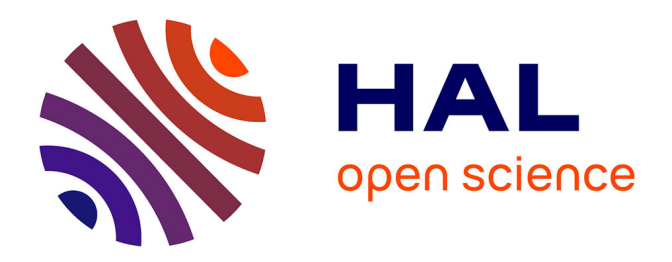

## **Analyse et développement d'un schéma de discrétisation numérique de l'équation du transport des neutrons en géométrie tridimensionnelle**

Laurent Naymeh

#### **To cite this version:**

Laurent Naymeh. Analyse et développement d'un schéma de discrétisation numérique de l'équation du transport des neutrons en géométrie tridimensionnelle. Autre [cond-mat.other]. Université Paris Sud - Paris XI, 2013. Français. NNT : 2013PA112282. tel-00952314

### **HAL Id: tel-00952314 <https://theses.hal.science/tel-00952314>**

Submitted on 26 Feb 2014

**HAL** is a multi-disciplinary open access archive for the deposit and dissemination of scientific research documents, whether they are published or not. The documents may come from teaching and research institutions in France or abroad, or from public or private research centers.

L'archive ouverte pluridisciplinaire **HAL**, est destinée au dépôt et à la diffusion de documents scientifiques de niveau recherche, publiés ou non, émanant des établissements d'enseignement et de recherche français ou étrangers, des laboratoires publics ou privés.

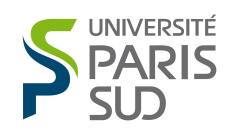

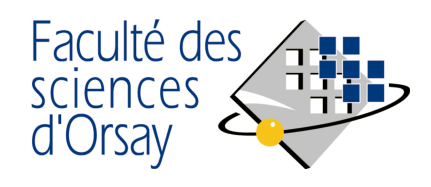

#### THÈSE

Présentée pour obtenir

LE GRADE DE DOCTEUR EN SCIENCES DE L'UNIVERSITÉ PARIS-SUD XI À L'ÉCOLE DOCTORALE 534 MIPEGE

Spécialité: Physique Nucléaire

par

Laurent Naymeh

## Analyse et développement d'un schéma de discrétisation numérique de l'équation du transport des neutrons en géométrie tridimensionnelle

Soutenue le 5 décembre 2013 devant la Commission d'examen:

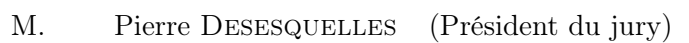

- M. Piero RAVETTO (Rapporteur)
- M. Jean Ragusa (Rapporteur)
- M. Richard SANCHEZ (Directeur de thèse)
- M. Emiliano MASIELLO (Encadrant de thèse)
- M. Adrien BIDAUD
- M. Cheikh Diop

"Write a funny quote here."

If the quote is taken from someone, their name goes here

# Analyse et développement d'un schéma de discrétisation numérique de l'équation du transport des neutrons en géométrie tridimensionnelle

[Laurent Naymeh](laurent.naymeh@minatec.inpg.fr)

### Résumé

La méthode des caractéristiques (méthode MOC) est une méthode efficace et flexible de résolution de l'équation de transport. Cette approche a été considérablement utilisée dans les calculs en deux dimensions car elle permet de traiter des géométries complexes et elle possède un bon ratio temps/précision. Cependant, malgré les améliorations des moyens de stockage et de calcul dans le secteur informatique, un calcul direct en trois dimensions reste encore impossible.

Dans ce travail, nous introduisons et analysons plusieurs modifications de la méthode MOC dans le but de réduire la quantité requise de mémoire ainsi que la charge de calcul. Ce document se penche sur l'étude d'une approximation spatiale aux ordres supérieurs pour le flux volumique. En se démarquant de la méthode classique (la méthode MOC constante par morceaux) l'augmentation des détails de la représentation du flux volumique peut permettre de réduire la taille des mailles tout en gardant une bonne précision. Les résultats numériques effectués sur des benchmarks confirment les gains en ratio temps/précision.

En ce qui concerne le stockage mémoire, le nombre de trajectoires influe sur la quantité de données à stocker. De ce fait, nous explorons une méthode de traçage par traceurs locaux définis par sous domaines possédant la même géométrie. Les redondances présentes dans les cœurs des réacteurs nucléaires promettent une réduction importante de la quantité de mémoire requise. Deux méthodes de traçage ont été étudiées : la première est une méthode de traçage non-uniforme prenant en compte les discontinuités dans la maille et la deuxième est une méthode fondée sur des trajectoires périodiques et continues d'une maille à l'autre.

## Analysis and development of a numerical discretization scheme of the neutron transport equation in three-dimensional geometries [Laurent Naymeh](laurent.naymeh@minatec.inpg.fr)

### Abstract

The method of characteristics is a flexible and efficient method solving the transport equation. It has been largely used in two dimension calculations because it enables to study complex geometries and it has a good time/precision ratio. However, despite a great improvement in storage capacities and computing power, a direct three dimension calculation is still unreachable.

In the following work, we introduce and analyze several modifications of the method of characteristics (MOC) in order to reduce the memory usage as well as calculation burden. This document aims at studying a higher order spatial approximation for the flux. It steps away from the classical method (constant MOC) by introducing an increase of details of the representation of the flux, which may enable to reduce the size of the grid while keeping a good precision. Numerical results tested on benchmarks show an improvement of time/precision ratio.

Regarding the memory storage, the number of trajectories has an influence on the amount of data to be stored. Hence, we study a tracking method based on local tracks defined for all subdomains having the same geometry. Redundancies happening in a reactor core suggest an important reduction of required memory. Two tracking methods have been studied, the first one being a non-uniform tracking method including subdomain discontinuities and the other being a method based on periodic and continuous trajectories for a subdomain to another.

### Remerciements

Je tiens avant tout à remercier Mme Sylvie Naury, chef du LTSD, pour m'avoir accueilli au sein de son laboratoire. Je remercie tout particulièrement, M. Emiliano Masiello, mon encadrant de thèse, et M. Richard Sanchez, mon directeur de thèse, pour leur accueil très chaleureux, leur gentillesse, leur disponibilité et pour tout ce qu'ils ont pu m'apprendre pendant la thèse. Je tiens également à remercier Simone Santandrea, Jérôme Dubois et Rémi Baron pour avoir répondu avec tant de sagesse et de patience à toutes mes questions. Je tiens aussi à saluer les étudiants que j'ai pu côtoyer au sein du SERMA au cours de ces trois années.

Je remercie également les membres de mon jury pour leur lecture attentive de mon manus- crit : les rapporteurs Piero Ravetto et Jean Ragusa, les examinateurs Adrien Bidaud, Cheikh Diop, Jean-François Vidal et enfin le président Pierre Desesquelles.

Je remercie aussi Karim Ammar, Olga Mula Hernandez, France Boillod-Cerneux, Cyril Dieudonné, Sébastien Lahaye, Arthur Péron et Benjamin Dehaye de leur accueil, de leur sympathie et de leurs conseils. Je ne saurais oublier toutes les personnes que j'ai été amenées à rencontrer et qui ont mis à disposition leurs compétences avec gentillesse et compréhension tout au long de ma thèse. Et je remercie tout particulièrement Parwana pour son soutien et son aide le long de cette thèse.

## Table des matières

#### **[Introduction](#page-21-0)** 1

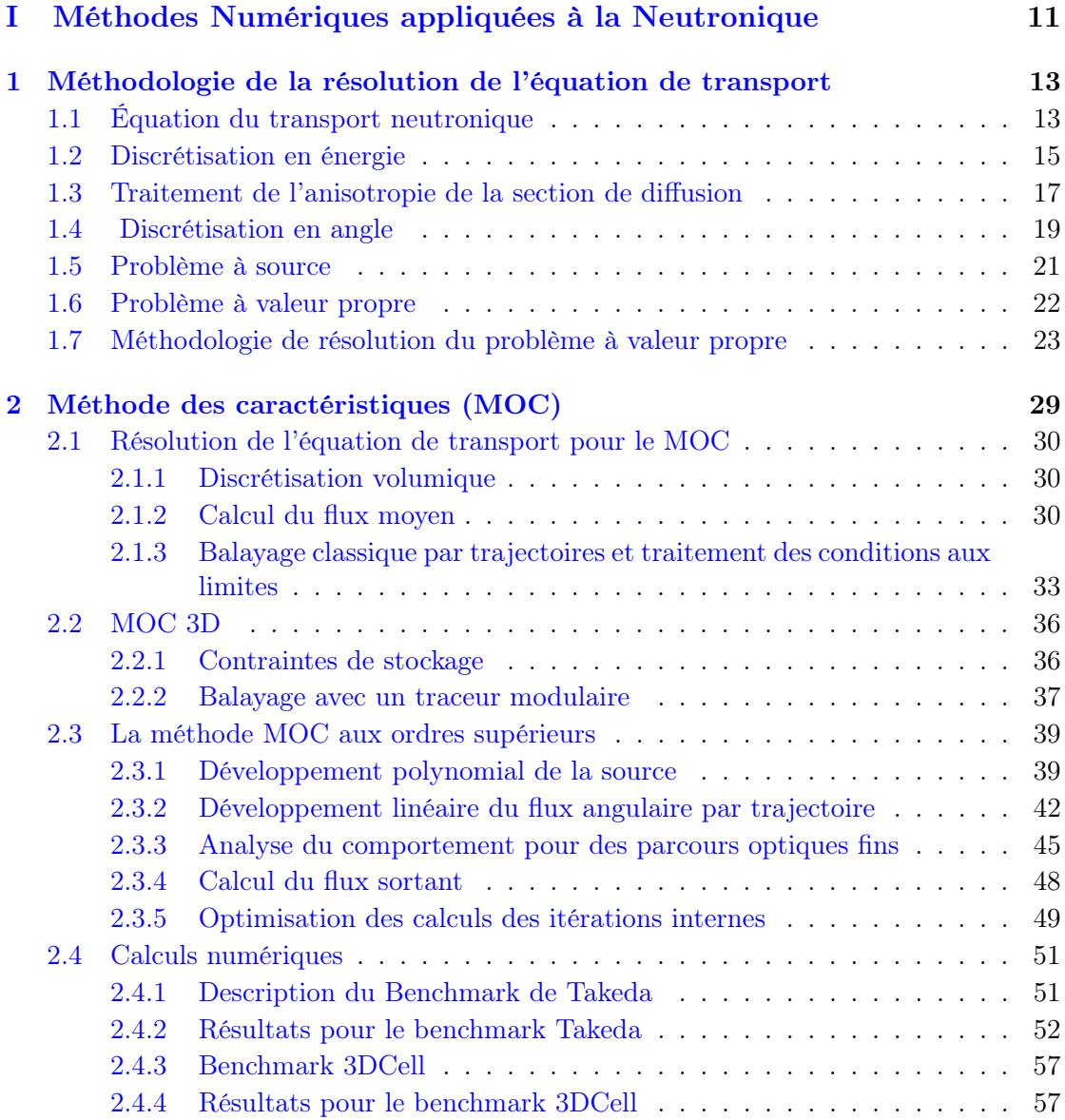

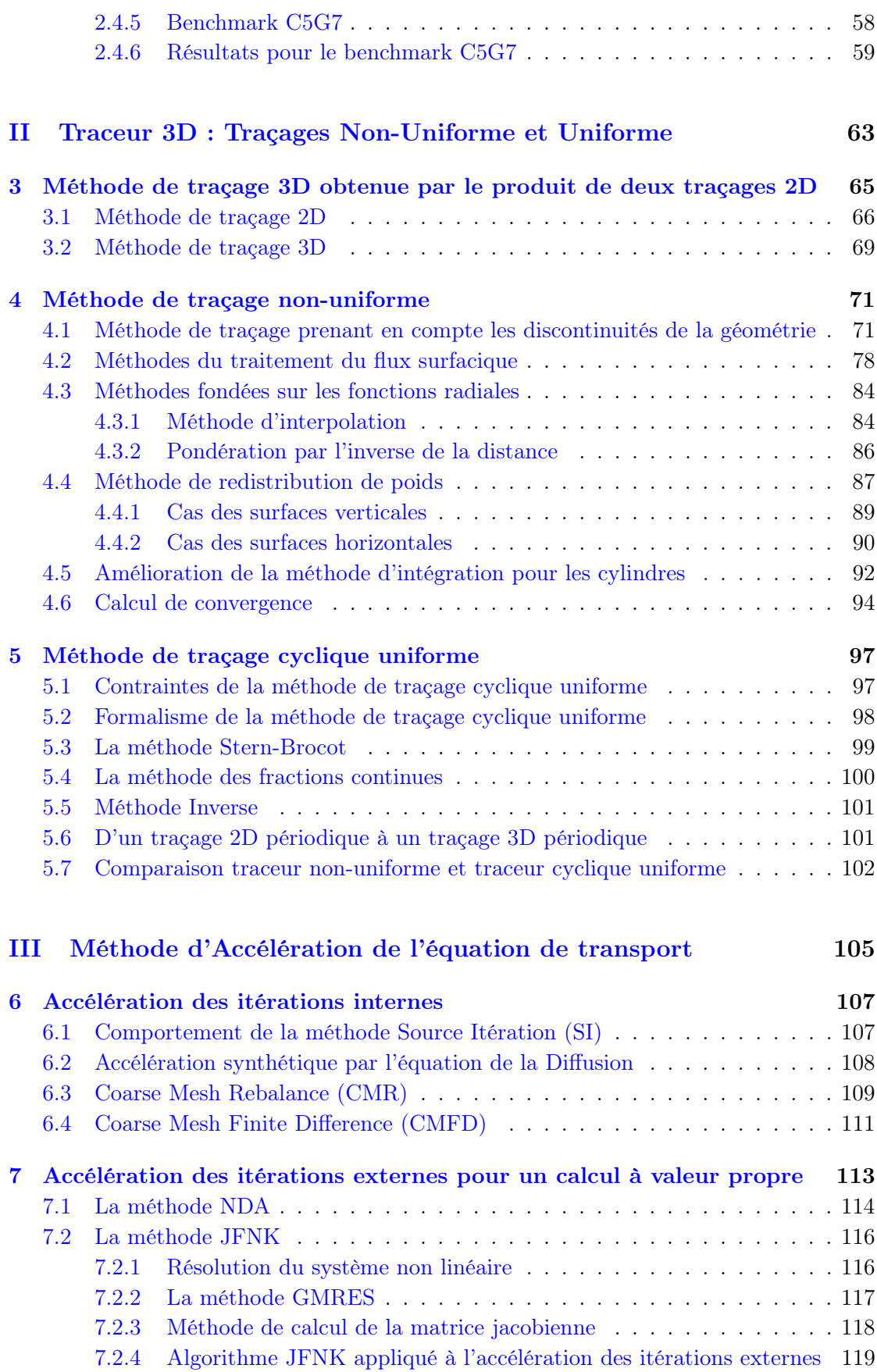

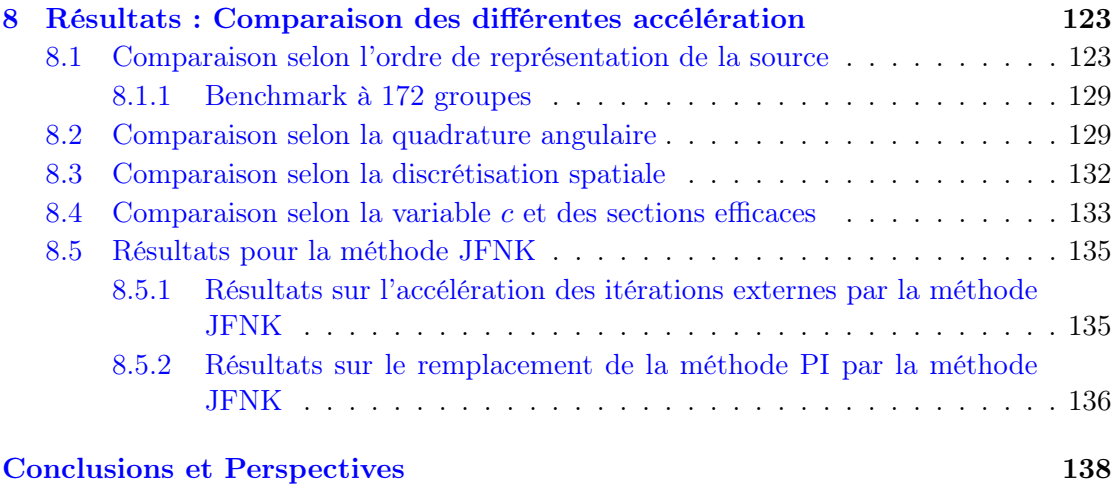

#### [Bibliographie](#page-161-0) 141

# Table des figures

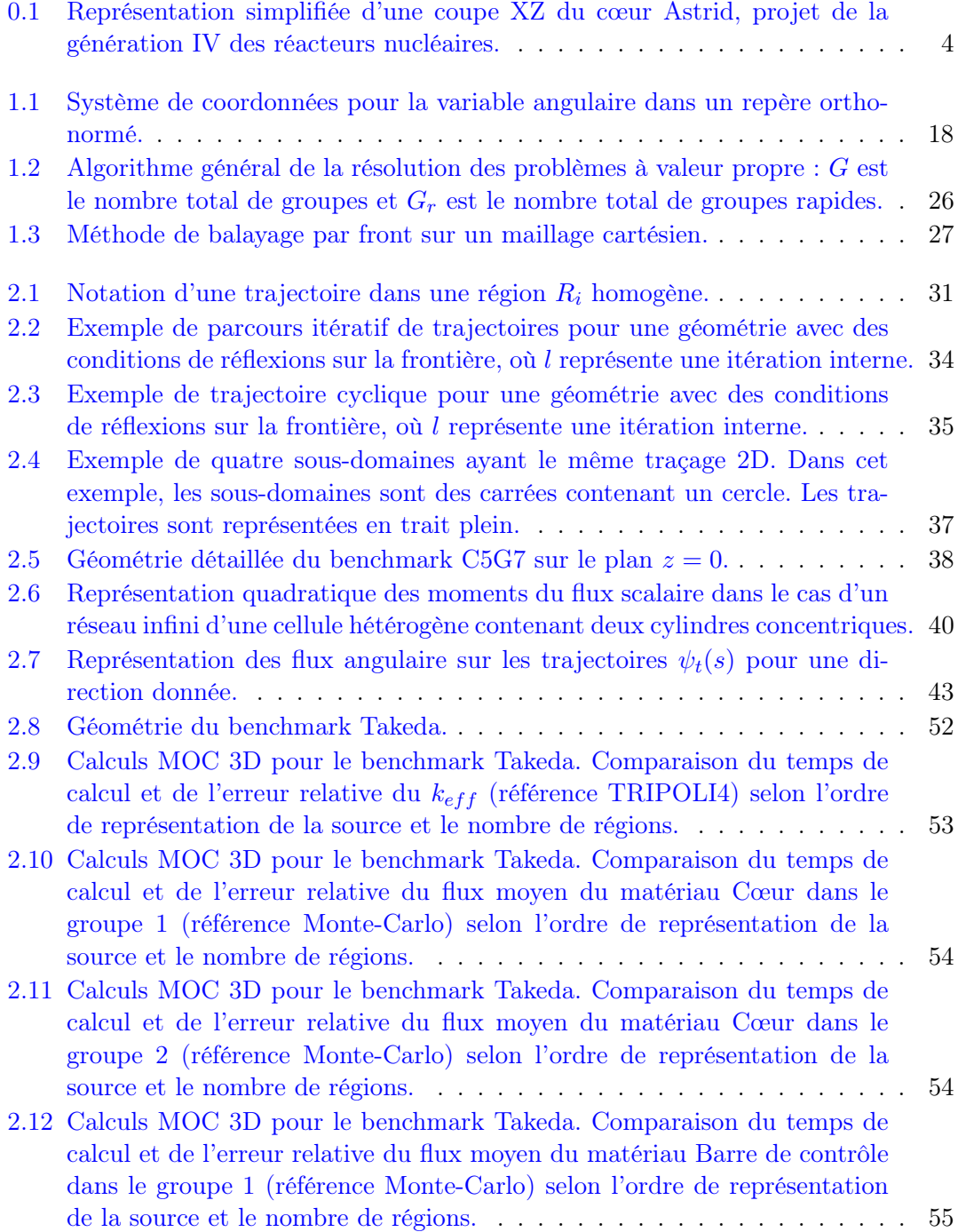

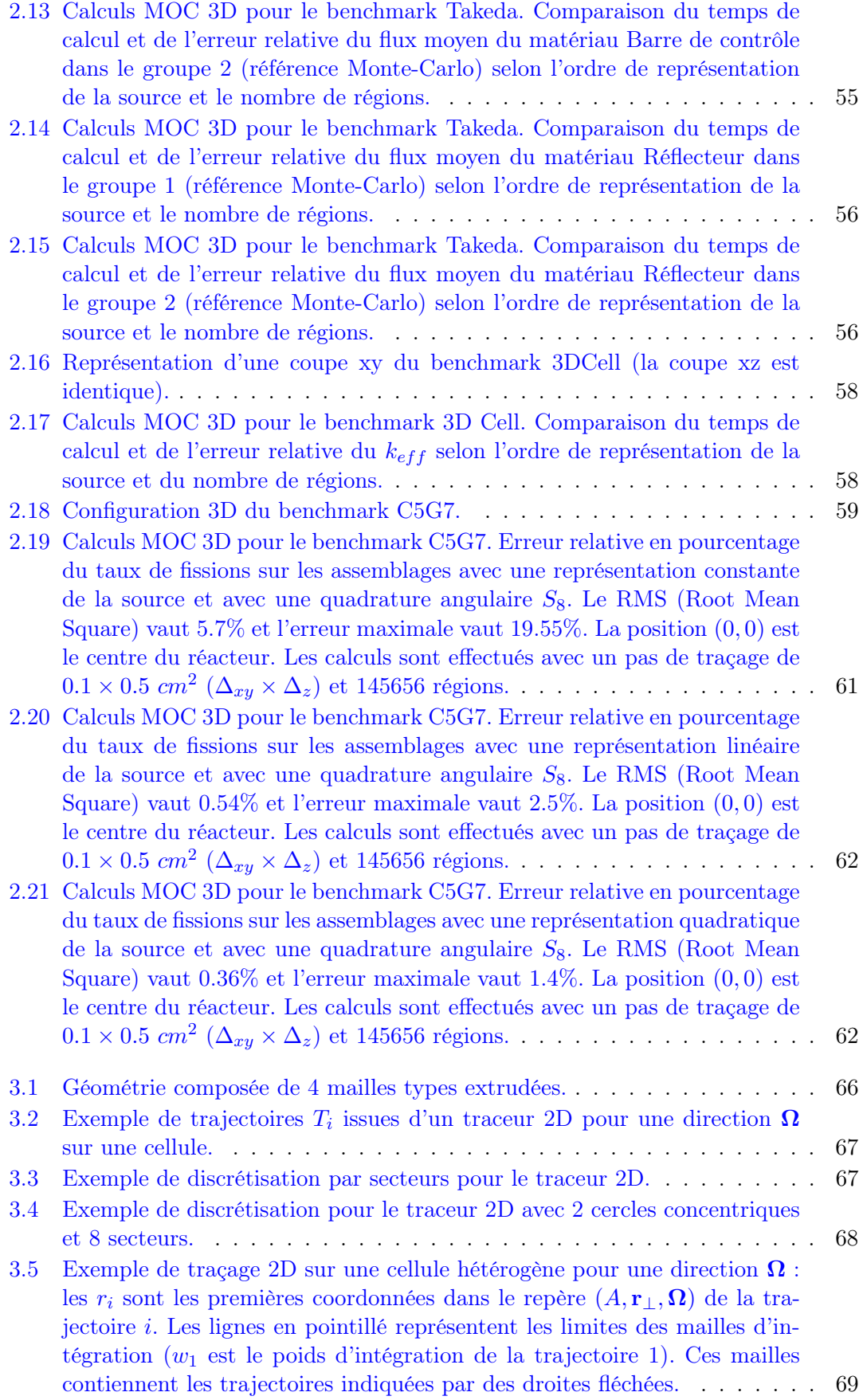

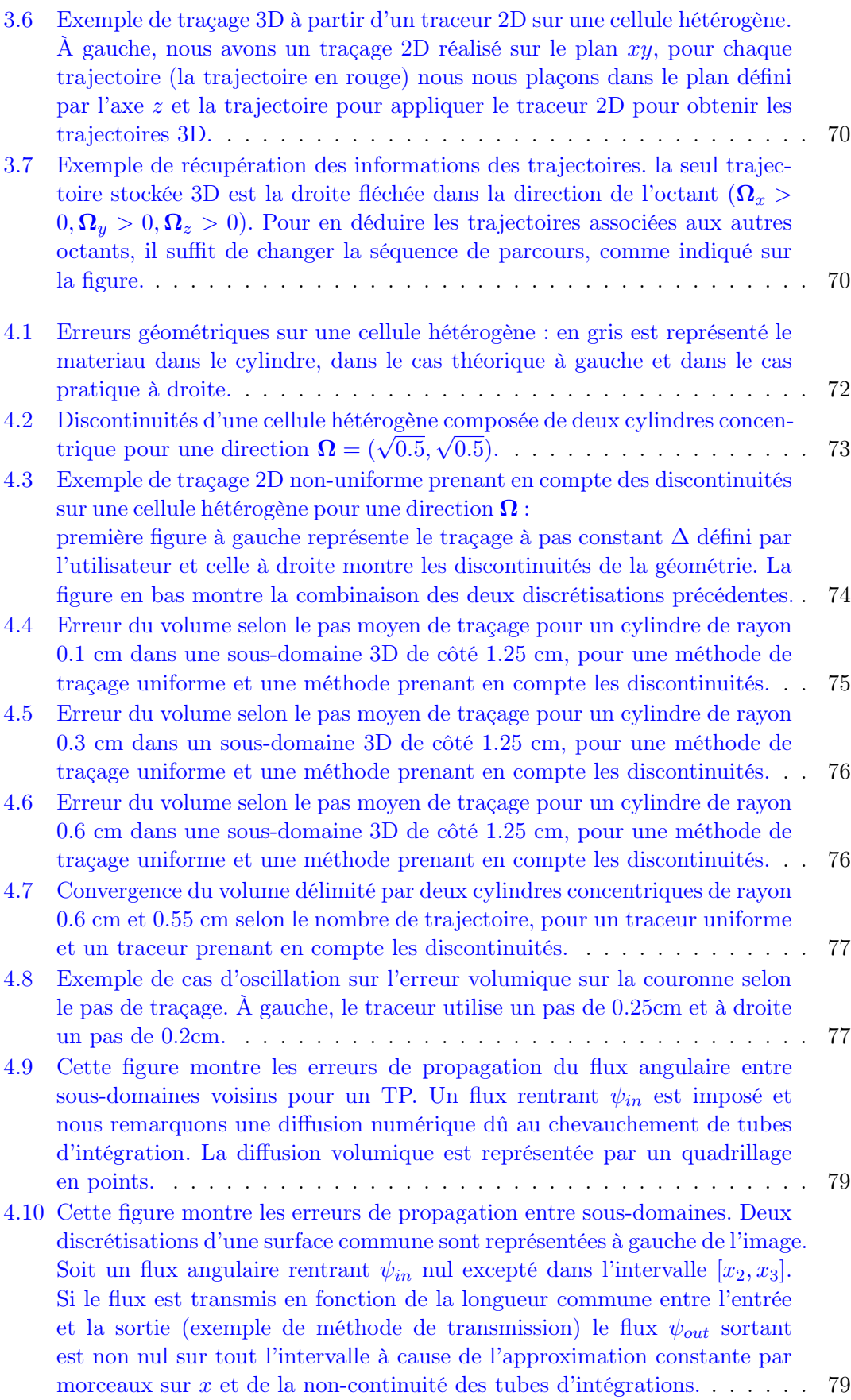

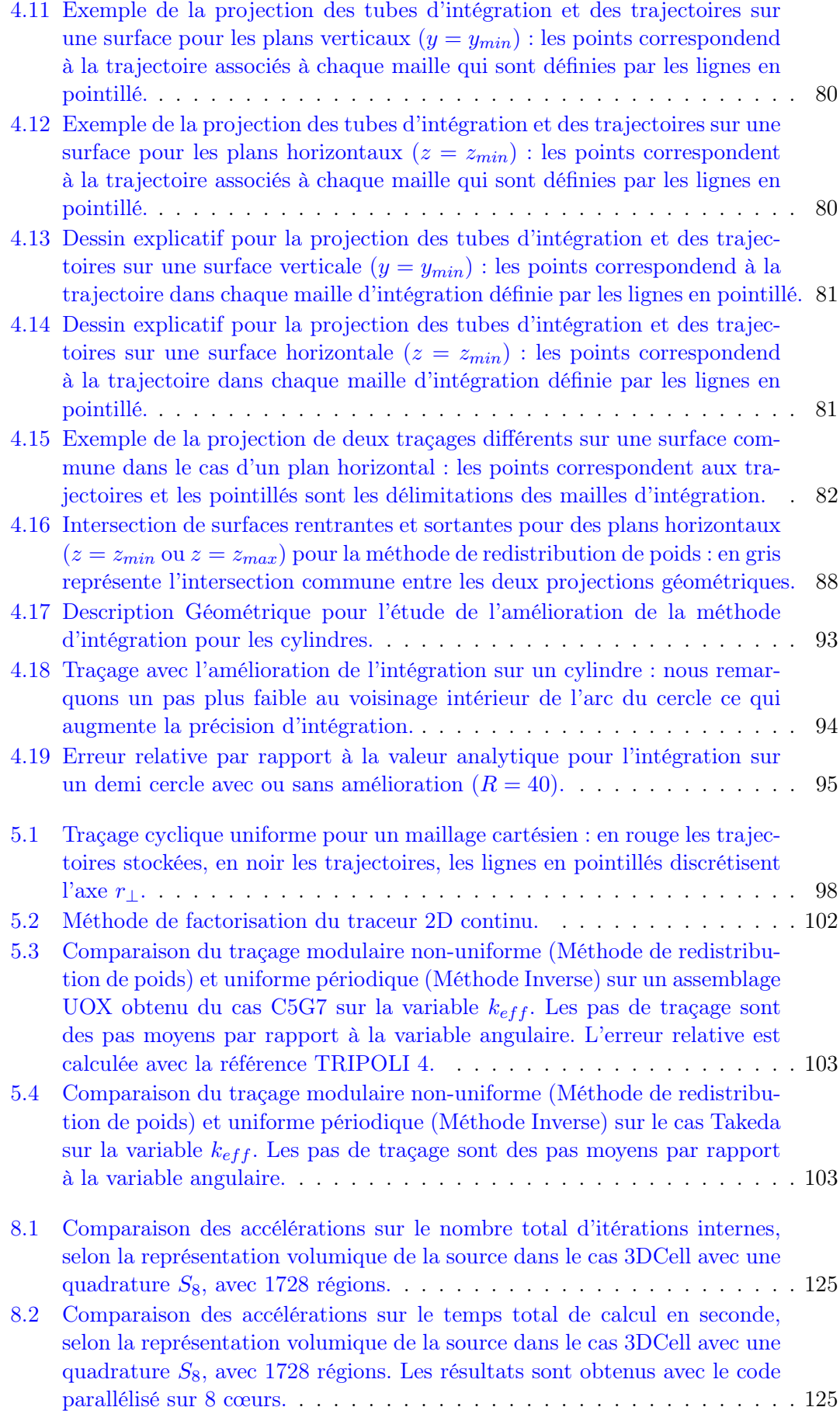

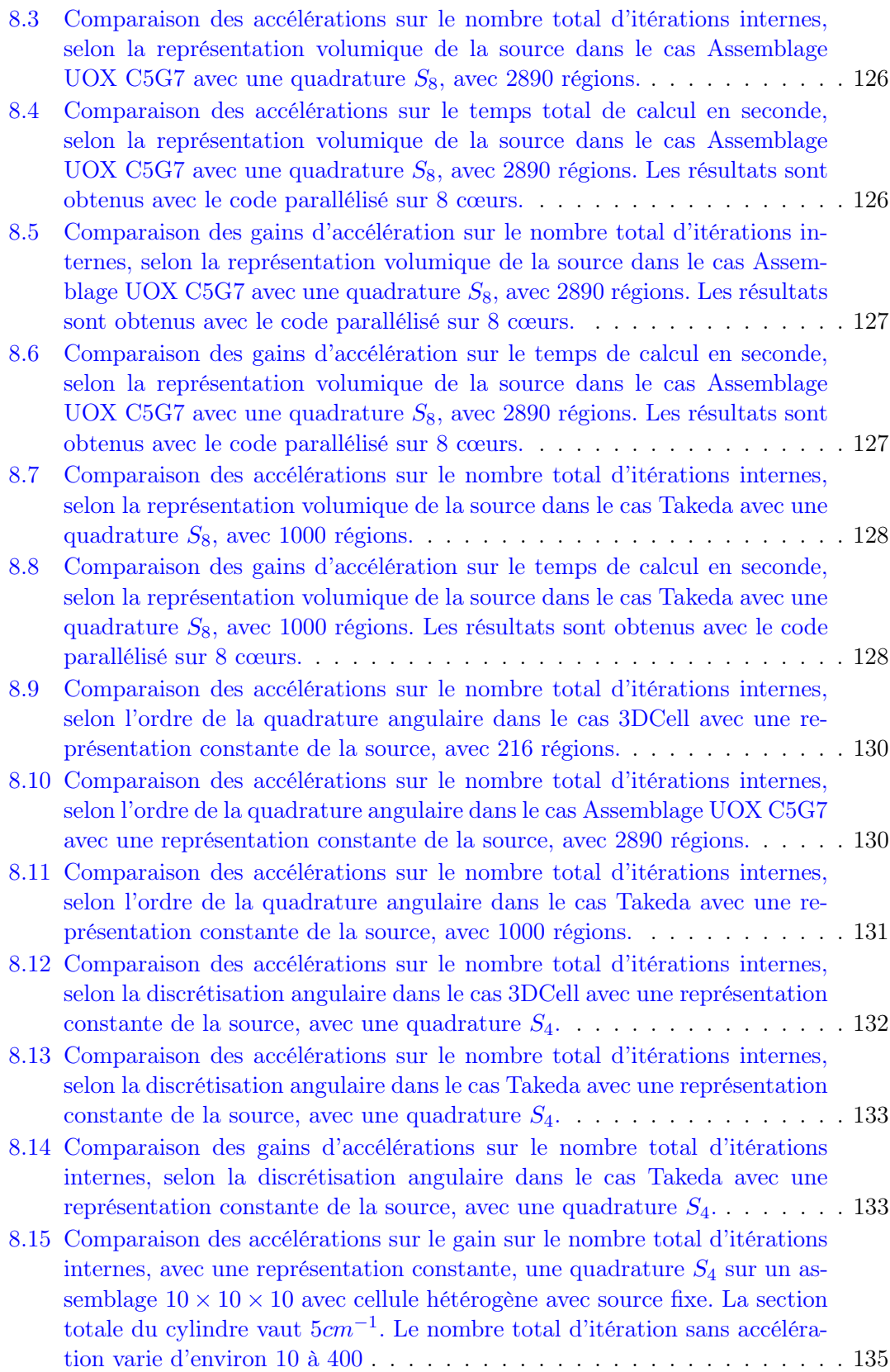

## Liste des tableaux

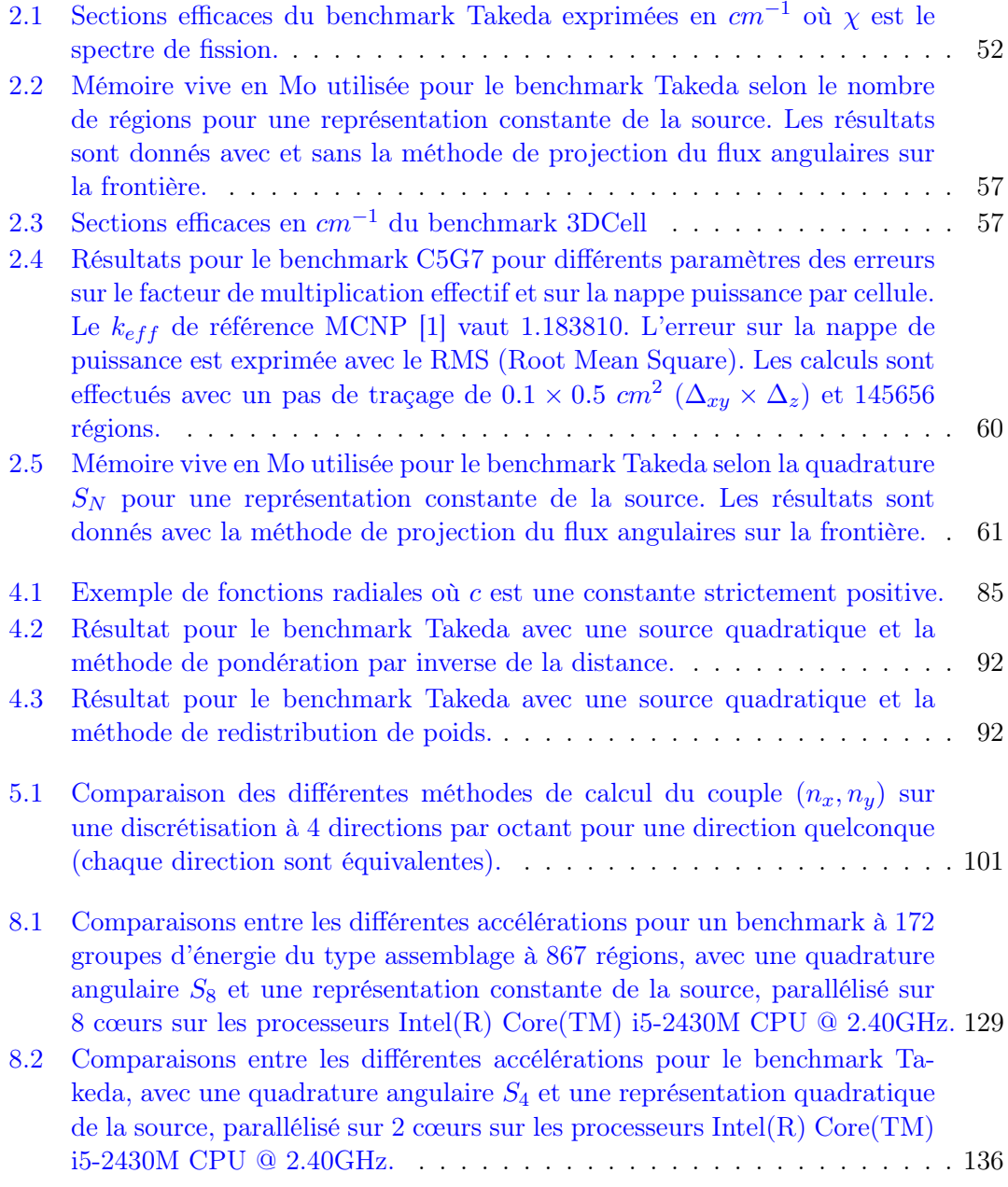

Je dédicace ce travail à mes parents

#### <span id="page-21-0"></span>Introduction

Le domaine de la physique des réacteurs nucléaires a connu de nombreux développements et avancées scientifiques durant le siècle précédent, néanmoins il reste encore des enjeux de recherche : l'amélioration de la sûreté et du rendement des réacteurs, l'amélioration de l'évaluation des situations accidentelles et de leurs modélisations, etc. La recherche dans le domaine du nucléaire s'appuie fortement sur le parallèle expériencesimulation numérique. Cependant, pour des raisons de convenance économique, la simulation numérique est désormais un instrument incontournable pour pallier le manque de résultats expérimentaux. Ce besoin vient aussi de la difficulté d'effectuer des mesures directement dans les cœurs des réacteurs de puissance. Par conséquent, les contraintes de plus en plus complexes sur la conception des réacteurs engendrent un besoin sur les simulations neutroniques.

La simulation d'un cœur de réacteur nucléaire n'est pas triviale car elle engendre le couplage multiphysique entre la neutronique, qui fournit la carte de puissance pour la distribution de température, et la thermo-hydraulique, qui introduit une contre-réaction sur les paramètres neutroniques, notamment les sections efficaces. Ce cycle est répété itérativement pour la simulation de l'état du réacteur. De plus, la composition isotopique des matériaux change au cours du temps en raison de la fission des noyaux fissiles, des phénomènes de décroissance radioactive engendrée par les flux de neutrons (captures radioactives). D'un point de vue neutronique, il est impossible, pour des raisons de coûts de mémoire et de temps de calcul, de simuler un réacteur nucléaire sans étapes intermédiaires et approximations.

Afin de simuler la partie neutronique, l'équation de transport est le modèle "exact" pour calculer le flux dans les réacteurs nucléaires. Cette équation peut être résolue de manière stochastique ou déterministe. La méthode de Monte-Carlo appliquée à la neutronique est une méthode stochastique qui résout l'équation de transport en simulant des événements aléatoires (collision d'un neutron, etc.). Cette approche n'exige pas de discrétisation mais requiert des temps de calculs de l'ordre de la semaine avec un calcul parallélisé sur une centaine de processeurs. En ce qui concerne la méthode déterministe, une discrétisation des différentes variables est requise. Le flux de neutrons dépend du temps, de la variable spatiale, de l'énergie et de la variable angulaire, ces deux dernières étant représentatives de la vitesse des neutrons. Par exemple, le calcul direct d'un flux de neutrons dans le cœur d'un réacteur à eau pressurisée (REP) [\[2\]](#page-161-2) à 890 MW<sup>e</sup> nécessite la simulation détaillée des 157 assemblages composés par  $17 \times 17$  crayons de combustible, chacun composé par une dizaine de régions matérielles : gaine, combustible, "gap", modérateur, etc. Avec des estimations grossières, nous considérons, par exemple, un calcul multigroupe à 172 groupes avec une discrétisation angulaire d'environ 500 directions et une discrétisation axiale de l'ordre de la quarantaine de plans. Ainsi, le nombre d'inconnues s'élève à environ  $10^{12}$  pour le flux neutronique angulaire. Avec ces discrétisations, la résolution de l'équation de transport stationnaire dans un temps raisonnable (typiquement quelques heures à quelques jours) requiert des supercalculateurs. En France, même l'ordinateur du CCRT au CEA n'est pas capable d'effectuer un calcul direct de l'équation de transport pour un cœur en trois dimensions avec une parallélisation massive du calcul, dans des temps de l'ordre de la journée, sans rajouter d'autres approximations [\[3\]](#page-161-3).

À l'heure actuelle, les capacités des ordinateurs de bureau sont limitées à quelques Gigaoctets de mémoire vive et à la dizaine de processeurs. Les performances de ces calculateurs ne permettent pas de réaliser directement, dans des temps variant de l'heure à la journée, le calcul d'un cœur d'un réacteur en entier sans introduire des simplifications.

De plus, les exploitants des centrales nucléaires ont besoin de réaliser des études complètes dans des laps de temps courts. Par exemple un rechargement suite à un accident peut nécessiter une réponse sous 24h. Afin de réaliser le calcul dans les temps requis, le cœur du réacteur doit être simplifié en réduisant l'espace des phases (condensation de groupes d'énergie, approximation angulaire, homogénéisation spatiale).

Pour pallier ces difficultés, le cœur est étudié grâce à une méthodologie à deux niveaux [\[4\]](#page-161-4). La première étape consiste à réduire la complexité spatiale en effectuant des calculs en réseau des motifs reproductifs du cœur. Le calcul réseau est effectué en transport 2D avec une discrétisation fine en énergie et une description détaillée de la géométrie. Dans la seconde étape, la discrétisation simplifiée du cœur est utilisée dans un modèle de diffusion. Ainsi, le cœur en stationnaire peut être étudié dans des temps de l'ordre de la dizaine de secondes.

Durant l'exploitation d'un réacteur les caractéristiques du cœur peuvent évoluer. Pour éviter le calcul du réseau à chaque changement, un ensemble de calculs numériques sur des motifs du cœur (assemblages, "color set", etc.) est réalisé. Cette collection de résultats issus de ces calculs est compilée dans une bibliothèque multiparamétrée qui permet d' homogénéiser spatialement et condenser en énergie le cœur. Un point de calcul de la bibliothèque est caractérisé par des paramètres (température, taux de combustion, etc.) dont dépendent les sections efficaces. Puis, la totalité de l'espace des phases est recouverte par interpolation [\[4\]](#page-161-4). Ainsi, ces données seront utilisées pour simuler le réacteur nucléaire dans un point précis de l'espace des phases.

Pour résumer, le schéma de calcul se fonde sur l'utilisation de bibliothèques multiparamétrées, calculées au préalable, pour la résolution simplifiée d'un calcul cœur.

Le calcul du coefficient de multiplication d'un réseau infini ne correspond pas à celui du cœur. Cette erreur, en pratique, est souvent compensée par un modèle de fuites qui

consiste à rajouter des sections fictives de capture [\[4\]](#page-161-4). Un principe d'équivalence sur les taux de réactions est effectué pour l'homogénisation des sections efficaces. De ce fait, à parité de conditions aux limites, un calcul diffusion sur le motif simplifié aura les mêmes taux de réactions que le calcul transport réseau du motif initial. Cependant, si le motif modifié est utilisé avec des conditions différentes les résultats ne seront plus égaux. Ainsi, cette approche peut engendrer de grosses approximations sur la puissance dans les assemblages proches du réflecteur (cas éloigné du réseau infini). Cette erreur sur la puissance peut atteindre jusqu'à 10% par rapport à l'expérience. Pour les assemblages au centre du cœur, l'erreur est de l'ordre de 3% [\[4\]](#page-161-4).

D'autres approximations sont introduites en raison de l'utilisation d'un calcul de transport en 2D. Pour un réacteur à eau bouillante (REB), le taux de vide<sup>[1](#page-23-0)</sup> du modérateur varie axialement. L'approche actuelle pour étudier cette variation nécessite un ensemble de calculs sur des plans en 2D avec différents taux de vide pour le modérateur. Cette méthode engendre des bibliothèques multiparamétrées qui ne prennent pas en compte le couplage entre les différentes variations du taux de vide. Pour remédier à ces difficultés, nous pouvons envisager d'effectuer des calculs réseaux avec un code en 3D dans le but d'améliorer les bibliothèques multiparamétrées. Un calcul en 3D peut traiter axialement la variation du taux de vide. Il peut traiter également une alternance de pastilles de UO<sup>2</sup> et de Gd dans un crayon, et d'un point de vue général, des géométries hétérogènes axialement ou des géométries non régulières par rapport à la variable z. L'exemple du cœur d'Astrid, réacteur rapide refroidi au sodium, représenté sur la figure [0.1](#page-24-0) montre ces deux aspects. L'alternance axiale d'un milieu fissile et fertile n'est pas modélisée dans un calcul réseau 2D. Ces couches sont alors étudiées séparément. Par conséquent, le couplage de ces couches n'est pas pris en compte dans la bibliothèque multiparamétrée. Ce phénomène est également présent sur la gestion des insertions des barres de contrôle. La dernière difficulté que nous pouvons voir sur le cas d'Astrid est la modélisation sur un code en 2D du coin de la zone fissile externe avec la zone plenum. Toutes ces approximations n'existent pas pour un calcul réseau avec une résolution en 3D.

De même, le calcul du cœur simplifié d'un réacteur introduit des approximations. En résumant, nous pouvons avoir les simplifications suivantes dans des calculs industriels : une réduction de la discrétisation en énergie de 282 à peu de groupes (2 ou 4 ou 6) par condensation et une homogénéisation par assemblages. La simplification par un modèle de diffusion apporte aussi des approximations. À titre d'exemple, le flux neutronique proche de la frontière extérieure du réflecteur, où la condition de vide est imposée, peut varier à grande échelle en fonction de l'angle. Or, un calcul de diffusion porte sur le flux scalaire, ce qui engendre des difficultés pour représenter correctement cette condition aux

<span id="page-23-0"></span><sup>1.</sup> proportion massique entre la vapeur et le liquide.

<span id="page-24-0"></span>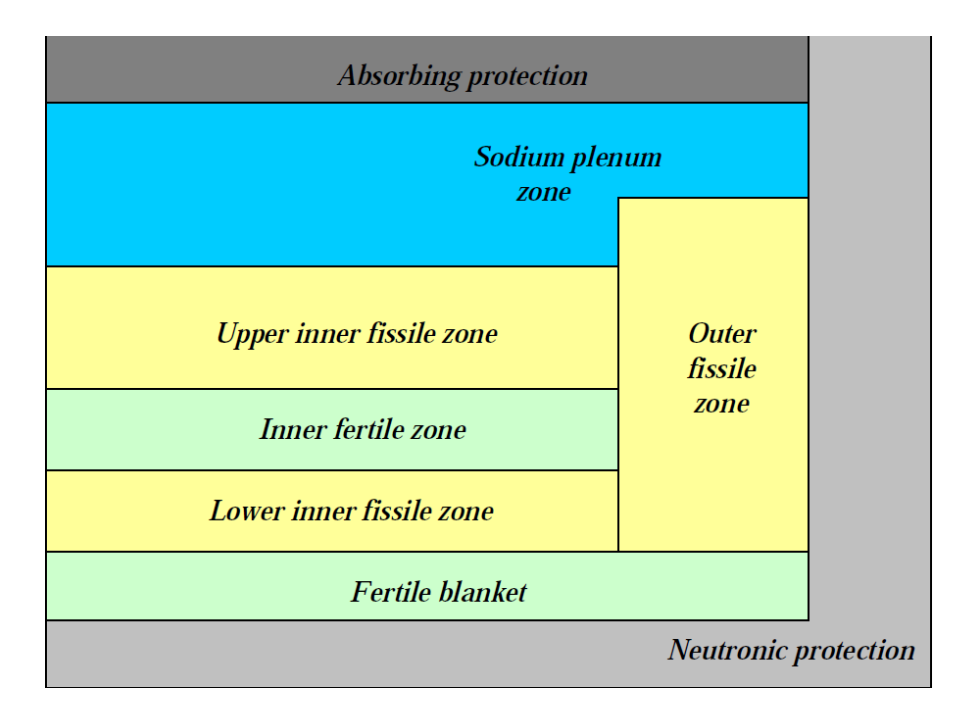

Figure 0.1 : Représentation simplifiée d'une coupe XZ du cœur Astrid, projet de la génération IV des réacteurs nucléaires.

limites. De plus, l'équation de diffusion ne donne pas des résultats précis sur les termes de fuites dans un cœur. Toutes ces approximations pourraient être évitées par un calcul en transport.

Un calcul transport du cœur en 3D, discrétisé finement, peut être effectué pour éviter les approximations du schéma de calcul à deux étapes. Cette éventualité n'est pas envisagée dans un avenir proche pour une utilisation industrielle. Néanmoins, un "best estimate" en 3D serait intéressant pour les calculs en évolution : cela permettrait de mieux évaluer le biais introduit par les calculs réseaux 2D, de mieux détecter l'impact des approximations et alors de mieux corriger les modèles (comme les conditions limites avec le modèle de fuite).

Suite aux grandes avancées des performances des ordinateurs, il devient intéressant d'étudier la réalisation d'un code de transport en 3D dédié à un calcul d'un réseau ou d'un cœur.

Les codes de transport se fondent sur de nombreuses méthodes numériques possédant chacune leurs spécificités ; chaque méthode se différencie sur le choix des discrétisations en angle et en espace.

Les méthodes déterministes sont fondées sur une discrétisation multigroupe de l'énergie. Sur chaque groupe, la valeur moyenne des sections efficaces est calculée en principe à partir des données ponctuelles. Néanmoins, la théorie multigroupe crée une dépendance entre le flux neutronique et les sections efficaces. Cette dépendance et les variations importantes des sections efficaces en fonction de l'énergie demandent des calculs d'autoprotection pour réaliser le passage des sections ponctuelles aux sections multigroupes [\[4\]](#page-161-4).

En ce qui concerne la discrétisation angulaire, principalement deux méthodes sont utilisées :  $P_N$  [\[5\]](#page-161-5) et  $S_N$  [\[5,](#page-161-5) [6\]](#page-161-6).

La méthode  $P_N$  consiste à projeter les variables dépendantes de l'angle sur un ensemble complet de fonctions angulaires (en pratique les harmoniques sphériques). Cette projection permet de traiter "exactement" l'opérateur de transfert par collision de l'équation de transport. VARIANT [\[7\]](#page-161-7) et EVENT [\[8\]](#page-161-8) sont des exemples de codes en 3D fondés sur la méthode  $P_N$ . Mais l'inconvénient de cette méthode est qu'elle devient très coûteuse en stockage mémoire dans le cas d'un calcul précis du flux. C'est pour cette raison que nous n'avons pas souhaité utiliser une méthode  $P<sub>N</sub>$  pour un calcul en 3D.

La méthode aux ordonnées discrètes  $(S_N)$  est la deuxième méthode de discrétisation angulaire. Elle est définie par un ensemble de directions discrètes associées chacune à un poids. Ainsi, les intégrales en angle sont calculées par une méthode de collocation. Avec cette discrétisation, l'équation de transport est résolue de manière itérative en effectuant un balayage des directions sur toute la géométrie. Pour une source très localisée dans un milieu peu diffusif, cette méthode engendre des erreurs sur le flux connues sous le nom d'effet de raies. Toutefois, cet effet se fait très rarement ressentir dans les calculs des réacteurs nucléaires car les sources sont distribuées sur toute la géométrie. Pour la suite de la thèse, le choix de la méthode  $S_N$  a été pris car celle-ci est plus adaptée à la réalisation de calculs physiques volumineux.

Le traitement spatial dans la méthode  $S_N$  est fondé sur une discrétisation de la géométrie en régions homogènes. Ces régions sont ensuite parcourues pour chaque direction discrète. Pour une direction et une région données, les inconnues neutroniques sont le flux volumique et le flux sortant. Comme l'opérateur de transport est linéaire, il s'ensuit que ces inconnues sont linéairement dépendantes des sources volumiques et surfaciques :

$$
\psi^+ = T\psi^- + Eq,\tag{0.1}
$$

<span id="page-25-1"></span><span id="page-25-0"></span>
$$
\psi = I\psi^- + Cq,\tag{0.2}
$$

où  $\psi^+$   $(\psi^-)$  est le flux sortant (entrant), q est la source, T est l'opérateur de transmission,  $E$  est le terme de fuite (Escape),  $I$  est le terme de la contribution rentrante sur le flux volumique (Incoming) et C est l'opérateur de collision. L'équation sur le flux sortant est appelée équation de transmission et celle sur le flux volumique représente une équation bilan. Les méthodes de discrétisation spatiale se différencient par les modélisations de ces différents opérateurs  $T, E, I$  et C. Il existe un grand nombre de discrétisations spatiales adaptées à la méthode aux ordonnées discrètes : les différences finies (Finite Difference, FD), les éléments finis (Finite Element Method, FEM), les méthodes nodales, les méthodes par probabilité de collision (Collision Probability Method, CPM) et la méthode des caractéristiques (Method Of Characteristics, MOC), entre autres. De nombreux codes de transport en 3D ont déjà été développés, soit en essayant de paralléliser massivement, soit en adaptant des méthodes pour rendre les codes viables en palliant les contraintes énoncées précédemment. Voici une liste non exhaustive de ces codes  $\mathcal{S}_{N}$  : Dragon [\[9\]](#page-161-9) (MOC), ATTILA [\[10\]](#page-161-10) (FEM), MINARET [\[11\]](#page-162-0) (FEM) et DeCART [\[12\]](#page-162-1) (MOC 2D+1D, "Fusion" Method).

La méthode des différences finies consiste à évaluer les dérivées partielles de l'équation de transport par des différences finies grâce à un développement de Taylor. La propagation des flux est mise en œuvre par une méthode d'interpolation linéaire du flux dans la région. Les avantages de cette méthode sont sa performance en temps de calcul et son faible coût de mémoire. Cependant, elle s'applique principalement à des géométries cartésiennes. Elle n'est pas adaptée pour traiter des géométries non structurées. Enfin, pour calculer une solution précise, il est nécessaire de raffiner la discrétisation de la géométrie ce qui fait augmenter énormément le temps de calcul.

D'autres techniques ont été développées : la méthode la plus connue est l'approche des éléments finis qui consiste à projeter l'équation aux dérivées partielles sur une base de polynômes définie sur des régions homogènes de la géométrie. Pour la méthode des éléments finis, la propagation du flux est réalisée par évaluation du flux volumique sur la frontière de la région à partir de l'équation [\(0.2\)](#page-25-0). La méthode des éléments finis est facilement implémentable mais elle nécessite une discrétisation fine pour avoir une bonne précision car le flux n'est pas une fonction régulière des variables angulaires et spatiales.

Les deux méthodes précédentes n'utilisent pas d'équation de transmission pour propager la solution. Par exemple, considérons une région carrée absorbante et un flux entrant par un côté dans une direction parallèle à une diagonale. Normalement, le flux sortant doit être non nul seulement sur le côté adjacent dans le sens de propagation du flux entrant. Ce n'est pas le cas pour les méthodes des différences finies et des éléments finis qui propagent le flux sur toutes les surfaces sortantes, ce qui engendre de la diffusion numérique de la solution.

D'autres méthodes ont été introduites en traitant de manière plus précise la transmission du flux entre mailles, notamment la méthode nodale. Cette approche fonctionne sur un maillage cartésien homogène. Elle consiste à ramener un problème multidimensionnel à plusieurs équations monodimensionnelles pour lesquelles la solution numérique est plus simple à calculer. Dans le cas pratique en 2D, l'équation de transport est intégrée sur chaque variable spatiale  $(x \text{ et } y)$  pour obtenir une équation monodimensionnelle sur l'autre variable spatiale (en y et en x). Ces équations représentent une forme intégrale simplifiée de l'équation de transport et elles sont résolues de manière analytique. Comme le flux est projeté et ensuite transmis, cette méthode introduit de la diffusion numérique due à l'approximation de l'équation de transmission. En prenant l'exemple précédent, même si le problème subsiste, la transmission est mieux traitée.

La méthode par probabilités de collision (CPM) consiste à calculer la probabilité de première collision  $P_{i,j}$  dans une région i pour un neutron émis uniformément et isotropiquement depuis une région j. Pour calculer ces probabilités, les équations  $(0.2)$  et  $(0.1)$ sont intégrées en angle et en volume. La méthode CPM résout l'équation de transport avec des sections de diffusion et des sources isotropes, elle nécessite l'inversion de matrices de taille  $n^2$ , où n est le nombre de régions considérées. De plus, cette matrice est pleine car toutes les régions sont couplées entre elles. Alors, le temps de calcul croît au moins en n 3 [\[13\]](#page-162-2). Ainsi, cette méthode est utile pour des géométries avec peu de régions (quelques dizaines) mais devient trop lente en temps de calcul pour des cas dépassant la centaine de régions.

La dernière approche de discrétisation spatiale abordée est la méthode des caractéristiques (MOC) qui résout l'équation de transport sur un ensemble de caractéristiques étant les trajectoires droites des neutrons. Il en existe deux types : les méthodes MOC courtes ou longues.

La méthode MOC courtes s'applique à des géométries cartésiennes dont les mailles sont un regroupement de régions homogènes, par exemple un crayon avec son modérateur autour. Lorsque les conditions le permettent, typiquement quand une maille correspond à une région homogène, les opérateurs des équations [\(0.1\)](#page-25-1) et [\(0.2\)](#page-25-0) sont calculés de manière analytique. Sinon ces opérateurs sont calculés numériquement à l'aide de trajectoires. De plus, la représentation des sources est polynomiale et propre à chaque région et chaque côté de la maille [\[14\]](#page-162-3). Puis, le balayage spatial est effectué sur le maillage total à partir des conditions aux limites, comme dans la méthode des éléments finis.

Contrairement à la méthode précédente, la méthode MOC longues est fondée sur la résolution numérique des équations  $(0.1)$  et  $(0.2)$  le long de trajectoires. De plus, dans la littérature, le flux est considéré seulement constant par région. Pour récupérer le flux volumique sur la région, l'approximation constante par morceaux sur les plans transverses à la propagation est appliquée. L'avantage principal de la méthode MOC longues est que l'erreur de transmission est de l'ordre du pas de traçage alors que pour la méthode MOC courtes elle est de l'ordre du pas de maillage.

La méthode des caractéristiques permet de traiter des géométries complexes arbitraires tout en assurant une solution rigoureuse. Elle fait ainsi partie des méthodes les plus utilisées dans l'industrie nucléaire pour les calculs de réseaux. Par exemple, IDT [\[15\]](#page-162-4) est un code neutronique fondé sur les caractéristiques courtes et TDT [\[16\]](#page-162-5) sur les caractéristiques longues. Du fait de tous ces avantages, nous avons opté pour la méthode des caractéristiques longues.

Toutes ces méthodes rencontrent certaines problématiques lors du passage aux calculs en trois dimensions. Une adaptation directe des méthodes en 2D au cas 3D impliquerait une augmentation considérable des besoins en temps de calcul et en stockage. Ces deux problèmes jouent un rôle important dans la faisabilité des codes de transports en 3D pour des calculs industriels.

Au regard de ces difficultés, le but de ce travail est de développer et d'étudier un code de calcul transport en 3D avec la méthode des caractéristiques. Les nouveautés apportées à la méthode pour la rendre viable en 3D sont principalement l'augmentation de l'ordre de la représentation de la source et la modularité du traçage. Le premier permet de réduire le nombre de régions et, ainsi, le temps de calcul, tandis que la deuxième assure une optimisation de la mémoire.

Le temps de calcul de la méthode des caractéristiques est lié à la discrétisation spatiale. L'idéal pour réduire ce temps serait d'augmenter la taille des régions tout en gardant la même précision. Afin de réaliser à cet objectif, nous avons envisagé de développer le flux sur des polynômes jusqu'à l'ordre quadratique. Ce développement permet d'atteindre avec un maillage grossier la même précision obtenue par une discrétisation plus raffinée et une représentation du flux constant par morceaux.

La majorité des réacteurs nucléaires ont des redondances de géométries. Les cœurs sont formés d'une juxtaposition d'assemblages qui sont eux-mêmes composés de cellules. Une cellule type est un motif (carrée ou hexagonal) contenant un crayon de combustible entouré par du modérateur. Par conséquent, le cœur peut être modélisé par un ensemble de motifs géométriques élémentaires (cellules ou assemblages) et chaque motif géométrique peut partager le même traçage car celui-ci ne dépend que de la géométrie. Le gain de stockage mémoire est donc proportionnel au nombre de répétitions du motif dans la géométrie totale. Au vu de cette propriété, la cellule s'avère être le meilleur candidat.

Cependant, le traçage modulaire nécessite une modification du balayage classique qui, au lieu de suivre une trajectoire dans la globalité de la géométrie, parcourt l'ensemble des trajectoires d'un motif. Notons qu'un balayage par motif n'utilise pas les performances optimales des processeurs contrairement à un balayage sur une trajectoire globale. Dès lors, la taille d'un motif a un impact important sur le temps de calcul. Ainsi, un motif comprenant une centaine de régions ou plus aura un temps de parcours plus élevé que pour un motif composé de peu de régions. Deux types de motifs sont envisageables : assemblage ou cellule. Par conséquent, un calcul sera plus rapide pour un motif assemblage que pour un motif cellule. Nous avons cependant choisi de développer les motifs sur cellules car ceux-ci permettent de minimiser le stockage.

Une méthode de passage de l'information entre traceurs modulaires doit être réalisée pour propager la solution à travers la géométrie. Selon la méthode de traçage, la génération des trajectoires sur un motif peut créer des trajectoires globales continues ou discontinues. Par la suite, nous avons exploré ces deux possibilités que nous détaillerons sur les méthodes de traçage uniforme et non uniforme. Le premier traceur prend en compte les discontinuités à l'intérieur du motif (volumique et surfacique) pour une meilleure intégration volumique mais il ne force pas la continuité des trajectoires avec les motifs voisins. Le deuxième traceur engendre des trajectoires périodiques, uniformes et continues sur le domaine de résolution. Il introduit toutefois des contraintes sur la discrétisation de la géométrie.

Avec la méthode des caractéristiques, l'équation de transport est résolue de manière itérative sur les sources de neutrons. Chaque itération sur le terme de source correspond à un calcul de flux de première collision. Selon le milieu étudié, un neutron subira plus ou moins de collisions avant d'être capturé. Cela implique que le nombre d'itérations nécessaire à atteindre la convergence sera plus ou moins important. Par exemple, dans un milieu diffusif, le temps de calcul sera long. Il est donc nécessaire de pouvoir réduire le temps de calcul par accélération des itérations sur le terme de source.

Pour diminuer le temps calcul ainsi que le nombre d'itérations, un modèle simplifié est appliqué entre chaque itération. Ce modèle est choisi de telle sorte à approcher la solution de transport. Étant donné que les milieux diffusifs engendrent des problèmes de convergence, il s'avère que le modèle de la diffusion est le mieux adapté. Par exemple, l'accélération DSA [\[17\]](#page-162-6)(Diffusion Synthetic Acceleration) et la méthode CMFD (Coarse Mesh Finite Difference), construites sur ce modèle, sont les plus répandues.

L'accélération DSA consiste à appliquer un opérateur approché de type diffusion sur l'erreur de l'itération transport ; Le calcul de la matrice de l'opérateur simplifié est relativement coûteux mais cette matrice est indépendante du flux, elle peut donc être stockée pour en éviter la reconstruction à chaque itération. Le passage en trois dimensions peut engendrer une augmentation importante de la taille de la matrice et a fortiori des besoins en stockage. Malgré la stabilité de l'accélération, ce coût de stockage la rend moins intéressante en 3D.

En raison de ce qui précède, nous nous sommes tournés vers des méthodes non linéaires, en particulier la méthode CMFD (Coarse Mesh Finite Difference). Comme auparavant, le but est d'accélérer l'équation de transport par un opérateur plus grossier. Cet opérateur est obtenu par condensation en énergie et par homogénéisation en espace, grâce au flux de l'itération précédente. Cette dépendance au flux force le calcul de la matrice liée à l'opérateur à chaque itération. Ainsi, la méthode CMFD nécessite peu de stockage et réduit significativement le nombre d'itérations. C'est pour ces raisons qu'elle a été étudiée et implémentée durant cette thèse.

Nous avons structuré le manuscrit de thèse en trois parties et nous avons opté pour présenter les résultats d'analyse des différentes méthodes tout au long de la thèse. Dans la première partie, les méthodes de résolution et de modélisation utilisées pour notre code neutronique sont détaillées. Le premier chapitre concerne les sujets généraux tels que : les discrétisations en angle et en énergie, les méthodes itératives Source Iteration et Power Iteration. Ensuite, le deuxième chapitre traite de la méthode des caractéristiques. Pour cela, nous détaillons la résolution de l'équation de transport sur les trajectoires ainsi que les approximations réalisées pour l'intégration volumique.

Puis, la méthode de traçage en 3D utilisée dans cette thèse est décrite dans la deuxième partie. Nous expliquons la réalisation d'un traceur en 3D par factorisation d'un traceur en 2D. Les deux types de traceurs (traceur non uniforme en prenant en compte les discontinuités de la maille et le traceur uniforme cyclique) sont détaillés et comparés. Nous introduisons une nouvelle méthode de transmission de l'information qui est utilisée pour passer le flux entre motifs voisins. Cette méthode, contrairement aux méthodes classiques comme l'interpolation, est linéaire et conservative, i.e. il conserve le courant local sur la frontière des deux mailles.

Nous finissons par traiter les différentes accélérations implémentées pour le code de calcul, comme la méthode CMFD, dans la troisième partie. D'autres méthodes d'accélération proches de la méthode CMFD ont aussi été utilisées : CMR (Coarse Mesh Rebalance) ou NDA (Nonlinear Diffusion Acceleration). Nous décrivons également la méthode JFNK [\[18\]](#page-162-7) (Jacobian Free Newton Krylov), qui se démarque des autres approches car elle se fonde sur la méthode de Newton combinée avec une résolution matricielle GMRES [\[19\]](#page-162-8) pour l'inversion du système non linéaires. Enfin, nous étudions et comparons toutes ces méthodes sur des benchmarks internationaux.

Nous concluons ce mémoire sur les différents résultats obtenus et les perspectives d'amélioration des méthodes étudiées.

Première partie

# <span id="page-31-0"></span>Méthodes Numériques appliquées à la Neutronique

## <span id="page-33-0"></span>Chapitre 1

# Méthodologie de la résolution de l'équation de transport

#### <span id="page-33-1"></span>1.1 Équation du transport neutronique

L'équation de transport représente un bilan neutronique effectué sur un élément différentiel de l'espace des phases. L'équation de transport intégro-différentielle stationnaire et continue en énergie s'écrit :

$$
L\psi(\mathbf{r},E,\mathbf{\Omega}) = S\psi(\mathbf{r},E,\mathbf{\Omega}) + F\psi(\mathbf{r},E,\mathbf{\Omega}) + q_{ext}(\mathbf{r},E,\mathbf{\Omega}), \qquad (1.1)
$$

où L est l'opérateur de fuite et de collision, S est l'opérateur de transfert, F est l'opérateur de fission et  $q_{ext}$  est la source externe de neutrons.

$$
L\psi(\mathbf{r},E,\mathbf{\Omega}) = \mathbf{\Omega} \cdot \vec{\nabla}\psi(\mathbf{r},E,\mathbf{\Omega}) + \Sigma\psi(\mathbf{r},E,\mathbf{\Omega}), \qquad (1.2)
$$

$$
S\psi(\mathbf{r},E,\mathbf{\Omega}) = \int_{4\pi} \int_0^\infty d\mathbf{\Omega}' dE' \,\Sigma_s(\mathbf{r},E' \to E,\mathbf{\Omega}' \to \mathbf{\Omega}) \,\psi(\mathbf{r},E',\mathbf{\Omega}'),\qquad(1.3)
$$

$$
F\psi(\mathbf{r},E) = \sum_{i} \frac{\chi_i(\mathbf{r},E)}{4\pi} \int_0^\infty dE' \,\nu \Sigma_{f_i} (\mathbf{r},E') \,\phi(\mathbf{r},E') , \qquad (1.4)
$$

<span id="page-33-2"></span>
$$
\phi(\mathbf{r}, E) = \int_{4\pi} d\mathbf{\Omega} \, \psi(\mathbf{r}, E, \mathbf{\Omega}), \qquad (1.5)
$$

où

- $-\psi(\mathbf{r}, E, \mathbf{\Omega})$  est le flux angulaire au point r, dans la direction  $\mathbf{\Omega}$ , à l'énergie E,
- $-\Sigma(\mathbf{r}, E)$  est la section efficace macroscopique totale au point r et à l'énergie E,
- $-\nu \Sigma_{f_i}(\mathbf{r},E')$  est la section efficace macroscopique de production par fission au point r et à l'énergie  $E'$  de l'isotope i,
- $-\chi_i(\mathbf{r},E)$  est le spectre de fission des neutrons au point r et à l'énergie E pour l'isotope i,
- $-\Sigma_s(\mathbf{r}, E' \to E, \Omega' \to \Omega)$  est la section efficace de diffusion au point r pour un neutron d'énergie  $E'$  et de direction  $\Omega'$  se retrouvant à l'énergie  $E$  et dans la direction  $\Omega$  après la diffusion.

Concernant l'opérateur de transfert, les sections efficaces de diffusion dépendent de la direction incidente et de la direction sortante du neutron lors du choc. Toutefois, pour des milieux isotropes, ces deux variables ne sont pas réellement indépendantes. Pour les réacteurs nucléaires, les milieux peuvent être considérés comme isotropes et par conséquent, l'approximation de l'isotropie des matériaux réduit la dépendance des variables angulaires des sections efficaces de scattering à l'angle entre les directions incidentes et réfléchies :

$$
\Sigma_s (\mathbf{r}, E' \to E, \Omega' \to \Omega) \approx \Sigma_s (\mathbf{r}, E' \to E, \Omega' \cdot \Omega).
$$
 (1.6)

L'équation [\(1.1\)](#page-33-2) est associée à des conditions aux limites sur la frontière du domaine D. Soit Γ la frontière du domaine entrant définie de la manière suivante :

$$
\Gamma = \{ (\mathbf{r}, E, \mathbf{\Omega}) \, ; \mathbf{r} \in \partial D \quad \mathbf{\Omega} \cdot \vec{n} < 0 \},\tag{1.7}
$$

où  $\vec{n}$  est la normale sortante à la frontière  $\partial D$  du domaine spatial. Les conditions aux limites sont soit des conditions homogènes (réflexion spéculaire, vide, translation, rotation) soit des conditions à source surfacique. Soit  $(r, E, \Omega) \in \Gamma$ , nous définissons les conditions aux limites homogènes de la manière suivante :

$$
\psi(\mathbf{r}, E, \mathbf{\Omega}) = \alpha \psi(M_{\mathbf{r}} \mathbf{r}, M_{E} E, M_{\mathbf{\Omega}} \mathbf{\Omega}), \qquad (1.8)
$$

$$
\text{Réflexion}: \quad M_{\mathbf{r}} \mathbf{r} \equiv \mathbf{r}, \quad M_{\Omega} \Omega \equiv \Omega - 2(\vec{n} \cdot \Omega)\vec{n}, \quad \alpha \equiv 1,\tag{1.9}
$$

Translation :  $M_{\mathbf{r}} \mathbf{r} \equiv T_{\vec{a}} \mathbf{r}$ ,  $M_{\Omega} \Omega \equiv \Omega$ ,  $\alpha \equiv 1$ , (1.10)

Rotation de 
$$
\frac{\pi}{2}
$$
:  $M_{\mathbf{r}} \mathbf{r} \equiv R_{\pi/2} \mathbf{r}$ ,  $M_{\Omega} \Omega \equiv R_{\pi/2} \Omega$ ,  $\alpha \equiv 1$ , (1.11)

Condition de vide : 
$$
\alpha \equiv 0.
$$
 (1.12)

où  $T_{\vec{a}}$  est l'opérateur de translation de vecteur  $\vec{a}$ ,  $R_{\pi/2}$  est l'opérateur de rotation d'angle  $\frac{\pi}{2}$  $\frac{\pi}{2}$  et  $M_E$  est un opérateur d'albédo sur l'énergie. Dans notre étude, nous allons nous restreindre à la condition de vide et de réflexion et à l'identité pour l'opérateur sur l'énergie  $(M_E E = E)$ .

Les conditions homogènes à l'exception du vide sont en pratique utilisées pour réduire la complexité et la taille des problèmes. En physique des réacteurs, il est courant de profiter de plans de symétrie pour réduire le nombre d'inconnues. Ainsi, la réduction du domaine spatial d'étude de la géométrie permet de réduire le temps de calcul et le stockage mémoire. Par exemple des huitièmes de réacteurs seront étudiés par la suite au lieu de résoudre le problème dans sa globalité. Néanmoins, pour des calculs d'évolution, les variations des concentrations isotopiques après un cycle d'utilisation ne respectent pas ces symétries. Par exemple l'insertion de barres de contrôle lors de l'exploitation engendre une dissymétrie axiale du flux. De ce fait, l'approximation des symétries du cœur n'est plus valable pour des calculs d'évolution. Par ailleurs, les conditions homogènes donnent la possibilité de traiter des maillages infinis en imposant des mouvements géométriques sur la frontière. C'est le cas, par exemple, des calculs de transport en réseaux.

#### <span id="page-35-0"></span>1.2 Discrétisation en énergie

Pour simplifier la résolution, une discrétisation multigroupe de l'énergie est faite et elle consiste à décomposer le domaine énergétique en plusieurs intervalles. Soit  $E_{min}$  ( $E_{max}$ ) la borne inférieure (supérieure) du domaine énergétique. Soit  $\{E_g \in [E_{min}, E_{max}], E_g \leq \}$  $E_{g-1}, g \in [0, G]$ } l'ensemble des énergies discrètes décroissantes délimitant les groupes d'énergie. Les données sont indexées par l'indice  $g$  pour l'énergie comprise entre  $E_g$  et  $E_{q-1}$ .

Le but de cette simplification est de conserver les taux de réaction. Cela revient à imposer les sections efficaces multigroupes ci-dessous :

$$
\Sigma^{g}(\mathbf{r},\mathbf{\Omega})=\frac{1}{\psi^{g}(\mathbf{r},\mathbf{\Omega})}\int_{E_{g}}^{E_{g-1}}dE\,\Sigma(\mathbf{r},E)\,\psi(\mathbf{r},E,\mathbf{\Omega}),
$$
\n(1.13)

$$
\Sigma_{s}^{g'\to g}(\mathbf{r},\mathbf{\Omega}',\mathbf{\Omega}) =
$$
  

$$
\frac{1}{\psi^{g'}(\mathbf{r},\mathbf{\Omega})}\int_{E_{g}}^{E_{g-1}} dE \int_{E_{g'}}^{E_{g'-1}} dE' \Sigma_{s}(\mathbf{r},E'\to E,\mathbf{\Omega}'\cdot\mathbf{\Omega}) \psi(\mathbf{r},E',\mathbf{\Omega}').
$$
 (1.14)

Cette définition des sections efficaces multigroupes impose la relation suivante :

<span id="page-35-2"></span><span id="page-35-1"></span>
$$
\psi^{g}(\mathbf{r},\mathbf{\Omega})=\int_{E_{g}}^{E_{g-1}}dE\,\psi(\mathbf{r},E,\mathbf{\Omega}).
$$
\n(1.15)

La discrétisation en énergie engendre des complications pour la définition des sections efficaces car ces relations [\(1.13\)](#page-35-1) et [\(1.14\)](#page-35-2) introduisent une non-linéarité entre le flux et les sections efficaces. Les sections efficaces multigroupes dépendent par conséquent de la solution recherchée. En ce qui concerne les variables angulaires, les sections de diffusion ne peuvent plus être définies comme une fonction de l'angle de diffusion [\[5\]](#page-161-5). Dès lors, l'approximation des milieux isotropes n'est plus respectée.
Il existe différentes méthodes pour éviter cela. La méthode la plus simple est de supposer que la variable d'énergie est factorisable de la manière suivante :

$$
\forall E \in [E_g, E_{g-1}], \quad \psi(\mathbf{r}, E, \Omega) \approx f^g(E) \psi^g(\mathbf{r}, \Omega), \tag{1.16}
$$

avec :

$$
\int_{E_g}^{E_{g-1}} dE f^g(E) = 1.
$$
\n(1.17)

En introduisant cette simplification dans les équations  $(1.13)$  et  $(1.14)$ , nous trouvons :

$$
\Sigma^{g}(\mathbf{r}) = \int_{E_g}^{E_{g-1}} dE \Sigma(\mathbf{r}, E) f^{g}(E), \qquad (1.18)
$$

$$
\Sigma_{s}^{g'\to g}\left(\mathbf{r},\mathbf{\Omega}'\cdot\mathbf{\Omega}\right)=\int_{E_{g}}^{E_{g-1}}dE\,\int_{E'_{g}}^{E'_{g-1}}dE'\,\Sigma_{s}\left(\mathbf{r},E'\to E,\mathbf{\Omega}'\cdot\mathbf{\Omega}\right)f^{g}(E').\tag{1.19}
$$

Cette factorisation de la variable énergétique permet de conserver l'approximation des milieux isotropes pour les sections de diffusion et elle permet d'éliminer la dépendance des sections efficaces au flux neutronique. Dans la pratique, le flux de pondération  $f$  est choisi par rapport au type de réacteur, par exemple pour les REP [\[20\]](#page-162-0) :

$$
f(E) \approx \begin{cases} C_1 \sqrt{E} \exp\left(-\frac{E}{kT_{fiss}}\right) & \text{pour les hautes énergies} \\ \frac{C_2}{E} & \text{pour les énergies de ralentissement} \\ C_3 E \exp\left(-\frac{E}{kT_{th}}\right) & \text{pour les énergies thermiques} \end{cases}
$$

Cette simplification ne permet pas de représenter avec précision et peu de groupes le système. En effet, les sections efficaces varient avec l'énergie et par conséquent le flux aussi. Le flux se creuse dans des milieux où les sections efficaces de capture sont importantes. De ce fait, le taux de réaction varie beaucoup moins vite que le flux et les sections efficaces. Ainsi, une homogénéisation à peu de groupes risque de sous-estimer les taux de réaction. À cause des variations importantes des sections efficaces de capture au voisinage des résonnances, une discrétisation fine de l'énergie est nécessaire pour bien modéliser ce comportement. Pour compenser cet effet d'autoprotection, d'autres modèles plus complexes sont appliqués sur le calcul des sections efficaces [\[21\]](#page-162-1). Pour la suite, nous considérerons les données multigroupes comme étant acquises sans se soucier des différents traitements réalisés pour les obtenir. Ainsi, l'équation de transport pour le groupe  $q$  est :

$$
L^{g}\psi^{g}\left(\mathbf{r},\mathbf{\Omega}\right) = S^{g}\psi^{g}\left(\mathbf{r},\mathbf{\Omega}\right) + F^{g}\psi^{g}\left(\mathbf{r},\mathbf{\Omega}\right) + q_{ext}^{g}\left(\mathbf{r},\mathbf{\Omega}\right),\tag{1.20}
$$

où :

<span id="page-37-1"></span>
$$
L^{g}\psi^{g}\left(\mathbf{r},\mathbf{\Omega}\right) = \mathbf{\Omega}\cdot\vec{\nabla}\psi^{g}\left(\mathbf{r},\mathbf{\Omega}\right) + \Sigma^{g}\psi^{g}\left(\mathbf{r},\mathbf{\Omega}\right),\tag{1.21}
$$

$$
S^{g}\psi^{g}\left(\mathbf{r},\mathbf{\Omega}\right)=\sum_{g'}\int_{4\pi}d\mathbf{\Omega}'\,\Sigma_{s}^{g'\to g}\left(\mathbf{r},\mathbf{\Omega}'\cdot\mathbf{\Omega}\right)\psi^{g'}\left(\mathbf{r},\mathbf{\Omega}'\right),\tag{1.22}
$$

$$
F^{g}\psi^{g}\left(\mathbf{r},\mathbf{\Omega}\right)=\sum_{i}\sum_{g'}\frac{\chi_{i}^{g}(\mathbf{r})}{4\pi}\int_{4\pi}d\mathbf{\Omega}\,\nu\Sigma_{f_{i}}^{g'}\left(\mathbf{r}\right)\psi^{g'}\left(\mathbf{r},\mathbf{\Omega}\right),\tag{1.23}
$$

<span id="page-37-3"></span>
$$
q_{ext}^{g}(\mathbf{r}, \mathbf{\Omega}) = \int_{E_g}^{E_{g-1}} dE \, q_{ext}(\mathbf{r}, E, \mathbf{\Omega}). \qquad (1.24)
$$

Par la suite, l'équation dans un groupe  $q$  donné est notée de la manière suivante :

<span id="page-37-2"></span><span id="page-37-0"></span>
$$
L^{g}\psi^{g}\left(\mathbf{r},\mathbf{\Omega}\right) = H\psi^{g}\left(\mathbf{r},\mathbf{\Omega}\right) + q^{g}\left(\mathbf{r},\mathbf{\Omega}\right),\tag{1.25}
$$

$$
H^{g}\psi^{g}\left(\mathbf{r},\mathbf{\Omega}'\right) = \int_{4\pi} d\mathbf{\Omega}' \Sigma_{s}^{g\to g}\left(\mathbf{r},\mathbf{\Omega}'\cdot\mathbf{\Omega}\right)\psi^{g}\left(\mathbf{r},\mathbf{\Omega}'\right),\tag{1.26}
$$

où  $q^g$  est la contribution externe de tous les groupes  $g'$  dans  $g$  avec  $g'\neq g$  :

$$
q^{g}(\mathbf{r}, \mathbf{\Omega}) = F^{g} \psi^{g}(\mathbf{r}, \mathbf{\Omega}) + q_{ext}^{g}(\mathbf{r}, \mathbf{\Omega}) + \sum_{\substack{g' \\ g' \neq g}} \int_{4\pi} d\mathbf{\Omega}' \Sigma_{s}^{g' \to g}(\mathbf{r}, \mathbf{\Omega}' \cdot \mathbf{\Omega}) \psi^{g'}(\mathbf{r}, \mathbf{\Omega}') . (1.27)
$$

## 1.3 Traitement de l'anisotropie de la section de diffusion

Pour résoudre l'équation de transport, il est nécessaire de calculer la contribution des chocs élastiques, inélastiques et des réactions (n,2n) et (n,3n). Nous avons vu auparavant que les sections efficaces de diffusion dépendent de l'angle de diffusion  $\mu = \mathbf{\Omega} \cdot \mathbf{\Omega}'$ , où  $\mathbf{\Omega}$  $(\Omega')$  est la direction entrante (sortante) du neutron avant (après) le choc. De ce fait, le noyau de l'opérateur est développé sur la base des polynômes de Legendre  $P_l$  :

$$
S^{g}\psi^{g}(\mathbf{r},\mathbf{\Omega}) = H^{g}\psi^{g}(\mathbf{r},\mathbf{\Omega}) + \sum_{g' \neq g} \int_{4\pi} d\mathbf{\Omega}' \Sigma_{s}^{g' \to g}(\mathbf{r},\mathbf{\Omega}' \cdot \mathbf{\Omega}) \psi^{g'}(\mathbf{r},\mathbf{\Omega}')
$$
  
= 
$$
\sum_{g'} \frac{1}{4\pi} \sum_{l=0}^{\infty} (2l+1) \Sigma_{sl}^{g' \to g}(\mathbf{r}) \int_{4\pi} d\mathbf{\Omega}' P_{l}(\mu) \psi^{g'}(\mathbf{r},\mathbf{\Omega}').
$$
 (1.28)

où les  $\Sigma_{sl}^{g'\to g}$  sont les coefficients obtenus par la projection de  $\Sigma_{s}^{g'\to g}$  sur les polynômes  $P_l:$ 

$$
\Sigma_{sl}^{g'\to g} = 2\pi \int_{-1}^{1} d\mu \, \Sigma_{s}^{g'\to g} \left(\mathbf{r}, \mu\right) P_{l}(\mu). \tag{1.29}
$$

Le théorème d'addition des harmoniques sphériques [\[22\]](#page-162-2) et l'orthogonalité de la base permettent d'obtenir l'équation ci-dessous :

$$
S^{g}\psi^{g}(\mathbf{r},\mathbf{\Omega}) = \sum_{g'} \frac{1}{4\pi} \sum_{l=0}^{\infty} (2l+1) \Sigma_{sl}^{g'\to g}(\mathbf{r}) \int_{4\pi} d\mathbf{\Omega}' P_{l} (\mathbf{\Omega}' \cdot \mathbf{\Omega}) \psi^{g'}(\mathbf{r},\mathbf{\Omega}')
$$

$$
= \sum_{g'} \sum_{l=0}^{\infty} \Sigma_{sl}^{g'\to g}(\mathbf{r},E) \sum_{m=-l}^{l} A_{lm} (\mathbf{\Omega}) \phi_{lm}^{g'}(\mathbf{r}), \qquad (1.30)
$$

où les moments angulaires  $\phi_{lm}^g$  du flux et les harmoniques sphériques réelles  $A_{lm}$  sont définis ainsi :

$$
\phi_{lm}^{g'}\left(\mathbf{r}\right) = \frac{1}{4\pi} \int_{4\pi} d\mathbf{\Omega}' A_{lm}\left(\mathbf{\Omega}'\right) \psi^{g'}\left(\mathbf{r}, \mathbf{\Omega}'\right),\tag{1.31}
$$

$$
A_{lm}(\mathbf{\Omega}) = \sqrt{\frac{(2 - \delta_{l0})(l - |m|)!}{(l + |m|)!}} P_l^{|m|}(\mu) \times \begin{cases} \cos m\varphi, & m \ge 0 \\ \sin |m|\varphi, & m < 0 \end{cases}, \quad (1.32)
$$

$$
P_l^m(\mu) = \frac{(-1)^m}{2^l l!} (1 - \mu^2)^{m/2} \frac{\partial^{l+m}}{\partial \mu^{l+m}} \left[ (\mu^2 - 1)^l \right],\tag{1.33}
$$

<span id="page-38-0"></span>où  $\Omega = (\mu, \varphi)$  (voir figure [1.1\)](#page-38-0).

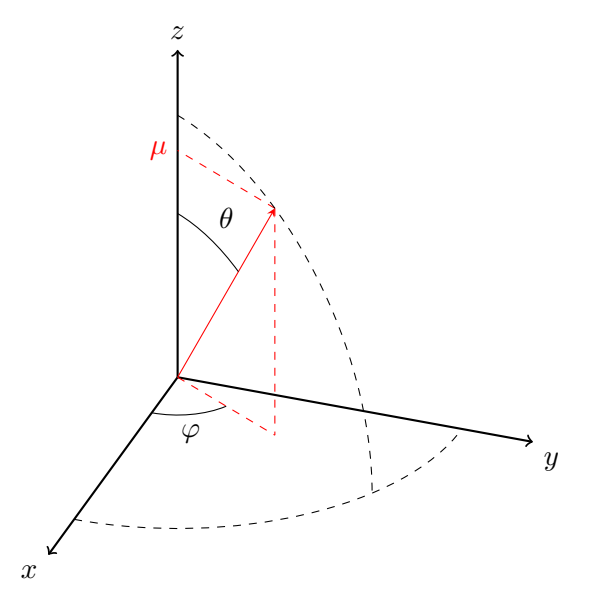

Figure 1.1 : Système de coordonnées pour la variable angulaire dans un repère orthonormé.

La base infinie fournit une représentation exacte mais qui n'est pas accessible par calcul. Par conséquent, en pratique une troncature est réalisée selon le milieu. L'ordre de troncature est choisi selon l'anisotropie des sections efficaces du milieu. Nous parlerons d'anisotropie  $P_N$  lorsque la somme des harmoniques sphériques est arrêtée à l'ordre  $N$ , en particulier le cas  $P_0$  représente un problème à choc isotrope.

Même si le terme de diffusion a été simplifié, l'intégration sur la variable angulaire n'est pas encore résolue. La prochaine section concernera le problème de la discrétisation angulaire.

## 1.4 Discrétisation en angle

La méthode des ordonnées discrètes  $S_N$  est l'approche la plus envisagée pour discrétiser la variable angulaire. Elle consiste à résoudre l'équation de transport par collocation sur des directions angulaires discrètes [\[5\]](#page-161-0).

La quadrature angulaire est composée d'un ensemble discret de directions  $\{\mathbf{\Omega}_n, n \in [\![1,N]\!] \}$ avec des poids associés  $\{w_n, n \in [1, N]\}$ . Les intégrales sur la variable  $\Omega$  sont approximées par une quadrature définie de la manière suivante :

$$
\frac{1}{4\pi} \int_{4\pi} d\Omega f(\Omega) \approx \sum_{n=1}^{N} w_n f(\Omega_n).
$$
 (1.34)

Les poids de la quadrature doivent être strictement positifs et doivent vérifier de manière exacte l'équation précédente pour  $f(\mathbf{\Omega}) = 1$  Ainsi, la discrétisation angulaire permet de résoudre l'équation  $L\psi = H\psi + q$  dans un groupe donné (pour des raisons de clarté l'indice du groupe est omis). Cette équation pour une direction  $\Omega_n$  est :

$$
L_n \psi_n \left( \mathbf{r} \right) = H_n \psi_n \left( \mathbf{r} \right) + q \left( \mathbf{r}, \mathbf{\Omega}_n \right), \tag{1.35}
$$

$$
L_n = \Omega_n \cdot \vec{\nabla} + \Sigma,\tag{1.36}
$$

$$
H_n \psi_n \left( \mathbf{r} \right) = \sum_{l=0}^{\infty} \Sigma_{sl} \left( \mathbf{r}, E \right) \sum_{m=-l}^{l} A_{lm} \left( \mathbf{\Omega}_n \right) \phi_{lm} \left( \mathbf{r} \right), \tag{1.37}
$$

où  $\psi_n(\mathbf{r}) = \psi(\mathbf{r}, \mathbf{\Omega}_n)$  et  $\phi_{lm}$  sont les moments angulaires de  $\psi_n$ .

La quadrature angulaire permet de transformer l'équation de transport en un ensemble d'équations aux dérivées partielles sur la variable spatiale. Elle permet également de calculer les moments angulaires du flux  $\phi_{lm}$ :

<span id="page-39-0"></span>
$$
\phi_{lm}(\mathbf{r}) \approx \sum_{n=1}^{N} w_n A_{lm}(\mathbf{\Omega}_n) \psi_n(\mathbf{r}). \qquad (1.38)
$$

Les deux utilisations précédentes de la quadrature angulaire ont montré certaines propriétés qui seraient intéressantes à imposer. La première contrainte est de pouvoir calculer exactement les moments angulaires jusqu'à un ordre N avec l'équation [\(1.38\)](#page-39-0)

(en pratique jusqu'à l'ordre maximal de l'anisotropie des sections efficaces de diffusion). La deuxième contrainte est liée à la disposition des directions. En effet, l'équation de transport est résolue uniquement sur ces directions discrètes. Pour représenter le comportement global du problème, il est important de parcourir la géométrie avec des directions uniformément distribuées sur la sphère unitaire. Enfin, la dernière contrainte est de respecter les conditions aux limites de réflexion ou rotation, etc. Par exemple pour une condition de réflexion, la quadrature doit vérifier la propriété suivante :

$$
\forall \Omega_n, \quad \exists m \in [1, N] \quad \Omega_m = \Omega_n - 2(\vec{n} \cdot \Omega_n) \vec{n}.\tag{1.39}
$$

Il existe de nombreuses techniques pour calculer les poids d'intégration de la méthode des ordonnées discrètes [\[5\]](#page-161-0).

Dans notre travail, une formule de quadrature produit a été choisie car elle s'adapte à la méthode de traçage. La quadrature produit est la combinaison de deux quadratures à une dimension. Le choix des quadatures va être déterminé par la précision des calculs des moments angulaires.

L'équation pour calculer un moment angulaire  $(l, m)$  est la suivante :

$$
\phi_{lm}(\mathbf{r}) = \frac{1}{4\pi} \int_{4\pi} d\mathbf{\Omega} A_{lm}(\mathbf{\Omega}) \psi(\mathbf{r}, \mathbf{\Omega}). \qquad (1.40)
$$

Le flux angulaire développé sur la base des harmoniques sphériques est introduit dans l'équation précédente :

$$
\phi_{lm}(\mathbf{r}) = \sum_{l'=0}^{\infty} \sum_{m'= -l'}^{l'} \phi_{l'm'}(\mathbf{r}) \frac{1}{4\pi} \int_{4\pi} d\mathbf{\Omega} A_{lm}(\mathbf{\Omega}) A_{l'm'}(\mathbf{\Omega}). \tag{1.41}
$$

Tout produit d'harmoniques sphériques peut être transformé en une somme d'harmoniques sphériques [\[23\]](#page-163-0) :

$$
\phi_{lm}(\mathbf{r}) = \sum_{l'=0}^{\infty} \sum_{m'= -l'}^{l'} \phi_{l'm'}(\mathbf{r}) \sum_{L=|l-l'|}^{l+l'} C_{Lll'}^{mm'} \frac{1}{4\pi} \int_{4\pi} d\mathbf{\Omega} A_{L,m+m'}(\mathbf{\Omega}). \tag{1.42}
$$

Ainsi, le choix de la quadrature produit est conditionné par l'intégration exacte des harmoniques sphériques sur la sphère unitaire. Une harmonique sphérique est polynomiale en  $\mu$ , or la quadrature de Legendre à l'ordre  $N_L$  calcule de manière exacte les polynômes d'ordre $2N_L-1.$ Ainsi la quadrature de Legendre a été choisie sur la variable  $\mu\cdot$  En ce qui concerne la variable  $\varphi$ , une harmonique sphérique est composée de fonctions cos  $m\varphi$ ou sin  $m\varphi$  avec m un entier naturel. Ces fonctions peuvent être exprimées sous la forme d'un polynôme d'ordre m en cos  $\varphi$  et sin  $\varphi$ . Le domaine d'intégration peut être réduit de 0 à  $\pi$  à cause de la périodicité de ces fonctions. Ainsi, les intégrales sur la variable  $\varphi$  à calculer de manière exacte sont de la forme :

$$
\int_0^{\pi} d\varphi \, (\cos \varphi)^i \,, \quad \int_0^{\pi} d\varphi \, (\sin \varphi)^i \,. \tag{1.43}
$$

En réalisant un changement de variable en cos ou sin, l'intégrale à calculer devient :

$$
\int_{-1}^{1} d\xi \, \frac{\xi^i}{\sqrt{1-\xi}}.\tag{1.44}
$$

Ce type de fonctions est intégré exactement avec une quadrature de Chebyshev d'ordre  $N_C \, \text{s}i \, i < 2N_C - 1.$ 

Pour la suite de la thèse, nous utiliserons la quadrature obtenue en regroupant la quadrature de Chebyshev sur la variable  $\mu \in [-1, 1]$  et la quadrature de Legendre sur la variable  $\xi \in [-1, 1]$  [\[24\]](#page-163-1).

Dans la pratique, les quadratures angulaires sont réalisées uniquement sur un octant. Les directions des autres octants sont obtenues par symétrie. C'est ainsi que la contrainte sur les conditions aux limites est récupérée. Pour une quadrature  $S_N, N_L$  et  $N_C$  valent  $\frac{N}{2}$ pour un octant. Par exemple, dans le cas  $S_4$ , la quadrature est composée de 4 directions par octant.

## 1.5 Problème à source

Un problème à source consiste à résoudre l'équation  $(1.25)$ . L'opérateur H engendre un couplage du flux angulaire avec toutes les directions discrètes de la quadrature  $S_N$ . Pour éviter l'inversion de l'opérateur, le problème à source est résolu par une méthode itérative (Source Iteration, SI) [\[25\]](#page-163-2). L'itération sur le terme de diffusion permet de calculer le flux angulaire. Ces itérations sont définies comme suit :

<span id="page-41-0"></span>
$$
L\psi^{(l+1)} = H\psi^{(l)} + q,\tag{1.45}
$$

où les opérateurs L et H sont définis dans les équations  $(1.21)$  et  $(1.26)$  et q est la source externe.

Les itérations sont initialisées par une estimation du flux  $\psi^{(0)}$ . Puis à chaque itération, le flux angulaire  $\psi^{(l+1)}$  est calculé avec l'équation  $(1.45)$ , ce qui permet la mise à jour les moments angulaires et spatiaux du flux. Cela est effectué jusqu'à convergence de ces moments selon un critère donné.

D'un point de vue physique, une itération de la méthode SI équivaut à effectuer un choc de tous les neutrons restants de l'itération précédente. Si le milieu est très diffusif les neutrons subiront de nombreux chocs avant d'être absorbés et ainsi le nombre d'itérations nécessaire à la convergence augmentera. La constante qui caractérise la vitesse de convergence de la méthode SI est  $c = \frac{\Sigma_s}{\Sigma}$ . Elle représente le facteur de disparition des neutrons entre chaque itération. Par conséquent si c est proche de 1 (c'est le cas pour certains milieux du cœur comme l'eau), la méthode SI sera lente à converger. C'est pour cette raison que la méthode SI nécessite une méthode d'accélération qui sera détaillée dans la troisième partie pour pallier cette lenteur.

## 1.6 Problème à valeur propre

Dans le cadre d'études de réacteurs nucléaires, des solutions stationnaires de l'équation de transport sont recherchées. Elles sont caractérisées par une stabilité entre le nombre de neutrons produits par fission et le nombre de neutrons perdus par absorption et fuite au bord du domaine. Considérons donc le problème à valeur propre ci-dessous :

$$
L\psi = S\psi + \lambda F\psi,\tag{1.46}
$$

<span id="page-42-0"></span>
$$
k_{eff} = \frac{1}{\lambda},\tag{1.47}
$$

où λ est la valeur propre recherchée. Si ce coefficient est isolé et l'équation précédente est intégrée sur l'espace des phases, nous avons :

$$
k_{eff} = \frac{\int_0^\infty \int_D \int_{4\pi} dE dr d\Omega F \psi}{\int_0^\infty \int_D \int_{4\pi} dE dr d\Omega (L - S) \psi}.
$$
\n(1.48)

Ainsi, le coefficient multiplicateur est le rapport de la production de neutrons sur leur disparition (fuite ou absorption).

L'opérateur F introduit un couplage global des flux multigroupes. De même que pour la méthode SI, l'inversion directe du système est évitée par une méthode itérative (Power Iteration, PI). Ainsi la méthode de résolution de l'équation [\(1.46\)](#page-42-0) est donné ci-dessous :

$$
L\psi^{(l+1)} = S\psi^{(l+1)} + \frac{1}{k_{eff}^{(l)}} F\psi^{(l)}.
$$
\n(1.49)

De plus, le  $k_{eff}$  doit vérifier à l'étape  $l + 1$  l'équation suivante :

$$
L\psi^{(l+1)} = S\psi^{(l+1)} + \frac{1}{k_{eff}^{(l+1)}} F\psi^{(l+1)}.
$$
\n(1.50)

En intégrant sur le volume, l'énergie et la variable angulaire, et en utilisant les deux équations précédentes, nous obtenons la relation :

<span id="page-43-0"></span>
$$
k_{eff}^{(l+1)} = k_{eff}^{(l)} \frac{\int_0^\infty \int_D \int_{4\pi} dE dr d\Omega F \psi^{(l+1)}}{\int_0^\infty \int_D \int_{4\pi} dE dr d\Omega F \psi^{(l)}}.
$$
\n(1.51)

Au début de chaque itération de la méthode PI, la source de fission est évaluée grâce aux taux de fission et au facteur de multiplication effectif issus de l'itération précédente. Cette source est utilisée pour calculer les moments angulaires des flux multigroupes. Puis, les taux de fission et le coefficient  $k_{eff}$  sont mis à jour avec les équations [\(1.23\)](#page-37-3) et [\(1.51\)](#page-43-0). Ces opérations sont répétées jusqu'à convergence du taux de fission et du coefficient  $k_{eff}$ . Une itération de la méthode PI est connue sous le nom d'itération externe.

Cette méthode nécessite lors d'une itération externe d'inverser l'opérateur  $(L - S)$ . L'opérateur de diffusion S crée une dépendance entre les flux multigroupes. Il y a deux domaines d'énergie avec des comportements différents : les énergies de ralentissement et les énergies de thermalisation.

Le premier domaine représente le ralentissement des neutrons dans les milieux diffusifs. Les neutrons dans ce domaine peuvent uniquement perdre de l'énergie. Les flux angulaires dans les groupes  $g' \leq g$  permettent de calculer la source externe de diffusion pour l'équation du groupe  $g + 1$  et donc de calculer le flux angulaire du groupe  $g + 1$ et ainsi de suite. Un seul parcours de cet ensemble permet de résoudre les équations des groupes "rapides".

Le deuxième domaine est la thermalisation des neutrons. Dans ce domaine d'énergie, le neutron peut gagner de l'énergie par agitation thermique ce qui implique du up-scattering (de la diffusion d'un groupe  $g$  vers un groupe  $g'$  avec  $E_{g'} > E_g$ ). Par conséquent, tous les flux multigroupes de ce domaine sont couplés entre eux. L'algorithme Gauss-Seidel est utilisé pour résoudre ce couplage. Ainsi, la même méthode que celle du domaine de ralentissement est appliquée mais elle est itérée jusqu'à convergence de tous les flux multigroupes. D'un point de vue algorithmique, nous avons :

$$
L\psi_{k+1}^g - \sum_{g' \ge g} S^{g'} \psi_{k+1}^{g'} = q^g + \sum_{g' \le g} S^{g'} \psi_k^{g'}.
$$
 (1.52)

## 1.7 Méthodologie de résolution du problème à valeur propre

Précédemment, nous avons vu toutes les discrétisations hormis la discrétisation spatiale que nous détaillerons dans le chapitre suivant. Nous supposerons seulement que la géométrie est discrétisée en maillage régulier cartésien (pour rappel, une maille est composée de régions homogènes).

Tout d'abord, considérons un problème avec géométrie, sections efficaces multigroupes, discrétisation  $S_N$  fixées. La méthode PI est constituée de l'imbrication de plusieurs boucles que nous détaillerons de la plus externe vers la plus interne. Les différentes étapes sont schématisées sur la figure [1.2.](#page-46-0)

L'itération sur le terme de fission avec la méthode PI (Power Iteration) est la boucle la plus externe. Premièrement, le terme de fission est calculé avec un flux et un coefficient multiplicateur donnés. Ensuite, l'équation de transport avec une source de fission fixe est résolue. Le flux obtenu permettra de remettre à jour la source de fission et le coefficient multiplicateur. Ces calculs sont répétés jusqu'à convergence de la source de fission et du coefficient multiplicateur.

Ensuite vient la boucle sur les groupes d'énergie pour résoudre les problèmes à source fixe multigroupe. Comme nous l'avons expliqué précédemment, elle consiste à faire un calcul descendant sur les groupes d'énergie rapides puis à faire des itérations Gauss-Seidel sur les groupes thermiques en mettant à jour à chaque étape le terme de source par groupe.

Chaque calcul sur un groupe d'énergie est composé d'itérations internes. Ces itérations internes résolvent le problème  $L\psi = Q$ . Les itérations dans un groupe d'énergie se finissent à la convergence des moments du flux discrétisé ou par un nombre maximal d'itérations internes. Cependant il est inutile de faire converger le flux multigroupe à une précision inférieure à celle du terme de fission. Alors, le critère d'arrêt et le nombre d'itérations peuvent varier durant la résolution. En pratique, le critère d'arrêt devient de plus en plus strict au fil des itérations externes

Dans les itérations internes, il y a deux autres boucles importantes qui sont le balayage sur les directions angulaires et sur les mailles. Pour chaque direction, nous réalisons le parcours des régions pour inverser l'opérateur de fuite et de collision. Ensuite, le balayage sur les mailles est effectué. Pour calculer les flux sortant et volumique d'une maille, il est nécessaire d'avoir le flux entrant et la source volumique. Le balayage n'est pas faisable dans un ordre quelconque et dépend de la direction angulaire. Il commence à partir d'un coin de la géométrie qui est défini par la direction choisie. Ensuite, le flux sortant et volumique sont calculés dans cette région. Le flux angulaire sortant devient un flux angulaire rentrant pour la maille voisine et ainsi de suite. Ce balayage est représenté sur la figure [1.3.](#page-47-0) La numérotation de la figure représente l'ordre de balayage des régions. Les régions associées au numéro *n* auront besoin des données calculées dans les régions n − 1. Cette numérotation montre que ce balayage est facilement parallélisable car les régions ayant la même numérotation peuvent être parcourues en même temps. Il est aussi envisageable de paralléliser le balayage des angles [\[26\]](#page-163-3).

<span id="page-46-0"></span>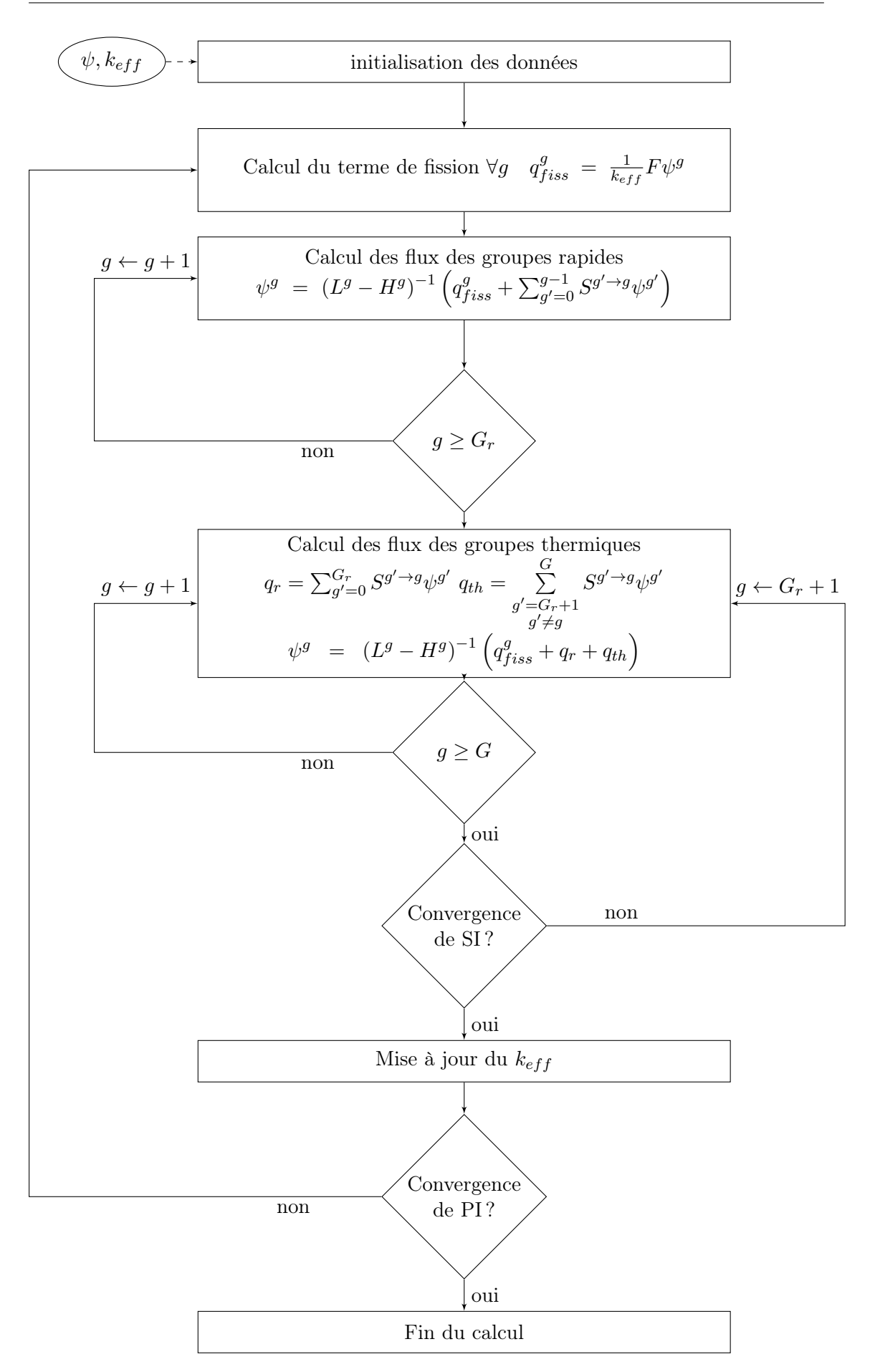

Figure 1.2 : Algorithme général de la résolution des problèmes à valeur propre : G est le nombre total de groupes et  $G_r$  est le nombre total de groupes rapides.

<span id="page-47-0"></span>

|          | $\bf 5$        | $\,6$          | 7                | 8              | 9       |
|----------|----------------|----------------|------------------|----------------|---------|
|          | $\overline{4}$ | $\bf 5$        | $\boldsymbol{6}$ | 7              | 8       |
|          | $\sqrt{3}$     | $\overline{4}$ | $\bf 5$          | $\,6$          | 7       |
| $\Omega$ | $\sqrt{2}$     | 3              | $\,4\,$          | $\bf 5$        | $\!6\,$ |
|          | $\mathbf 1$    | $\sqrt{2}$     | 3                | $\overline{4}$ | $\bf 5$ |

Figure 1.3 : Méthode de balayage par front sur un maillage cartésien.

## Chapitre 2

# Méthode des caractéristiques (MOC)

La méthode des caractéristiques est une méthode aux ordonnées discrètes qui se fonde sur le calcul du flux neutronique le long de trajectoires. Dans ce chapitre, nous détaillerons les différentes étapes de résolution de la méthode des caractéristiques (MOC). Nous insisterons surtout sur la discrétisation spatiale qui la différencie des méthodes usuelles telles que la méthode des éléments finis.

La méthode des caractéristiques est une méthode utilisée pour résoudre les équations aux dérivées partielles, telle que l'équation de transport. Elle consiste à résoudre les systèmes le long de courbes spécifiques à l'équation considérée, appelées caractéristiques. Le long de ces caractéristiques, l'équation se transforme en une équation différentielle ordinaire et ainsi une résolution analytique devient réalisable. Dans le cas de la neutronique, les caractéristiques sont simplement des droites qui symbolisent le déplacement des neutrons. La première utilisation industrielle de la méthode des caractéristiques appliquée à la neutronique a été faite dans le code CACTUS [\[27\]](#page-163-4). Cette méthode est très répandue de nos jours, par exemple avec les codes CASMO4 [\[28\]](#page-163-5), APOLLO2 [\[29\]](#page-163-6) (IDT et TDT) ou DRAGON [\[30\]](#page-163-7).

Nous allons commencer par expliquer la méthode MOC classique qui suppose la source uniforme par région homogène et ensuite nous expliquerons la nouvelle approche envisagée pour le développement de la méthode MOC 3D.

## 2.1 Résolution de l'équation de transport pour le MOC

### 2.1.1 Discrétisation volumique

L'équation du bilan est résolue sur des domaines homogènes et par conséquent la géométrie du problème considéré doit être discrétisée en régions homogènes. Soit D un domaine géométrique composé de régions homogènes  $R_i$  :

$$
D = \bigcup_{i} R_i. \tag{2.1}
$$

Pour chaque région homogène, le flux est projeté sur des fonctions définies sur la région. Pour la méthode MOC constante par morceau, la source est considérée constante dans chaque région  $R_i$ :

$$
\forall i, \quad \forall \mathbf{r} \in R_i \quad \begin{cases} \Sigma(\mathbf{r}) = \Sigma_i \\ q(\mathbf{r}, \Omega) = q_i(\Omega) \end{cases} \tag{2.2}
$$

#### 2.1.2 Calcul du flux moyen

La résolution de l'équation de transport nécessite le calcul des moments angulaires du flux par région. Nous rappelons que les moments sont calculés comme ci-desous :

<span id="page-50-1"></span>
$$
\bar{\phi}_{i,lm} = \frac{1}{V_i} \int_{V_i} d\mathbf{r} \, \phi_{lm}(\mathbf{r})
$$
\n
$$
= \frac{1}{V_i} \int_{V_i} d\mathbf{r} \, \frac{1}{4\pi} \int_{4\pi} d\Omega \, A_{lm}(\Omega) \psi(\mathbf{r}, \Omega)
$$
\n
$$
= \frac{1}{4\pi} \int_{4\pi} d\Omega \, A_{lm}(\Omega) \frac{1}{V_i} \int_{V_i} d\mathbf{r} \, \psi(\mathbf{r}, \Omega).
$$
\n(2.3)

L'intégrale sur la variable angulaire est calculée par la quadrature angulaire  $S_n$  vue dans le chapitre précédent. La méthode des caractéristiques, quant à elle, est utilisée pour évaluer la contribution spatiale en intégrant le long de trajectoires :

<span id="page-50-0"></span>
$$
\frac{1}{V_i} \int_V d\mathbf{r} \, \psi(\mathbf{r}, \mathbf{\Omega}) = \frac{1}{V_i} \int_{S_\perp} d\mathbf{r}_\perp \int_0^S ds \, \psi(\mathbf{r}_\perp, s), \tag{2.4}
$$

où  $S_{\perp}$  est la projection de la région sur un plan perpendiculaire à  $\Omega$ ,  $\mathbf{r} = \mathbf{r}_{\perp} + s\Omega$ , s est compté à partir du point d'entrée de la trajectoire dans la région et S est la longueur de la corde (ou segment) de la trajectoire intersectée dans la région (voir figure [2.1\)](#page-51-0).

Le calcul le long d'une caractéristique (pour un r<sup>⊥</sup> donné) permet de simplifier l'équation de transport [\(1.25\)](#page-37-0) en une équation différentielle ordinaire de premier ordre (nous

<span id="page-51-0"></span>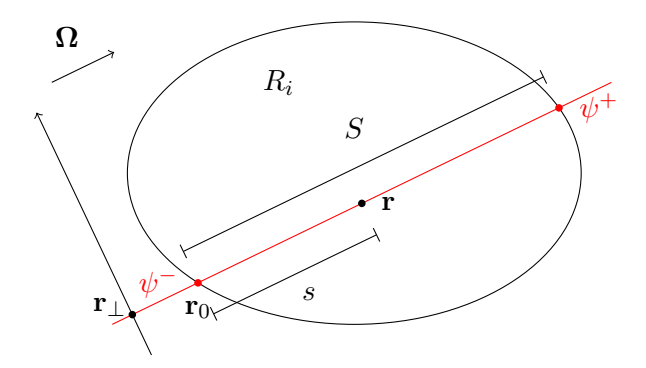

FIGURE 2.1 : Notation d'une trajectoire dans une région  $R_i$  homogène.

omettons la variable  $\mathbf{r}_\perp$  et la direction  $\Omega$ , si celles-ci ne sont pas nécessaires, pour plus de lisibilité) :

<span id="page-51-3"></span>
$$
\frac{d\psi}{ds}(s) + \Sigma(s)\psi(s) = Q_{ext}(s),\tag{2.5}
$$

où  $Q_{ext}(s) = H\psi(s) + q(s)$ . La solution exacte sous forme intégrale de l'équation différentielle précédente est :

$$
\psi(s) = e^{-\tau(s)} \left( \psi^- + \int_0^s dl \, Q_{ext}(l) e^{\tau(l)} \right),\tag{2.6}
$$

<span id="page-51-2"></span><span id="page-51-1"></span>
$$
\tau(s) = \int_0^s dl \,\Sigma(l),\tag{2.7}
$$

où  $\psi^-$  est le flux entrant. Ainsi, pour une discrétisation spatiale en régions homogènes et pour une source uniforme sur la région, l'équation [\(2.6\)](#page-51-1) se simplifie de la sorte :

$$
\psi(s) = \psi(0)e^{-\Sigma s} + \frac{1 - e^{-\Sigma s}}{\Sigma} Q_{ext}.
$$
\n(2.8)

Le flux entrant (sortant) d'un domaine pour une caractéristique donnée est noté  $\psi^{-} = \psi(0)$  ( $\psi^{+} = \psi(S)$ ). Ces notations sont illustrées sur la figure [2.1.](#page-51-0) Ainsi, l'équation  $(2.4)$  devient :

$$
\frac{1}{V_i} \int_V d\mathbf{r} \, \psi(\mathbf{r}, \mathbf{\Omega}) = \frac{1}{V_i} \int_{S_{\perp}} d\mathbf{r}_{\perp} \int_0^S ds \, \left( \psi^- e^{-\Sigma s} + \frac{1 - e^{-\Sigma s}}{\Sigma} Q_{ext} \right)
$$
\n
$$
= \frac{1}{V_i} \int_{S_{\perp}} d\mathbf{r}_{\perp} \, \bar{\psi}, \tag{2.9}
$$

où  $\bar{\psi} = \bar{\psi}(\mathbf{r}_\perp)$  est l'intégrale de  $\psi(\mathbf{r}, \mathbf{\Omega})$  sur la corde intersectée sur la région.

<span id="page-52-1"></span><span id="page-52-0"></span>
$$
\bar{\psi}(\mathbf{r}_{\perp}) = \frac{\psi^{+} - \psi^{-}}{\Sigma} + \frac{Q_{ext}S}{\Sigma},\tag{2.10}
$$

$$
\psi^{+} = \psi^{-} e^{-\Sigma S} + \frac{1 - e^{-\Sigma S}}{\Sigma} Q_{ext}.
$$
\n(2.11)

L'équation [\(2.10\)](#page-52-0) est obtenue par intégration sur l'intervalle [0, S] de l'équation [\(2.8\)](#page-51-2). En ce qui concerne l'équation [\(2.11\)](#page-52-1), elle est obtenue par évaluation de l'équation [\(2.8\)](#page-51-2) en S.

Le flux peut être discontinu sur le plan transverse en raison des discontinuités matérielles ou de la nature du problème. Les variations du flux sur ce plan seraient compliquées à prendre en compte et augmenteraient le temps de calcul sans gain significatif [\[31\]](#page-163-8). La simplification classique est de considérer le flux constant par morceaux sur le plan transverse. En pratique, le plan transverse est discrétisé par un maillage Cartésien 2D dont chacune des mailles est associée à une trajectoire. Pour une trajectoire partant de la coordonnée  $\mathbf{r}_\perp$  dans un maille d'intégration j, nous établissons alors :

$$
\forall \hat{\mathbf{r}}_{\perp} \in S_{\perp,j}, \quad \forall s \in [0, S] \quad \psi(\hat{\mathbf{r}}_{\perp}, s) = \psi(\mathbf{r}_{\perp}, s). \tag{2.12}
$$

Ainsi, la moyenne du flux angulaire devient :

$$
\frac{1}{V_i} \int_V d\mathbf{r} \, \psi(\mathbf{r}, \mathbf{\Omega}) = \frac{1}{V_i} \int_{S_{\perp}} dr_{\perp} \, \bar{\psi}_t(r_{\perp})
$$
\n
$$
\approx \frac{1}{V_i} \sum_{\substack{t \bigcap R_i \\ t \parallel \mathbf{\Omega}}} w_t \bar{\psi}_t,
$$
\n(2.13)

où  $t \bigcap R_i$  et  $t \parallel \mathbf{\Omega}_n$  indiquent une somme sur toutes les trajectoires de direction  $\mathbf{\Omega}$ intersectant la région  $i$ , et  $w_t$  est le poids associé à la trajectoire qui est pris égal à l'aire de la maille sur le plan transverse. En conclusion, les moments angulaires sont calculés de la manière suivante :

<span id="page-52-2"></span>
$$
\bar{\phi}_{i,lm} = \frac{1}{V_i} \sum_n w_n A_{lm}(\Omega_n) \sum_{\substack{t \cap R_i \\ t \parallel \Omega_n}} w_t \bar{\psi}_t,
$$
\n(2.14)

avec les  $\bar{\psi}_t$  déterminés à l'aide de l'équation  $(2.10)$  avec les termes de source de l'itération précédente.

## 2.1.3 Balayage classique par trajectoires et traitement des conditions aux limites

Pour calculer les moments angulaires du flux sur la géométrie, il est essentiel d'avoir un ensemble de trajectoires qui recouvre tout le domaine pour chaque direction discrète. La création de cet ensemble sera détaillée dans la partie [II.](#page-83-0) Nous considérons les trajectoires comme étant acquises.

Le principe du balayage est de parcourir chaque trajectoire pour chaque direction, en partant des données connues, les conditions aux limites et les termes de source, et de suivre les segments d'une trajectoire dans le sens de  $\Omega$ . Le flux sortant d'un segment sera utilisé pour le segment suivant comme flux entrant et ainsi de suite jusqu'à atteindre la frontière de la géométrie.

Différentes stratégies peuvent être envisagées selon les conditions aux limites du do-maine [\[16\]](#page-162-3). Le cas le plus simple correspond à la condition d'un flux  $\psi_{in}$  entrant donné  $(\psi_{in} = 0$  pour la condition de vide) qui permet d'initialiser de manière exacte le balayage. La réflexion spéculaire pose une difficulté dans la méthode de résolution en raison du couplage des flux angulaires entre les différentes directions. Pour un domaine "fermé"<sup>[1](#page-53-0)</sup>, il y a deux possibilités pour le traiter, soit d'itérer sur les flux entrants, soit de balayer avec des trajectoires cycliques pour éliminer la donnée du flux entrant.

#### Méthode itérative pour le traitement des conditions aux limites

La première méthode consiste à itérer sur les conditions aux limites. Pour chaque direction, une estimation initiale du flux angulaire à la frontière est donnée pour initialiser le balayage. Ensuite, le balayage est effectué jusqu'à la frontière de la géométrie. Puis, la condition de réflexion est appliquée sur le flux angulaire sortant et ainsi ce flux angulaire sera utilisé pour initialiser le balayage de la trajectoire réfléchie et ainsi de suite jusqu'à convergence de tous les flux angulaires sur la frontière.

Il y a deux approches différentes sur la manière d'itérer : soit tous les flux angulaires sont calculés avec les flux à la frontière de l'itération précédente (méthode de Jacobi [\[32\]](#page-163-9)) soit les flux à la frontière sont mis à jour directement durant l'itération (méthode de Gauss-Seidel [\[32\]](#page-163-9)). La figure [2.2](#page-54-0) montre un exemple d'une itération sur le flux angulaire sur la frontière en appliquant la méthode de Jacobi. La première approche peut être facilement parallélisable mais cependant elle est plus lente à converger et nécessite plus de mémoire de stockage (deux tableaux de données). La seconde approche s'oppose à la première quant à ses avantages et inconvénients.

<span id="page-53-0"></span><sup>1.</sup> condition de réflexion sur toute la frontière

<span id="page-54-0"></span>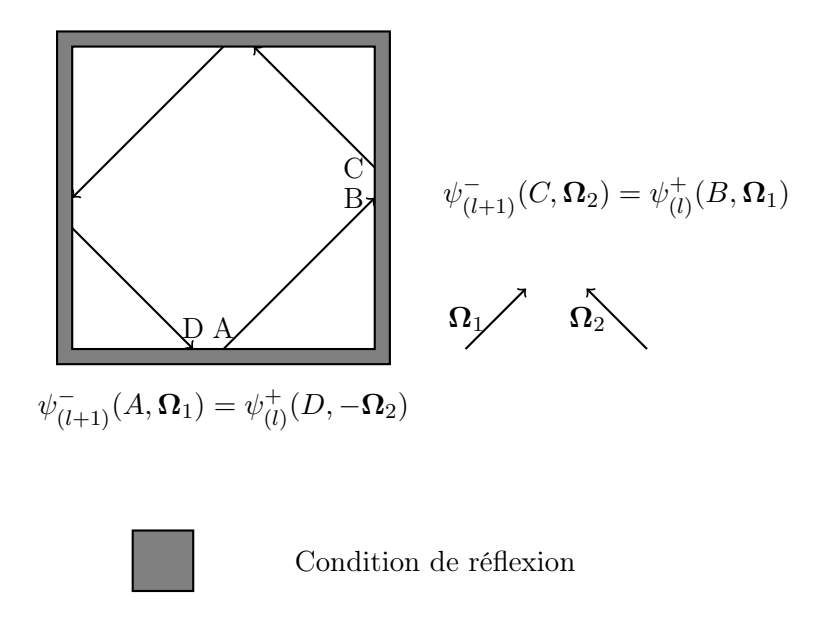

Figure 2.2 : Exemple de parcours itératif de trajectoires pour une géométrie avec des conditions de réflexions sur la frontière, où l représente une itération interne.

D'autre part, la continuité d'une trajectoire après réflexion n'est pas obligatoire pour utiliser cette méthode itérative. Il est seulement nécessaire d'avoir une méthode de transmission pour le passage du flux sortant au flux entrant sur la frontière, par exemple une méthode d'interpolation. Soit  $\psi^+(t,s,g)$  le flux sortant où  $t$  est l'index de trajectoire, s l'index de la surface sur la frontière et  $g$  le numéro de groupe. La méthode de transmission se fonde sur la relation suivante :

$$
\psi^-(t,s,g) = \sum_{t'} \beta_{t,t'} \psi^+(t',s,g),\tag{2.15}
$$

où  $\psi^-$  est le flux entrant,  $\beta_{t,t'}$  est un coefficient d'albédo du passage de la trajectoire  $t'$ vers t. Cette méthode de transmission implique que le passage est réalisé d'un ensemble de trajectoires sur un autre ensemble de trajectoires avec une direction différente. De ce fait pour initialiser le balayage, il est nécessaire de stocker par trajectoire, par surface sur la frontière et par groupe les nouveaux flux entrants après chaque résolution dans un groupe. Le nombre de ces données peut vite augmenter en fonction du nombre de trajectoires.

#### Méthode de projection sur les conditions aux limites

Ainsi, pour réduire le stockage mémoire, nous avons choisi de garder la projection des flux entrants sur la frontière pour initialiser le début de la résolution dans un groupe de l'équation de transport. Chaque surface S des sous-domaines sur la frontière est discrétisée uniformément en  $n_x \times n_y$  surfaces locales. Soit  $\psi_m(l, s, \Omega, g)$  les moments du flux entrant où  $m$  est l'ordre de la représentation spatiale,  $l$  est l'index d'une surface local obtenue par discrétisation de la surface s. Ces moments sont calculés ainsi :

$$
\vec{\psi}_{l,s}^+(\mathbf{\Omega},g) = \left(\vec{P}_{s,l}, \vec{P}_{s,l}\right)^{-1} \int_{S_l} d\vec{r}_s \, \vec{P}_{s,l}(\vec{r}_s) \psi^+(\vec{r}_s, \mathbf{\Omega}, g), \tag{2.16}
$$

$$
\approx \left(\vec{P}_{s,l}, \vec{P}_{s,l}\right)^{-1} \sum_{\substack{t \bigcap S_l \\ t \parallel \Omega}} \frac{w_t}{|\Omega \cdot \vec{n}|} \vec{P}_{s,l}(\vec{r}_t) \psi_t^+(g),\tag{2.17}
$$

où  $\vec{P}_{s,l}$  est un vecteur de polynômes définis sur la surface  $S_l$ . Cette approche permet initialiser les conditions aux limites pour la première itération dans un groupe g :

$$
\psi_t^-(g) = \vec{P}_{s,l}(\vec{r}_t) \cdot \vec{\psi}_{l,s}^+(\Omega, g), \quad \forall \vec{r}_t \in S_l \quad \text{et} \quad t \parallel \Omega. \tag{2.18}
$$

Ensuite, pour les itérations internes, la variable  $\psi^-$  est utilisée pour traiter les conditions aux limites. Cette approche peut entrainer une convergence plus lente pour la résolution de l'équation de transport dans un groupe. Cependant, elle n'engendre pas de dégradation de la solution du flux angulaire sur la frontière et elle réduit de manière significative le stockage mémoire.

## Méthode des trajectoires cycliques pour le traitement des conditions aux limites

<span id="page-55-0"></span>La deuxième méthode se base sur une méthode de traçage cyclique [\[16\]](#page-162-3). Pour des conditions de réflexion spéculaire, une trajectoire cyclique est une trajectoire qui se referme sur elle-même après plusieurs réflexions. La figure [2.3](#page-55-0) montre un exemple de trajectoire cyclique. Les équations de transfert sur les segments sont utilisées ainsi

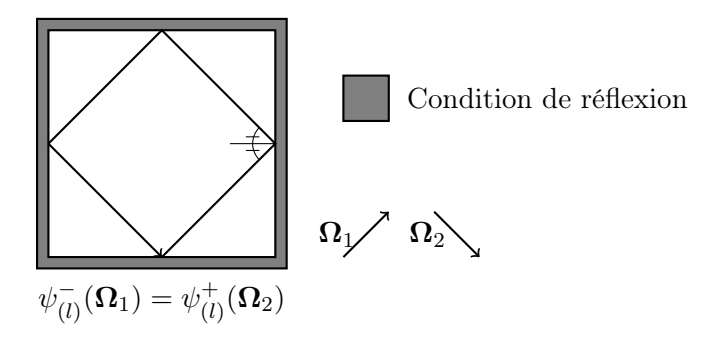

Figure 2.3 : Exemple de trajectoire cyclique pour une géométrie avec des conditions de réflexions sur la frontière, où l représente une itération interne.

que les relations obtenues des conditions aux limites pour résoudre le système. Pour bien

comprendre voici un cas d'une trajectoire cyclique composée de N segments :

$$
\psi^{+} = \psi^{-} = \frac{\psi_{q}}{1 - \exp(-\tau)},
$$
\n(2.19)

où  $\tau = \sum^N$  $i=1$  $\tau_i$  est le parcours optique total de la trajectoire et  $\psi_q$  est la contribution de la source sur chaque segment qui est cumulée durant le balayage de la trajectoire :

$$
\psi_q = \sum_{i=1}^N \exp\left(-\sum_{j>i}^N \tau_j\right) \frac{1 - \exp(-\tau_i)}{\Sigma_i} Q_{ext,i}.
$$
\n(2.20)

Les deux méthodes ont leurs avantages et leurs inconvénients qui sont complémentaires. La première méthode nécessite plus d'itérations internes pour converger, cependant il n'y a aucune contrainte sur les trajectoires. La deuxième approche nécessite des trajectoires cycliques mais traite exactement les conditions aux limites. Le choix de la première méthode est étroitement lié au choix de la méthode de traçage qui sera détaillée dans la partie [II.](#page-83-0)

## 2.2 MOC 3D

La méthode MOC classique a été décrite ci-dessus. Cette méthode a été appliquée dans de nombreux codes de transport en 2D. Néanmoins, le passage d'une géométrie en 2D à une géométrie en 3D sans modification de la méthode pose des difficultés d'utilisation sur des ordinateurs de bureau à cause du stockage et du temps de calcul.

#### 2.2.1 Contraintes de stockage

L'augmentation des degrés de liberté lors du passage à la troisième dimension fait augmenter les informations nécessaires pour la résolution de l'équation de transport. Cela concerne principalement le stockage des données sur les trajectoires. Pour une densité de trajectoires égale, le passage à une géométrie en 3D accentue le nombre de trajectoires. Par exemple, pour une cellule en 2D de  $1cm<sup>2</sup>$  avec un pas entre trajectoires de 0,01cm il y a environ  $10^2/cm$  trajectoires par direction. Dans le cas d'une cellule 3D de  $1cm<sup>3</sup>$  avec un pas entre trajectoire de  $0.01cm \times 0.01cm$ , le nombre de trajectoires est de l'ordre de  $10^4/cm^2$ . De plus, le nombre nécessaire de directions n'est pas le même dans les deux cas. En 2D, seules les trajectoires des directions sur un demi plan sont stockées. Les autres directions sont récupérées par reconstruction sur l'axe z et par parcours inverse de la trajectoire lors du balayage.

Contrairement au 2D, pour une géométrie 3D, la reconstruction lors du balayage est trop couteuse. Par conséquent, il est nécessaire de garder les trajectoires pour une demi sphère. Également, toutes les données dépendantes de la troisième dimension, comme les coordonnées des cordes ou des directions angulaires, rajoutent du stockage. De ce fait, le changement de dimensions engendre un problème de stockage qui devient très vite limitant sans adaptation de la méthode de traçage. Ainsi, pour réduire le stockage en mémoire des trajectoires, nous avons choisi un traçage modulaire. Deux sous-domaines avec les mêmes régions mais avec des compositions de matériaux différentes peuvent avoir les mêmes segments par trajectoire, comme le montre la figure [2.4](#page-57-0) pour le cas d'une géométrie 2D. De ce fait, cette méthode de traçage stocke les données des trajectoires seulement par sous-domaine ayant la même structure géométrique.

<span id="page-57-0"></span>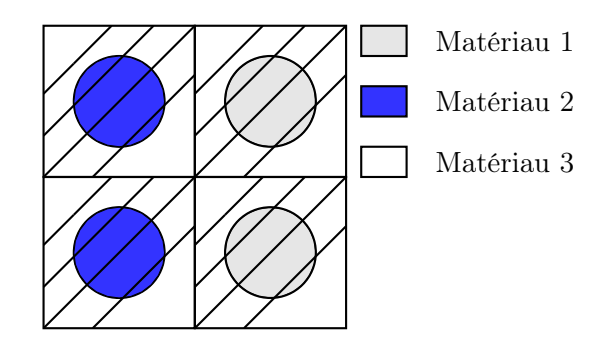

Figure 2.4 : Exemple de quatre sous-domaines ayant le même traçage 2D. Dans cet exemple, les sous-domaines sont des carrées contenant un cercle. Les trajectoires sont représentées en trait plein.

Cette méthode se fonde sur la redondance des géométries des réacteurs ou des assemblages. Plus la géométrie peut être subdivisée en domaines possédant la même structure, plus le gain en stockage mémoire sera important. Pour la figure [2.4,](#page-57-0) le gain est de 4 et il est en pratique de l'ordre du nombre de domaines de la géométrie. Par exemple pour un cœur nucléaire simplifié (figure [2.5\)](#page-58-0), les deux types géométriques de base utilisés pour le traceur modulaire sont une cellule avec un cylindre et une cellule vide. Pour le cas en  $3D$ le gain en mémoire s'élève à  $52020~({{51\times 51\times 40}\over 2})$  et le stockage se réduit à l'ordre du mégaoctet.

### 2.2.2 Balayage avec un traceur modulaire

Le traceur modulaire permet de réduire de manière drastique la quantité de mémoire vive utilisée par le code neutronique mais il change la méthode de balayage d'un point

<span id="page-58-0"></span>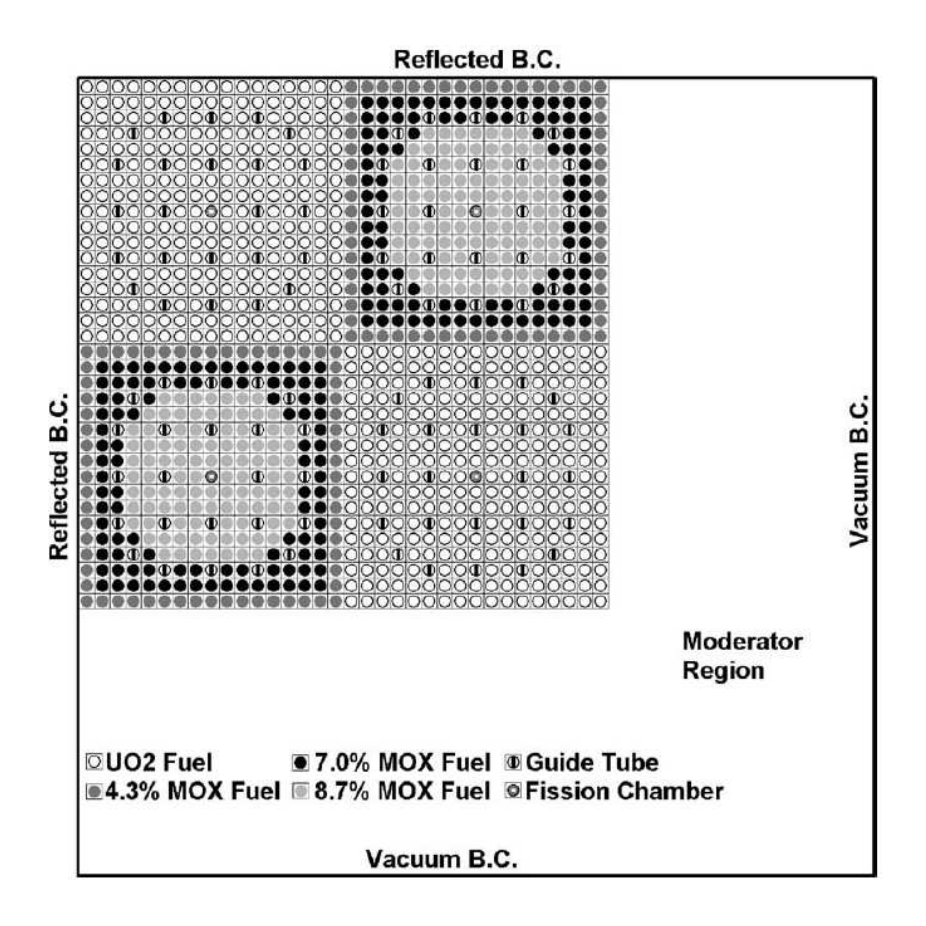

FIGURE 2.5 : Géométrie détaillée du benchmark C5G7 sur le plan  $z = 0$ .

de vue algorithmique. La méthode classique consiste à suivre une trajectoire jusqu'à rencontrer une frontière du domaine géométrique. Avec le traceur modulaire, le balayage peut se dérouler de deux manières différentes : soit le balayage est réalisé comme dans la méthode classique, soit il est effectué par sous-domaine. La première approche impose la continuité des trajectoires d'un sous-domaine à l'autre. Cette continuité est complexe à réaliser pour un traceur modulaire et elle impose des contraintes sur la discrétisation spatiale. Pour la deuxième approche, toutes les trajectoires associées à un sous-domaine sont récupérées et balayées. Dès que toutes les valeurs des flux sortant de chaque trajectoire sont calculées pour un sous-domaine, elles sont transmises aux sous-domaines voisins. La transmission des flux sortants d'un sous-domaine à l'autre engendre une opération couteuse supplémentaire. Cela rend la deuxième approche plus lente que pour le balayage par trajectoires globales. La deuxième approche a été choisie car elle permet une plus grande flexibilité sur le choix des méthodes de traçage.

## 2.3 La méthode MOC aux ordres supérieurs

La méthode MOC classique en 2D est très utilisée dans le domaine des réacteurs nucléaires, cependant le passage à une géométrie en 3D requiert des modifications pour réduire les temps de calcul. Dans la méthode classique, le flux est calculé avec l'approximation du flux plat sur des segments homogènes, plus le nombre de segments est important plus le temps de calcul sera élevé. Comme le nombre de trajectoires augmente significativement lors du passage à une géométrie en 3D, il devient nécessaire de trouver une méthode qui diminue le nombre de segments sans perdre de précision. De plus, l'augmentation de la taille des régions et la diminution du nombre de segments réduisent la quantité de données à stocker.

Une méthode simple pour réduire le nombre de segments homogènes est d'augmenter la taille des régions. Malheureusement l'approximation constante par morceaux se dégrade de plus en plus lorsque la taille des région augmente, d'où l'intérêt de passer à des ordres polynomiaux supérieurs à un pour pallier cette dernière difficulté. Cependant, la taille des régions a une limite supérieure qui est due à l'approximation des régions homogènes. Par exemple, la taille du cylindre du combustible ne peut pas être inférieure à la taille de la région. De même, la taille des couronnes dans le cylindre pour prendre en compte le phénomène d'autoprotection ne peuvent pas être agrandie. Néanmoins, le but de cette approche est d'espérer obtenir un gain pour le ratio précision par rapport au temps de calcul.

## 2.3.1 Développement polynomial de la source

Pour une région homogène, la source est développée sur les polynômes  $\vec{P}$  :

$$
q(\mathbf{r}) \approx \vec{P}(\mathbf{r}) \cdot \vec{q}.\tag{2.21}
$$

Les polynômes envisagés sont :

- constant  $(1),$
- linéaire  $(1, x, y, z)$ ,
- $-$  quadratique  $(1, x, y, z, xy, xz, yz, x^2, y^2, z^2)$ .

Nous avons choisi de s'arrêter à l'ordre quadratique car les ordres supérieurs demanderaient beaucoup de données à stocker sans réel intérêt sur la résolution de l'équation de transport [\[33\]](#page-163-10). La figure [2.6](#page-60-0) montre un exemple de représentation quadratique du flux dans une cellule hétérogène pour un calcul d'un réseau infini.

<span id="page-60-0"></span>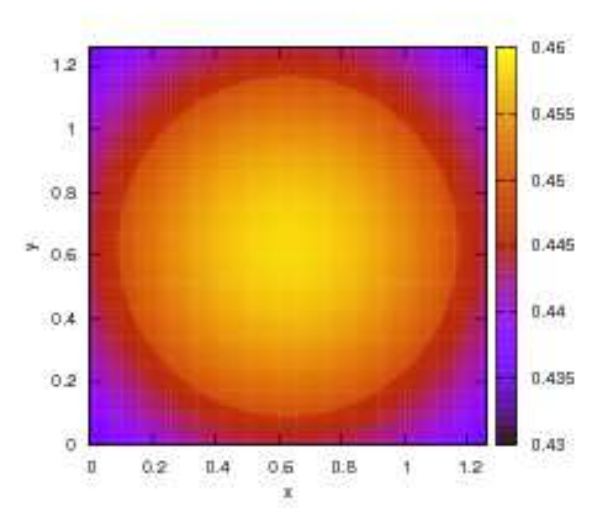

Figure 2.6 : Représentation quadratique des moments du flux scalaire dans le cas d'un réseau infini d'une cellule hétérogène contenant deux cylindres concentriques.

Pour récupérer les composantes volumiques du flux  $\vec{\psi}$  de la solution de l'équation de transport  $\psi$ , nous devons résoudre le système :

$$
\left(\vec{P}, \vec{P}\right)\vec{\psi} = \left(\vec{P}, \psi\right),\tag{2.22}
$$

où

<span id="page-60-1"></span>
$$
(f,g) = \int_{V} dV f(\mathbf{r}) g(\mathbf{r}), \qquad (2.23)
$$

avec V est le volume de la région.

Pour des raisons de simplicité, la dépendance à une région homogène est omise. La résolution du système précédent nécessite l'inversion de la matrice  $(\vec{P}, \vec{P})$ . En effet, cette représentation n'est pas orthonormée par rapport au produit scalaire [\(2.23\)](#page-60-1). Forcer l'orthonormalisation de ces polynômes dans chaque type de région augmenterait la complexité de la projection sur les trajectoires sans gain significatif. De ce fait, nous avons préféré garder la même représentation quelle que soit la région dans une maille.

Il est primordial d'inverser cette matrice pour récupérer les composantes du flux dans la base des polynômes  $\vec{P}$ . Le calcul et l'inversion de ces matrices sont réalisés une fois pour toutes et les matrices inverses sont stockées en mémoire par région possédant la même géométrie car celles-ci dépendent seulement des caractéristiques géométriques de la région. Ainsi, le stockage mémoire est minimisé. De plus, la taille de ces matrices

n'excède pas 100 éléments par région, ce maximum est atteint pour une représentation quadratique. Par exemple, pour le cas représenté sur la figure [2.4,](#page-57-0) deux matrices  $\left(\vec{P}, \vec{P}\right)$ sont stockées.

Ces matrices peuvent être soit calculées de manière analytique soit numériquement. Le cas analytique, qui a première vue serait la meilleure solution, donne en fait des instabilités car il n'y a aucune cohérence avec l'intégration numérique des moments du flux. De plus, le calcul est complexe car il doit être réalisé pour n'importe quelle géométrie. En raison de ces inconvénients, le calcul analytique n'a pas été retenu.

En ce qui concerne le calcul numérique, il y a deux possibilités :

— Calcul numérique par direction de la quadrature  $S_N$ :

$$
\left(\vec{P}, \vec{P}\right)_{i,j,\Omega_n} = \sum_{\substack{t \cap R \\ t \parallel \Omega_n}} w_t \int_0^S ds P_i(s) P_j(s).
$$
\n(2.24)

— Calcul numérique moyenné sur les directions angulaires :

$$
\left(\vec{P}, \vec{P}\right)_{i,j} = \sum_{n} w_n \sum_{\substack{t \cap R \\ t \parallel \Omega_n}} w_t \int_0^S ds P_i(s) P_j(s). \tag{2.25}
$$

La première option est obtenue de la définition des moments angulaires du flux (équation [\(2.3\)](#page-50-1)) en appliquant la représentation polynomial du flux. Ainsi, pour rester cohérent avec la discrétisation spatiale, les calculs volumiques numériques se font grâce aux trajectoires. Par conséquent, une dépendance à la discrétisation angulaire est introduite et les résultats deviennent indépendant de la direction angulaire seulement lorsque le nombre de trajectoires tend vers l'infini. Alors, la première option engendre des erreurs d'intégrations qui varient selon la direction si le nombre de trajectoires est faible. De plus, elle nécessite plus de données à stocker dont la quantité dépend de la quadrature angulaire  $S_N$  choisie.

Pour enlever touts ces inconvénients, les matrices dépendantes de la direction ont été moyennées sur celle-ci. Cette moyenne permet de diminuer les erreurs d'intégration ainsi que le stockage mémoire qui n'est plus proportionnel au nombre d'angles mais seulement au nombre de régions dans la maille. Qui plus est, cela permet de factoriser la matrice en dehors des itérations sur les angles pour le calcul des moments angulaires du flux (voir équation [\(2.26\)](#page-62-0) et donc d'avoir un gain en temps de calcul par rapport à la première option. C'est donc la deuxième option qui a été retenue.

#### 2.3.2 Développement linéaire du flux angulaire par trajectoire

Le flux volumique et la source possèdent maintenant une représentation aux ordres supérieurs. En prenant en compte le fait que  $(\vec{P}, \vec{P})$  ne dépend pas de la direction angulaire, cette représentation donne pour le calcul des moments angulaires la relation suivante :

$$
\vec{\phi}_{lm} \approx \left(\vec{P}, \vec{P}\right)^{-1} \sum_{n} w_n A_{lm}(\Omega_n) \sum_{\substack{t \bigcap R \\ t \parallel \Omega_n}} w_t \left\langle \vec{P}, \psi(s) \right\rangle_t, \tag{2.26}
$$

où

<span id="page-62-0"></span>
$$
\langle f, g \rangle_t = \int_0^S ds f(s) g(s). \tag{2.27}
$$

Alors, pour calculer les moments angulaires, il faut déterminer l'intégrale sur une trajectoire des polynômes  $\vec{P}$  multipliés par le flux angulaire. Il y a deux possibilités : soit utiliser la forme intégrale [\(2.6\)](#page-51-1) soit la forme différentielle [\(2.5\)](#page-51-3) de l'équation de transport. Ces deux équations sont équivalentes mais elles donnent des méthodes de résolution différentes.

La première approche nécessite de calculer différents types d'intégrale d'exponentielles :

$$
\left\langle \vec{P}, \psi(s) \right\rangle_t = \left\langle \vec{P}, e^{-s\Sigma} \left( \psi^- + \int_0^s dl \,\vec{P} \cdot \vec{Q}_{ext} e^{l\Sigma} \right) \right\rangle_t.
$$
 (2.28)

Les intégrales à calculer sont de la forme :

$$
\langle s^n, e^{-s\Sigma} \rangle
$$
,  $\langle s^n, \int_0^s dl \, e^{l\Sigma} l^n \rangle$ . (2.29)

La tabulation des valeurs de ces intégrales ou le calcul deviendraient couteux en mémoire ou en nombre d'opérations.

La deuxième approche consiste à utiliser l'équation différentielle pour calculer la projection du flux sur les polynômes  $\vec{P}$  sur la trajectoire :

$$
\left\langle \vec{P}, \frac{d\psi}{ds}(s) + \Sigma \psi(s) \right\rangle_t = \left\langle \vec{P}, Q_{ext}(s) \right\rangle_t,\tag{2.30}
$$

$$
\psi(s) = \vec{P} \cdot \vec{\psi}_t. \tag{2.31}
$$

Ensuite, cette représentation du flux sur la trajectoire permet de transformer l'intégrale  $\langle \vec{P}, \psi \rangle$  en une intégrale de polynômes qui peut être résolue analytiquement. Le choix de la projection du flux permet de garder la cohérence des représentations du flux sur la trajectoire et le volume. Cependant, pour calculer ce flux, il est nécessaire d'inverser des systèmes qui se complexifient avec l'ordre de la représentation. Si nous souhaitons que la même représentation soit appliquée sur la trajectoire, le nombre d'opérations par segment et par conséquent le temps de calcul augmenterait.

Pour diminuer le temps de calcul sans perdre de précision, une représentation linéaire sur la trajectoire quelle que soit la base volumique a été choisie. Par exemple, le flux volumique peut être considéré quadratique sur la région mais sur n'importe quelle trajectoire il sera considéré comme linéaire. Cette méthode n'est pas cohérente car le flux n'a pas la même représentation sur les trajectoires et sur les régions. Néanmoins, il n'y a pas de dégradation du flux pour le passage de linéaire sur la trajectoire à quadratique sur la région car le nombre de trajectoires donne assez d'informations pour avoir un résultat très proche que dans le cas de la méthode cohérente. C'est-à-dire que la différence sur la solution du flux volumique développé sur une base quadratique serait minime entre une représentation quadratique sur la trajectoire et celle linéaire. L'avantage de cette méthode est d'effectuer des calculs matriciels moins couteux que pour la première approche dans le cas d'une représentation quadratique volumique. Pour les autres représentations, cette méthode n'a pas d'impact significatif sur le temps de calcul. Pour ces différentes raisons, la deuxième approche avec flux linéaire sur la trajectoire a été retenue.

Le flux sur le segment est développé de la façon suivante (figure [2.7\)](#page-63-0) :

$$
\psi_t(s) \approx f_{t,1}(s)\psi_{t,1} + f_{t,2}(s)\psi_{t,2} = \vec{f}_t \cdot \vec{\psi}_t, \quad 0 < s < S,\tag{2.32}
$$

où les fonctions linéaires sur un segment sont :

<span id="page-63-1"></span>
$$
f_{t,1}(s) = \frac{s}{S},\tag{2.33}
$$

$$
f_{t,2}(s) = \frac{S-s}{S}.
$$
\n(2.34)

<span id="page-63-0"></span>Avec ces nouvelles approximations, l'équation [\(2.14\)](#page-52-2) devient :

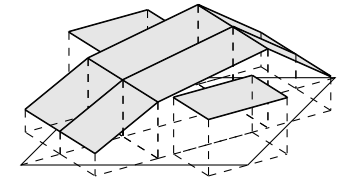

FIGURE 2.7 : Représentation des flux angulaire sur les trajectoires  $\psi_t(s)$  pour une direction donnée.

<span id="page-64-2"></span>
$$
\vec{\phi}_{lm} \approx \left(\vec{P}, \vec{P}\right)^{-1} \sum_{n} w_n A_{lm}(\Omega_n) \sum_{\substack{t \cap R \\ t \parallel \Omega_n}} w_t \left\langle \vec{P}, \vec{f}_t \right\rangle_t \cdot \vec{\psi}_t, \tag{2.35}
$$

où nous avons supprimé l'indice de la région.

Le calcul des composantes du flux linéaire sur la trajectoire est réalisé avec l'équation différentielle du transport [\(2.5\)](#page-51-3). Le flux linéaire sur la trajectoire [\(2.32\)](#page-63-1) est remplacé dans l'équation [\(2.5\)](#page-51-3), puis l'équation est projetée sur les fonctions  $\vec{f}_t$ :

$$
\left\langle \vec{f}_t, \frac{d\psi}{ds}(s) + \Sigma \psi(s) \right\rangle_t = \left\langle \vec{f}_t, Q_{ext}(s) \right\rangle_t.
$$
 (2.36)

Après intégration par parties, nous avons :

$$
\psi_t^+ \vec{f}_t(S) - \psi_t^- \vec{f}_t(0) - \left\langle \frac{d\vec{f}_t}{ds}, \vec{f}_t \right\rangle_t \cdot \vec{\psi}_t + \Sigma \left\langle \vec{f}_t, \vec{f}_t \right\rangle_t \cdot \vec{\psi}_t = \left\langle \vec{f}_t, \vec{P} \right\rangle_t \cdot \vec{Q}_{ext}, \tag{2.37}
$$

que nous pouvons aussi écrire comme suit :

$$
A\vec{\psi}_t = \left\langle \vec{f}_t, \vec{P} \right\rangle_t \cdot \vec{Q}_{ext} + \psi_t^- \vec{f}_t(0) - \psi_t^+ \vec{f}_t(S), \tag{2.38}
$$

où

$$
A = \frac{S\Sigma}{3} \begin{pmatrix} 1 & \frac{1}{2} \\ \frac{1}{2} & 1 \end{pmatrix} + \frac{1}{2} \begin{pmatrix} -1 & -1 \\ 1 & 1 \end{pmatrix}.
$$
 (2.39)

Pour le terme de source qui est défini sur le volume, un changement de variable est appliqué de la manière suivante :

<span id="page-64-1"></span><span id="page-64-0"></span>
$$
\vec{P} = B\vec{S},\tag{2.40}
$$

où  $\vec{S}$  est un vecteur de polynômes en s. Nous posons  $\mathbf{r} = \mathbf{r}_0 + s\mathbf{\Omega} =$  $\sqrt{ }$  $\overline{\phantom{a}}$  $x_0 + s\mu$  $y_0 + s\eta$  $z_0 + s\xi$  $\setminus$  . Pour les représentations constante, linéaire et quadratique, les matrices de passage  $\overrightarrow{B}$  sont :

en constant 
$$
B = \begin{pmatrix} 1 \end{pmatrix}
$$
,  $\vec{S} = \begin{pmatrix} 1 \end{pmatrix}$ , (2.41)  
 $\begin{pmatrix} 1 & 0 \end{pmatrix}$ 

en linéaire 
$$
B = \begin{pmatrix} 1 & 0 \\ x_0 & \mu \\ y_0 & \eta \\ z_0 & \xi \end{pmatrix}
$$
,  $\vec{S} = \begin{pmatrix} 1 \\ s \end{pmatrix}$ , (2.42)  
\n
$$
\begin{pmatrix} 1 & 0 & 0 \\ x_0 & \mu & 0 \\ y_0 & \eta & 0 \\ z_0 & \xi & 0 \\ z_0y_0 & x_0\eta + y_0\mu & \mu\eta \\ x_0z_0 & x_0\xi + z_0\mu & \mu\xi \\ x_0z_0 & y_0\xi + z_0\eta & \eta\xi \\ y_0z_0 & y_0\xi + z_0\eta & \eta\xi \\ x_0^2 & 2x_0\mu & \mu^2 \\ z_0^2 & 2z_0\zeta & \xi^2 \end{pmatrix}
$$
. (2.43)

Les composantes de  $\vec{\psi}_t$  deviennent après le changement de variable :

$$
\vec{\psi}_t = A^{-1} \left( \left\langle \vec{f}_t, (B\vec{S}) \right\rangle_t \cdot \vec{Q}_{ext} + \psi_t^- \vec{f}_t(0) - \psi_t^+ \vec{f}_t(S) \right). \tag{2.44}
$$

La matrice A n'est pas inversible dans le vide car la section efficace totale est nulle. Pour ce cas, le flux angulaire sortant et moyen sur le segment est égal au flux entrant.

### 2.3.3 Analyse du comportement pour des parcours optiques fins

Quand le parcours optique  $\tau = S\Sigma$  tend vers 0, la matrice A devient mal conditionnée, difficile à inverser. Ainsi, lorsque  $\tau$  tend vers 0 nous cherchons une équation pour le calcul du flux moyen avec une erreur en  $O(\tau^2)$ . Nous remarquons que  $\int_0^S ds f(s) = S \int_0^1 dx \, f(Sx)$ 

et ceci nous mène à écrire les équations [\(2.6\)](#page-51-1) et [\(2.38\)](#page-64-0) sous la forme :

$$
\psi^{+} = \psi^{-} e^{-\tau} + \left[ \tau B \int_{0}^{1} dx \, e^{-\tau (1-x)} \vec{S} \right] \cdot \vec{Q}_{0}, \tag{2.45}
$$

$$
(\tau C + D)\vec{\psi} = \left[\tau \int_0^1 dx \begin{pmatrix} x \\ 1 - x \end{pmatrix} B\vec{S}(x) \right] \cdot \vec{Q}_0 + \psi^{-} \begin{pmatrix} 0 \\ 1 \end{pmatrix} - \psi^{+} \begin{pmatrix} 1 \\ 0 \end{pmatrix}, \tag{2.46}
$$

où nous avons utilisé l'équation [\(2.40\)](#page-64-1) et :

$$
C = \frac{1}{3} \begin{pmatrix} 1 & \frac{1}{2} \\ \frac{1}{2} & 1 \end{pmatrix}, \quad D = \frac{1}{2} \begin{pmatrix} -1 & -1 \\ 1 & 1 \end{pmatrix}, \tag{2.47}
$$

<span id="page-66-5"></span><span id="page-66-2"></span><span id="page-66-0"></span>
$$
\vec{Q}_0 = \frac{\vec{Q}_{ext}}{\Sigma}.
$$
\n(2.48)

Soit un milieu homogène comprenant un mélange isotopique avec des concentrations  $N_i$  où *i* indique l'isotope. La limite du vide s'obtient alors en écrivant  $N_i = P_i N_0$ , où  $N_0 = \sum_i N_i$ , et en considérant  $N_0 \rightarrow 0$ . Il s'en suit que le vecteur source  $\vec{Q}_0$  défini dans l'équation  $(2.48)$  est indépendant de  $N_0$  et reste donc constant quand nous prenons la limite.

Nous posons maintenant

<span id="page-66-4"></span><span id="page-66-1"></span>
$$
\vec{\psi} = \vec{\psi}_0 + \tau \vec{\psi}_1 + O(\tau^2),\tag{2.49}
$$

<span id="page-66-3"></span>
$$
\psi^+ = \psi_0^+ + \tau \psi_1^+ + O(\tau^2),\tag{2.50}
$$

et cherchons à calculer  $\vec{\psi}$  et  $\psi^+$  au premier ordre. En utilisant le développement  $e^{-\tau(1-x)} =$  $1 - \tau(1 - x) + O(\tau^2)$ , nous avons :

$$
\int_0^1 dx e^{-\tau(1-x)} \vec{S}(x) = \vec{S}_0 - \tau(\vec{S}_0 - \vec{S}_1), \tag{2.51}
$$

où :

$$
\vec{S}_n = \int_0^1 dx x^n \vec{S}(x) = \begin{pmatrix} \frac{1}{n+1} \\ \frac{S}{n+2} \\ \frac{S^2}{n+3} \end{pmatrix} .
$$
 (2.52)

En introduisant l'équation  $(2.50)$  dans  $(2.45)$  et avec  $(2.51)$ , nous pouvons écrire  $(2.45)$ comme suit :

$$
\psi_0^+ + \tau \psi_1^+ = (1 - \tau)\psi^- + \tau B \left[ \vec{S}_0 - \tau (\vec{S}_0 - \vec{S}_1) \right] \cdot \vec{Q}_0, \tag{2.53}
$$

ce qui donne :

$$
\psi_0^+ = \psi^-, \quad \psi_1^+ = -\psi^- + B\vec{S}_0 \cdot \vec{Q}_0. \tag{2.54}
$$

En rapportant l'équation [\(2.49\)](#page-66-4) et [\(2.50\)](#page-66-1) dans [\(2.46\)](#page-66-5), cette dernière devient :

$$
D\vec{\psi}_0 + \tau (C\vec{\psi}_0 + D\vec{\psi}_1) = \tau B \left[ \begin{pmatrix} 0 \\ 1 \end{pmatrix} \vec{S}_0 + \begin{pmatrix} 1 \\ -1 \end{pmatrix} \vec{S}_1 \right] \cdot \vec{Q}_0 + \n\psi^- \begin{pmatrix} -1 \\ 1 \end{pmatrix} + \tau \left[ \begin{pmatrix} \psi^- - B\vec{S}_0 \end{pmatrix} \cdot \vec{Q}_0 \right] \begin{pmatrix} 1 \\ 0 \end{pmatrix} + O(\tau^2). \tag{2.55}
$$

À l'ordre 1, nous obtenons un système dégénéré :

$$
D\vec{\psi}_0 = \psi^- \begin{pmatrix} -1 \\ 1 \end{pmatrix} . \tag{2.56}
$$

Pour l'ordre suivant en  $O(\tau)$ , nous avons :

$$
D\vec{\psi}_1 = -C\vec{\psi}_0 + \psi^{-1}\begin{pmatrix}1\\0\end{pmatrix} + B\begin{pmatrix}0\\1\end{pmatrix}\vec{S}_0 + \begin{pmatrix}1\\-1\end{pmatrix}\vec{S}_1 - \begin{pmatrix}1\\0\end{pmatrix}\vec{S}_0\begin{pmatrix}\vec{S}_0,\end{pmatrix}.
$$
\n(2.57)

Encore une fois ce système de 2 équations est dégénéré et il admet au moins une solution si :

$$
\vec{\psi}_0 = \psi^- \begin{pmatrix} 1 \\ 1 \end{pmatrix} . \tag{2.58}
$$

Avec l'équation précédente nous avons donc :

$$
D\vec{\psi}_1 = -C\vec{\psi}_0 + \psi^{-}\begin{pmatrix} 1\\0 \end{pmatrix} + B \begin{pmatrix} 0\\1 \end{pmatrix} \vec{S}_0 + \begin{pmatrix} 1\\-1 \end{pmatrix} \vec{S}_1 - \begin{pmatrix} 1\\0 \end{pmatrix} \vec{S}_0 \begin{pmatrix} \vec{S}_0\\0 \end{pmatrix} \cdot \vec{Q}_0
$$
  
= 
$$
-\frac{1}{2} \psi^{-}\begin{pmatrix} -1\\1 \end{pmatrix} + B \begin{pmatrix} -1\\1 \end{pmatrix} (\vec{S}_0 - \vec{S}_1) \cdot \vec{Q}_0.
$$
 (2.59)

De même pour trouver la solution  $\vec{\psi}_1$ , il serait nécessaire de faire un développement jusqu'à l'ordre 3 et ainsi de suite.

#### 2.3.4 Calcul du flux sortant

La formule du flux sortant d'une région est donnée par l'équation [2.6](#page-51-1) pour  $s = S$ . En appliquant la représentation polynomial de la source et le changement de base [\(2.40\)](#page-64-1), nous obtenons la relation suivante :

<span id="page-68-0"></span>
$$
\psi_t^+ = \psi_t^- e^{-\tau} + \int_0^S ds \, e^{-\tau + s\Sigma} (B\vec{S}) \cdot \vec{Q}_{ext}.
$$
 (2.60)

Avec le changement de variable  $s = Sx$ , cette équation devient :

$$
\psi_t^+ = \psi_t^- e^{-\tau} + \left[ BS \int_0^1 dx \, e^{-\tau (1-x)} \vec{S}(x) \right] \cdot \vec{Q}_{ext},\tag{2.61}
$$

où τ = SΣ. L'évaluation des intégrales dépendant de la fonction exponentielle de la forme suivante sont nécessaires :

$$
F_n(\tau) = \int_0^1 dx \, x^n e^{-\tau(1-x)}.
$$
\n(2.62)

Nous obtenons la forme suivante pour l'équation de transmission :

$$
\psi_t^+ = \psi_t^- e^{-\tau} + \begin{bmatrix} \begin{bmatrix} F_0(\tau) \\ SF_1(\tau) \\ S^2F_2(\tau) \end{bmatrix} \end{bmatrix} \cdot \vec{Q}_{ext}, \tag{2.63}
$$

Selon la représentation de la source (constant, linéaire ou quadratique),  $n$  peut varier de 0 à 2. Recalculer ce type d'intégrale et les exponentielles à chaque balayage des trajectoires rendrait le code trop couteux en temps d'exécution. En raison de ce qui précède, la méthode envisagée a été de stocker un tableau de valeurs d'une intégrale spécifique selon le paramètre du parcours optique et de retrouver toutes les autres expressions par des formules récurrentes.

Les intégrales utilisées pour calculer le flux sortant sont liées par une formule de récurrence. Après intégration par parties sur la fonction  $F_{n+1}$ , nous obtenons :

$$
F_{n+1}(\tau) = \frac{1 - (n+1)F_n(\tau)}{\tau}, \quad n \ge 0.
$$
 (2.64)

Ensuite, par applications successives de cette relation de récurrence, nous pouvons écrire :

$$
F_n(\tau) = \sum_{k=0}^{n-1} \left( (-1)^k \frac{n!}{(n-k)! \tau^{k+1}} \right) + (-1)^n \frac{n!}{\tau^{n+1}} (1 - e^{-\tau}), \tag{2.65}
$$

<span id="page-68-3"></span><span id="page-68-2"></span><span id="page-68-1"></span>
$$
F_0(\tau) = \frac{1 - e^{-\tau}}{\tau}.
$$
\n(2.66)

 $F_0$  est utilisé pour calculer  $e^{-\tau}$  pour le coefficient du flux entrant dans l'équation [\(2.60\)](#page-68-0) :

$$
e^{-\tau} = 1 - \tau F_0(\tau). \tag{2.67}
$$

Si la relation [\(2.64\)](#page-68-1) était utilisée telle quelle, un traitement particulier serait nécessaire pour l'évaluation au voisinage de  $\tau = 0$  pour éviter des erreurs numériques. En pratique, pour éviter la singularité, le n choisi pour stocker  $F_n$  est la valeur la plus grande possible et toutes les autres sont calculées pour *n* décroissant. De ce fait, la relation de  $F_{n+1}$  vers  $F_n$  n'a plus de singularité en 0 et celle-ci devient plus stable pour des régions optiquement fines :

$$
F_n(\tau) = \frac{1 - \tau F_{n+1}(\tau)}{n+1}.
$$
\n(2.68)

L'évaluation de la fonction  $F_n(\tau)$  avec les équations [\(2.65\)](#page-68-2) et [\(2.66\)](#page-68-3) se dégrade numériquement lorsque  $\tau$  tend vers 0. Il est donc nécessaire de réaliser un développement de Taylor de la fonction exponentielle et de faire des simplifications analytiques pour enlever l'instabilité. Nous remarquons que les termes de la somme de l'équation [\(2.65\)](#page-68-2) s'annulent et au final il ne reste plus que des termes du développement de l'exponentielle pour  $k > n$  et, ainsi, pour  $\tau$  proche de 0 nous avons l'approximation suivante :

$$
F_n(\tau) = \sum_{k=0}^{\infty} (-1)^k \frac{n!}{(n+1+k)!} \tau^k.
$$
\n(2.69)

En pratique, pour  $\tau$  petit, une troncature sur la valeur de  $F_n(\tau)$  est réalisée jusqu'à une précision de 10−<sup>15</sup> .

#### 2.3.5 Optimisation des calculs des itérations internes

Le calcul du flux sortant et du flux volumique pour un segment peut être condensé de la manière suivante :

$$
\psi_t^+ = T_t \psi_t^- + \vec{E}_t \cdot \vec{Q}_{ext},\tag{2.70}
$$

<span id="page-69-1"></span><span id="page-69-0"></span>
$$
\vec{\psi}_t = \vec{I}_t \psi_t^- + C_t \vec{Q}_{ext},\tag{2.71}
$$

où  $T_t$  représente la transmission,  $\vec{E_t}$  la fuite (Escape),  $\vec{I_t}$  la contribution rentrante (Incoming) et  $\vec{C}_t$  la collision :

$$
T_t = e^{-\tau},\tag{2.72}
$$

$$
(\vec{E}_t)_j = \sum_n (B)_{j,n} S^n F_{n-1}(\tau), \qquad (2.73)
$$

$$
\vec{I}_t = A^{-1} \left( \vec{f}_t(0) - \vec{f}_t(S) T_t \right), \qquad (2.74)
$$

$$
C_t = (A^{-1} \vec{f}_t) \vec{E}_t + \left\langle A^{-1} \vec{f}_t, P \right\rangle_t.
$$
 (2.75)

La source dans les équations [\(2.70\)](#page-69-0) et [\(2.71\)](#page-69-1) est indépendante de la trajectoire car elle est définie sur la région. Ainsi, pour réduire la quantité d'opérations réalisées durant le balayage, les contributions des sources pourraient être rajoutées en dehors du balayage des trajectoires, des régions et des directions. Cependant, les flux  $\psi^+$  sont nécessaires pour ce balayage. Par conséquent, seul la contribution de la source sur le flux  $\vec{\psi_t}$  peut être extraite du balayage. Nous avons donc choisi de calculer la composante de la source  $C_t$  du flux volumique une fois pour toutes et de l'utiliser à la fin du balayage. Avec les équations [\(2.35\)](#page-64-2) et [\(2.71\)](#page-69-1), cela donne :

$$
C_{lm} = \left(\vec{P}, \vec{P}\right)^{-1} \sum_{n} w_n A_{lm} \left(\Omega_n\right) \sum_{\substack{t \cap R \\ t \parallel \Omega_n}} w_t \left\langle \vec{P}, \vec{f}_t \right\rangle_t C_t.
$$
 (2.76)

Le stockage de ces matrices n'est pas couteux car elles ne dépendent que de la géométrie et du milieu et elles sont gardées en mémoire par région, par moment angulaire, par moment spatial et par groupe d'énergie. Grâce à cette méthode, des opérations par trajectoires sont économisées et plus la géométrie est redondante plus le ratio entre le gain de temps de calcul et stockage mémoire sera important.

Une autre approche a été envisagé pour réduire le nombre d'opérations durant les balayages des trajectoires. Au lieu de calculer pour chaque trajectoire les coefficients  $\vec{E}_t$ ,  $\vec{I}_t$  et  $T_t$ , ces données pourraient être calculées et stockées pour être ensuite réutilisées. Cependant, pour des raisons de mémoire, il n'est pas possible, de stocker tous ces coefficients par trajectoire, par région, par angle et par groupe. Ainsi, nous avons choisi de limiter le stockage par trajectoire et par région. De ce fait, ces coefficients sont calculés et stockés une fois au début du balayage des sous-domaines et elles sont réutilisées durant le parcours des régions et des trajectoires. Pour les benchmarks étudiés dans notre travail, cette méthode gagne en moyen un facteur 2 en temps de calcul sans rajout d'un coût significatif de mémoire. Dans le cas d'une géométrie très répétitive, le temps de calcul peut être nettement amélioré : plus le ratio du nombre total de domaines sur le nombre de types différents de domaines est important plus le temps de calcul sera réduit.

## 2.4 Calculs numériques

Nous allons détailler les benchmarks que nous avons utilisés pour étudier notre solveur MOC en 3D, ainsi que les résultats associés. L'objectif de cette étude est de tester si, pour une même précision de la solution, la représentation à des ordres supérieurs de la source nécessite moins de temps de calcul qu'une représentation constante par région. Pour réaliser cela, nous avons choisi comme critère de comparaison l'erreur relative sur le facteur de multiplication effectif  $k_{eff}$  et comme paramètre le nombre de régions. Le nombre de directions angulaires et de trajectoires, selon le cas, sont fixés comme étant la limite inférieure à partir de laquelle les variations du  $k_{eff}$  restent négligeables selon le nombre de régions. Ce choix permet de limiter l'influence de ces paramètres sur le comportement du  $k_{eff}$  par rapport aux nombres de régions. Pour les cas simples qui peuvent être discrétisés en régions cubiques (par exemple sans géométrie cylindrique), la variation du nombre de régions sera effectué par une division successive par 2 du coté du cube. Tous les calculs, sauf indication du contraire, ont été effectués sur les processeurs Quad-Core AMD Opteron(tm) Processor 2.3 GHz.

Les benchmarks choisis pour l'étude ont des géométries 3D avec des sections efficaces multigroupes qui représentent d'une manière très simplifiée des parties des réacteurs de type REP. Par exemple, nous avons les benchmarks Takeda [\[34\]](#page-164-0) et C5G7 [\[35\]](#page-164-1) qui sont des benchmarks reconnus par la communauté internationale. Cependant pour étoffer notre ensemble de cas de test, nous avons créé différents cas inspirés de ces benchmarks dont les valeurs de références ont été calculées avec un code Monte-Carlo (Tripoli 4 [\[36\]](#page-164-2)). De plus, nous avons choisi des calculs stochastiques multigroupes pour avoir les résultats numériques de référence et comparables avec notre solveur déterministe.

#### 2.4.1 Description du Benchmark de Takeda

Le benchmark de Takeda représente un huitième de réacteur en 3D très simplifié. Il est composé d'un cœur de réacteur avec une barre de contrôle qui peut être rentrée ou sortie, le tout entouré par un réflecteur (figure [2.8\)](#page-72-0). La barre de contrôle rentrée est le cas le plus complexe à faire converger et, ainsi, nous ne discuterons pas dans ce travail du cas sans barre de contrôle. Le benchmark est un calcul multigroupe à 2 groupes avec un maillage cartésien uniforme et les sections efficaces sont données dans le tableau [2.1.](#page-72-1) Pour ce benchmark, il n'y a pas de groupe de thermalisation et par conséquent il n'y a pas d'itérations thermiques sur le terme de source.
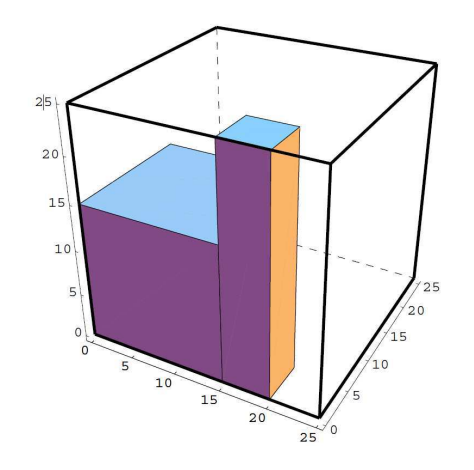

Figure 2.8 : Géométrie du benchmark Takeda.

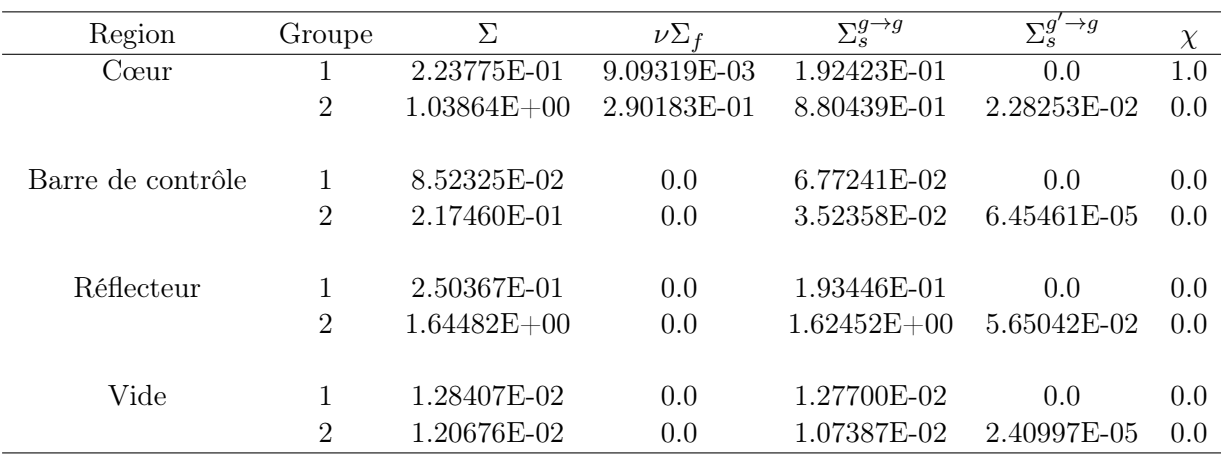

TABLE 2.1 : Sections efficaces du benchmark Takeda exprimées en  $cm^{-1}$  où  $\chi$  est le spectre de fission.

#### 2.4.2 Résultats pour le benchmark Takeda

Les premiers résultats obtenues pour le benchmark Takeda sont représentés sur la figure  $2.9$ . Ces résultats ont été obtenus avec une quadrature angulaire  $S_8$  et avec un pas de traçage qui varie avec la taille de la région. La densité de traçage est choisie telle que le nombre de trajectoires par sous-domaine ne dépend pas de la taille de celui-ci. De plus, pour assurer la convergence des calculs intégrales, la densité est égale à l'aire de la surface du cube divisée par 2500. Sur les graphiques, nous pouvons voir l'erreur relative du facteur de multiplication effectif et le temps de calcul en fonction du nombre de régions . Ce temps de calcul est le temps réel de la résolution. Nous rappelons que nous travaillons sur une méthode parallèle avec 16 processus et, de ce fait, le temps CPU n'est pas égal au temps réel d'exécution.

Le but de cette étude est de savoir quel est le meilleur ratio temps de calcul précision selon l'ordre de la représentation de la source. La représentation quadratique converge

rapidement vers la solution de référence, cependant pour un même nombre de régions la représentation quadratique prend plus de temps que celle constante ou linéaire. Néanmoins, pour arriver à la précision de la représentation quadratique dans les autres cas, il est nécessaire de raffiner la discrétisation spatiale. Si nous comparons les temps pour la même précision, nous remarquons que c'est la représentation quadratique qui a un meilleur temps. Cela confirme nos attentes : la représentation quadratique de la source donne un meilleur ratio temps de calcul précision.

<span id="page-73-0"></span>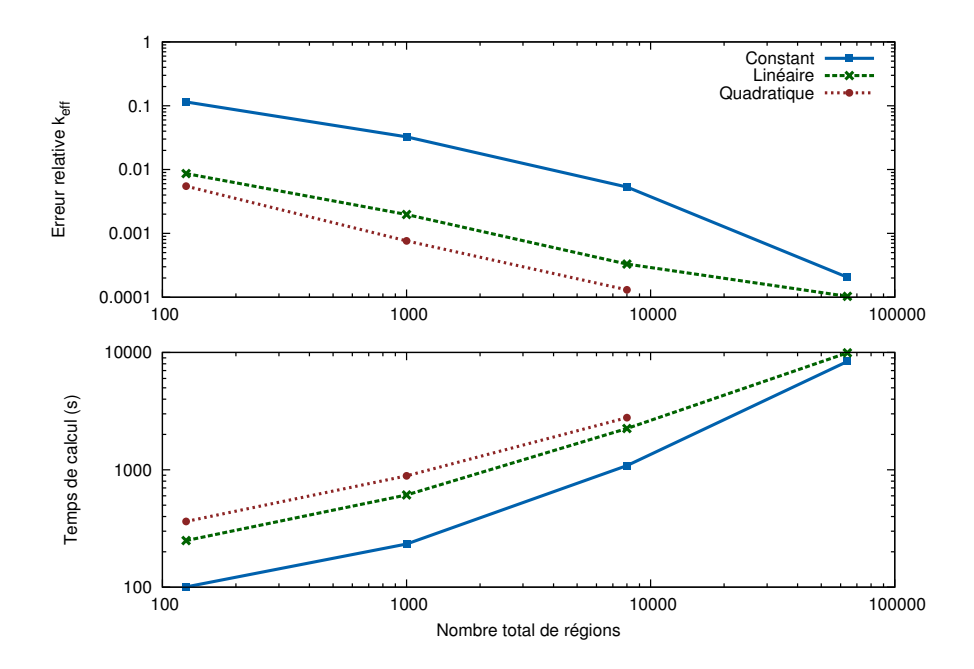

Figure 2.9 : Calculs MOC 3D pour le benchmark Takeda. Comparaison du temps de calcul et de l'erreur relative du  $k_{eff}$  (référence TRIPOLI4) selon l'ordre de représentation de la source et le nombre de régions.

Les flux moyens sur chaque matériau ont été comparés selon la représentation de la source. Les résultats pour le flux moyen dans le cœur sont donnés sur les figures [2.10](#page-74-0) et [2.11](#page-74-1) pour chaque groupe d'énergie, pour la barre de contrôle sur les figures [2.12](#page-75-0) et [2.13](#page-75-1) et en ce qui concerne le réflecteur sur les figures [2.14](#page-76-0) et [2.15.](#page-76-1) Dans chaque figure, nous observons le même comportement que la convergence du facteur de multiplication effectif. La représentation constant nécessite de raffiner le maillage pour tendre vers la référence.

Il est intéressant de regarder le gain en mémoire vive selon la représentation aux ordres supérieurs de la source. Dans le tableau [2.2,](#page-77-0) la mémoire vive nécessaire pour l'exécution est donnée en fonction du nombre de régions. Seules les valeurs pour la représentation constante sont indiquées. Pour ce benchmark, les variations de la mémoire en fonction de la représentation de la source sont négligeables car la mémoire utilisée par les trajectoires est dominante. Nous remarquons une augmentation importante de la mémoire selon le

<span id="page-74-0"></span>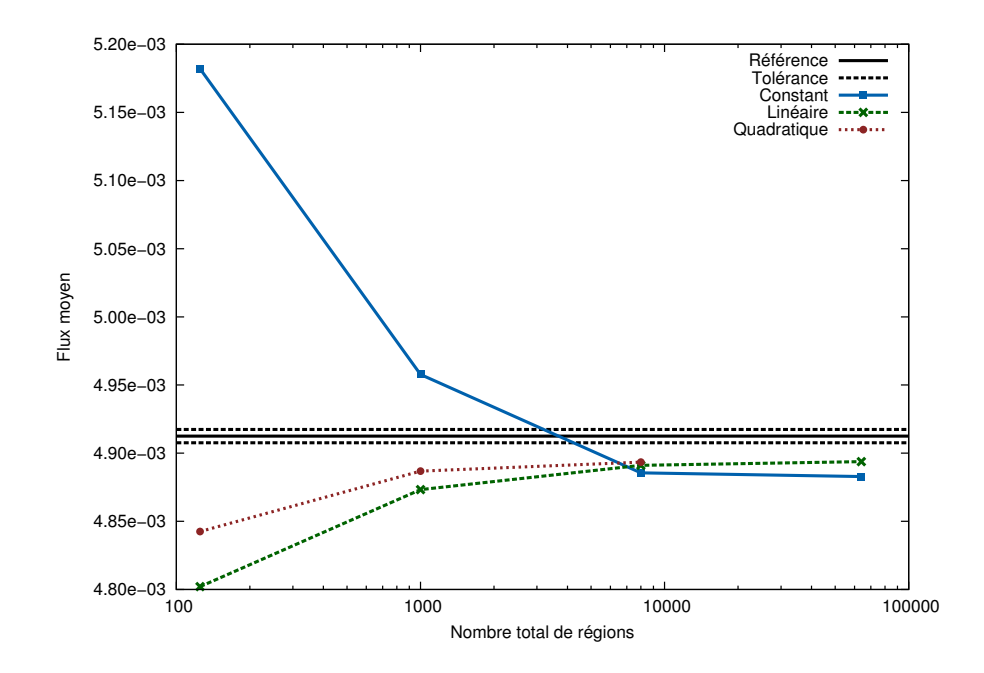

Figure 2.10 : Calculs MOC 3D pour le benchmark Takeda. Comparaison du temps de calcul et de l'erreur relative du flux moyen du matériau Cœur dans le groupe 1 (référence Monte-Carlo) selon l'ordre de représentation de la source et le nombre de régions.

<span id="page-74-1"></span>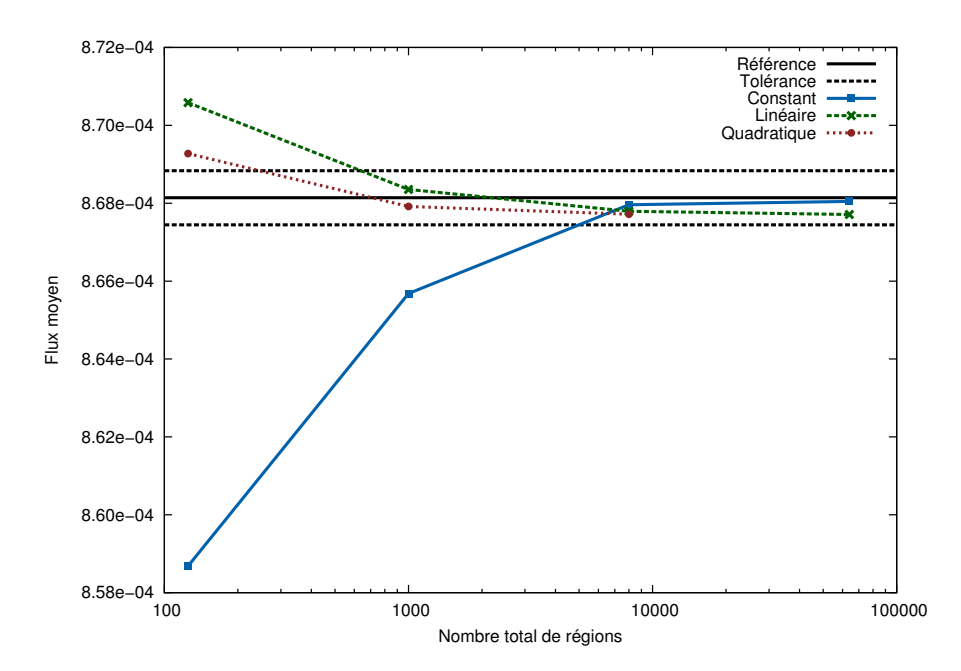

Figure 2.11 : Calculs MOC 3D pour le benchmark Takeda. Comparaison du temps de calcul et de l'erreur relative du flux moyen du matériau Cœur dans le groupe 2 (référence Monte-Carlo) selon l'ordre de représentation de la source et le nombre de régions.

nombre de régions. Ceci confirme qu'une augmentation de l'ordre de la représentation de la source permet d'augmenter la taille des régions et, par conséquent, de diminuer la

<span id="page-75-0"></span>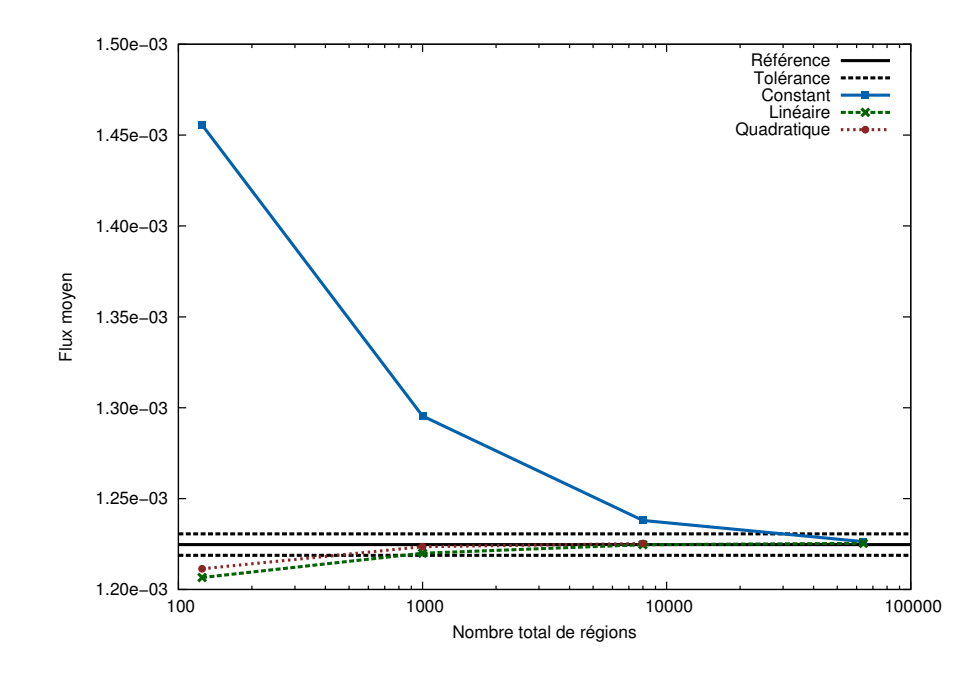

Figure 2.12 : Calculs MOC 3D pour le benchmark Takeda. Comparaison du temps de calcul et de l'erreur relative du flux moyen du matériau Barre de contrôle dans le groupe 1 (référence Monte-Carlo) selon l'ordre de représentation de la source et le nombre de régions.

<span id="page-75-1"></span>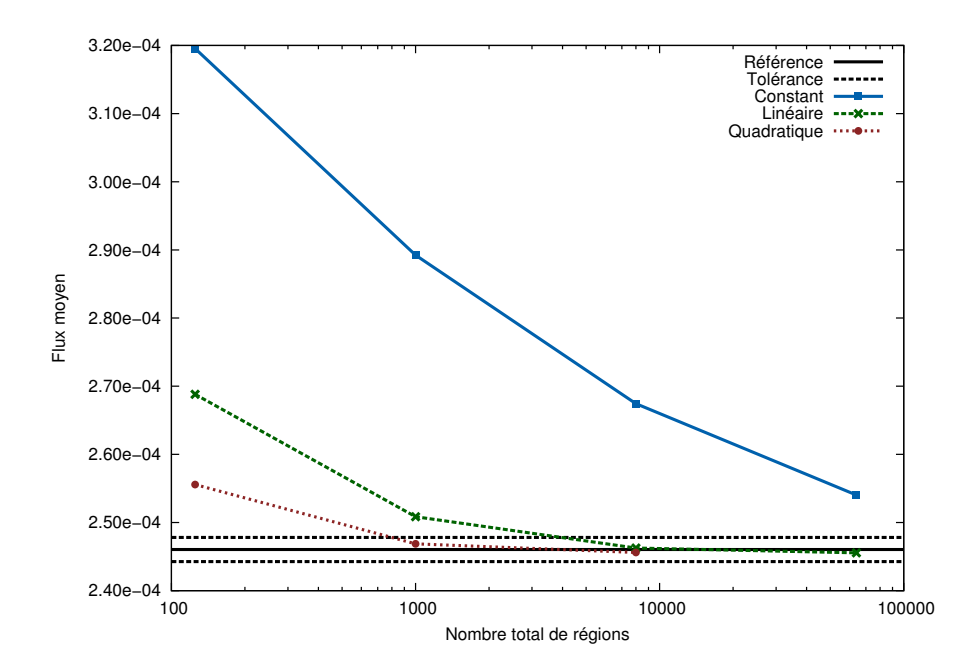

Figure 2.13 : Calculs MOC 3D pour le benchmark Takeda. Comparaison du temps de calcul et de l'erreur relative du flux moyen du matériau Barre de contrôle dans le groupe 2 (référence Monte-Carlo) selon l'ordre de représentation de la source et le nombre de régions.

quantité de mémoire nécessaire tout en gardant la même précision.

En ce qui concerne le traçage modulaire, il réduit de manière conséquente le stockage

<span id="page-76-0"></span>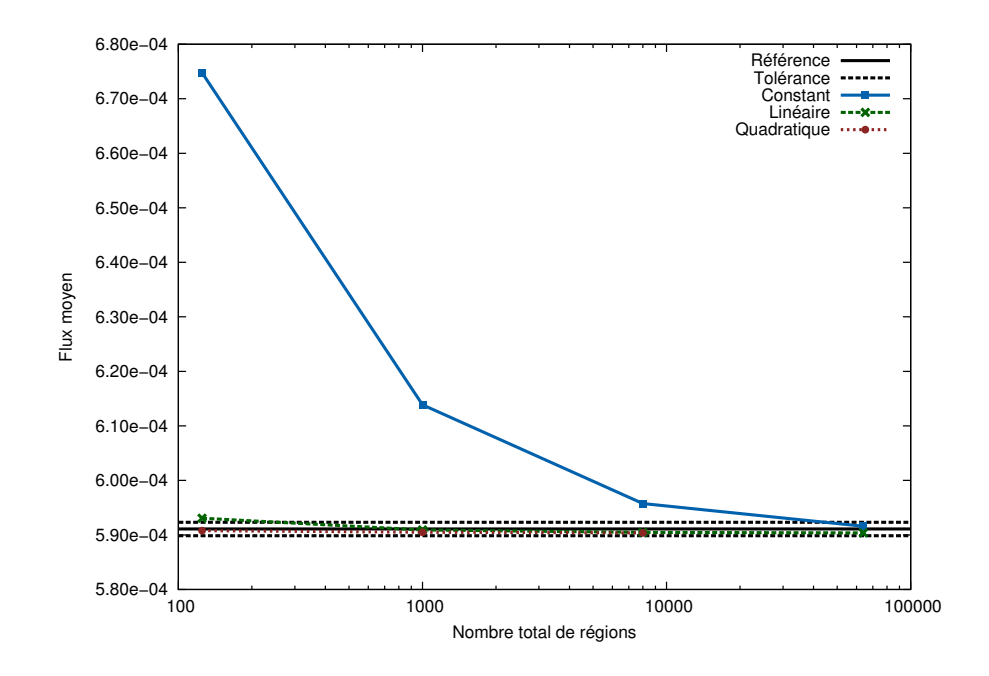

Figure 2.14 : Calculs MOC 3D pour le benchmark Takeda. Comparaison du temps de calcul et de l'erreur relative du flux moyen du matériau Réflecteur dans le groupe 1 (référence Monte-Carlo) selon l'ordre de représentation de la source et le nombre de régions.

<span id="page-76-1"></span>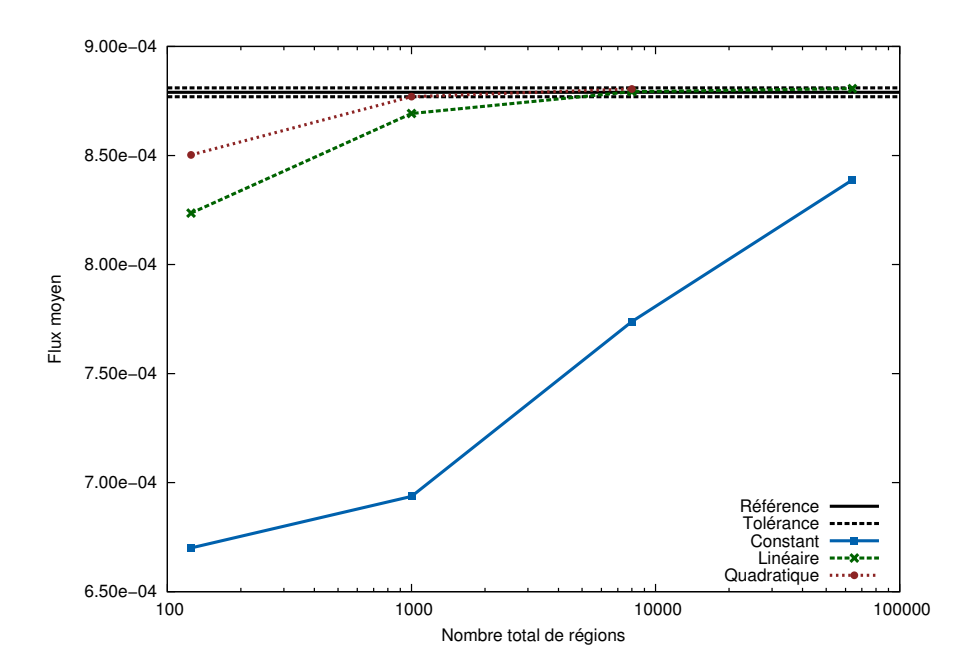

Figure 2.15 : Calculs MOC 3D pour le benchmark Takeda. Comparaison du temps de calcul et de l'erreur relative du flux moyen du matériau Réflecteur dans le groupe 2 (référence Monte-Carlo) selon l'ordre de représentation de la source et le nombre de régions.

mémoire. Par exemple pour le cas à 64000 régions, la mémoire utilisée pour le stockage des données des trajectoires vaut environ 13 Mo, soit 0.03% de la mémoire totale utilisée. La partie qui consomme le plus est le tableau qui stocke les flux angulaires par trajectoire sur la frontière. À lui seul, il représente plus de 90% de la mémoire utilisée. Cette consommation peut être réduite par la méthode de projection du flux angulaire sur la frontière. La borne supérieur pour le gain en mémoire avec cette méthode est le nombre de groupes d'énergie du cas traité.

<span id="page-77-0"></span>

| Region |       | Mémoire vive (Mo) Mémoire vive (avec projection) | Gain |
|--------|-------|--------------------------------------------------|------|
| 125    | 755.  | 416                                              | 1,81 |
| 1000   | 2793  | 1435                                             | 1,95 |
| 8000   | 10967 | 5532                                             | 1,98 |
| 64000  | 43707 | 21959                                            | 1,99 |

Table 2.2 : Mémoire vive en Mo utilisée pour le benchmark Takeda selon le nombre de régions pour une représentation constante de la source. Les résultats sont donnés avec et sans la méthode de projection du flux angulaires sur la frontière.

Le benchmark Takeda à 8000 régions avec un pas de traçage de  $0.05 \text{ cm} \times 0.05 \text{ cm}$  a été calculé  $S_8$  avec et sans parallélisation avec des processeurs Intel Xeon 2.67 GHz. Le calcul parallélisé sur 7 processeurs a mis 727 secondes et celui sans parallélisation 2370 secondes. Le gain en temps de calcul est de  $\frac{2370}{727} = 3.26$ .

#### 2.4.3 Benchmark 3DCell

Le benchmark 3DCell [\[37\]](#page-164-0) est composé d'un cube de combustible entouré par du modérateur. Les sections efficaces sont détaillées dans le tableau [2.3](#page-77-1) et la figure [2.16](#page-78-0) donne les caractéristiques de la géométrie. Les résultats ont été obtenus avec une quadrature angulaire  $S_{12}$  et avec une densité de traçage égal à la surface divisée par 625.

<span id="page-77-1"></span>

| Groupe        |             | $\nu\Sigma_f$ | $\Sigma_s^{g\rightarrow g}$ | $\Sigma_s^{g' \rightarrow g}$ |                |
|---------------|-------------|---------------|-----------------------------|-------------------------------|----------------|
|               | 1.96647E-01 | $6.203E-3$    | 1.780E-01                   | 5.255E-01                     | 1 <sub>0</sub> |
| 2             | 5.96159E-01 | $1.101E-01$   | $1.089E-03$                 | $1.002E-02$                   | 00             |
|               |             |               |                             |                               |                |
|               | 2.22064E-01 | 0.0           | 1.995E-01                   | 8.783E-01                     | 0.0            |
| $\mathcal{D}$ | 8.87874E-01 | 0.0           | 1.558E-03                   | 2.188E-02                     | (0.0)          |
|               |             |               |                             |                               |                |

Table 2.3 : Sections efficaces en cm<sup>−</sup><sup>1</sup> du benchmark 3DCell

#### 2.4.4 Résultats pour le benchmark 3DCell

Le cas 3DCell est un cas très simplifié. Les résultats sont donnés sur la figure [2.17.](#page-78-1) Nous remarquons que le calcul est déjà convergé spatialement pour les représentations linéaire et quadratique. Seul le calcul à source constante a demandé une discrétisation plus fine pour converger.

<span id="page-78-0"></span>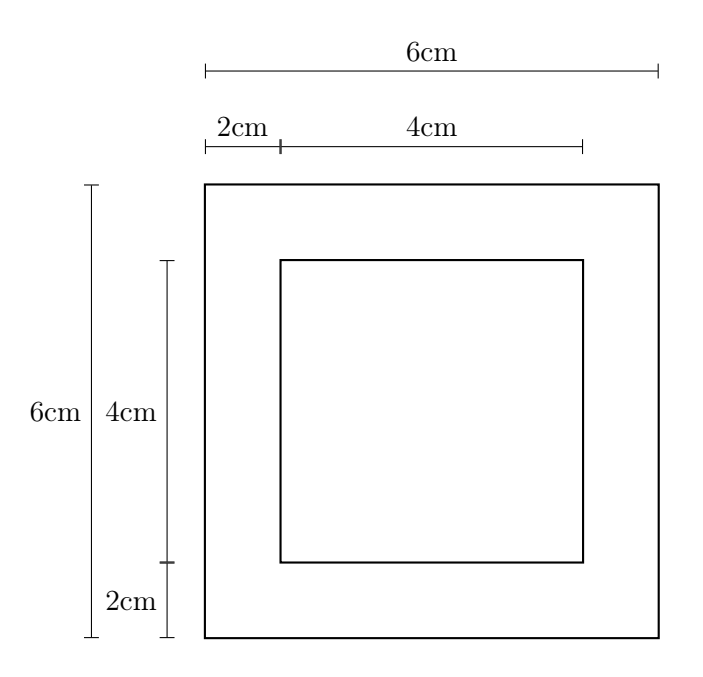

Figure 2.16 : Représentation d'une coupe xy du benchmark 3DCell (la coupe xz est identique).

<span id="page-78-1"></span>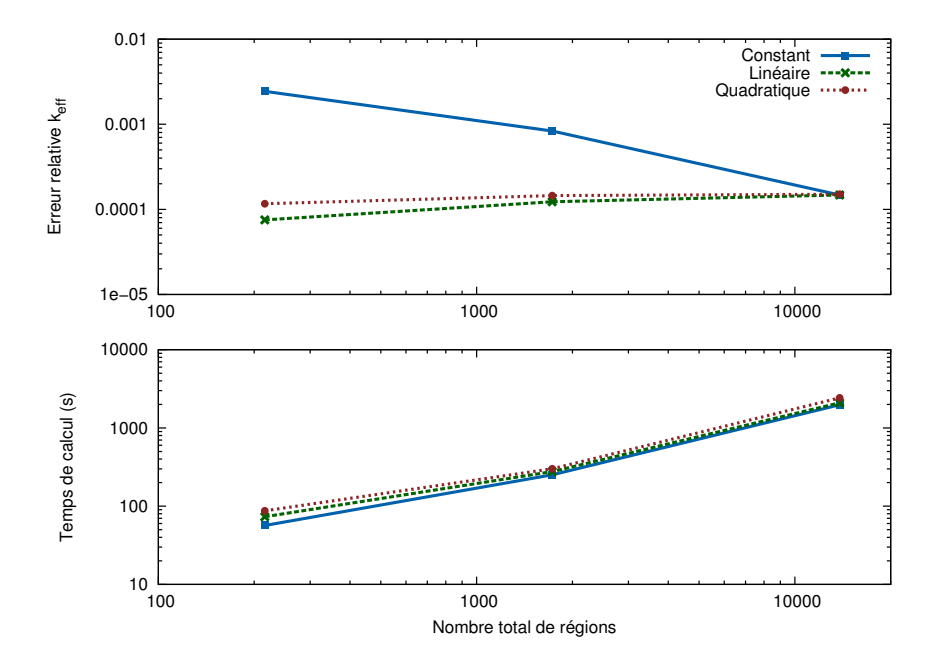

Figure 2.17 : Calculs MOC 3D pour le benchmark 3D Cell. Comparaison du temps de calcul et de l'erreur relative du  $k_{eff}$ selon l'ordre de représentation de la source et du nombre de régions.

### 2.4.5 Benchmark C5G7

Le C5G7 est également un benchmark avec 7 groupes d'énergie qui représente un huitième d'un petit réacteur en 3D. Le cœur du réacteur est composé de 4 assemblages (2 UOX et 2 MOX) qui sont eux-mêmes composés de cellules cartésiennes contenant un cylindre de combustible (figure [2.5](#page-58-0) et [2.18\)](#page-79-0). Ce test est intéressant pour notre solveur car il donne la possibilité de tester des mailles hétérogènes ainsi que de se rapprocher d'un cas réel.

<span id="page-79-0"></span>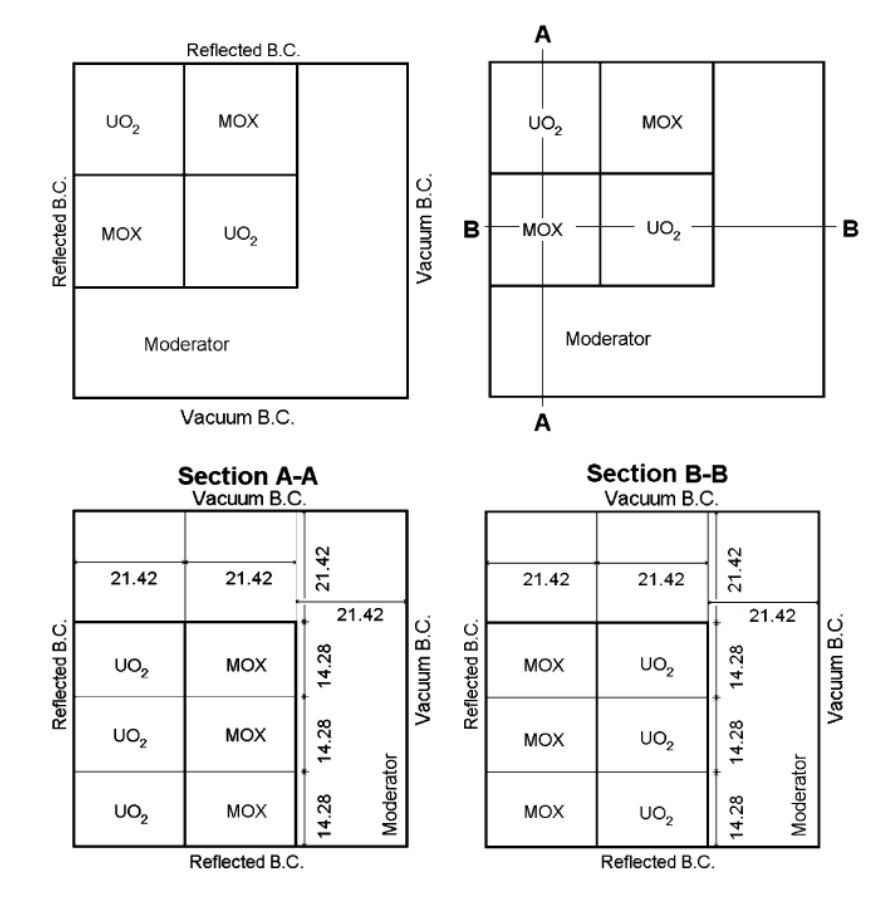

Figure 2.18 : Configuration 3D du benchmark C5G7.

Contrairement au benchmark Takeda, celui-ci contient du up-scattering, ainsi la résolution de l'équation de transport nécessite des itérations thermiques. Plusieurs cas sont extraits de ce cas de test, par exemple en isolant un assemblage et en appliquant des conditions aux limites pour simuler un réseau infini.

#### 2.4.6 Résultats pour le benchmark C5G7

En résumé des calculs précédents, nous avons remarqué que la méthode des caractéristiques à des ordres supérieurs donne de meilleurs résultats en ratio temps de calcul précision. Cela permet d'envisager des calculs plus complexes avec une source quadratique grâce aux outils actuels (ordinateur de bureau).

L'exemple du calcul C5G7 montre bien cette difficulté. Ce benchmark est un cas plus réaliste que les précédents. Le calcul, avec une représentation constante, avec une discrétisation angulaire  $S_8$  et avec une discrétisation spatiale identique aux matériaux (145656 régions) avec un pas de traçage de 0.1 cm×0.5 cm, prend environ une demijournée sur une méthode parallèle avec 14 cœurs. Ce temps double avec le passage de la représentation constante à linéaire. Les résultats obtenus sont affichés sur la figure [2.19](#page-81-0) qui représente les erreurs en pourcentage de la nappe de puissance pour une représentation constante de la source, la figure [2.20](#page-82-0) pour une représentation linéaire et la figure [2.21](#page-82-1) pour une représentation quadratique. Les différentes valeurs et erreurs sur le facteur de multiplication effectif et le RMS (Root Mean Square) sur la nappe de puissance sont donnés dans le tableau [2.4.](#page-80-0) Nous avons, dans le cas constant, une erreur de l'ordre de la dizaine en pourcentage qui se situe principalement sur la transition assemblage réflecteur. Cette erreur vient de la variation brutale du flux sur cette région du cœur. Ceci montre l'intérêt de monter en ordre pour mieux traiter ce genre de variation du flux sans raffiner la discrétisation spatiale. Nous le remarquons très nettement pour le cas linéaire, l'erreur est passée de l'ordre de l'unité en pourcentage et elle s'est atténuée sur la frontière intérieure des assemblages. Le passage à une représentation quadratique donne, pour le C5G7, des résultats assez proche de la représentation linéaire.

<span id="page-80-0"></span>

| Ordre spatial | $S_N$                         | $\kappa_{eff}$ | Erreur relative du $k_{eff}$ (pcm) | RMS $(\%)$ | Erreur maximale $(\%)$ |
|---------------|-------------------------------|----------------|------------------------------------|------------|------------------------|
| Constant      | $S_{\rm\scriptscriptstyle A}$ | 1.175550       | 697                                | 5.76       | 20.00                  |
| Constant      | $S_8$                         | 1.176414       | 624                                | 5.73       | 19.55                  |
| Constant      | $S_{12}$                      | 1.177421       | 539                                | 5.77       | 19.36                  |
| Linear        | $S_8$                         | 1.181440       | <b>200</b>                         | 0.54       | 2.5                    |
| Quadratique   | $S_8$                         | 1.180443       | 284                                | 0.36       | 1.4                    |

Table 2.4 : Résultats pour le benchmark C5G7 pour différents paramètres des erreurs sur le facteur de multiplication effectif et sur la nappe puissance par cellule. Le  $k_{eff}$ de référence MCNP [\[1\]](#page-161-0) vaut 1.183810. L'erreur sur la nappe de puissance est exprimée avec le RMS (Root Mean Square). Les calculs sont effectués avec un pas de traçage de  $0.1 \times 0.5$   $cm^2$  ( $\Delta_{xy} \times \Delta_z$ ) et 145656 régions.

En ce qui concerne la mémoire, le traçage modulaire permet d'avoir un gain d'environ 52020. Pour le C5G7, deux mailles types sont utilisées : une maille homogène et une maille avec un cylindre au centre. La mémoire utilisée par le traçage pour une maille type vaut environ 1Mo. Ainsi, la méthode de traçage modulaire nous permet d'économiser environ 52Go de données. Tous les calculs effectués sur le benchmark C5G7 sont fondés sur la méthode de projection du flux angulaire sur la frontière du domaine. Dans le tableau [2.5,](#page-81-1) la mémoire utilisée dans le cas constant est indiqué ainsi que la mémoire hypothétique sans la méthode de projection. Sans cette méthode, les calculs ne peuvent pas s'exectuer sur des ordinateurs de bureau.

<span id="page-81-0"></span>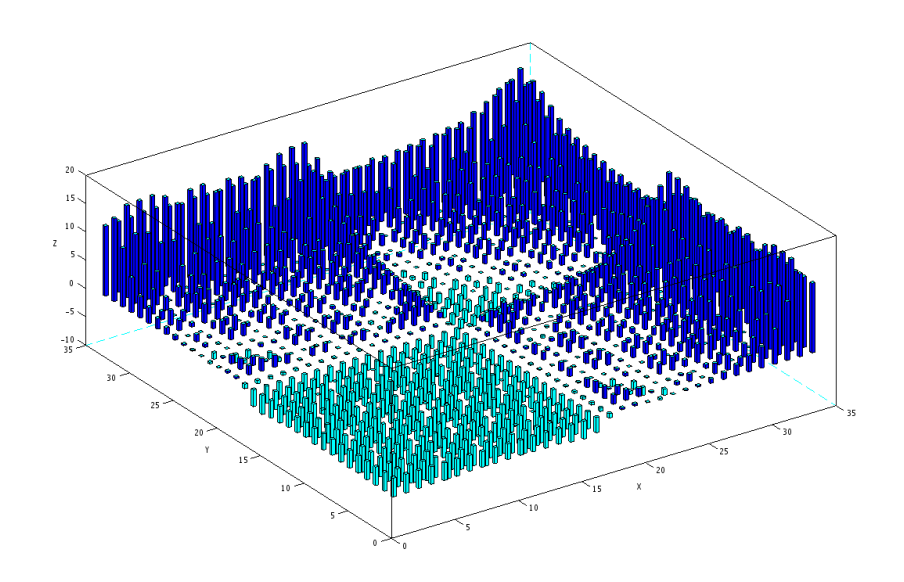

Figure 2.19 : Calculs MOC 3D pour le benchmark C5G7. Erreur relative en pourcentage du taux de fissions sur les assemblages avec une représentation constante de la source et avec une quadrature angulaire  $S_8$ . Le RMS (Root Mean Square) vaut 5.7% et l'erreur maximale vaut 19.55%. La position (0, 0) est le centre du réacteur. Les calculs sont effectués avec un pas de traçage de  $0.1\times0.5~cm^2~(\Delta_{xy}\times\Delta_z)$  et 145656 régions.

<span id="page-81-1"></span>

|          |      | Mémoire vive (Mo) Mémoire vive hypothétique (sans projection) |
|----------|------|---------------------------------------------------------------|
|          | 809  | 5664                                                          |
| $S_8$    | 2606 | 18242                                                         |
| $S_{12}$ | 5671 | 39700                                                         |

Table 2.5 : Mémoire vive en Mo utilisée pour le benchmark Takeda selon la quadrature  $S_N$  pour une représentation constante de la source. Les résultats sont donnés avec la méthode de projection du flux angulaires sur la frontière.

<span id="page-82-0"></span>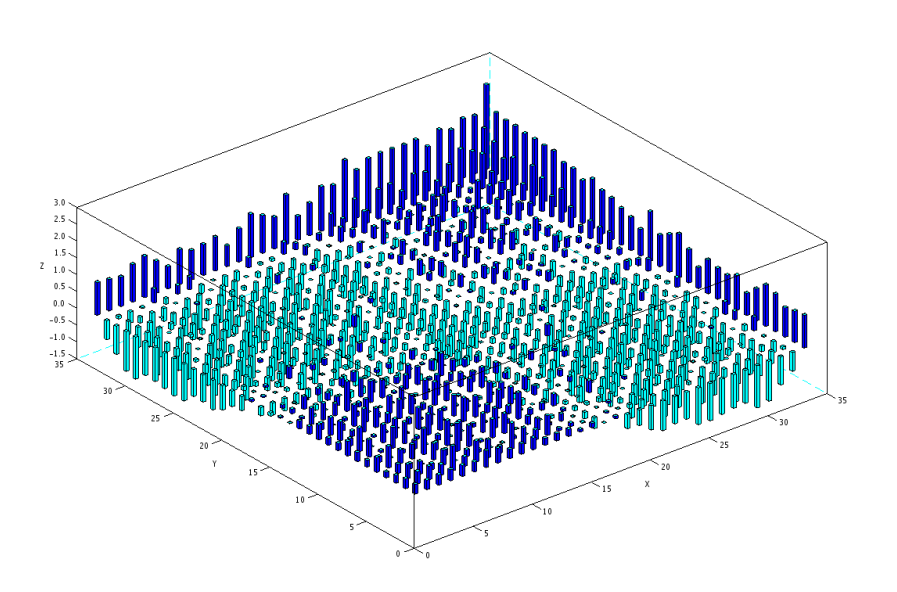

Figure 2.20 : Calculs MOC 3D pour le benchmark C5G7. Erreur relative en pourcentage du taux de fissions sur les assemblages avec une représentation linéaire de la source et avec une quadrature angulaire  $S_8$ . Le RMS (Root Mean Square) vaut  $0.54\%$ et l'erreur maximale vaut 2.5%. La position (0, 0) est le centre du réacteur. Les calculs sont effectués avec un pas de traçage de  $0.1\times0.5~cm^2~(\Delta_{xy}\times\Delta_z)$  et 145656 régions.

<span id="page-82-1"></span>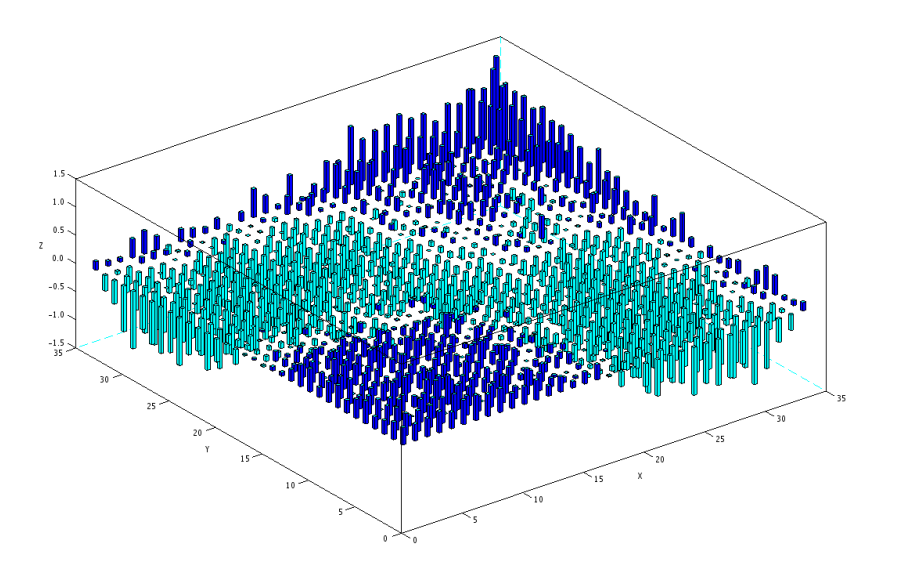

Figure 2.21 : Calculs MOC 3D pour le benchmark C5G7. Erreur relative en pourcentage du taux de fissions sur les assemblages avec une représentation quadratique de la source et avec une quadrature angulaire  $S_8$ . Le RMS (Root Mean Square) vaut 0.36% et l'erreur maximale vaut 1.4%. La position (0, 0) est le centre du réacteur. Les calculs sont effectués avec un pas de traçage de  $0.1 \times 0.5$   $cm^2$   $(\Delta_{xy} \times \Delta_z)$ et 145656 régions.

Deuxième partie

# Traceur 3D : Traçages Non-Uniforme et Uniforme

# Chapitre 3

# Méthode de traçage 3D obtenue par le produit de deux traçages 2D

Les géométries des réacteurs nucléaires de puissance sont composées de sous parties extrudées axialement, par exemple des crayons de combustibles. Seuls les matériaux peuvent varier en fonction de z. Ainsi, nous avons choisi de travailler avec des géométries extrudées en z pour simplifier le traitement de la méthode de traçage. Ce choix n'impose pas de limitations pour représenter les géométries usuelles des réacteurs nucléaires. Cependant, nous tenons à faire remarquer que le formalisme de la méthode des caractéristiques défini dans le chapitre précédent peut être appliqué sur n'importe quelle géométrie.

Pour la méthode MOC en 2D, la géométrie est invariante par translation le long de l'axe z. Par conséquent, seules les traces des trajectoires sur le plan 2D sont stockées en mémoire. Alors, les trajectoires finales sont récupérées, lors du balayage, par élévation des traces pour les angles définis par la quadrature angulaire. Cette même approche peut être appliquée à la géométrie en 2D extrudée. Cependant, à cause de la perte de l'invariance par translation (domaine fini), les trajectoires relevées doivent être translatées le long de l'axe z pour recouvrir toute la maille. Ainsi dans ce travail, contrairement au 2D, les trajectoires 3D seront stockées pour diminuer le nombre d'opérations lors du balayage.

Nous précisions que seules les mailles types sont des géométries 2D extrudées. Comme la géométrie globale est constituée d'une juxtaposition de mailles types, la géométrie de la figure [3.1](#page-86-0) est réalisable avec notre méthode de traçage modulaire.

<span id="page-86-0"></span>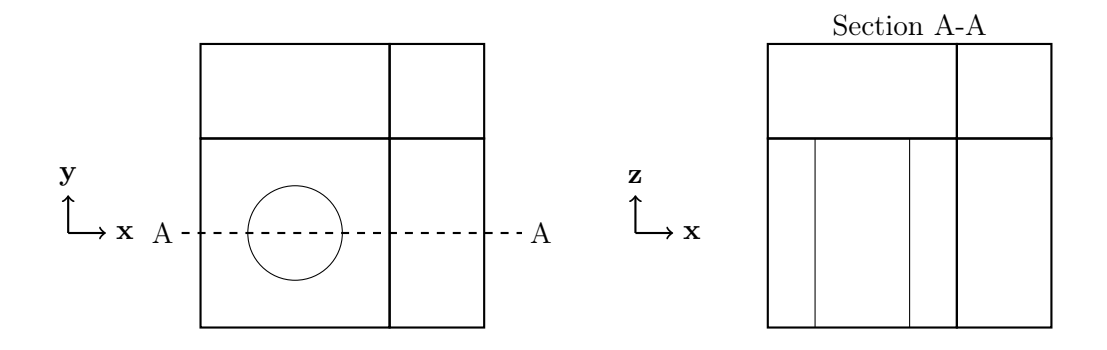

FIGURE 3.1 : Géométrie composée de 4 mailles types extrudées.

## 3.1 Méthode de traçage 2D

Dans cette section, nous aborderons la méthode de traçage 2D utilisée au cours de ce travail de thèse. Les méthodes de traçage 2D ont été étudiées et usitées depuis très longtemps, leur principe est dès lors bien connu. Pour une géométrie fixée, un traçage 2D consiste à créer un ensemble de trajectoires pour chaque direction obtenue avec la quadrature angulaire  $S_N$ . Chaque trajectoire est elle-même subdivisée en segments correspondant aux intersections de la trajectoire avec les régions homogènes de la géométrie (figure [3.2\)](#page-87-0), cela donne l'ensemble suivant :

$$
\{s_i, n_i, \vec{r}_i, i \in [1, N]\},\tag{3.1}
$$

où  $s_i$  est la longueur du *i*ème segment,  $n_i$  est le numéro de la région intersectée par le segment i et N est le nombre de segments et  $\vec{r}_i$  sont les coordonnées du point d'entrée de la trajectoire dans la région  $n_i$ . Ces données permettent de récupérer les informations nécessaires à la résolution de l'équation de transport. En effet, pour résoudre les équations analytiques [\(2.70\)](#page-69-0) et [\(2.71\)](#page-69-1), il est nécessaire de connaître durant le balayage les sections efficaces, les longueurs des segments et le numéro des régions intersectées. Toutes les informations de la région (le terme de source, les sections efficaces, etc.) sont obtenues à partir de  $n_i$ .

Cependant, le traçage est difficile pour des géométries complexes. Le traceur 2D dans cette thèse est fondé sur un traceur 2D du solveur IDT qui fonctionne avec des régions simplifiées dans une maille rectangulaire. Ces mailles peuvent être vues comme la superposition de deux types de géométries. Le premier type est issu du traceur 3D d'origine et le second type a été ajouté durant ce travail pour étendre les possibilités de discrétisation spatiale :

— Le premier type est composé seulement de cercles concentriques contenus dans le rectangle, dont le centre peut varier de position. Celui-ci permet de représenter

<span id="page-87-0"></span>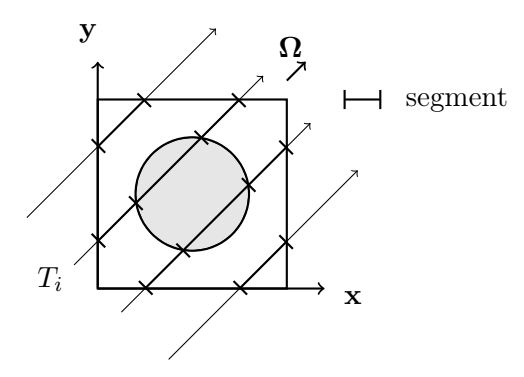

FIGURE 3.2 : Exemple de trajectoires  $T_i$  issues d'un traceur 2D pour une direction  $\Omega$ sur une cellule.

les gaines ou les pastilles de combustible, etc. De surcroît, il est utile pour raffiner la discrétisation spatiale dans le cas d'une forte dépendance radiale du flux neutronique.

<span id="page-87-1"></span>— Le second type est une subdivision de la maille rectangulaire par des droites passant par le centre de la maille. La première droite est définie par un angle  $\alpha$ par rapport à l'axe x. Puis, les droites restantes sont distribuées uniformément par rotation d'angle  $\frac{2\pi}{n}$  sur toute la maille où  $n$  est le nombre de régions (figure [3.3\)](#page-87-1). Les régions ainsi définies sont appelées secteurs.

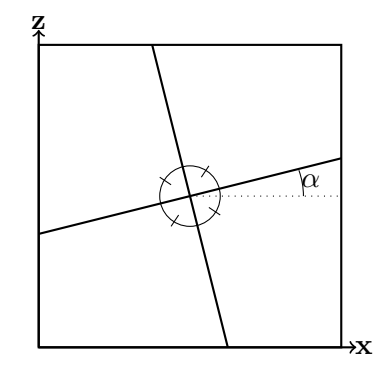

Figure 3.3 : Exemple de discrétisation par secteurs pour le traceur 2D.

La figure [3.4](#page-88-0) donne un exemple de combinaison de régions d'une maille type. Cette modélisation, malgré sa simplicité, autorise une représentation fidèle des géométries utilisées en physique des réacteurs. Dans notre implémentation, le calcul des informations est réalisé sur les deux types géométriques vus précédemment, de manière distincte. Puis, les résultats obtenus sont combinés pour en extraire les informations finales pour la géométrie complète.

Plaçons-nous dans un repère Cartésien  $(O, \mathbf{e_x}, \mathbf{e_y})$ , où  $O$  est le centre de la cellule. La maille traitée est rectangulaire de côtés a et b. Pour commencer, un vecteur  $\Omega_{xy}$  unitaire est choisi comme direction des trajectoires. Un changement de repère est réalisé pour se placer dans le repère  $(A, \mathbf{e}_{\perp}, \mathbf{\Omega}_{xy})$ , où pour des raisons pratiques A est un sommet

<span id="page-88-0"></span>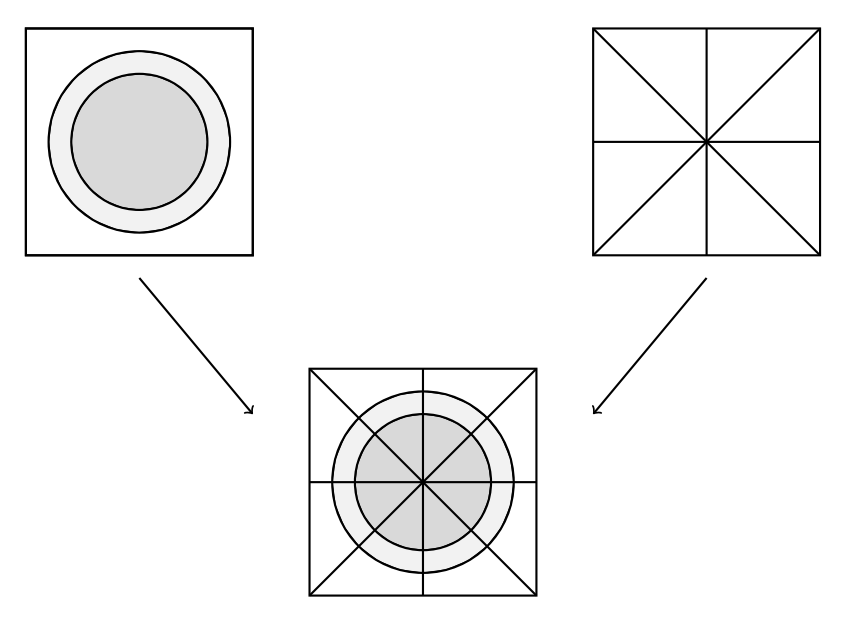

Figure 3.4 : Exemple de discrétisation pour le traceur 2D avec 2 cercles concentriques et 8 secteurs.

de la maille et  $\mathbf{e}_{\perp}$  est un vecteur unitaire orthogonal à  $\mathbf{\Omega}_{xy}$ . La projection de la maille sur l'axe e<sup>⊥</sup> est ensuite discrétisée en mailles d'intégration qui contiendront chacune une trajectoire. Cette étape consiste à répartir les trajectoires et les mailles d'intégration le long de l'axe e<sup>⊥</sup> de la manière suivante :

$$
\left\{ (r_i, w_i), \quad \sum_i w_i = r_{max} - r_{min}, \quad r_i \in \left[ r_{min} + \sum_{h=1}^{i-1} w_h, r_{min} + \sum_{h=1}^{i} w_h \right] \right\}, \tag{3.2}
$$

où  $r_i$  est la coordonnée sur l'axe  $\mathbf{e}_{\perp}$  de la trajectoire  $i, w_i$  représente le poids de la trajectoire utilisée pour l'intégration volumique et  $r_{min}$  ( $r_{max}$ ) est la borne inférieure (supérieure) de la projection de la maille sur l'axe e⊥. Cette répartition va distinguer les différentes méthodes de traçage envisagées.

Pour des géométries quelconques, le flux angulaire est discontinu le long de l'axe e⊥. La meilleure discrétisation possible pour traiter des fonctions discontinues est un maillage à pas constant avec les trajectoires positionnées au milieu d'une maille d'intégration [\[38\]](#page-164-1). Cependant si le flux est continu dans un intervalle de l'axe e⊥, les points de Gauss deviennent les meilleures positions pour les trajectoires [\[38\]](#page-164-1).

La figure [3.5](#page-89-0) montre un exemple de traçage 2D sur une maille carrée hétérogène. Les lignes en pointillé représentent les délimitations des mailles d'intégration, par conséquent la distance entre deux droites voisines en pointillé est égale au poids  $w_i$  de la trajectoire. Les droites fléchées sont les trajectoires associées à ces mailles d'intégration.

<span id="page-89-0"></span>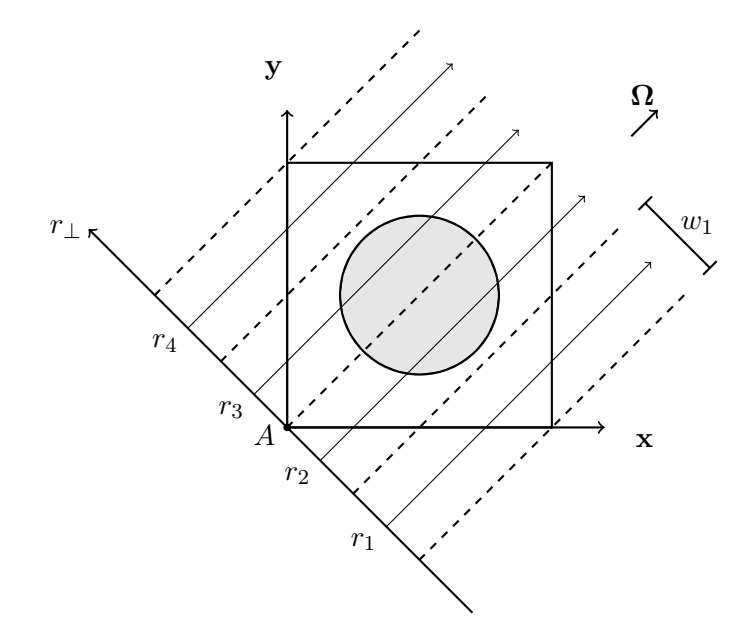

FIGURE 3.5 : Exemple de traçage 2D sur une cellule hétérogène pour une direction  $\Omega$  : les  $r_i$  sont les premières coordonnées dans le repère  $(A, \mathbf{r}_{\perp}, \mathbf{\Omega})$  de la trajectoire *i*. Les lignes en pointillé représentent les limites des mailles d'intégration  $(w_1 \text{ est le poids})$ d'intégration de la trajectoire 1). Ces mailles contiennent les trajectoires indiquées par des droites fléchées.

## 3.2 Méthode de traçage 3D

La méthode de traçage 3D développée est fondée sur deux étapes : la première consiste à tracer les trajectoires sur la base de la maille 3D ( $z = z_{min}$ ) et la deuxième étape applique le même principe sur les plans définis par l'axe z et par chaque trajectoire 2D de la première étape (figure [3.6\)](#page-90-0). Les trajectoires issues de la première étape sont les traces des trajectoires 3D sur le plan  $xy$ . Seules les trajectoires sur les plans  $rz$  sont les véritables trajectoires  $3D$ , où les axes r sont définis par chaque trace des trajectoires du plan xy. Les informations du traçage sur le plan xy permettent de calculer le poids de la trajectoire finale et de récupérer les caractéristiques géométriques de la coupe rz. Le poids associé à la trajectoire 3D est tout simplement le produit des deux poids dont elle est issue,  $w_i = w_{xz}w_{rz}$  et la largeur des régions dans le plan rz est la longueur des segments dans le plan xy.

L'invariance de la géométrie par rapport à z diminue le nombre de degrés de liberté, les trajectoires peuvent être stockées seulement pour deux octants  $(\Omega_x > 0, \Omega_z > 0)$ . Une trajectoire appartient à un octant si le vecteur directeur  $\Omega$  associé est dirigé vers celui-ci. Comme la géométrie de la maille est extrudée en z, les trajectoires pour des directions avec  $\Omega_x < 0$  sont récupérées par réflexion par rapport à l'axe  $z = c/2$  dans le plan rz, où c est la hauteur de la maille. Celles pour  $\Omega_z < 0$  sont simplement obtenues

<span id="page-90-0"></span>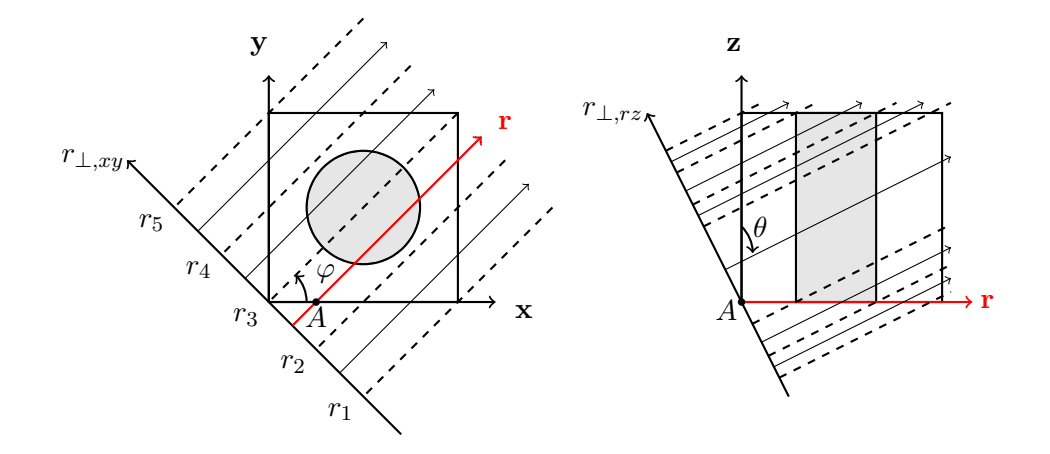

Figure 3.6 : Exemple de traçage 3D à partir d'un traceur 2D sur une cellule hétérogène. À gauche, nous avons un traçage  $2D$  réalisé sur le plan  $xy$ , pour chaque trajectoire (la trajectoire en rouge) nous nous plaçons dans le plan défini par l'axe z et la trajectoire pour appliquer le traceur 2D pour obtenir les trajectoires 3D.

par un parcours dans le sens inverse des trajectoires (figure [3.7\)](#page-90-1) :

$$
\forall \Omega_z > 0 \quad (\Omega_x, \Omega_y, -\Omega_z) \equiv inv(-\Omega_x, -\Omega_y, -\Omega_z), \tag{3.3}
$$

$$
\forall \Omega_z > 0 \quad (-\Omega_x, \Omega_y, \Omega_z) \equiv inv(\Omega_x, -\Omega_y, \Omega_z), \tag{3.4}
$$

où  $(\Omega_x, \Omega_y, \Omega_z)$  représente une trajectoire dans la direction définie par le vecteur  $\Omega$  et l'opérateur inv signifie que la trajectoire est parcourue dans le sens inverse.

Pour résumer, les trajectoires sont stockées seulement pour un quart de la sphère unitaire et les trajectoires manquantes sont récupérées, lors du balayage, par réflexion et par inversion du sens de parcours. Cette méthode permet de diviser par quatre le stockage mémoire dû aux trajectoires.

<span id="page-90-1"></span>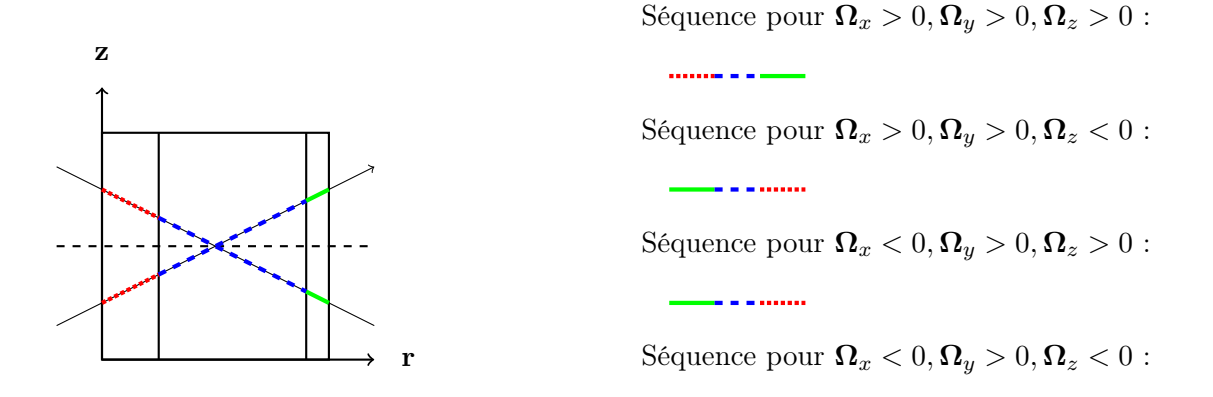

Figure 3.7 : Exemple de récupération des informations des trajectoires. la seul trajectoire stockée 3D est la droite fléchée dans la direction de l'octant  $(\Omega_x > 0, \Omega_y > 0)$  $0, \Omega_z > 0$ ). Pour en déduire les trajectoires associées aux autres octants, il suffit de changer la séquence de parcours, comme indiqué sur la figure.

# Chapitre 4

# Méthode de traçage non-uniforme

# 4.1 Méthode de traçage prenant en compte les discontinuités de la géométrie

Étant donné que les trajectoires 3D sont obtenues par une méthode de traçage 2D, pour des raisons de simplicité les explications (figures, argumentations, etc.) sur les méthodes de traçage sont données pour des géométries en 2D. Cependant, tous les résultats numériques sont effectués sur des géométries en 3D.

Nous avons vu dans la section [2.1.2](#page-50-0) que l'intégration volumique est réalisée grâce à l'approximation constant par morceaux sur l'axe r⊥. Ce type d'approximation n'est pas sans conséquences sur le résultat car elle peut engendrer des surestimations ou des sous-estimations de l'intégrale. Si une trajectoire n'intersecte qu'une seule région mais que le tube associé intersecte d'autres régions, celles-ci ne seront pas prises en compte (figure [4.1\)](#page-92-0). Toutefois l'effet inverse existe aussi quand la trajectoire intersecte une région incluse strictement dans le tube associé, plus la largeur de la région est petite par rapport à la largeur du tube, plus la valeur associée à la région sera surestimée dans l'intégrale.

De plus, l'erreur d'intégration, due à la discrétisation à pas constant ∆, est au maximum de l'ordre de ∆ pour des fonctions intégrables au sens de Riemann :

$$
\left| \int_{S_{\perp}} dr_{\perp} f(r_{\perp}) - \Delta \sum_{i} f(r_{i}) \right| \leq \Delta \sup_{r \in S_{\perp}} |f(r)|. \tag{4.1}
$$

<span id="page-92-0"></span>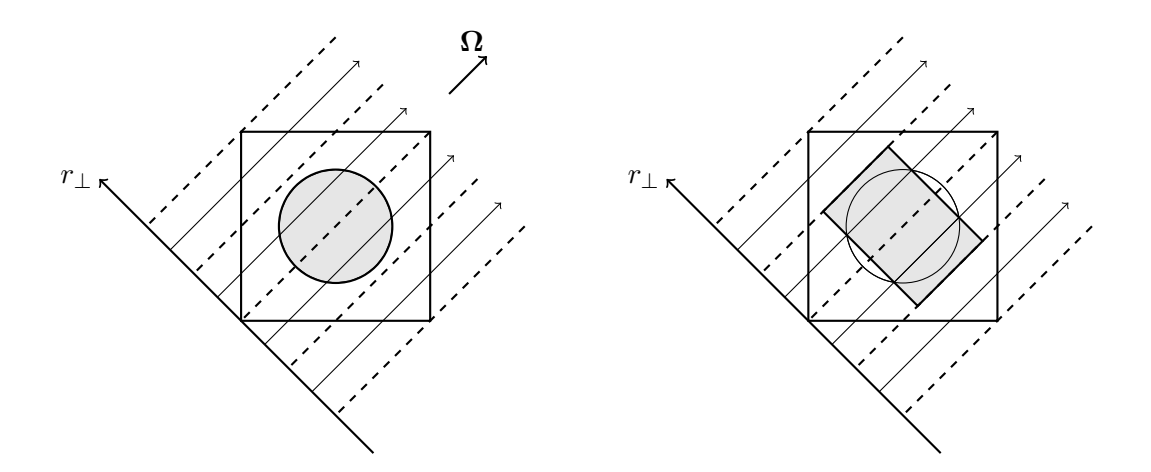

Figure 4.1 : Erreurs géométriques sur une cellule hétérogène : en gris est représenté le materiau dans le cylindre, dans le cas théorique à gauche et dans le cas pratique à droite.

Si la fonction f est continue et dérivable dans chaque maille d'intégration alors l'erreur est de l'ordre de  $\Delta^2$  :

$$
\left| \int_{S_{\perp}} dr_{\perp} f(r_{\perp}) - \Delta \sum_{i} f(r_{i}) \right| \le C \Delta^{2} \sup_{r \in S_{\perp}} |f'(r)|,
$$
\n(4.2)

où C est une constante obtenue par un développement de Taylor à l'ordre 2.

Ainsi, pour réaliser une meilleure intégration, la discrétisation doit être adaptée pour que la fonction soit la plus régulière possible dans chacune des mailles. Dans le cas présent, la fonction a intégré sur la variable  $r_⊥$  est le flux angulaire. Celui-ci n'est pas continu et dérivable par rapport à r<sup>⊥</sup> sur des changements de milieux ou sur des discontinuités de la géométrie (par exemple un sommet d'un rectangle qui engendre une discontinuité de la dérivé pour la longueur de la corde). Comme le flux angulaire a un comportement plus régulier en dehors des des discontinuités, l'erreur peut être minimisée si les mailles d'intégration sont délimités par les discontinuités de la géométrie (nous rappelons que nous travaillons sur des régions homogènes et par conséquent les changements de milieux sont compris dans les discontinuités de la géométrie). Également, la prise en compte des discontinuités permet d'avoir une meilleure intégration volumique des régions par rapport à un traçage uniforme. En effet, comme indiqué précédemment, l'intégrale peut être surévaluée ou sous-évaluée selon le pas de traçage, ce qui engendre des oscillations autour de la valeur exacte. Dans le cas de la prise en compte des discontinuités, ces fluctuations sont nettement réduites car, quelque soit le pas du traçage uniforme, le support de chaque fonction est délimité exactement par la discrétisation.

En ce qui concerne le choix des positions d'évaluation, nous avons vu que les points de Gauss donnent de meilleurs résultats pour des fonctions continues et dérivables comparés à des points distribués au milieu des mailles d'intégration. Cependant la position des points d'évaluation au centre des mailles est nécessaire pour la méthode de transmission entre sous-domaines qui sera détaillé dans la section [4.4.](#page-107-0) Par conséquent, les évaluations de la fonction intégrée sur les mailles sont réalisées au centre de celles-ci.

Par la suite, ces méthodes seront nommées TP pour le Traceur Projectif et TU pour le Traceur Uniforme. La première méthode de traçage que nous avons étudiée et développée est la méthode de traçage non-uniforme (TP) qui prend en compte les discontinuités de la géométrie [\[31\]](#page-163-0). Les discontinuités possibles, dans le cadre du TP, sont les sommets de la maille cartésienne, les bords des cylindres et les intersections des secteurs avec les cylindres et la maille. La figure [4.2](#page-93-0) représente un exemple des discontinuités que nous avons dans le cas simple d'une cellule cartésienne avec deux cylindres concentriques pour un angle de  $\frac{\pi}{4}$  par rapport à l'axe x.

<span id="page-93-0"></span>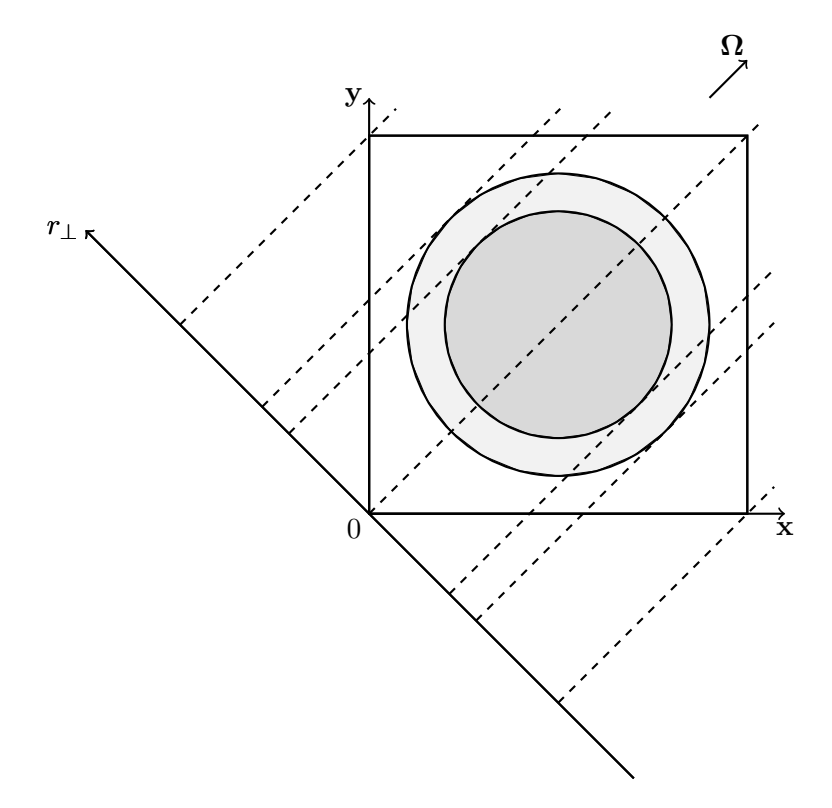

Figure 4.2 : Discontinuités d'une cellule hétérogène composée de deux cylindres concentrique pour une direction  $\mathbf{\Omega} = (\sqrt{0.5}, \sqrt{0.5}).$ 

La méthode de répartition de la discrétisation de l'axe r<sup>⊥</sup> est décrite ci-après. Un pas de traçage constant sur r<sup>⊥</sup> est fixé. Ensuite, les positions des discontinuités de la géométrie projetées sur l'axe r<sup>⊥</sup> sont calculées ce qui donne une discrétisation nonuniforme. L'étape finale consiste à combiner les deux discrétisations pour avoir l'ensemble  $\{w_i, r_i\}$  (figure [4.3\)](#page-94-0).

<span id="page-94-0"></span>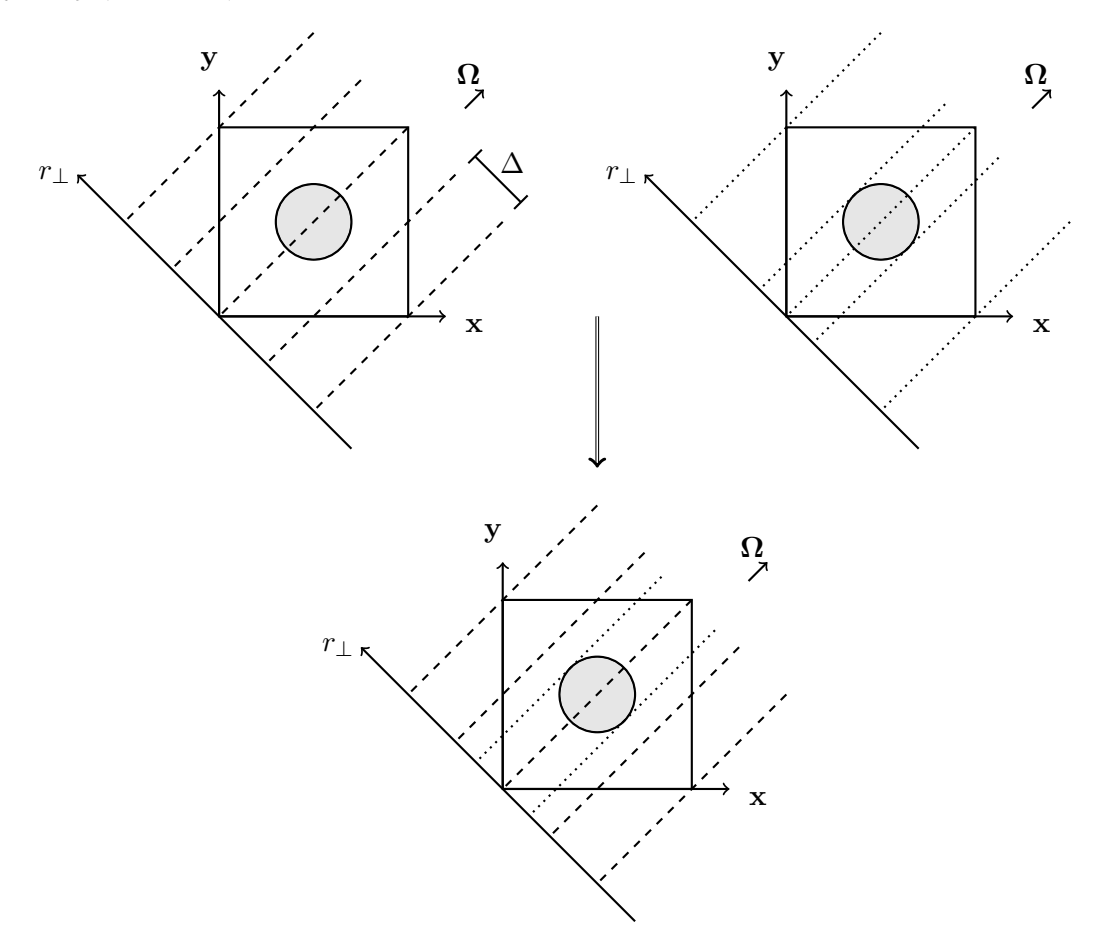

Figure 4.3 : Exemple de traçage 2D non-uniforme prenant en compte des discontinuités sur une cellule hétérogène pour une direction Ω : La première figure à gauche représente le traçage à pas constant ∆ défini par l'utilisateur et celle à droite montre les discontinuités de la géométrie. La figure en bas montre la combinaison des deux discrétisations précédentes.

La variable la plus simple pour étudier ce type d'erreur est le volume des régions. Les figures [4.4,](#page-95-0) [4.5](#page-96-0) et [4.6](#page-96-1) donnent une comparaison des méthodes de traçage TP et TU sur le calcul du volume d'un cylindre de hauteur 1.25 cm et de rayon 0.1 cm, 0.3 cm et 0.6 cm, respectivement. Ces trois figures représentent l'erreur relative du volume numérique par rapport au volume analytique. Les volumes numériques sont calculés selon le pas de traçage pour chaque direction angulaire et sont ensuite moyennés en angle. Cependant le nombre de trajectoires dépend de l'angle, du pas de traçage et aussi de la méthode. Ainsi, pour comparer les résultats du TP et TU, l'erreur sur le volume est donnée en fonction d'un pas moyen. Les résultats montrent clairement une convergence meilleure et plus stable du TP. Le comportement de convergence est le même pour les trois cas. L'erreur du TU oscille autour de celle du TP.

Sur la figure [4.4,](#page-95-0) nous pouvons voir une erreur relative de 1 pour le TU pour des pas proches de 0.1  $cm^2$ . Cela indique que le volume n'a pas été intersecté par aucune trajectoire et par conséquent cette région ne sera pas prise en compte lors de la résolution. Seule une diminution du pas permet d'éviter cela. Cette erreur n'est pas possible pour le TP car il existera des mailles d'intégration délimitées par les limites du cylindre.

Nous tenons à souligner une plus lente convergence pour le cas du rayon 0.1 cm. Les volumes calculés sont approchés par des rectangles. Cette lenteur vient de la courbure de la surface de la région qui est plus grande comparée aux autres cas.

<span id="page-95-0"></span>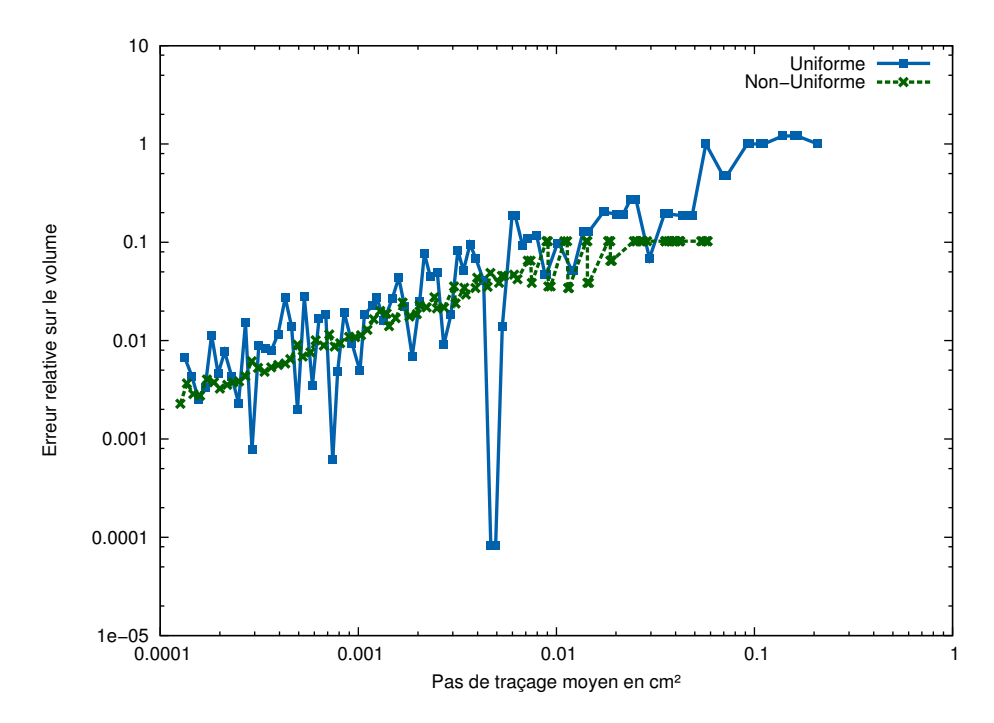

Figure 4.4 : Erreur du volume selon le pas moyen de traçage pour un cylindre de rayon 0.1 cm dans une sous-domaine 3D de côté 1.25 cm, pour une méthode de traçage uniforme et une méthode prenant en compte les discontinuités.

Nous avons étudié un autre cas dont la géométrie est une cellule  $1.25 \text{ cm} \times 1.25$ cm×1.25 cm avec deux cylindres de rayon 0.55 cm et 0.6 cm. Ces deux cylindres représentent la gaine et le combustible d'une cellule d'un réacteur REP. Nous nous intéressons ici à la couronne sur le volume compris entre les deux cylindres. La figure [4.7](#page-97-0) montre que, tout en restant plus petit que pour le cas du TU, les oscillations de l'erreur pour le cas du TP sont plus importante que précédemment. Les raisons de cette oscillation sont proches de celles du TU. En effet, comme les mailles d'intégration sont issues de la superposition de la discrétisation venant du TU et des discontinuités de la géométrie, il s'en suit que le nombre de trajectoires sur une région du sous-domaine n'augmente pas strictement avec la diminution du pas de traçage (figure [4.8\)](#page-97-1). Ce phénomène reste moins important que pour le TU mais il se fait ressentir pour des régions plus petites que le pas de traçage.

<span id="page-96-0"></span>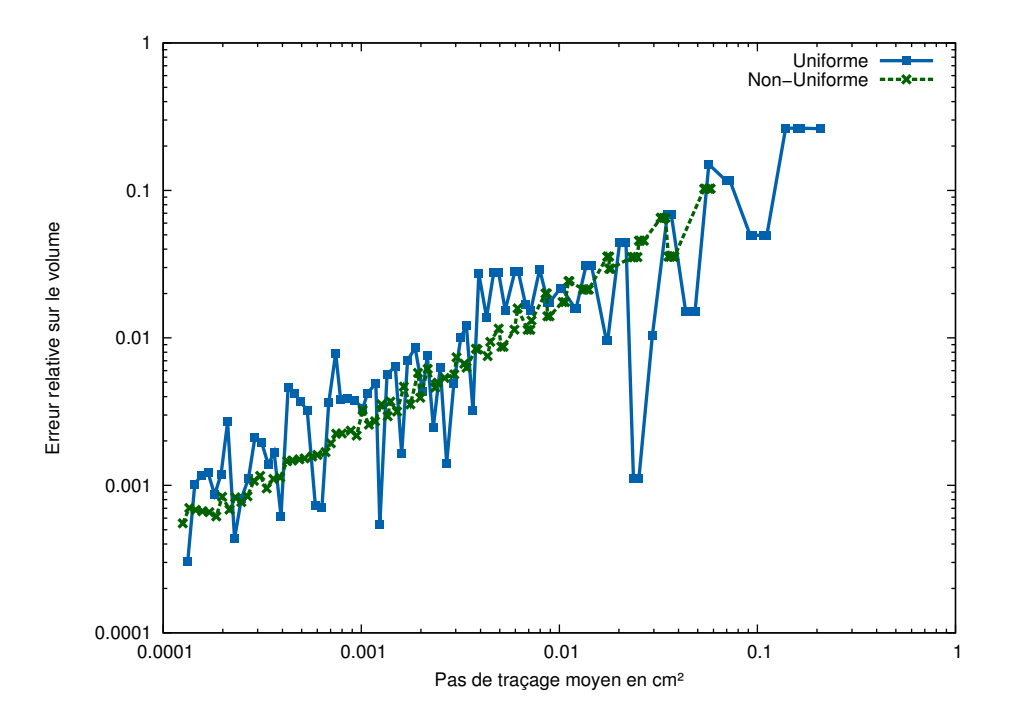

Figure 4.5 : Erreur du volume selon le pas moyen de traçage pour un cylindre de rayon 0.3 cm dans un sous-domaine 3D de côté 1.25 cm, pour une méthode de traçage uniforme et une méthode prenant en compte les discontinuités.

<span id="page-96-1"></span>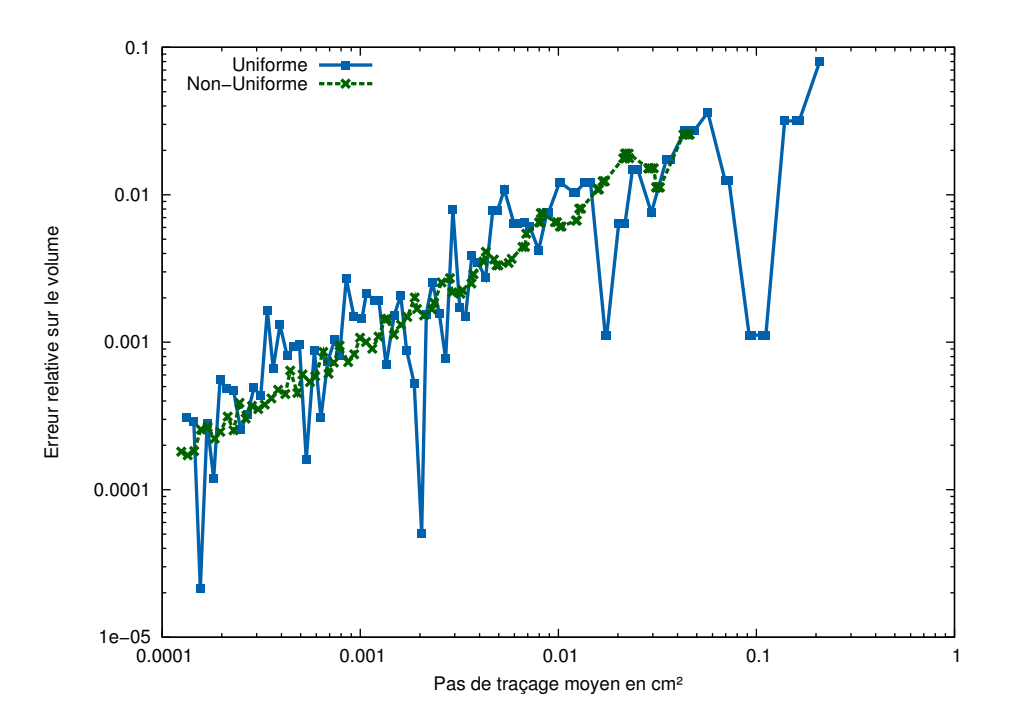

Figure 4.6 : Erreur du volume selon le pas moyen de traçage pour un cylindre de rayon 0.6 cm dans une sous-domaine 3D de côté 1.25 cm, pour une méthode de traçage uniforme et une méthode prenant en compte les discontinuités.

Par exemple, la figure [4.8](#page-97-1) représente un cas d'oscillation de l'erreur lors d'une diminution du pas de traçage. Le traçage de gauche a une erreur volumique de la couronne moins importante que celle de droite car il possède deux trajectoires de plus dans cette

<span id="page-97-0"></span>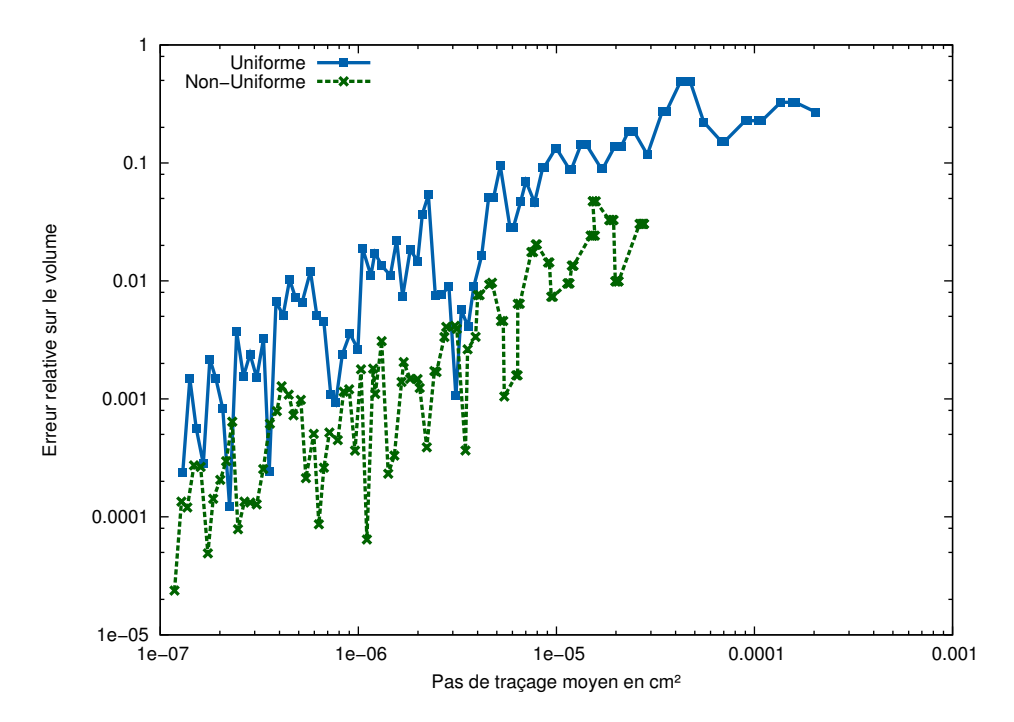

Figure 4.7 : Convergence du volume délimité par deux cylindres concentriques de rayon 0.6 cm et 0.55 cm selon le nombre de trajectoire, pour un traceur uniforme et un traceur prenant en compte les discontinuités.

région. En conclusion, dans ces deux cas, c'est le traçage qui a le pas de traçage plus grand qui a une meilleure intégration de la couronne. Cependant, l'erreur moyenne des volumes sur le sous-domaine diminue lorsque le pas de traçage diminue car le nombre de trajectoires augmente strictement.

<span id="page-97-1"></span>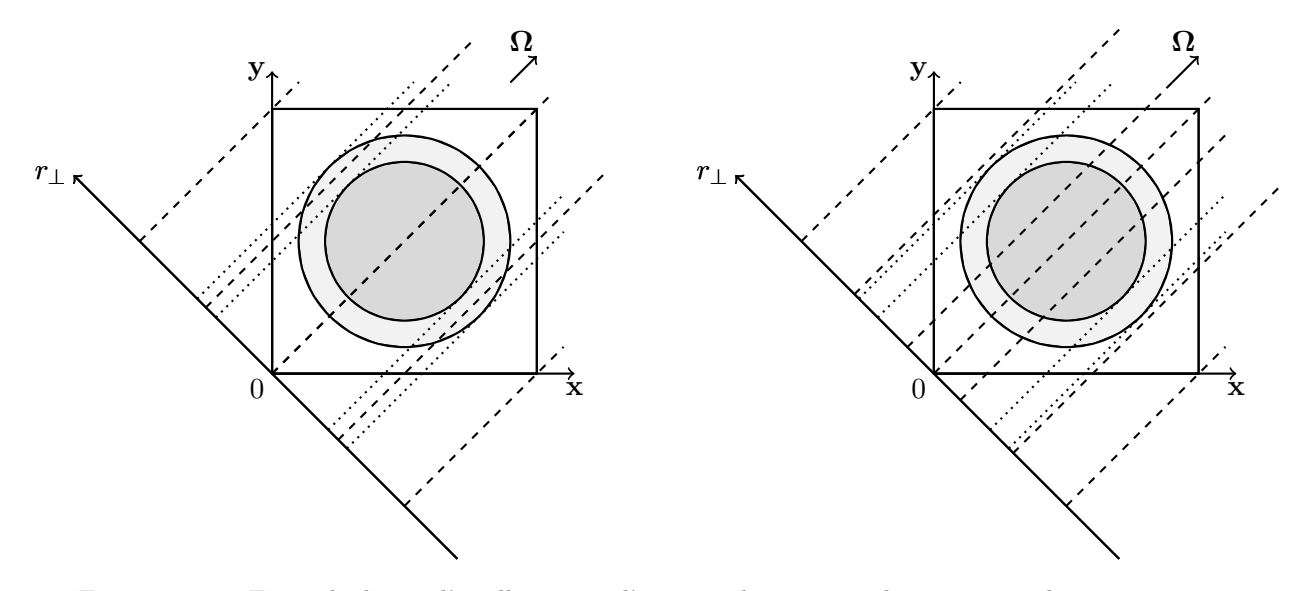

Figure 4.8 : Exemple de cas d'oscillation sur l'erreur volumique sur la couronne selon le pas de traçage. À gauche, le traceur utilise un pas de 0.25cm et à droite un pas de 0.2cm.

De plus, le calcul de la longueur des côtés du sous-domaine en 2D (comme pour l'aire des surfaces dans le cas en 3D) est exacte pour le TP. Nous avons ainsi :

<span id="page-98-0"></span>
$$
\sum_{t \bigcap A} w_t = \mathcal{L}(A) |\mathbf{\Omega}.\vec{n}|,\tag{4.3}
$$

où  $\mathcal{L}(A)$  est la longueur de des côtés A et  $\vec{n}$  est la normale sortante.

Comparée au TU, cette méthode de traçage est intéressante dans le cas de cellules hétérogènes. Néanmoins, le TP est plus adapté pour des sous-domaines avec peu de discontinuités. En effet, si le nombre de discontinuités est important, le pas de traçage obtenu avec les discontinuités est très inférieur au pas de traçage uniforme qui garantit une solution convergée. Ainsi, un nombre important de discontinuités donnent un raffinement trop fin sans avoir un grand intérêt pour la résolution [\[16\]](#page-162-0).

## 4.2 Méthodes du traitement du flux surfacique

Jusqu'à présent, nous avons travaillé seulement sur un sous-domaine et nous rappelons que la géométrie est décomposée en sous-domaines. Ils ne sont pas indépendants entre eux, une trajectoire sortante doit nécessairement transmettre sa donnée, un flux angulaire, au sous-domaine voisin. Le TP et TU définis précédemment n'assurent pas automatiquement des trajectoires continues d'un sous-domaine au voisin, même s'ils ont la même géométrie et par conséquent le même traçage. Également, la projection des mailles d'intégration sur la frontière (ou les poids d'intégration) ne coïncide pas nécessairement, même si les trajectoires sont continues. De plus, comme le flux est considéré constant par morceaux le long des axes transverses aux trajectoires, si le flux angulaire d'entrée est transmis sur une trajectoire, la valeur du flux est distribuée sur toute la maille d'intégration (figure [4.10\)](#page-99-0). De ce fait, cette erreur se propage perpendiculairement à la trajectoire et dès lors la méthode pour transmettre l'information joue un rôle important pour atténuer la dispersion. Ainsi, la discontinuité et l'approximation constante par morceaux sur la variable r<sup>⊥</sup> engendrent de la dispersion numérique entre sous-domaines lors du passage de l'information (figure [4.9](#page-99-1) et [4.10\)](#page-99-0), quelle que soit la méthode de transmission utilisée.

Par la suite, nous travaillerons sur la méthode de transmission pour les sous-domaines en 3D. Nous considérons deux ensembles de points et de poids associés à une surface commune :

$$
P^{E} = \{ \mathbf{r}_{e}^{E}, w_{e}^{E}, \psi_{e}^{E}, e = 1, N^{E} \}, \tag{4.4}
$$

$$
P^{S} = \{ \mathbf{r}_{s}^{S}, w_{s}^{S}, \psi_{s}^{S}, s = 1, N^{S} \}, \tag{4.5}
$$

<span id="page-99-1"></span>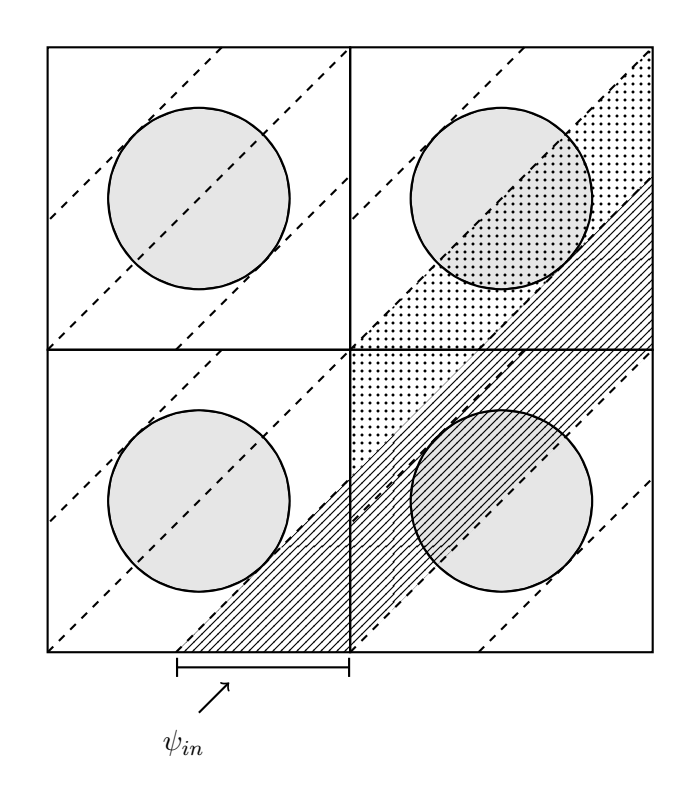

Figure 4.9 : Cette figure montre les erreurs de propagation du flux angulaire entre sous-domaines voisins pour un TP. Un flux rentrant  $\psi_{in}$  est imposé et nous remarquons une diffusion numérique dû au chevauchement de tubes d'intégration. La diffusion volumique est représentée par un quadrillage en points.

<span id="page-99-0"></span>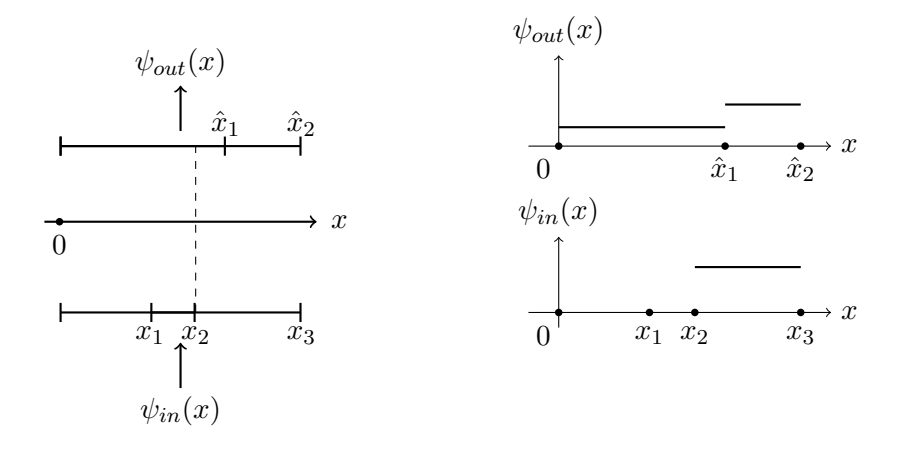

Figure 4.10 : Cette figure montre les erreurs de propagation entre sous-domaines. Deux discrétisations d'une surface commune sont représentées à gauche de l'image. Soit un flux angulaire rentrant  $\psi_{in}$  nul excepté dans l'intervalle  $[x_2, x_3]$ . Si le flux est transmis en fonction de la longueur commune entre l'entrée et la sortie (exemple de méthode de transmission) le flux  $\psi_{out}$  sortant est non nul sur tout l'intervalle à cause de l'approximation constante par morceaux sur x et de la non-continuité des tubes d'intégrations.

où r est le vecteur local de la projection des trajectoires sur la surface, w est le poids associé à la trajectoire et  $\psi$  est le flux angulaire ponctuel en r. L'indice E indique que les données sont entrantes sur la surface et l'indice S que les données sont sortantes.

<span id="page-100-0"></span>Les deux ensembles précédents peuvent être issus de deux méthodes de traçage quelconques sur des géométries différentes. Le résultat géométrique de la projection dépend de la surface et il y a deux cas possibles : le premier cas concerne les surfaces verticales  $(x = x_{min}, x = x_{max}, y = y_{min}, y = y_{max})$  et le deuxième cas est pour les surfaces horizontales ( $z = z_{min}$ ,  $z = z_{max}$ ). Le premier cas est représenté sur la figure [4.11](#page-100-0) et le deuxième sur la figure [4.12.](#page-100-1)

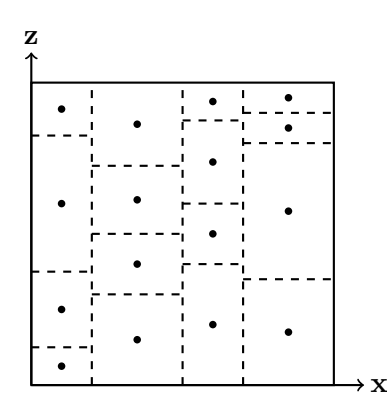

<span id="page-100-1"></span>Figure 4.11 : Exemple de la projection des tubes d'intégration et des trajectoires sur une surface pour les plans verticaux  $(y = y_{min})$ : les points correspondend à la trajectoire associés à chaque maille qui sont définies par les lignes en pointillé.

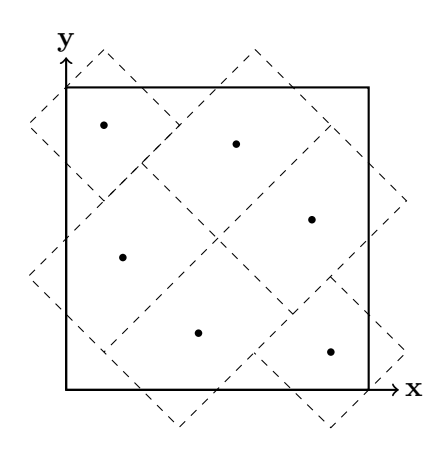

Figure 4.12 : Exemple de la projection des tubes d'intégration et des trajectoires sur une surface pour les plans horizontaux  $(z = z_{min})$ : les points correspondent à la trajectoire associés à chaque maille qui sont définies par les lignes en pointillé.

Ces projections proviennent de la méthode de traçage produit. Les figures [4.13](#page-101-0) et [4.14](#page-101-1) donnent une explication géométrique des résultats. La différence entre les surfaces verticales et horizontales provient de la méthode de traçage qui n'est pas invariante par permutation cyclique des axes x, y et z. La méthode de traçage en 3D est fondée sur le produit de deux méthodes de traçage 2D. Ainsi, le traçage 3D dont la première étape de <span id="page-101-0"></span>traçage est réalisée sur le plan  $z = z_{min}$  et après sur rz est complètement différent de celui qui traite premièrement le plan  $x = x_{min}$  et après sur  $rx$ .

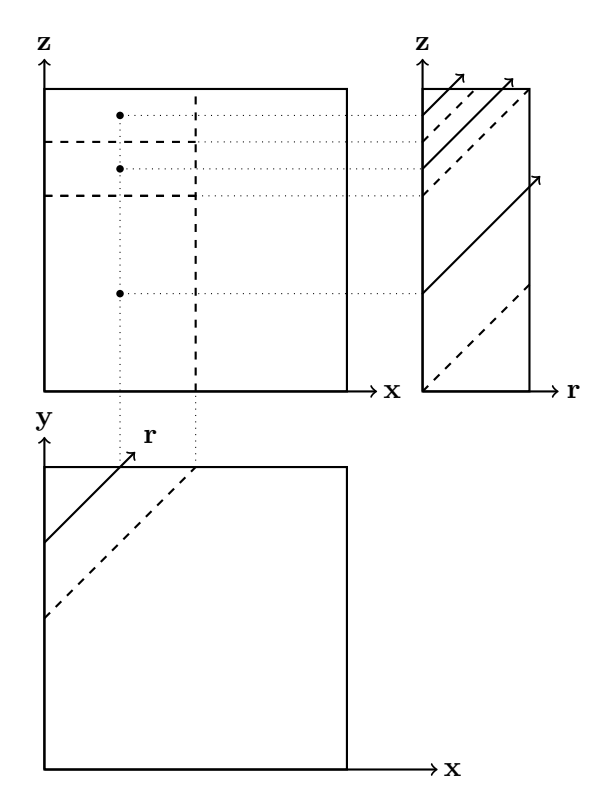

Figure 4.13 : Dessin explicatif pour la projection des tubes d'intégration et des trajectoires sur une surface verticale  $(y = y_{min})$ : les points correspondend à la trajectoire dans chaque maille d'intégration définie par les lignes en pointillé.

<span id="page-101-1"></span>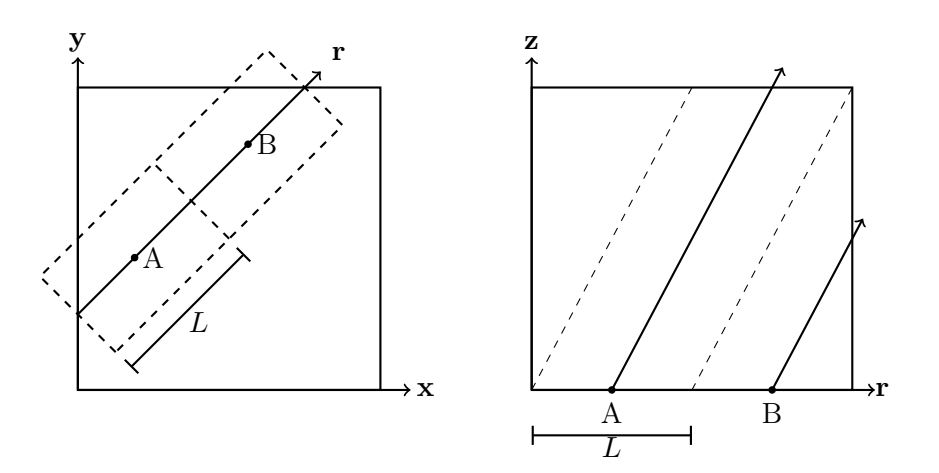

Figure 4.14 : Dessin explicatif pour la projection des tubes d'intégration et des trajectoires sur une surface horizontale  $(z = z_{min})$ : les points correspondend à la trajectoire dans chaque maille d'intégration définie par les lignes en pointillé.

Les difficultés de transmission du flux angulaire d'une surface à l'autre viennent principalement du dernier cas. Contrairement au premier cas, la projection sur les plans <span id="page-102-0"></span>horizontaux n'a pas forcément de recouvrement complet entre les deux géométries d'entrée et de sortie, comme le montre la figure [4.15.](#page-102-0)

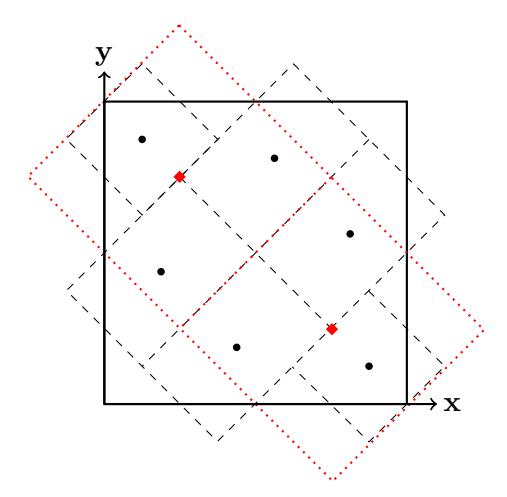

Figure 4.15 : Exemple de la projection de deux traçages différents sur une surface commune dans le cas d'un plan horizontal : les points correspondent aux trajectoires et les pointillés sont les délimitations des mailles d'intégration.

Il est nécessaire de trouver une méthode efficace et rapide qui conserve au mieux certaines propriétés physiques pour transmettre l'information des flux sortants d'un sous-domaine à l'autre. Nous cherchons une matrice de transmission  $T$  qui passe l'information de l'ensemble  $P^{E}$  à  $P^{S}$ :

<span id="page-102-1"></span>
$$
\psi_s^S = \sum_s T_{se} \psi_e^E. \tag{4.6}
$$

La matrice T est composée de  $N^E \times N^S$  inconnues où  $N^E$  et  $N^S$  sont les nombres de points de la surface entrante et sortante.

Nous imposons les conditions suivantes :

$$
\int \text{positive de la méthode, i.e., } T_{se} \ge 0 \quad \forall s, \forall e,
$$
\n
$$
(4.7)
$$

(4.8)   
conservation global du flux 
$$
\vec{w}^S \cdot \vec{\psi}^S = \vec{w}^E \cdot \vec{\psi}^E,
$$
 (4.8)

$$
\begin{cases}\n\text{conservation des flux plats} & 1 = \sum_{e} T_{se} \quad \forall s \tag{4.9} \\
\text{préservation de la forme de la distribution entrante (shape).} \tag{4.10}\n\end{cases}
$$

La première condition permet d'éviter d'introduire des flux négatifs lors de la transmission pour respecter la propriété physique du flux.

La condition [\(4.8\)](#page-102-1) impose que le flux angulaire moyen et le courant (vu que  $\Omega$  et  $\vec{n}$ sont constants) soient conservés lors de la transmission :

$$
\bar{J}_S\left(\mathbf{\Omega}\right) = \left|\mathbf{\Omega}.\mathbf{n}\right| \int_S \psi\left(\mathbf{\Omega}, \mathbf{r}\right) dS,\tag{4.11}
$$

$$
\bar{\psi}_{S}(\Omega) = \int_{S} \psi(\Omega, \mathbf{r}) dS. \tag{4.12}
$$

Cette conservation permet de faire respecter le bilan neutronique sur toute la géométrie, elle est aussi primordiale pour la stabilité de la résolution de l'équation de transport ainsi que pour la convergence des méthodes d'accélération du chapitre [III.](#page-125-0) En appliquant l'équation [\(4.6\)](#page-102-1) dans l'équation [\(4.8\)](#page-102-1), nous obtenons :

<span id="page-103-1"></span>
$$
\vec{w}^S \cdot T\vec{\psi}^E = \vec{w}^E \cdot \vec{\psi}^E,\tag{4.13}
$$

ce qui peut être définie comme :

<span id="page-103-0"></span>
$$
\left(T^t \vec{w}^S - \vec{w}^E\right) \cdot \vec{\psi}^E = 0. \tag{4.14}
$$

Ce résultat montre que la contrainte de conservation globale revient à contraindre le vecteur  $T^t \vec{w}^S - \vec{w}^E$  d'être orthogonale à  $\vec{\psi}^E$ . Ainsi, l'équation [\(4.14\)](#page-103-0) impose une contrainte sur la matrice  $T$  qui dépend du flux entrant  $\psi^E$  ce qui rend la méthode non linéaire.

La contrainte [\(4.9\)](#page-102-1) indique que si un flux uniforme entre dans la surface alors le flux transmis sera forcément uniforme sur la surface sortante. De ce fait, il n'y a pas de créations ou de disparitions de neutrons lors du passage sur la surface fictive. Cette équation définie  $N^S$  contraintes linéaires sur les éléments de la matrice T. Soit un flux entrant uniforme  $\vec{\psi}^E = 1^E$ , alors l'équation [\(4.13\)](#page-103-1) s'écrit :

$$
\vec{w}^S \cdot T\vec{1}^E = \vec{w}^E \cdot \vec{1}^E,\tag{4.15}
$$

et à l'aide de l'équation [\(4.9\)](#page-102-1), nous trouvons :

$$
\vec{w}^S \cdot \vec{1}^S = \vec{w}^E \cdot \vec{1}^E. \tag{4.16}
$$

Ainsi, pour que le système admette une solution, il est nécessaire que la somme des poids entrants soit égale à la somme des poids sortants. Or, cette propriété est vérifiée pour le traceur TP (équation [4.3\)](#page-98-0). Nous concluons que les contraintes [\(4.8\)](#page-102-1) et [\(4.9\)](#page-102-1) sont compatibles.

La matrice T contient  $N^E \times N^S$  inconnues et nous disposons de  $N^S + 1$  contraintes. Alors le système est surdéterminé si  $N^S \times N^E \, \langle N^S + 1 \rangle$  ou autrement si  $N^E = 1$ . Nous montrons maintenant que pour le cas  $N^E = 1$  les  $N^S + 1$  contraintes ne sont pas

indépendantes et se réduisent à  $N^S$  contraintes. Dans ce cas les équations  $(4.9)$  et  $(4.13)$ s'écrivent :

$$
1 = T_{s1}, \quad \forall s,\tag{4.17}
$$

$$
\sum_{s} w_s^S T_{s1} \psi_1^E = w_1^E \psi_1^E,\tag{4.18}
$$

et comme  $\sum_{s} w_s^S = w_1^E$ , les équations sont compatibles et la matrice est  $T_{s1} = 1$ .

Pour la dernière contrainte dans [\(4.10\)](#page-102-1), nous souhaitons respecter au mieux la distribution du flux entrant pour rester proche de la solution réelle. Par conséquent, une trajectoire entrante devra avoir de l'influence seulement sur les trajectoires sortantes proches. Ainsi, cette contrainte engendre une matrice creuse (c'est-à-dire une matrice avec peu d'éléments non nuls) et, dès lors, elle permet de réduire le stockage mémoire et le nombre d'opération lors du passage de l'information.

Trois méthodes ont été envisagées et étudiées : la première est une méthode d'interpolation fondée sur les fonctions radiales, la deuxième est une méthode de pondération par inverse de la distance et la dernière est une méthode de redistribution de poids.

## 4.3 Méthodes fondées sur les fonctions radiales

Les méthodes fondées sur les fonctions radiales nécessite seulement de connaitre les positions des trajectoires sortantes et rentrantes. Elles consistent à approcher la fonction de sortie par des fonctions radiales. Le choix de ces méthodes est vaste mais disparate en ce qui concerne leurs propriétés. Nous avons envisagé deux techniques : une méthode d'interpolation en utilisant les fonctions radiales [\[39,](#page-164-2) [40\]](#page-164-3) et une pondération par l'inverse de la distance entre les points [\[41,](#page-164-4) [42\]](#page-164-5).

#### 4.3.1 Méthode d'interpolation

La première méthode se fonde sur les fonctions radiales qui sont des fonctions dont les valeurs dépendent de la distance entre les points. Les fonctions radiales basiques (RBF) peuvent être choisies pour interpoler. Les plus utilisées sont indiquées dans le tableau [4.1.](#page-105-0)

Nous cherchons à trouver la fonction  $\psi(\mathbf{r})$  comme une combinaison linéaire de ces fonctions :

$$
\psi(\mathbf{r}) = \sum_{e'=1}^{N^{E}} a_{e'} f_c \left( \left\| \mathbf{r} - \mathbf{r}_{e'}^{E} \right\| \right), \qquad (4.19)
$$

| Nom de la RBF          | Définition                                  |
|------------------------|---------------------------------------------|
| Multiquadrique         | $f_c(\rho) = \sqrt{\rho^2 + c^2}$           |
| Multiquadrique Inverse | $f_c(\rho) = \frac{1}{\sqrt{\rho^2 + c^2}}$ |
| Gaussienne             | $f_c(\rho) = e^{-c^2 \rho^2}$               |

<span id="page-105-0"></span>Table 4.1 : Exemple de fonctions radiales où c est une constante strictement positive.

où  $\|.\|$  est une norme quelconque de  $\mathbb{R}^2$  et les  $a_{e'}$  sont les coefficients linéaires de la fonction  $\psi$ . Ces coefficients sont obtenus par évaluation de la fonction aux points d'entrée des trajectoires :

$$
\psi\left(\mathbf{r}_e^E\right) = \sum_{e'=1}^{N^E} a_{e'} f_c\left(\left\|\mathbf{r}_e^E - \mathbf{r}_{e'}^E\right\|\right) = \psi_e^E, \quad \forall e. \tag{4.20}
$$

Ceci revient donc à résoudre un système linéaire dont les inconnues sont les  $a_{e'}$ :

$$
H\vec{a} = \vec{\psi}^E,\tag{4.21}
$$

où  $\vec{a}$  et  $\vec{\psi}^E$  sont les vecteurs associés à  $a_e$  et  $\psi^E_e$  et  $H$  est définie de la manière suivante :

$$
H_{ee'} = f_c \left( \left\| \mathbf{r}_e^E - \mathbf{r}_{e'}^E \right\| \right). \tag{4.22}
$$

H est une matrice symétrique définie positive, ainsi, le problème a une solution unique. À l'aide de celle-ci, la matrice T est calculée de la manière suivante :

$$
\psi_s^S = \psi\left(\mathbf{r}_s^S\right) = \sum_{e=1}^{N^E} a_e f_c \left(\left\|\mathbf{r}_s^S - \mathbf{r}_e^E\right\|\right),\tag{4.23}
$$

ce qui donne :

$$
T = FH^{-1},\tag{4.24}
$$

où  $T$  est une matrice  $N^S\times N^E$  de coefficients :

$$
F_{se} = f_c \left( \left\| \mathbf{r}_s^S - \mathbf{r}_e^E \right\| \right). \tag{4.25}
$$

Cette méthode a de nombreux inconvénients vis à vis des contraintes dans  $(S)$ . Elle n'assure pas la positivité du flux sortant. En effet, rien ne permet d'assurer des coefficients positifs pour les  $a_e$ . De même, la conservation du courant surfacique n'est pas imposée et cette interpolation devient seulement interessante avec beaucoup de points d'entrée. De plus, la condition [4.9](#page-102-1) n'est pas assurée. Par exemple, pour  $N^{E} = 1$  avec  $\psi_{1}^{E} = 1$ , nous

avons :

$$
\psi(\mathbf{r}) = \frac{1}{f_c(0)} f_c \left( \left\| \mathbf{r} - \mathbf{r}_1^E \right\| \right),\tag{4.26}
$$

$$
\exists s \quad r_s^S \neq r_1^E, \quad \psi\left(\mathbf{r}_s^S\right) = \frac{1}{f_c(0)} f_c\left(\left\|\mathbf{r} - \mathbf{r}_1^E\right\|\right) \neq 1,\tag{4.27}
$$

car  $f_c$  est bijective sur  $\mathbb{R}^{+*}$ . En raison de tous ces inconvénients, cette méthode n'a pas été retenue dans la suite de la thèse.

#### 4.3.2 Pondération par l'inverse de la distance

Comme pour la démarche précédente, celle-ci se fonde sur la position des trajectoires et la distance entre elles. Plus le point d'entrée est proche du point de sortie, plus celui-ci aura de l'importance sur la valeur sortante. Nous écrivons donc :

<span id="page-106-0"></span>
$$
\psi_s^S = \frac{\sum\limits_{e=1}^{N^E} a_{se} \psi_e^E}{\sum\limits_{e=1}^{N^E} a_{se}},\tag{4.28}
$$

où :

 $n$ 

$$
a_{se} = \frac{1}{\|\mathbf{r}_s^S - \mathbf{r}_e^E\|}, \quad \text{ou} \quad \mathbf{r}_e^E \in B_\epsilon(\mathbf{r}_s^S), \tag{4.29}
$$

$$
\text{si} \quad \sum_{e=1}^{N^E} a_{se} = 0 \quad \text{alors} \quad a_{se} = \frac{1}{\|\mathbf{r}_s^S - \mathbf{r}_e^E\|}, \quad \text{oi} \quad \vec{r}_e^E = \arg\min_{e'} \|\mathbf{r}_s^S - \mathbf{r}_{e'}^E\|, \tag{4.30}
$$

où  $B_{\epsilon}(\mathbf{r})$  est une boule de l'espace  $\mathbb{R}^2$  de rayon  $\epsilon$  et de centre  $\mathbf{r}$ . Ainsi la matrice  $T$  est :

$$
T_{se} = \frac{a_{se}}{\sum\limits_{e=1}^{N_E} a_{se}},\tag{4.31}
$$

Les points d'interpolation sont limités aux trajectoires les plus proches par rapport à la trajectoire rentrante. De plus, nous pouvons fixer le nombre maximum de points qui seront pris en compte pour l'interpolation pour chaque point de sortie. Seules les deux plus proches trajectoires de la trajectoire de sortie ont été utilisées pour les études numériques.

Comme la conservation du courant n'est pas imposée par cette technique, nous renormalisons la solution [\(4.28\)](#page-106-0) pour forcer la conservation. Après avoir appliqué la méthode d'interpolation sur la surface, tous les flux sortants sont multipliés par le coefficient  $\alpha$  implicitement défini ci-dessous :

$$
\psi_s^S \leftarrow \psi_s^S \alpha = \psi_s^S \frac{J^E}{J^S},\tag{4.32}
$$

où :

<span id="page-107-1"></span>
$$
J^{E} = \vec{w}^{E} \cdot \vec{\psi}^{E}, \qquad (4.33)
$$

$$
J^S = \vec{w}^S \cdot \vec{\psi}^S. \tag{4.34}
$$

La matrice finale normalisée  $T_{norm}$  vérifie :

$$
T_{norm} = \frac{\vec{w}^E \cdot \psi^E}{\vec{w}^S \cdot T\psi^E} T.
$$
\n(4.35)

La matrice  $T_{norm}$  respecte les contraintes du système  $(S)$  : la positivité ; la conservation du flux moyen et du flux plat. De plus, la méthode respecte la distribution du flux car un flux sortant est seulement dépendant des flux entrants proches.

Cependant cette méthode possède certains inconvénients. Premièrement, la méthode devient non linéaire car elle dépend du flux rentrant, comme le montre l'équation [4.28](#page-106-0) et la renormalisation [\(4.32\)](#page-107-1)). De plus, à cause de la renormalisation, il est nécessaire de calculer le courant sortant entre chaque itération interne ce qui rallonge le temps de calcul de la méthode.

Deuxièmement, la renormalisation affecte tous les flux sortants et introduit donc une distorsion de la distribution du flux sortant. Néanmoins, le coefficient  $\alpha$  tend vers 1 lorsque le nombre de trajectoires augmente et finalement ce phénomène s'atténue avec beaucoup de trajectoires.

Cette contrainte de normalisation peut causer dans certains cas des instabilités. C'est ainsi qu'une autre méthode a été envisagée dans l'espoir d'avoir une conservation indépendante de la distribution "sortante" et d'être plus robuste.

## <span id="page-107-0"></span>4.4 Méthode de redistribution de poids

La méthode définie dans cette partie fonctionne seulement avec la méthode de traçage qui prend en compte les discontinuités de la géométrie (TP). Pour résoudre le problème de la non-linéarité des méthodes précédentes, il est nécessaire de vérifier la condition [4.14](#page-103-0) quelque soit  $\psi^E$ . Ainsi, la seule solution possible pour que le produit scalaire soit nul est
qu'un des vecteurs soit nul :

$$
(T^t\vec{w}^S - \vec{w}^E) = \vec{0},\tag{4.36}
$$

ce qui revient à écrire :

<span id="page-108-1"></span>
$$
T^t \vec{w}^S = \vec{w}^E. \tag{4.37}
$$

Nous avons donc renforcé la contrainte non-linéaire  $(4.14)$  par un ensemble de  $N^E$ contraintes linéaires. Par conséquent, contrairement à l'approche précédente, seul le poids lié à une trajectoire (représentant l'aire de la surface de la maille d'intégration) est pris en compte pour calculer la relation de passage. Pour redistribuer les poids d'entrée, nous réalisons l'intersection entre les surfaces rentrantes et sortantes. Dans le cas idéal de recouvrement total (comme, par exemple, pour les surfaces verticales), si l'intersection d'une surface rentrante et sortante représente 10% de l'aire rentrante alors 10% du courant rentrant sera rajouté sur le courant sortant. Cependant, si le recouvrement n'est pas total il est important de redistribuer les poids "manquants". Nous pouvons voir un exemple sur la figure [4.16](#page-108-0) d'un cas où il va être nécessaire de redistribuer les poids non intersectés.

<span id="page-108-0"></span>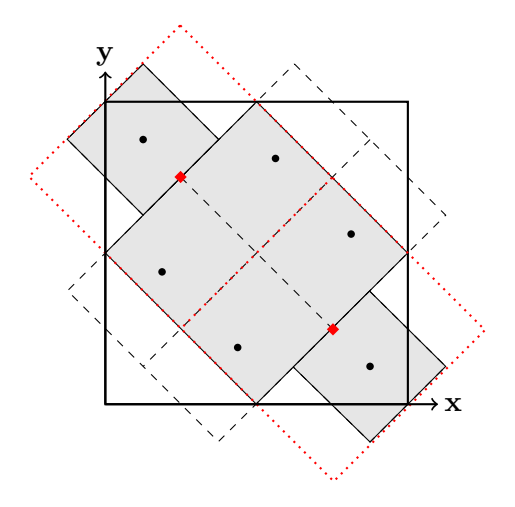

Figure 4.16 : Intersection de surfaces rentrantes et sortantes pour des plans horizontaux ( $z = z_{min}$  ou  $z = z_{max}$ ) pour la méthode de redistribution de poids : en gris représente l'intersection commune entre les deux projections géométriques.

#### 4.4.1 Cas des surfaces verticales

Le cas des surfaces verticales représente le cas idéal avec recouvrement total. Nous construisons la matrice A qui regroupe les intersections de la manière suivante :

$$
A_{se} = |\mathbf{\Omega}.\vec{n}| \mathcal{A}\left(S_s^S \bigcap S_e^E\right),\tag{4.38}
$$

où  $S_e^E$   $(S_s^S)$  est la surface associée à la trajectoire entrante e (sortante s), A est la fonction qui donne l'aire de la surface. De plus, nous avons  $w_s^S = |\mathbf{\Omega}.\vec{n}| \mathcal{A}\left(S_s^S\right)$  et  $w_e^E =$  $|\mathbf{\Omega}.\vec{n}| \mathcal{A}\left(S_e^E\right).$ 

Nous rappelons que, dans le cas du TP, la surface est intégrée de manière exacte. Ainsi, nous avons la relation suivante :

<span id="page-109-2"></span>
$$
\sum_{e=1}^{N^{E}} w_e^{E} = \sum_{s=1}^{N^{S}} w_s^{S} = |\mathbf{\Omega}.\vec{n}| \mathcal{A}(S),
$$
\n(4.39)

où S est la surface de l'interface. De plus, avec le recouvrement total, nous avons aussi :

$$
\sum_{s} A_{se} = |\mathbf{\Omega}.\vec{n}| \mathcal{A}(S_e^E) = w_e^E \quad \forall e,
$$
\n(4.40)

$$
\sum_{e} A_{se} = |\mathbf{\Omega}.\vec{n}| \mathcal{A}(S_s^S) = w_s^S \quad \forall s.
$$
\n(4.41)

Ainsi, avec la condition [\(4.37\)](#page-108-1) et les deux équations précédentes, nous avons :

$$
\sum_{s} T_{se} \sum_{e'} A_{se'} = \sum_{s} A_{se}, \quad \forall e. \tag{4.42}
$$

Les relations précédentes [\(4.9\)](#page-102-0) et [\(4.42\)](#page-109-0) imposent  $N_S + N_E$  contraintes sur la matrice T. Nous avons toujours plus d'inconnues que d'équations à l'exception pour les cas  $N^S = 1$  et  $N^E$  quelconque ou l'inverse. En identifiant terme à terme sur la somme  $s$ , nous obtenons implicitement une solution pour la matrice  $T$ :

<span id="page-109-1"></span><span id="page-109-0"></span>
$$
T_{se} = \frac{A_{se}}{\sum_{e'} A_{se'}}.\tag{4.43}
$$

De plus, cette matrice vérifie la condition [\(4.9\)](#page-102-0) :

$$
\sum_{e} T_{se} = \sum_{e} \frac{A_{se}}{\sum_{e'} A_{se'}} = 1.
$$
\n(4.44)

En ce qui concerne le cas particulier  $N<sup>S</sup> = 1$  (plus d'inconnus que d'équations), avec la relation  $(4.43)$  nous avons la matrice  $T$ :

$$
T_{1e} = \frac{w_e^E}{w_1^S}, \quad \forall e. \tag{4.45}
$$

Or, nous avons  $w_1^S = \sum_{e=1}^{N^E} w_e^E$  et, par conséquent, la relation [\(4.9\)](#page-102-0) est aussi respectée et, ainsi, les équations sont compatibles. Pour  $N^E = 1$ , nous avons les mêmes propriétés avec la matrice  $T$  :

$$
T_{s1} = \frac{w_1^E}{w_s^S}, \quad \forall s. \tag{4.46}
$$

#### 4.4.2 Cas des surfaces horizontales

Pour les plans horizontaux, la somme des intersections n'est pas égale à l'aire totale, par exemple figure [4.16](#page-108-0) :

$$
\sum_{s,e} A_{se} \neq |\mathbf{\Omega}.\vec{n}| \mathcal{A}(S). \tag{4.47}
$$

Dans ce cas là, nous allons chercher à trouver les valeurs  $s'$  et  $e'$  des éléments de la matrice qui ne vérifient pas les équations suivantes :

$$
\sum_{e=1}^{N^E} A_{e,s'} = w_{s'}^S,
$$
\n(4.48)

$$
\sum_{s=1}^{N^S} A_{e',s} = w_{e'}^E.
$$
\n(4.49)

Les erreurs  $\epsilon$  sont définies telles que :

$$
\epsilon_s^S = w_s^S - \sum_{e=1}^{N^E} A_{se} \ge 0,
$$
\n(4.50)

$$
\epsilon_e^E = w_e^E - \sum_{s=1}^{N^S} A_{se} \ge 0.
$$
\n(4.51)

Avec l'équation [\(4.39\)](#page-109-2), nous obtenons la propriété suivante sur les erreurs :

$$
\mathcal{E} = \sum_{s=1}^{N^S} \epsilon_s^S = \sum_{e=1}^{N^E} \epsilon_e^E.
$$
 (4.52)

Pour se ramener au cas des surfaces verticales, nous cherchons la matrice  $\hat{A} = A_{se} + \delta A_{se}$ telle que :

$$
\sum_{e=1}^{N^E} \hat{A}_{e,s} = w_s^S,
$$
\n(4.53)

$$
\sum_{s=1}^{N^S} \hat{A}_{e,s} = w_e^E.
$$
\n(4.54)

Et finalement nous définissons  $T$  comme étant :

$$
T_{se} = \frac{\hat{A}_{se}}{\sum_{e'} \hat{A}_{se'}}.\tag{4.55}
$$

Par conséquent, le but est de répartir cette erreur  $\mathcal E$  sur les ensembles  $\{\epsilon_e^E\}$  et  $\{\hat\epsilon_s^S\}$  pour les éliminer. Pour cela, l'algorithme [1](#page-111-0) est utilisé pour corriger la matrice A et obtenir la matrice finale T.

<span id="page-111-0"></span>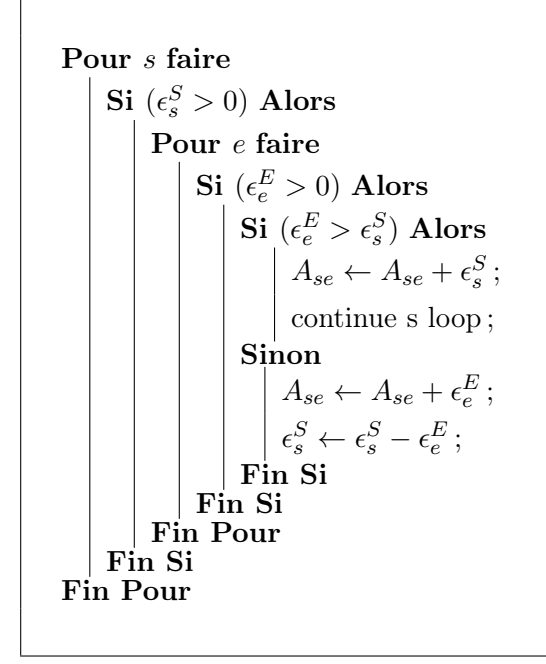

Algorithme 1 : Méthode de redistribution de poids

Il y a quelques remarques importantes pour bien comprendre l'algorithme. Les erreurs  $\epsilon$  sont toujours positives car la matrice A a été construite à partir d'intersections. L'intersection ne peut pas être plus grande que la surface totale et ainsi il n'y a pas de risque de termes négatifs dans la matrice. Dans certains cas extrêmes où des tubes ne s'intersectent pas du tout entre eux (ce qui peut arriver dans le cas d'une interface entre un maillage fin et un maillage grossier), nous répartissons les erreurs sur les erreurs des surfaces les plus proches. Pour obtenir la matrice finale, nous devons normaliser par ligne la matrice A :

$$
T_{se} = \frac{A_{se}}{\sum_{e'} A_{se'}}.\tag{4.56}
$$

<span id="page-112-0"></span>Cette méthode est linéaire et répartie les données de manière plus idoine que la méthode d'interpolation. Elle est aussi plus rapide que la méthode d'interpolation car elle ne nécessite pas de renormalisation du flux lors du passage de l'information durant les itérations. Nous pouvons le voir sur les tableaux [4.2](#page-112-0) et [4.3](#page-112-1) sur le cas test Takeda.

| nombre de régions     | 125       | 1000      |
|-----------------------|-----------|-----------|
| $k_{eff}$             | 0,9680148 | 0,9632090 |
| Erreur relative (pcm) | 585       | 86        |
| temps(s)              | 4149      | 10297     |

<span id="page-112-1"></span>Table 4.2 : Résultat pour le benchmark Takeda avec une source quadratique et la méthode de pondération par inverse de la distance.

| nombre de régions     | 125  | 1000                |
|-----------------------|------|---------------------|
| $k_{eff}$             |      | 0,9676222 0,9629027 |
| Erreur relative (pcm) | 544  | 54                  |
| temps(s)              | 3317 | 9165                |

Table 4.3 : Résultat pour le benchmark Takeda avec une source quadratique et la méthode de redistribution de poids.

Nous remarquons une amélioration tant au niveau de la précision que de la rapidité. Pour la suite de la thèse, la méthode de redistribution de poids sera utilisée sauf mention du contraire.

## 4.5 Amélioration de la méthode d'intégration pour les cylindres

La méthode de traçage non-uniforme (TU) fonctionne avec des régions de forme cylindrique mais nous remarquons malheureusement une mauvaise intégration volumique du cylindre.

Pour comprendre cette erreur, nous nous plaçons dans un plan 2D pour plus de simplicité et nous nous donnons un cylindre de rayon R. Soient V le volume du cercle,  $\rho$ la longueur de la corde et h la distance entre le centre du cylindre et la corde comme le montre la figure [4.17.](#page-113-0)

<span id="page-113-0"></span>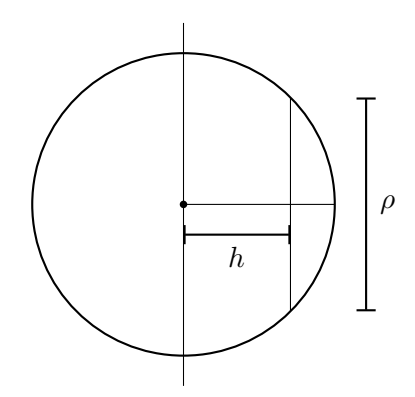

Figure 4.17 : Description Géométrique pour l'étude de l'amélioration de la méthode d'intégration pour les cylindres.

Nous avons donc les équations suivantes :

$$
V = 2 \int_0^R dh \rho(h), \qquad (4.57)
$$

<span id="page-113-1"></span>
$$
\rho = 2\sqrt{R^2 - h^2},\tag{4.58}
$$

$$
\frac{\partial \rho}{\partial h} = -\frac{2h}{\sqrt{R^2 - h^2}}.\tag{4.59}
$$

La fonction  $\rho$ , qui représente la longueur de la corde, est continue et bornée mais sa dérivé tend vers l'infini lorsque h tend vers  $R$ , équation  $(4.59)$ . Si nous employons un pas constant d'intégration à l'intérieur du cercle nous obtiendrons de mauvais résultats. Il faut réaliser un changement de variable pour enlever cette singularité comme, par exemple ;

$$
h \to R\cos\theta,\tag{4.60}
$$

$$
dh = -R\sin\theta d\theta. \tag{4.61}
$$

L'intégrale et la dérivé deviennent :

$$
\int_0^R \rho(h)dh = 2R^2 \int_0^{\frac{\pi}{2}} \sin^2 \theta d\theta,\tag{4.62}
$$

$$
\frac{\partial}{\partial \theta} \left( \sin^2 \theta \right) = \sin 2\theta, \tag{4.63}
$$

pour la variable en  $\theta$ ; l'instabilité a été enlevée car la dérivé de l'intégrale ne tend plus vers l'infini lorsque la corde se rapproche du bord du cercle. Si nous traçons à pas constant avec ce changement de variable, les trajectoires deviennent plus concentrées sur le contour du cercle, comme nous pouvons le voir sur la figure [4.18.](#page-114-0) Pour réaliser un traçage symétrique avec ce changement de variable, le centre du cercle est rajoutée à l'ensemble des discontinuités avant la projection.

<span id="page-114-0"></span>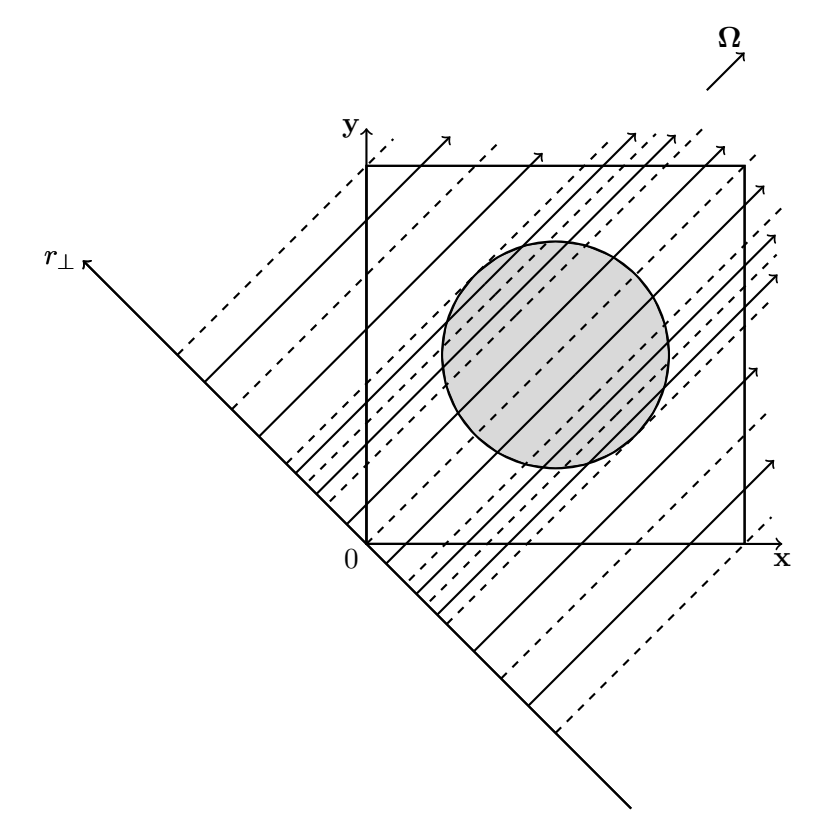

Figure 4.18 : Traçage avec l'amélioration de l'intégration sur un cylindre : nous remarquons un pas plus faible au voisinage intérieur de l'arc du cercle ce qui augmente la précision d'intégration.

## 4.6 Calcul de convergence

Nous allons évaluer les différents taux de convergence de ces deux méthodes pour le cas précédent dont l'aire total du cercle est égale à  $A_{tot} = \pi R^2$ . Comme la géométrie est symétrique ainsi que le traçage, nous ne considérons que la moitié du cercle pour mesurer l'aire de celui-ci.

Dans la méthode classique, nous avons un pas constant entre les trajectoires qui vaut  $\Delta = \frac{R}{N}$ . Soit  $A_N$  la suite définie par l'intégration à pas constant en h de l'aire du demi cercle :

<span id="page-114-1"></span>
$$
A_N = \Delta \sum_{i=1}^N \rho_i,\tag{4.64}
$$

$$
\rho_i = 2\sqrt{R^2 - h^2},\tag{4.65}
$$

<span id="page-114-2"></span>
$$
h = \left(i - \frac{1}{2}\right)\Delta. \tag{4.66}
$$

Avec les équations [\(4.65\)](#page-114-1) et [\(4.66\)](#page-114-2), nous obtenons l'aire numérique en fonction de R :

$$
A_N = \frac{2R^2}{N} \sum_{i=1}^{N} \sqrt{1 - \frac{\left(i - \frac{1}{2}\right)^2}{N^2}}.
$$
\n(4.67)

Cette somme de Riemann tend vers l'aire du demi cercle et par conséquent nous avons  $\lim_{N\to\infty} A_N = \frac{\pi}{2}R^2 = \frac{A_{tot}}{2}$ . Pour la méthode d'amélioration de l'intégration des cylindres, le changement de variable  $h = R \cos \theta$  est réalisé et nous avons :

$$
\hat{\Delta} = \frac{\pi}{2N},\tag{4.68}
$$

$$
\hat{A}_N = 2R^2 \hat{\Delta} \sum_{i=1}^N \sin^2 \left[ \frac{i-1}{2} \hat{\Delta} \right] \tag{4.69}
$$

<span id="page-115-0"></span>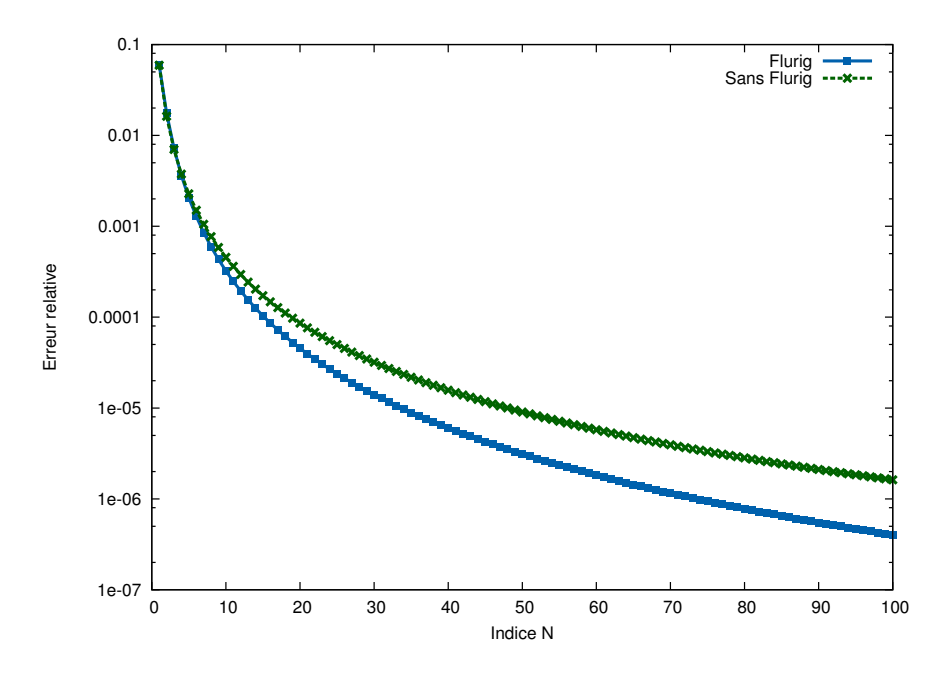

Figure 4.19 : Erreur relative par rapport à la valeur analytique pour l'intégration sur un demi cercle avec ou sans amélioration  $(R = 40)$ .

Nous remarquons sur la figure [4.19](#page-115-0) une meilleure convergence avec le changement de variable. Pour la suite de la thèse, le traceur non-uniforme sera utilisé avec l'amélioration de la méthode d'intégration et avec la méthode de redistribution de poids.

## Chapitre 5

# Méthode de traçage cyclique uniforme

#### 5.1 Contraintes de la méthode de traçage cyclique uniforme

Nous avons vu précédemment que la méthode de traçage non-uniforme a des trajectoires non continues d'un sous-domaine à l'autre. Ces discontinuités engendrent des erreurs de dispersion numérique lors du passage de l'information. Dans ce contexte, il serait intéressant de réaliser un traceur qu'imposerait la continuité des trajectoires, comme une méthode de traçage cyclique uniforme (TCU).

En d'autres mots, le TCU consiste à réaliser une méthode de traçage qui permet la continuité des trajectoires entre chaque sous-domaines pour une direction donnée. Pour cela, nous n'allons pas fixer la position des tubes d'intégration comme dans le cas du TP mais plutôt la position des trajectoires. De surcroît, certaines contraintes géométriques et angulaires sont nécessaires pour la faisabilité de ce traceur.

La première contrainte du traceur s'applique sur la géométrie. Pour avoir un traçage périodique, la discrétisation spatiale doit avoir la même périodicité du traceur, dans notre cas, une invariance par translation est nécessaire. Par exemple un maillage non conforme, c'est-à-dire une maille avec plus de 6 voisins, avec un traceur cyclique modulaire n'est pas faisable.

La deuxième contrainte est une dépendance entre la méthode de discrétisation angulaire et le traçage cyclique. Comme nous allons le voir ci-dessous, la relation pour déduire la distance entre les trajectoires dépend de la direction angulaire. Le nombre de trajectoires par cellule et l'angle ne vont pas être indépendant et donc la quadrature angulaire doit être dégradée pour avoir un traçage périodique et continu avec le pas choisi.

### 5.2 Formalisme de la méthode de traçage cyclique uniforme

Nous rappelons que nous traçons sur le plan  $xy$  et ensuite sur le plan rz. Soit  $\varphi$ l'angle de direction des trajectoires et ∆ la distance entre celles-ci. Le traçage cyclique uniforme se fonde sur des relations trigonométriques [\[43\]](#page-164-0) qui sont les suivantes :

$$
\Delta = \frac{a}{n_y} \sin(\varphi) = \frac{b}{n_x} \cos(\varphi),\tag{5.1}
$$

<span id="page-118-3"></span><span id="page-118-2"></span>
$$
\tan(\varphi_{cycl}) = \frac{bn_y}{an_x},\tag{5.2}
$$

où  $n_x\ (n_y)$  représente la périodicité sur l'axe  $x\ (y).$  La figure [5.1](#page-118-0) représente un cas de traçage périodique en 2D pour un maillage cartésien hétérogène avec  $n_x=2, \, n_y=2$ et pour  $\varphi = \frac{\pi}{4}$  $\frac{\pi}{4}$ . Les valeurs possibles de  $\varphi$  dans ] –  $\frac{\pi}{2}$  $\frac{\pi}{2}, \frac{\pi}{2}$  $\frac{\pi}{2}$ [ est un ensemble dénombrable défini

<span id="page-118-0"></span>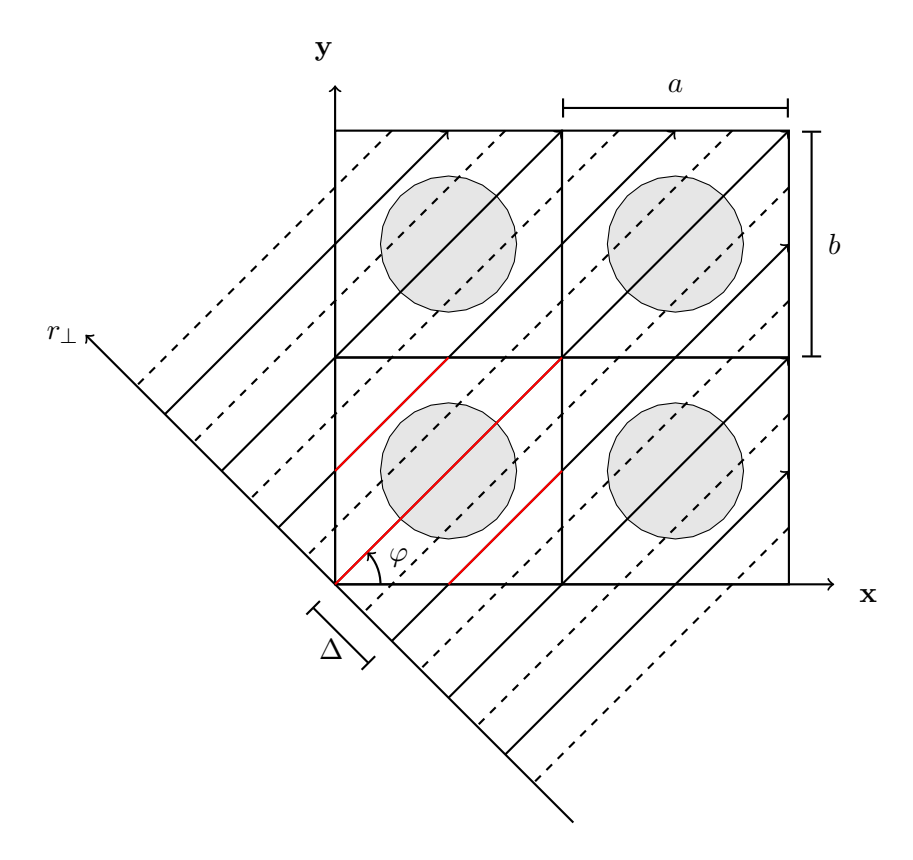

Figure 5.1 : Traçage cyclique uniforme pour un maillage cartésien : en rouge les trajectoires stockées, en noir les trajectoires, les lignes en pointillés discrétisent l'axe  $r_{\perp}.$ 

ci-dessous :

<span id="page-118-1"></span>
$$
\left\{\varphi_{cycl} = \arctan\left(\frac{bn_y}{an_x}\right), \quad \forall n_x, n_y \in \mathbb{N}\right\}.
$$
\n(5.3)

Cependant, la constante  $\varphi$  pour la méthode de résolution est issue de la quadrature des ordonnées discrètes. En pratique cette constante n'appartient pas à l'ensemble [\(5.3\)](#page-118-1). Néanmoins, cette ensemble est dense dans  $]-\frac{\pi}{2}$  $\frac{\pi}{2}, \frac{\pi}{2}$  $\frac{\pi}{2}$  [ car arctan est bijectif et  $\mathbb Q$  est dense dans R. Ainsi, la constante  $\varphi$  peut être modifiée à un  $\epsilon$  près pour se rapprocher d'un angle cyclique sans dégrader significativement l'intégration angulaire. Par conséquent, le traçage est caractérisé par le choix des variables  $n_x$  et  $n_y$ .

Plusieurs méthodes ont été envisagées pour trouver les couples possibles de  $\Delta$ ,  $n_x$ ,  $\varphi$ et  $n_y$ . La première approche consiste à trouver le couple idéal  $n_x$  et  $n_y$  pour se rapprocher des valeurs $\Delta$  et  $\varphi$  définies par le jeu de données. Ceci revient à trouver un couple qui vérifie la condition suivante :

$$
\exists n_x, n_y \in \mathbb{N} \times \mathbb{Z} \quad \left| \tan(\varphi) \frac{a}{b} - \frac{n_y}{n_x} \right| < \epsilon,\tag{5.4}
$$

$$
\varphi_{cyclic} = \arctan\left(\Delta \frac{bn_y}{an_x}\right),\tag{5.5}
$$

où  $\epsilon$  est un critère arbitraire.

En résumé, le but des méthodes qui vont suivre est de trouver le couple  $n_x$  et  $n_y$  qui vérifie le mieux équation [\(5.2\)](#page-118-2). Nous avons étudié deux approches : la méthode Stern-Brocot et la méthode des fractions continues.

#### 5.3 La méthode Stern-Brocot

La méthode de Stern-Brocot consiste à encadrer un nombre réel par des suites de nombres rationnels. Elle se fonde sur la propriété suivante :

Soit 
$$
(n, n') \in \mathbb{Z}^2
$$
,  $(m, m') \in \mathbb{N}^{*2}$  tels que  $\frac{n}{m} < \frac{n'}{m'}$   
alors  $\frac{n}{m} < \frac{n+n'}{m+m'} < \frac{n'}{m'}$ . (5.6)

L'algorithme commence par un encadrement grossier d'entiers, partie entière supérieure et inférieure, pour ensuite raffiner l'encadrement grâce la propriété précédente.

Soit r le nombre réel à approcher avec un nombre rationnel. Les suites récurrentes  $(n_i)_{i\in\mathbb{N}}, (n'_i)_{i\in\mathbb{N}}, (m_i)_{i\in\mathbb{N}}, (m'_i)_{i\in\mathbb{N}}$  sont définies de la manière suivante :

<span id="page-119-0"></span>
$$
n'_1 = [r], \quad m'_1 = 1, \quad n_1 = \lfloor r \rfloor, \quad m_1 = 1
$$

$$
\forall i > 0, \quad \text{Si} \quad \frac{n_i + n'_i}{m_i + m'_i} \le r
$$
  
alors  $n_{i+1} = n_i + n'_i, \quad m_{i+1} = m_i + m'_i$   
 $n'_{i+1} = n'_i, \quad m'_{i+1} = m'_i$   
simon  $n_{i+1} = n_i, \quad m_{i+1} = m_i$   
 $n'_{i+1} = n_i + n'_i, \quad m'_{i+1} = m_i + m'_i.$ 

Avec ces suites récurrentes et la propriété [\(5.6\)](#page-119-0), nous voyons que :

$$
\forall i \in \mathbb{N}^*, \quad \frac{n_i}{m_i} < r \le \frac{n_i'}{m_i'},\tag{5.7}
$$

$$
\lim_{i \to \infty} \min \left( \left| r - \frac{n_i}{m_i} \right|, \left| r - \frac{n'_i}{m'_i} \right| \right) = 0. \tag{5.8}
$$

Le critère d'arrêt est imposé par l'intermédiaire du ∆. La suite s'arrête lorsque le couple n et m donne un ∆ strictement plus petit que le critère d'arrêt.

### 5.4 La méthode des fractions continues

La méthode des fractions continues repose sur une suite de nombres rationnels qui tend vers r. Ces fractions continues s'écrivent sous la forme suivante :

$$
a_0 + \frac{1}{a_1 + \frac{1}{a_2 + \dots}},\tag{5.9}
$$

et la suite  $(a_i)$  est définie telle que :

$$
x_0 = x, \quad a_0 = \lfloor x_0 \rfloor,\tag{5.10}
$$

$$
\forall i > 0, \quad x_i = \frac{1}{x_{i-1} - a_{i-1}}, \quad a_i = \lfloor x_i \rfloor. \tag{5.11}
$$

Ainsi, cette suite tend vers r et a les mêmes critères d'arrêt que la méthode précédente.

Les deux méthodes pour approcher le nombre réel  $r$  par un nombre rationnel donnent des résultats intéressants mais elles ont cependant quelques problèmes. Avec une suite de nombres rationnels, la distance entre les trajectoires ne peut pas être choisie de manière précise car le ∆ est souvent plus petit que celui imposé. De plus, cette distance avec ces méthodes peut varier significativement selon la direction traitée. Cette variation avec l'angle engendre une disparité sur le nombre de trajectoires par région selon la direction. Mais l'avantage est de pouvoir appliquer un critère sur l'erreur sur l'angle  $\varphi$ . En effet, moins l'erreur est important sur r plus l'angle cyclique se rapproche de l'angle de la quadrature angulaire. De ce fait, ces deux méthodes doivent faire face à un compromis entre le  $\Delta$  imposé et l'erreur sur la variable  $\varphi$ .

#### 5.5 Méthode Inverse

Une dernière méthode a été envisagée qui s'appuie sur le problème inverse. Nous fixons  $\Delta$  et  $\varphi$ , puis les coefficients  $n_x$  et  $n_y$  sont calculés avec l'équation [\(5.1\)](#page-118-3). Cela donne :

$$
n_x = \left[\frac{a}{\Delta}\sin(\varphi)\right],\tag{5.12}
$$

$$
n_y = \left\lceil \frac{b}{\Delta} \cos(\varphi) \right\rceil. \tag{5.13}
$$

Ensuite, la distance entre les trajectoires et la nouvelle valeur de l'angle cyclique sont recalculées avec les équations [\(5.1\)](#page-118-3) et [\(5.2\)](#page-118-2). Cette méthode permet d'avoir un pas  $\Delta$ proche de celui imposé et, de plus, permet d'éviter la dépendance à la variable angulaire. Cependant, il faut garder à l'esprit que l'erreur sur la variable angulaire n'est plus contrôlable. Si le pas est trop petit, la quadrature angulaire risque d'être fortement dégradée. Le tableau [5.1](#page-121-0) fait un récapitulatif des résultats que nous pouvons obtenir avec les différentes méthodes.

<span id="page-121-0"></span>

| Méthode           | $\Delta_{max}$ |                  |    |     | $n_x$ $n_y$ Erreur relative $\cos \phi$ (%) |
|-------------------|----------------|------------------|----|-----|---------------------------------------------|
| Stern-Brocot      | 0.5            | 0.159313         | 29 | -12 | 0.015                                       |
| Fraction continue | 0.5            | 0.384615         |    | -5  | 0.0868                                      |
| Méthode Inverse   |                | $0.5$ $0.464238$ |    |     | 0.498                                       |

TABLE 5.1 : Comparaison des différentes méthodes de calcul du couple  $(n_x, n_y)$  sur une discrétisation à 4 directions par octant pour une direction quelconque (chaque direction sont équivalentes).

#### 5.6 D'un traçage 2D périodique à un traçage 3D périodique

La méthode de traçage 2D continu et périodique doit être, ensuite, adaptée en 3D. La même méthode, vu dans la section [3.2](#page-89-0) plus haut, est utilisée, cependant une petite subtilité est nécessaire pour garder la périodicité. Pour avoir un traçage continu aussi en 3D, le traçage sur rz est effectué sur toute la trajectoire périodique. L'axe r ne doit pas s'arrêter à la sortie de la maille mais jusqu'à la fin de la trajectoire périodique sinon la continuité et la périodicité sont perdues, figure [5.2.](#page-122-0)

Les avantages et les inconvénients sont contraires à ceux pour la méthode de traçage non-uniforme prenant en compte les discontinuités. La méthode de traçage cyclique

<span id="page-122-0"></span>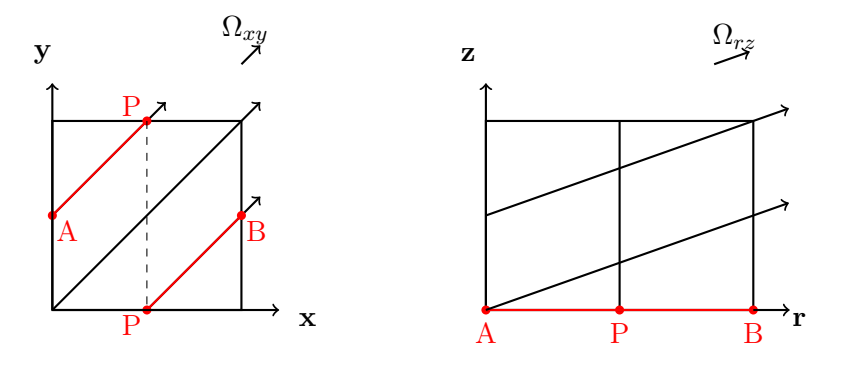

Figure 5.2 : Méthode de factorisation du traceur 2D continu.

uniforme permet de faire aucune approximation sur le transfert de l'information entre différentes sous-domaines mais les calculs volumiques sont moins précis.

## 5.7 Comparaison traceur non-uniforme et traceur cyclique uniforme

Pour étudier les deux méthodes, nous faisons varier le pas de traçage sur différents benchmarks et nous comparons les facteurs de multiplication effectif  $k_{eff}$ . Les résultats sont donnés sur la figure [5.3](#page-123-0) pour l'assemblage UOX du benchmark C5G7 et sur la figure [5.4](#page-123-1) pour le cas Takeda. Dans les deux cas, nous remarquons que la méthode de traçage non-uniforme a une convergence plus stable alors que pour la méthode de traçage périodique celle-ci est beaucoup plus chahutée. Les raisons de ses fluctuations viennent de l'intersection des tubes d'intégration avec les caractéristiques géométries du sousdomaine. Selon si les tubes intersectent peu de discontinuités ou pas, nous avons une erreur plus ou moins importante.

<span id="page-123-0"></span>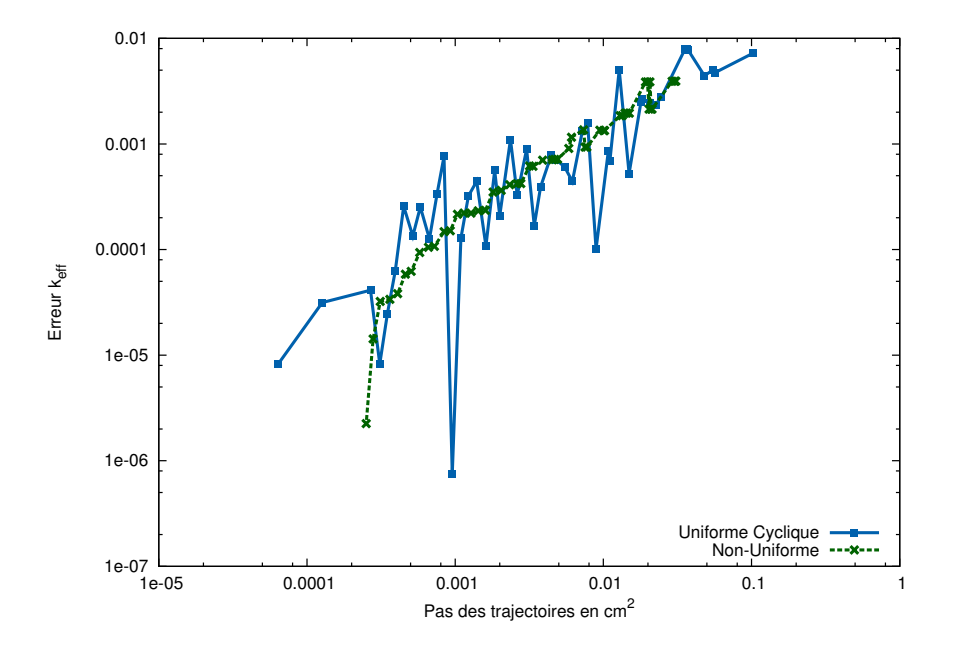

Figure 5.3 : Comparaison du traçage modulaire non-uniforme (Méthode de redistribution de poids) et uniforme périodique (Méthode Inverse) sur un assemblage UOX obtenu du cas C5G7 sur la variable  $k_{eff}$ . Les pas de traçage sont des pas moyens par rapport à la variable angulaire. L'erreur relative est calculée avec la référence TRI-POLI 4.

<span id="page-123-1"></span>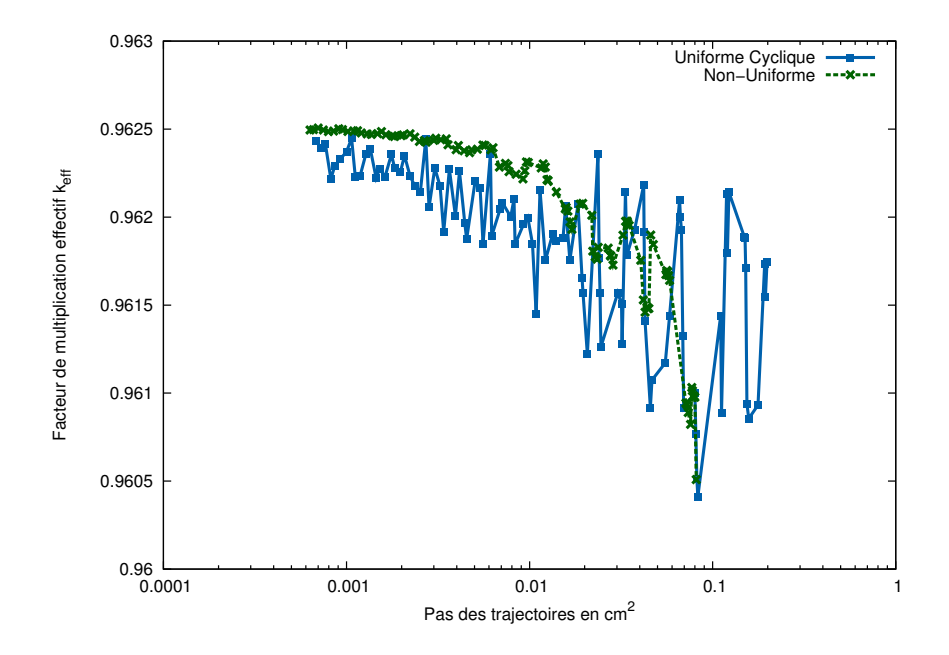

Figure 5.4 : Comparaison du traçage modulaire non-uniforme (Méthode de redistribution de poids) et uniforme périodique (Méthode Inverse) sur le cas Takeda sur la variable  $k_{eff}$ . Les pas de traçage sont des pas moyens par rapport à la variable angulaire.

Troisième partie

# Méthode d'Accélération de l'équation de transport

## Chapitre 6

# Accélération des itérations internes

La méthode  $S_N$  résout l'équation du "flux de première collision",  $L\psi = Q_{ext}$ , à chaque itération<sup>[1](#page-127-0)</sup>. Le flux angulaire issu de ce calcul sert à mettre à jour les moments angulaires de la source  $Q_{ext}^{(n)}$ . L'opération de mise à jour de la source est l'action de la diffusion de la matière,  $H\psi$ , sur la distribution de neutrons<sup>[2](#page-127-1)</sup>. Ainsi, le flux  $\psi^{(n)}$  peut être interprété comme le flux de la nième collision. Dans des milieux très diffusifs il est alors facile d'imaginer que le calcul  $S_N$  requiert un nombre d'itérations comparable au nombre moyen de collisions. Par conséquent, pour réduire le nombre d'itérations pour des milieux très diffusifs il est nécessaire d'accélérer la méthode SI.

Les deux méthodes d'accélération les plus utilisées sont l'accélération synthétique par l'équation de la diffusion DSA (Diffusion Synthetic Acceleration) [\[17,](#page-162-0) [44\]](#page-164-1) et la méthode Coarse Mesh Finite Difference (CMFD) [\[45\]](#page-164-2). Nous allons dans un premier temps décrire le comportement de la méthode SI et ensuite détailler différentes méthodes d'accélération.

#### 6.1 Comportement de la méthode Source Itération (SI)

Nous repartons de l'équation [\(1.45\)](#page-41-0) pour étudier le comportement de la suite  $(\psi^{(l)})_{l\in\mathbb{N}}$  :

$$
L\psi^{(l+1)} = H\psi^{(l)} + q.
$$

Si cette suite est initialisée par un flux plat nul,  $\psi^{(l+1)}$  représentera le flux angulaire dû à la l-ième diffusion. Plus une particule va subir de la diffusion, plus la suite mettra du temps à converger et par conséquent, le flux tendra difficilement vers la solution dans

<span id="page-127-0"></span><sup>1.</sup> voir la section [1.5](#page-41-1)

<span id="page-127-1"></span><sup>2.</sup> voir la section [1.2](#page-35-0)

des cas très diffusifs. Si nous souhaitons envisager des cas à grande échelle, et surtout en trois dimensions, ces lenteurs peuvent devenir limitantes.

Un milieu est diffusif lorsque la section de diffusion est grande par rapport à la section d'absorption. Ainsi, un facteur qui influe sur la vitesse de convergence est  $c = \frac{\sum_{s,0}{\sum_{i=1}^{n} s_i}}$  $\frac{2s,0}{\Sigma t}$ . En effet, quand c tend vers 1 le milieu devient très diffusif.

 $\tilde{A}$  l'itération  $l + 1$  de la méthode SI, nous avons l'équation :

$$
\phi^{(l+1)} = L^{-1} H \phi^{(l)} + q,\tag{6.1}
$$

<span id="page-128-0"></span>
$$
\epsilon^{(l)} = A^{(l)} \epsilon^{(0)},\tag{6.2}
$$

où  $\epsilon^{(l)} = \phi - \phi^{(l)}$  et  $A = L^{-1}H$ . De manière évidente, nous avons  $||A|| \leq c$ . Ainsi nous avons alors avec l'équation [\(6.2\)](#page-128-0) la relation suivante :

$$
\|\phi - \phi^{(l)}\| \le c^l \|\phi - \phi^{(0)}\|,\tag{6.3}
$$

Cette relation nous permet de prouver la convergence de la méthode SI si c est toujours strictement inférieur à 1 et donc l'erreur sur le flux tend vers 0 quand  $l$  tend vers l'infini. De plus, nous remarquons que si c est proche de 0 SI convergera plus rapidement. Par la suite, nous utiliserons ce facteur pour tester l'efficacité des différentes méthodes d'accélération.

#### 6.2 Accélération synthétique par l'équation de la Diffusion

La première méthode consiste à appliquer l'équation de la diffusion entre chaque itération de l'équation de transport sur l'erreur des moments angulaires. Pour trouver la relation vérifiée par l'erreur, nous soustrayons l'équation  $L\psi^{(l+1)} = H\psi^{(l)} + q$  (en considérant que le flux de l'étape  $l + 1$  est en fait celui de l'étape  $l + 1/2$ ) et la même équation évaluée avec la solution de l'équation de transport pour obtenir les équations suivantes :

$$
L(\psi - \psi^{(l+1/2)}) = H(\psi - \psi^{(l+1/2)}) + H(\psi^{(l+1/2)} - \psi^{(l)}),
$$
\n(6.4)

$$
\psi = (L - H)^{-1} \psi^{(l+1/2)} + (L - H)^{-1} S \left( \psi^{(l+1/2)} - \psi^{(l)} \right).
$$
 (6.5)

L'accélération synthétique se base sur l'approximation de  $(L - H)$  par un opérateur M plus simple à inverser qui est dans notre cas l'approximation de la diffusion. Par conséquent, entre chaque itération l'opérateur M sera utilisé pour avoir la solution à l'étape  $l + 1$  comme ci-dessous :

$$
\psi^{(l+1)} = \psi^{(l+1/2)} + MS\left(\psi^{(l+1/2)} - \psi^{(l)}\right). \tag{6.6}
$$

Cette méthode est linéaire et donne un bon facteur d'accélération mais malheureusement elle est coûteuse en stockage mémoire. Pour résoudre l'équation de la diffusion, nous devons garder en mémoire une matrice creuse par groupe, par cellule et par ordre de la représentation volumique et angulaire. Pour un maillage cartésien homogène, chaque maille (à part sur la frontière) est reliée avec 6 autres. Soit  $g$  le nombre de groupes,  $n$  le nombres de mailles, p l'ordre de des fonctions volumiques, alors le nombre de valeurs à stocker vaut environ  $6 \times g \times n \times p$ . Ce nombre n'est plus négligeable pour un calcul d'un cœur en 3D, ce qui nous a mené à considérer d'autres méthodes.

#### 6.3 Coarse Mesh Rebalance (CMR)

L'accélération Coarse Mesh Rebalance (CMR) [\[5\]](#page-161-0) est une des plus vieilles méthodes d'accélération pour l'équation transport de neutrons et elle a été employée dans de nombreux codes de calcul [\[46\]](#page-165-0) malgré des performances assez réduites et certaines instabilités. Néanmoins, son implémentation reste simple et rapide, et elle est peu coûteuse en stockage mémoire, d'où son intérêt pour accélérer la méthode des caractéristiques en 3D.

Cette méthode entre dans la catégorie des accélérations non-linéaires, contrairement à la méthode précédente, car le terme correctif est un facteur de forme multiplicateur. Ce facteur est calculé avec un bilan neutronique réalisé sur un maillage grossier homogénéisé entre deux itérations internes. Plus la simplification du système est importante moins l'accélération sera efficace. Ainsi, l'accélération est basée sur un compromis : si le maillage CMR est proche du maillage fin utilisé pour la résolution l'équation de transport, la méthode est efficace mais instable. Inversement, si le maillage est grossier par rapport au maillage utilisé pour la résolution, la méthode est stable mais peu efficace [\[47\]](#page-165-1). Il n'existe pas d'approche infaillible, c'est à l'utilisateur de trouver la configuration optimale.

Pour décrire la méthode CMR, considérons l'équation de transport à un groupe :

$$
\Omega.\vec{\nabla}\psi(\mathbf{r},\Omega) + \Sigma_t(\mathbf{r})\psi(\mathbf{r},\Omega) = q_{ext}(\mathbf{r},\Omega) + \sum_{l=0}^{\infty} \Sigma_{sl}(\mathbf{r},E) \sum_{m=-l}^{l} A_{lm}(\Omega) \phi_{lm}(\mathbf{r}). \quad (6.7)
$$

L'équation précédente est intégrée sur le maillage grossier  $\{V_i, i \in [\![1, I]\!] \}$  et sur la sphère unité, ce qui donne :

$$
\int_{V_i} dV \vec{\nabla} \cdot \vec{J}(\mathbf{r}) + \int_{V_i} dV \Sigma_t(\mathbf{r}) \phi(\mathbf{r}) = V_i \bar{Q}_{ext,i} + \int_{V_i} dV \Sigma_{s,0}(\mathbf{r}) \phi(\mathbf{r}), \tag{6.8}
$$

où  $\vec{J}=\int_{4\pi}d\boldsymbol{\Omega}\psi(\mathbf{r},\boldsymbol{\Omega})\boldsymbol{\Omega}$  et  $\vec{Q}_{ext,i}=\frac{1}{V_{i}}$  $\frac{1}{V_i}\int_{V_i}\int_{4\pi}dVd\mathbf{\Omega} q_{ext}(\mathbf{r},\mathbf{\Omega})$ . Le théorème de Green-Ostrogradski est appliqué sur le courant et les sections efficaces sont homogénéisées par rapport au flux. L'équation précédente devient :

$$
\oint_{S_i} dS \vec{n}.\vec{J}(\mathbf{r}) + V_i \bar{\Sigma}_{a,i} \bar{\phi}_i = V_i \bar{Q}_{ext,i},
$$
\n(6.9)

<span id="page-130-0"></span>
$$
\bar{\phi}_i = \frac{1}{V_i} \int_{V_i} dV \phi(\mathbf{r}), \qquad (6.10)
$$

$$
\bar{\Sigma}_{a,i} = \frac{\frac{1}{V_i} \int_{V_i} dV \left(\Sigma_t(\mathbf{r}) - \Sigma_s(\mathbf{r})\right) \phi(\mathbf{r})}{\bar{\phi}_i}.
$$
\n(6.11)

L'équation [\(6.9\)](#page-130-0) représente le bilan neutronique dans la cellule  $i$  de volume  $V_i$  qui est seulement vérifié à convergence. En effet, le terme de diffusion lors des itérations de la méthode SI est calculé avec le flux de l'itération précédente, par conséquent la section efficace d'absorption ne peut pas être factorisée hors convergence. Ainsi, un nouveau bilan neutronique grossier est réalisé avec la dernière valeur du terme de source issue de l'équation de transport.

Toutes les données (les sections homogénéisées, la source et le courant) sont calculées par la dernière solution de l'équation transport. Un facteur de forme  $f_i$  associé à chaque cellule grossière est introduit et le système à résoudre pour l'accélération CMR est :

$$
f_i \oint_{S_i} dS \vec{n} \cdot \vec{J}^+(\mathbf{r}) - \sum_{i' \text{voisin de } i} f_{i'} \int_{S_{i'} \cap S_i} dS \vec{n} \cdot \vec{J}^-(\mathbf{r}) + f_i V_i \bar{\Sigma}_{a,i} \bar{\phi}_i = V_i \bar{Q}_{ext,i}, \qquad (6.12)
$$

$$
\vec{J} = \int_{4\pi} d\Omega \Omega \psi(\Omega) = \int_{\vec{n}\cdot\Omega>0} d\Omega \Omega \psi(\Omega) - \int_{\vec{n}\cdot\Omega<0} d\Omega \Omega \psi(\Omega) = \vec{J}^+ - \vec{J}^-, \qquad (6.13)
$$

dont les inconnus sont les f<sup>i</sup> . Pour les courants sur les frontières du domaine, le facteur de la cellule considérée est utilisé. Les conditions exactes aux frontières sont appliquées, c'est-à-dire qu'il y a une condition de réflexion et donc le courant net est nul  $J = 0$ . Ainsi, les conditions limites dans le système à résoudre sont imposées mathématiquement.

Ensuite le flux est mis à jour de la manière suivante :

$$
\vec{\phi}_{km,r}^{(l+1)} = f_i \vec{\phi}_{km,r}^{(l+1/2)}, \quad \forall R_r \subset V_i,
$$
\n(6.14)

où  $\vec{\phi}_{km,r}$  sont les moments spatiaux et angulaires du flux dans la région r.

Cette accélération souffre de problèmes d'instabilité, c'est pour cela que la méthode a subi quelques modifications pour améliorer sa convergence et sa stabilité, ce qui a donné entre autres le Coarse Mesh Finite Difference.

### 6.4 Coarse Mesh Finite Difference (CMFD)

La méthode Coarse Mesh Finite Difference (CMFD) se base sur le même principe que la méthode CMR, avec une relation plus précise sur les courants surfaciques entre mailles voisines. La relation qui relie les courants avec le flux est inspirée de l'approximation de la diffusion, c'est-à-dire la loi de Fick. Pour une cellule i du maillage grossier et une de ses mailles voisines  $j$ , nous avons les relations suivantes sur les courants :

$$
J_i = -\int_0^{L_i/2} dx D_i \vec{\nabla} \phi . \vec{n} \approx -D_i \frac{\phi_{s,i} - \bar{\phi}_i}{L_i/2},\tag{6.15}
$$

$$
J_j = -\int_0^{-L_j/2} dx D_j \vec{\nabla} \phi . \vec{n} \approx D_j \frac{\bar{\phi}_j - \phi_{s,j}}{L_j/2},\tag{6.16}
$$

où  $\phi_{s,i}$  est le flux moyen surfacique dans la cellule i,  $J_i$  est le courant net sur l'axe x dans la cellule  $i$  (proche de la surface commune).  ${\cal D}_i$  et  ${\cal D}_j$  sont les coefficients de diffusion issus de la loi de Fick pour la cellule  $i$  et  $j$ :

<span id="page-131-1"></span><span id="page-131-0"></span>
$$
D_i = \frac{1}{3\bar{\Sigma}_{t,i}},\tag{6.17}
$$

$$
\bar{\Sigma}_{t,i} = \frac{\frac{1}{V_i} \int_{V_i} dV \Sigma_t(\mathbf{r}) \phi(\mathbf{r})}{\bar{\phi}_i}.
$$
\n(6.18)

La continuité des courants à l'interface et du flux surfacique est imposée, ce qui donne :

$$
\phi_s = \frac{D_i/L_i\bar{\phi}_i + D_j/L_j\bar{\phi}_j}{D_i/L_i + D_j/L_j},\tag{6.19}
$$

en remplaçant dans une des équations précédentes [\(6.15\)](#page-131-0) ou [\(6.16\)](#page-131-1), nous obtenons :

$$
J = -2 \frac{(D_i/L_i)(D_j/L_j)}{D_i/L_i + D_j/L_j} (\bar{\phi}_j - \bar{\phi}_i).
$$
 (6.20)

Par analogie avec la loi de Fick, le coefficient de diffusion surfacique est définie ainsi :

$$
\hat{D}_{i,j} = 2 \frac{(D_i/L_i)(D_j/L_j)}{D_i/L_i + D_j/L_j},\tag{6.21}
$$

$$
J_{i,j} = -\hat{D}_{i,j} (\bar{\phi}_j - \bar{\phi}_i), \qquad (6.22)
$$

où  $J_{i,j}$  est le courant moyen sortant du volume i entrant dans le volume j, Cette relation n'est pas vérifiée par la solution de l'équation de transport. Pour assurer que le flux issu de l'équation de transport soit solution de l'équation grossière, un terme de drift est rajouté sur la relation du courant avec les flux volumiques :

$$
J_{i,j} = -\hat{D}_{i,j} (\bar{\phi}_j - \bar{\phi}_i) - \tilde{D}_{i,j} (\bar{\phi}_j + \bar{\phi}_i).
$$
 (6.23)

 $\tilde{D}_{i,j}$  est un terme de drift pour permettre que la solution de transport vérifie le nouveau système, il est donc calculé grâce au courant  $J_{i,j}^t$  et au flux transport  $\phi_i^t$  de l'itération précédente :

$$
\tilde{D}_{i,j} = -\frac{J_{i,j}^t + \hat{D}_{i,j}(\bar{\phi}_j^t - \bar{\phi}_i^t)}{(\bar{\phi}_j^t + \bar{\phi}_i^t)}.
$$
\n(6.24)

Nous repartons de l'équation [\(6.9\)](#page-130-0) et nous remplaçons le courant par son expression :

$$
\sum_{j=1}^{6} S_{i,j} \left( -\hat{D}_{i,j} (\bar{\phi}_j - \bar{\phi}_i) - \tilde{D}_{i,j} (\bar{\phi}_j + \bar{\phi}_i) \right) + V_i \bar{\Sigma}_{a,i} \bar{\phi}_i = V_i \bar{Q}_{i,ext}.
$$
 (6.25)

Contrairement à la méthode CMR, les inconnus sont les  $\bar{\phi}_i$  qui vont être ensuite utilisées pour calculer le facteur de forme de la manière suivante :

$$
f_i = \frac{\bar{\phi}_i}{\bar{\phi}_i^t}.\tag{6.26}
$$

En effet, l'accélération CMFD est plus performante et plus stable que la CMR. Un facteur de stabilité sur le coefficient de diffusion est utilisé pour étendre la zone de stabilité [\[48\]](#page-165-2).

## Chapitre 7

# Accélération des itérations externes pour un calcul à valeur propre

Dans le cas des problèmes à valeur propre, la résolution est réalisée par des méthodes itératives sur le terme de puissance. L'approche classique est la méthode PI (Power Iteration) qui a été détaillé dans la section [1.6.](#page-42-0) Malheureusement, elle souffre d'une convergence lente si le ratio des deux plus grandes valeurs propres  $\rho = \frac{k_2}{k_1}$  $\frac{k_2}{k_{eff}}$  est proche de 1.

Le problème à valeur propre de l'équation de transport sous forme condensée s'écrit :

$$
(L - S)\psi = \frac{1}{k_{eff}}F\psi,\tag{7.1}
$$

où  $L$  est l'opérateur de fuite et de collision,  $S$  est l'opérateur de transfert et  $F$  l'opérateur de fission. Ce système peut se mettre sous la forme de :

$$
A\psi = k_{eff}\psi,\tag{7.2}
$$

$$
A = (L - S)^{-1}F.
$$
\n(7.3)

Pour simplifier les notations, nous définissons un problème à valeur propre comme  $Ax = \lambda x$  où A est l'opérateur et x le vecteur propre associé à sa valeur propre  $\lambda$ . Soit  $\{\lambda_i\}_{i=1}^N$  l'ensemble des valeurs propres rangées par ordre décroissant et  $\{x_i\}_{i=1}^N$  l'ensemble des vecteurs propres associés. L'objectif est de calculer la plus grande valeur propre ainsi que son vecteur propre associé. Soit y un vecteur quelconque qui peut être écrit comme une combinaison linéaire des vecteurs propres  $y = \sum_{i=1}^{N} \alpha_i x_i$ . L'opérateur A est appliqué

n fois sur le vecteur y ce qui donne :

$$
A^n y = A^n \sum_{i=1}^N \alpha_i x_i
$$
  
= 
$$
\sum_{i=1}^N \lambda_i^n \alpha_i x_i
$$
  
= 
$$
\lambda_i^1 \sum_{i=1}^N \left(\frac{\lambda_i}{\lambda_1}\right)^n \alpha_i x_i.
$$
 (7.4)

Or  $\lambda_1$  est la valeur propre la plus grande, par conséquent, quand n tend vers l'infinie  $A^n y$ tend vers $\lambda_1^n \alpha_1 x_1$ . Ainsi, la méthode PI tend vers le vecteur propre associé à la plus grande valeur propre  $k_{eff}$ . Pour calculer la valeur propre associée, nous supposons qu'elle vérifie l'équation de transport à l'itération  $n$ :

$$
k_{eff}^{(n)} = \frac{\|F\psi^{(n)}\|}{\|(L-S)\psi^{(n)}\|} \xrightarrow[n \to \infty]{} k_{eff}.
$$
 (7.5)

Grâce à la formule précédente, nous constatons que si le terme dominant suivant  $\frac{\lambda_2}{\lambda_1}$ est proche de 1 alors la convergence sera très lente. Les méthodes pour améliorer la convergence de la méthode PID sont, par exemple JFNK [\[18\]](#page-162-1), Chebyshev accélération  $[49]$ , NDA  $[50]$ , etc.

### 7.1 La méthode NDA

La méthode de NDA (Nonlinear Diffusion Acceleration) est fondée sur l'accélération CMFD ou CMR. Elle consiste à réaliser la méthode PI en remplaçant les itérations internes transport par des itérations de la méthode de CMFD ou CMR. Pour résumer, la méthode de NDA nécessite la résolution du problème à valeur propre de l'équation de la diffusion modifiée. Les résultats sur cette accélération seront réalisés avec la méthode de CMFD qui permet d'obtenir de meilleurs résultats et une convergence plus de stable.

<span id="page-135-0"></span> $\psi^{(0)}$  solution homogénéisée de l'équation de transport ;  $k_{eff,\mathrm{NDA}}^{(0)}$  coefficient multiplicateur issu de l'équation transport ; Calcul des coefficients  $\hat{D}^g$   $\forall g$ ;  $\text{Tant que } (|k_{eff,\text{\tiny NDA}}^{(n)} - k_{eff,\text{\tiny NDA}}^{(n-1)}| < \epsilon) \text{ faire}$ Pour tous les groupes rapides  $g$  faire  $Q_g \leftarrow F \psi^{(n-1)} + \sum_{g' \neq g} S^{g'g} \psi^{(0)};$ Appliquez CMFD ou CMR au groupe g avec une source  $Q_q$ ; Mettre à jour le flux de transport ; Fin Pour Tant que ( les groupes thermiques n'ont pas convergés) faire Pour tous les groupes thermiques  $g$  faire  $Q_g \leftarrow F\psi^{(n-1)} + \sum_{g' \neq g} S^{g'g} \psi^{(n-1)}$ ; Appliquez CMFD ou CMR au groupe g avec une source  $Q_g$ ; Mettre à jour le flux de transport ; Fin Pour Fait Mise à jour du  $k_{eff, NDA}$ ; Fait Mise à jour du  $k_{eff}$  issu des itérations de l'équation de transport;

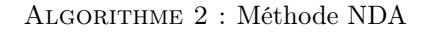

Pour la méthode NDA, il y a plusieurs possibilités de résolution : la résolution matricielle globale ou la résolution par la méthode PI. La différence principale entre les deux approches est le traitement du couplage de la variable d'énergie et le stockage mémoire. La première approche nécessite la résolution par la méthode BiCGSTAB [\[32\]](#page-163-0) d'un système à  $G \times N_V$  inconnues, où G est le nombre de groupes et  $N_V$  le nombre de mailles grossières, alors que pour la deuxième approche les matrices sont de taille  $N_V$ . Nous nous sommes tournés vers la méthode itérative PI, détaillé dans l'algorithme [2,](#page-135-0) qui est moins coûteuse en stockage mémoire.

En ce qui concerne le critère d'arrêt, trois possibilités sont envisagées sur la convergence du  $k_{eff,NDA}$  : un nombre fixe d'itérations externes est exécuté, ou la suite est itérée jusqu'à la convergence du  $k_{eff,\mathrm{NDA}}$  ou un critère à pas adaptatif est utilisé. Nous avons appliqués le même critère que pour l'accélération des itérations internes. C'est-à-dire, le  $k_{eff,NDA}$  est convergé jusqu'à la précision du  $k_{eff}$  obtenu de la dernière itération externe de l'équation de transport. Ainsi, le nombre d'itérations CMFD diminue sans dégrader l'accélération.

#### 7.2 La méthode JFNK

Le Jacobian-Free Newton-Krylov (JFNK) est une méthode pour résoudre des systèmes non-linéaires et elle est fondée, comme son nom l'indique, sur la méthode de Newton avec une méthode de Krylov<sup>[1](#page-136-0)</sup>. Cette accélération a été étudiée car elle permet de résoudre de manière couplée le flux neutronique et le coefficient multiplicateur  $k_{eff}.$ Par conséquent, contrairement a la méthode PI, il n'y a pas d'itérations imbriquées pour faire converger les deux variables. De plus, le facteur correctif est additif ce qui permet d'envisager une accélération plus stable.

Deux cas applicatifs de cette méthode sont possibles : remplacer la résolution itérative dans la méthode NDA par une méthode JFNK ou échanger la méthode PI avec une méthode JFNK. C'est-à-dire, la méthode JFNK est appliquée soit pour accélérer la méthode PI, soit pour la remplacer.

#### 7.2.1 Résolution du système non linéaire

Soit  $\mathcal F$  un opérateur défini de  $\mathbb R^m$  vers  $\mathbb R^m$  dérivable. L'objectif de la méthode de Newton est de trouver U une solution de l'équation suivante :

<span id="page-136-2"></span><span id="page-136-1"></span>
$$
\mathcal{F}(U) = 0.\t\t(7.6)
$$

Cette équation ne peut pas être résolue facilement car  $\mathcal F$  est non linéaire en U. En raison de cette non-linéarité, le développement de Taylor à l'ordre 1 est appliqué à la fonction  $\mathcal F$  autour de la solution  $U$  pour rendre le système linéaire :

$$
\mathcal{F}(U) = \mathcal{F}(U^{(n)}) + \frac{\partial \mathcal{F}}{\partial U^{(n)}} \left( U - U^{(n)} \right) + R(U), \tag{7.7}
$$

où  $R = o(U - U^{(n)})$  est le reste du développement. Par définition, la matrice jacobienne de  $\mathcal F$  est :

<span id="page-136-3"></span>
$$
J_{\mathcal{F}i,j} \equiv \frac{\partial \mathcal{F}_i}{\partial U_j}.
$$
\n(7.8)

En négligeant le reste, en remplaçant la matrice jacobienne dans l'équation [\(7.7\)](#page-136-1) et en utilisant l'équation [\(7.6\)](#page-136-2), nous obtenons :

$$
J_{\mathcal{F}} \delta U^{(n)} \approx -\mathcal{F}(U^{(n)}),\tag{7.9}
$$

<span id="page-136-0"></span><sup>1.</sup> par exemple Généralisation de la Méthode de Minimisation du Résidu (GMRES)

où  $\delta U^{(n)} = U - U^{(n)}$ .

L'équation précédente est utilisée pour résoudre le système non linéaire de manière itérative :

$$
U^{(n+1)} = U^{(n)} + \delta U^{(n)},\tag{7.10}
$$

où l'inconnu  $\delta U^{(n)}$  est obtenue à partir de l'équation [\(7.9\)](#page-136-3) avec la méthode GMRES. En pratique, la correction calculée entre chaque itération n'est pas appliquée directement, un paramètre d'amortissement est choisi pour éviter des solutions non réalistes (par exemple un flux négatif). Alors, entre chaque itération, nous avons :

$$
U^{(n+1)} = U^{(n)} + d\delta U^{(n)}.\t\t(7.11)
$$

La convergence de la méthode de Newton est quadratique [\[18\]](#page-162-1) et le critère d'arrêt se fonde sur l'évaluation de  $U^{(n+1)}$  par  $\mathcal F$  qui tend vers 0. Ainsi, les itérations s'arrêtent lorsque la norme de  $\mathcal{F}\left( U^{(n+1)}\right)$  est inférieure à une référence fixée par l'utilisateur.

#### 7.2.2 La méthode GMRES

Pour résoudre la méthode de Newton, il est nécessaire d'inverser un système linéaire de la forme  $Ax = b$  avec A matrice et x et b vecteurs. Ces matrices A obtenues à partir de la méthode de Newton ne possèdent aucune propriété et par conséquent la méthode GMRES a été choisie [\[19\]](#page-162-2). La méthode GMRES se base sur les espaces de Krylov qui sont de la forme  $\mathcal{K}_n = \{b, Ab, A^2b, \dots, A^{n-1}b\}$ . L'approche consiste à rechercher la solution en projetant celle-ci dans les espaces de Krylov itérativement. L'algorithme [3](#page-138-0) détaille la méthode GMRES. Théoriquement, la solution converge en maximum  $N$  itération où  $N$ est le nombre d'inconnus du système. En pratique, pour des raisons de stockage mémoire, il est souvent plus intéressant de diminuer la taille maximale des espaces de Krylov et de réitérer avec la solution non convergée. En effet, comme nous pouvons le voir dans l'algorithme [3,](#page-138-0) le stockage mémoire est de l'ordre de  $(Nk_{max})^2$  pour la matrice H.

<span id="page-138-0"></span>initialisation  $r = b - Ax_0, v_1 = \frac{r}{\|r\|}$  $\frac{r}{\|r\|_2}, \, \rho = \|r\|_2, \, \beta = \rho, \, k = 0$ ;  $k_{eff,\mathrm{NDA}}^{(0)}$  coefficient multiplicateur issu de l'équation transport ; Tant que  $(\rho > \epsilon ||b||_2$  or  $k < k_{max}$ ) faire  $k \leftarrow k + 1$ ; Pour j de 1 à k faire  $h_{j,k} = (Av_k)^T v_j;$ Fin Pour  $v_{k+1} = Av_k - \sum_{j=1}^k h_{j,k}v_j;$  $h_{k+1,k} = ||v_{k+1}||_2$ ;  $v_{k+1} = \frac{v_{k+1}}{||v_{k+1}||}$  $\frac{v_{k+1}}{\|v_{k+1}\|_2}$ ;  $e_1 = (1, 0, \cdots, 0)^T \in \mathbb{R}^{k+1}$ ; Minimiser  $\|\beta e_1 - H_k y^k\|_{\mathbb{R}^{k+1}}$  pour obtenir  $y^k \in \mathbb{R}^k$ ;  $\rho = ||\beta e_1 - H_k y^k||_{\mathbb{R}^{k+1}};$ Fait  $x_k = x_0 + V_k y^k;$ 

Algorithme 3 : Méthode GMRES

#### 7.2.3 Méthode de calcul de la matrice jacobienne

Cette approche comporte une autre difficulté, la matrice jacobienne est difficile à calculer explicitement ce qui peut être contraignant pour résoudre l'équation [\(7.9\)](#page-136-3). La méthode GMRES a besoin seulement de la valeur du produit de la matrice jacobienne  $J_{\mathcal{F}}$  avec un vecteur quelconque v pour résoudre le système. La solution de ce problème est de réaliser une approximation de  $J_{\mathcal{F}}v$  par une différence finie comme ci-dessous :

$$
J_{\mathcal{F}}v \approx \frac{\mathcal{F}(U + \epsilon v) - \mathcal{F}(U)}{\epsilon}.
$$
 (7.12)

La matrice jacobienne n'est plus nécessaire et elle est remplacée par deux évaluations de la fonction  $\mathcal F$ . Le produit peut être aussi estimé jusqu'à l'ordre 2 et cela donne :

<span id="page-138-1"></span>
$$
J_{\mathcal{F}}v \approx \frac{\mathcal{F}(U + \epsilon v) - \mathcal{F}(U - \epsilon v)}{2\epsilon}.
$$
\n(7.13)

Cette approximation est plus précise que la précédente mais elle requiert plus d'évaluations de la fonction F. Le développement à l'ordre 1 réutilise l'évaluation de  $\mathcal{F}(U)$  ce qui n'est pas le cas pour l'autre développement. Ainsi, lors de la résolution, pour l'itération k du GMRES  $k+1$  évaluations de  $\mathcal F$  dans le premier cas sont nécessaires alors que  $2k+1$ 

pour le deuxième. Néanmoins, une meilleure précision sur le produit de la matrice jacobienne avec un vecteur quelconque permet de minimiser le nombre d'itérations GMRES pour arriver à convergence. Le choix, optimal en temps de calcul, de l'approximation dépend donc du coût d'une évaluation de la fonction  $\mathcal F$  et du nombre d'itérations totales. Dans ce travail, la fonction  $\mathcal F$  a un coût de calcul élevé. Ainsi, nous avons utilisé seulement le développement de Taylor jusqu'à l'ordre 1 pour réduire le nombre d'évaluations.

Le paramètre  $\epsilon$  de l'équation [\(7.13\)](#page-138-1) a un rôle important dans la précision de l'évaluation du produit  $J_{\mathcal{F}}v$ . S'il est trop grand, l'approximation sera mauvaise mais s'il est trop petit nous risquons de descendre en dessous de la précision numérique et par conséquent dégrader le résultat. Il existe de nombreuses formules pour avoir le bon compromis sur ce paramètre [\[18\]](#page-162-1). Pour la suite, nous avons choisi celui-ci :

$$
\epsilon = \frac{1}{m||v||} \sum_{i=1}^{m} b|U_i| + b,\tag{7.14}
$$

où b est la racine de la précision machine, par exemple pour des données doubles précisions b vaut  $10^{-6}$ .

## 7.2.4 Algorithme JFNK appliqué à l'accélération des itérations externes

L'algorithme de JFNK est fondé sur le même principe que celui de NDA qui consiste à réaliser un calcul de diffusion avec des sections homogénéisées venant de la dernière résolution de l'équation transport.

Soit l'équation de transport pour le groupe g intégrée en angle et sur le maillage grossier :

$$
\sum_{j=1}^{6} S_{i,j} \left( -\hat{D}_{i,j}^{g} (\bar{\phi}_{j}^{g} - \bar{\phi}_{i}^{g}) - \tilde{D}_{i,j}^{g} (\bar{\phi}_{j}^{g} + \bar{\phi}_{i}^{g}) \right) + V_{i} \bar{\Sigma}_{a,i}^{g} \bar{\phi}_{i}^{g}
$$
\n
$$
= \frac{V_{i}}{k_{eff}} \sum_{g'} \overline{\chi_{i}^{g} \nu \Sigma_{f_{i}}^{g'}} \bar{\phi}_{i}^{g'} + V_{i} \sum_{g' \neq g} \overline{\Sigma_{s,i}^{g' \to g}} \bar{\phi}_{i}^{g'},
$$
\n(7.15)

<span id="page-139-0"></span>où chaque paramètre est obtenu de la même manière que la méthode CMR par pondération du flux dans un groupe donnée g et les section homogénéisées de fission et de diffusion sont calculées de la manière suivante :

$$
\overline{\Sigma_{s,i}^{g'\to g}} = \frac{\frac{1}{V_i} \int_{V_i} dV \Sigma_s^{g'\to g}(\mathbf{r}) \phi^{g'}(\mathbf{r})}{\bar{\phi}_i^{g'}},\tag{7.16}
$$

$$
\overline{\chi_i^g \nu \Sigma_{f_i}^{g'}} = \frac{\frac{1}{V_i} \int_{V_i} dV \chi_i^g \nu \Sigma_{f_i}^{g'} \phi^{g'}(\mathbf{r})}{\overline{\phi_i^{g'}}}. \tag{7.17}
$$

La fonction  $\mathcal F$  pour cette accélération est :

$$
\mathcal{F}(\bar{\phi}_t, k_{eff}) = \begin{pmatrix} \bar{\phi}_t^1 - \bar{\phi}^1 \\ \cdots \\ \bar{\phi}_t^g - \bar{\phi}^g \\ \cdots \\ \bar{\phi}_t^G - \bar{\phi}^G \\ k_{eff,t} - k_{eff} \end{pmatrix},
$$
\n(7.18)

où  $\bar{\phi}_t$  est le vecteur des flux homogénéisés et  $k_{eff}$  le coefficient de multiplication de la solution de transport et les autres paramètres sont obtenus à partir de la solution de la méthode CMFD multigroupe [\(7.15\)](#page-139-0).

La méthode de Newton est localement convergente. Ainsi, la méthode JFNK peut être instable si le vecteur initial, flux et coefficient multiplicateur, n'est pas assez proche de la solution. Pour éviter cette instabilité, il est nécessaire de réaliser durant les premières itérations transports quelques itérations NDA avant d'appliquer le JFNK ou de ne pas activer l'accélération dès les premières itérations. L'algorithme [4](#page-141-0) détaille la méthode.

<span id="page-141-0"></span>initialisation  $\phi^{(0)}$ ,  $k^{(0)}$ ;  $n \leftarrow 0$ ; Tant que  $(n < N)$  faire  $n \leftarrow n + 1;$  $\psi^{(n+1/2)} \leftarrow (L-S)^{-1}F\psi^{(n)}$  (itération externe);  $\textbf{Si} \ (\|\psi^{(n)} - \psi^{(n-1)}\| > \epsilon_{\psi} \ \ \text{ or } \ \ \|k^{(n)} - k^{(n-1)}\| > \epsilon_{k} \text{) \text{ Alors}}$ Fin des itérations externes ; Fin Si Calcule des sections homogénéisées :  $\overline{\Sigma_a},\overline{\chi\nu\Sigma_f}$  ; Si  $(n < N_{init})$  Alors Accélération NDA ; Fin Si Accélération JFNK ; Mettre à jour le flux :  $\psi^{(n+1)} = \psi^{(n+1/2)} + d\delta\psi$ ; Mettre à jour le coefficient multiplicateur :  $k^{(n+1)} = k^{(n+1/2)} + d\delta k$ ; Fait

Algorithme 4 : Résolution de l'équation de transport accélérée avec la méthode JFNKS

# Chapitre 8

# Résultats : Comparaison des différentes accélération

#### 8.1 Comparaison selon l'ordre de représentation de la source

L'objectif de ces résultats numériques est de comparer les différentes méthodes d'accélération sur les temps de calculs et sur la réduction du nombre d'itérations. Ces comparaisons sont effectuées en faisant varier la représentation de la source, la quadrature angulaire et le nombre de régions . Les paramètres choisis pour l'exécution permettent une discrétisation suffisante pour répondre aux tolérances industrielles sur les résultats (une précision du coefficient multiplicateur de l'ordre de la dizaine de pcm et inférieur à 1% pour les taux de fissions).

Nous avons effectué cette étude sur les différents benchmarks présentés dans la section [2.4.](#page-71-0) Les temps de calcul montrés ci-dessous sont effectués sur des processeurs de type Quad-Core AMD Opteron(tm) Processor 8356 2.3 GHz. Les résultats obtenus sur les différentes accélérations sont résumés sur les figures [8.1](#page-145-0) (Comparaison des accelerations du benchmark 3DCell selon la représentation volumique de la source), [8.2](#page-145-1) (Comparaison des accelerations du benchmark 3DCell selon le temps de calcul), [8.3](#page-146-0) (Comparaison des accelerations du benchmark Assemblage C5G7 selon la représentation volumique de la source), [8.4](#page-146-1) (Comparaison des accelerations du benchmark Assemblage C5G7 selon le temps de calcul), [8.7](#page-148-0) (Comparaison des accelerations du benchmark Takeda selon la représentation volumique de la source) et [8.8](#page-148-1) (Comparaison des accelerations du benchmark Takeda selon le temps de calcul).
Vu les résultats, nous remarquons que la méthode CMFD accélère de manière considérable les itérations internes. Nous gagnons en moyenne un facteur 10 en nombre d'itérations et un peu moins en temps de calcul. Le ratio sur le temps de calcul peut être grandement amélioré avec des optimisations de la résolution de l'équation simplifiée.

Pour les autres méthodes d'accélération, la méthode CMR montre certains signes d'instabilité principalement quand le nombre de régions augmente (figure [8.12\)](#page-152-0). De plus, dans les cas considérés, le gain de l'accélération est faible comparée aux autres. Ensuite, la méthode NDA qui accélère les itérations externes, c'est-à-dire la convergence multigroupe, ne donne pas des résultats très intéressants et peut même dégrader l'accélération quand elle est couplée avec une accélération des itérations internes. Cependant les cas ci-dessous ont peu de groupes d'énergie et par conséquent réduit l'intérêt de la méthode NDA. Nous remarquons cette amélioration entre le passage d'un calcul à 2 groupes (figure [8.1\)](#page-145-0) à un calcul à 7 groupes (figure [8.3\)](#page-146-0) pour l'accélération CMFD-NDA.

En ce qui concerne la comparaison selon l'ordre de la représentation de la source, nous ne remarquons pas de différence significative. Néanmoins, le ratio en temps de calcul et en gain d'itérations diminue lorsque la représentation de la source devient fine, figure [8.5](#page-147-0) et [8.6.](#page-147-1) Cette diminution peut s'expliquer par le fait que l'équation simplifiée dépend seulement des flux plats obtenus de l'homogénéisation des régions. Les équations sur les flux constants par morceaux ne permettent pas d'accélérer de manière efficace les représentations linéaire ou quadratique. En pratique le coefficient multiplicateur, issu de l'équation simplifiée, est aussi utilisé de manière heuristique pour mettre à jour les moments supérieurs du flux. Nous avons remarqué une meilleure accélération lorsque le coefficient d'accélération est appliqué sur tous les moments.

<span id="page-145-0"></span>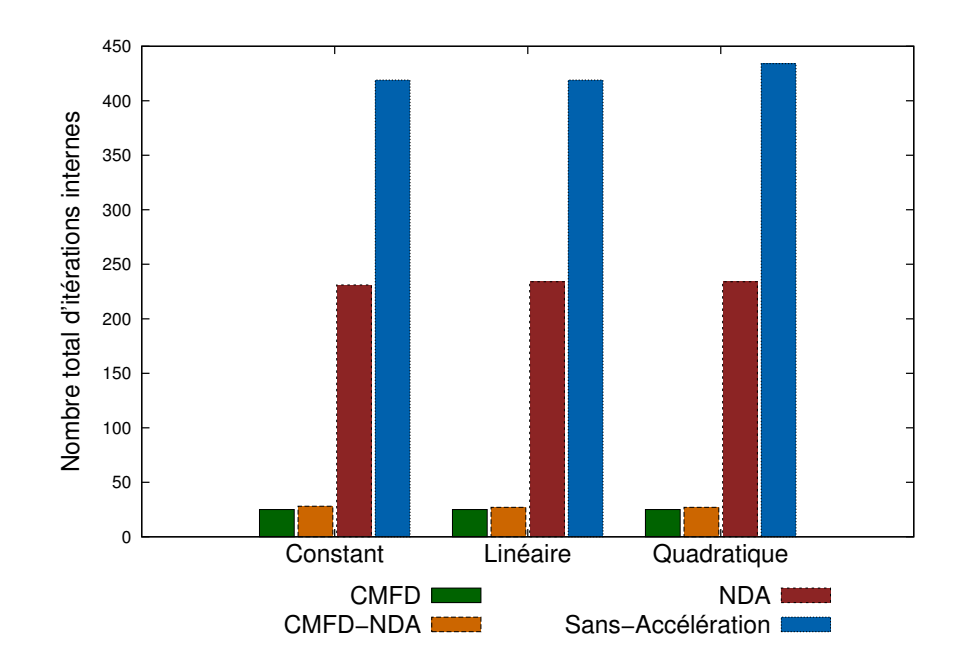

Figure 8.1 : Comparaison des accélérations sur le nombre total d'itérations internes, selon la représentation volumique de la source dans le cas 3DCell avec une quadrature  $S_8$ , avec 1728 régions.

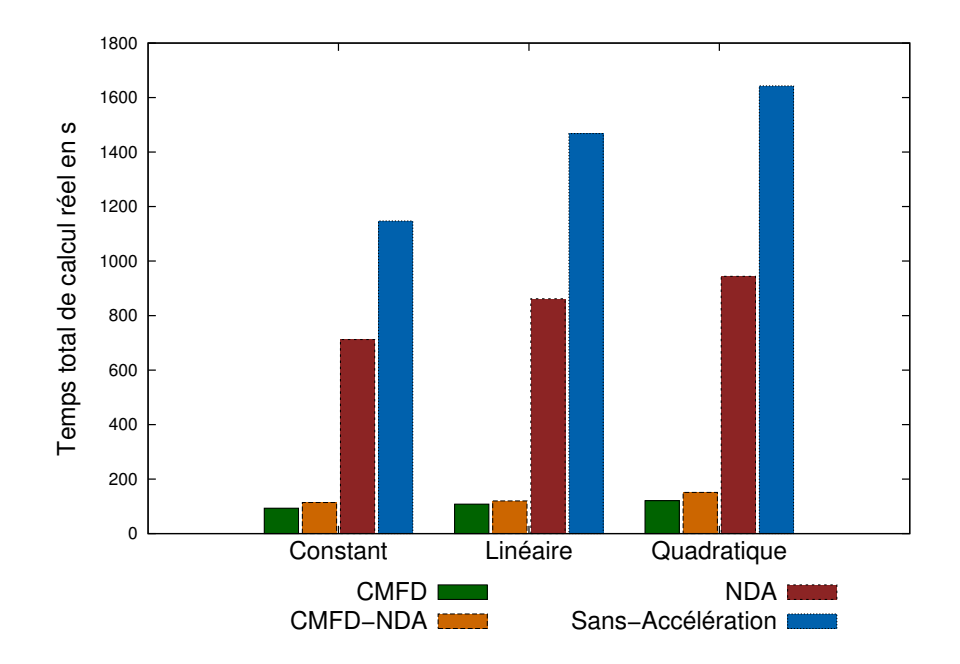

Figure 8.2 : Comparaison des accélérations sur le temps total de calcul en seconde, selon la représentation volumique de la source dans le cas 3DCell avec une quadrature  $S_8$ , avec 1728 régions. Les résultats sont obtenus avec le code parallélisé sur 8 cœurs.

<span id="page-146-0"></span>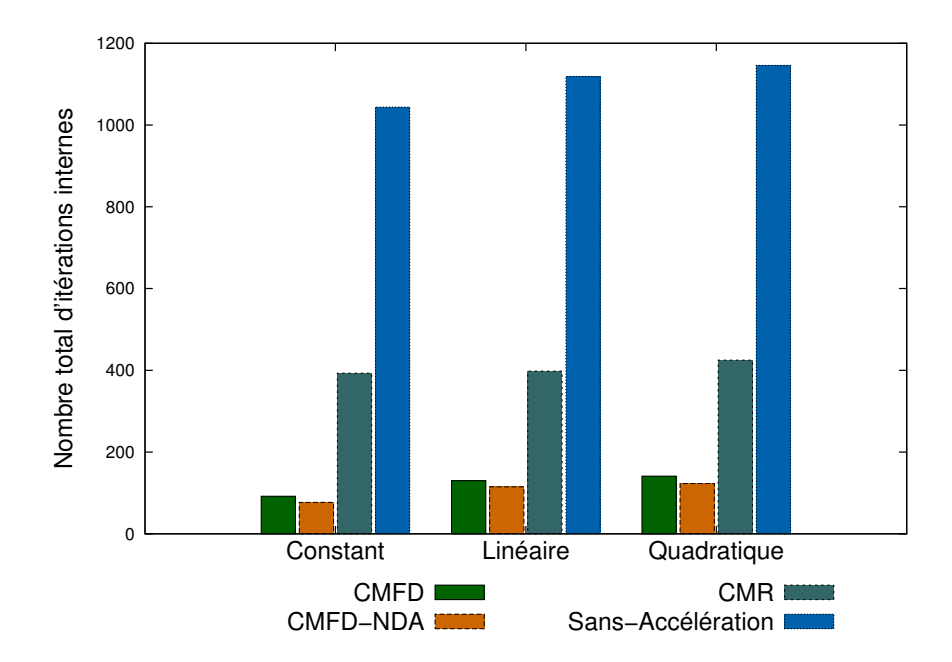

Figure 8.3 : Comparaison des accélérations sur le nombre total d'itérations internes, selon la représentation volumique de la source dans le cas Assemblage UOX C5G7 avec une quadrature  $S_8$ , avec 2890 régions.

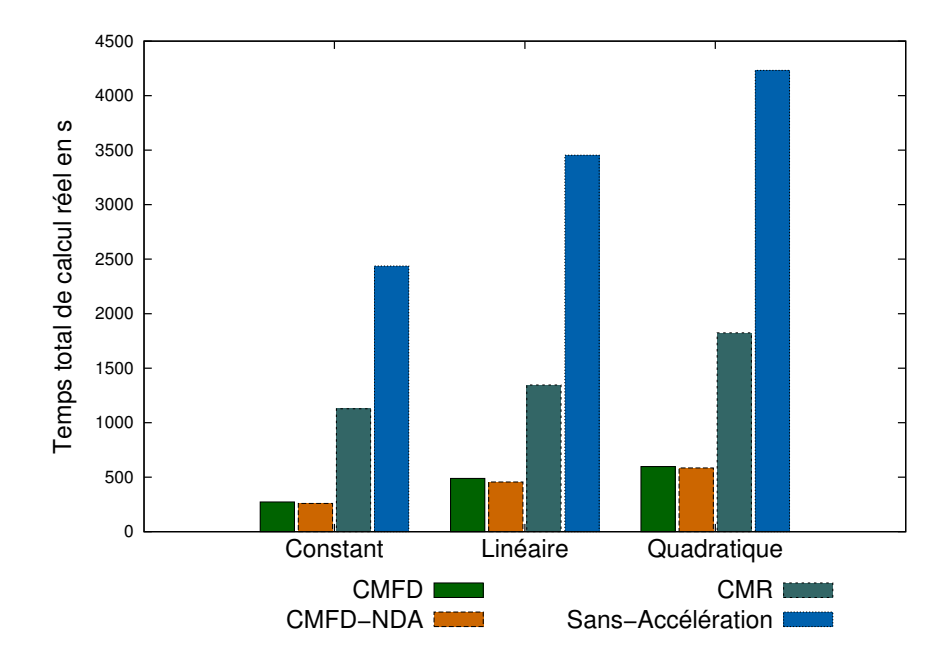

Figure 8.4 : Comparaison des accélérations sur le temps total de calcul en seconde, selon la représentation volumique de la source dans le cas Assemblage UOX C5G7 avec une quadrature  $S_8$ , avec 2890 régions. Les résultats sont obtenus avec le code parallélisé sur 8 cœurs.

<span id="page-147-0"></span>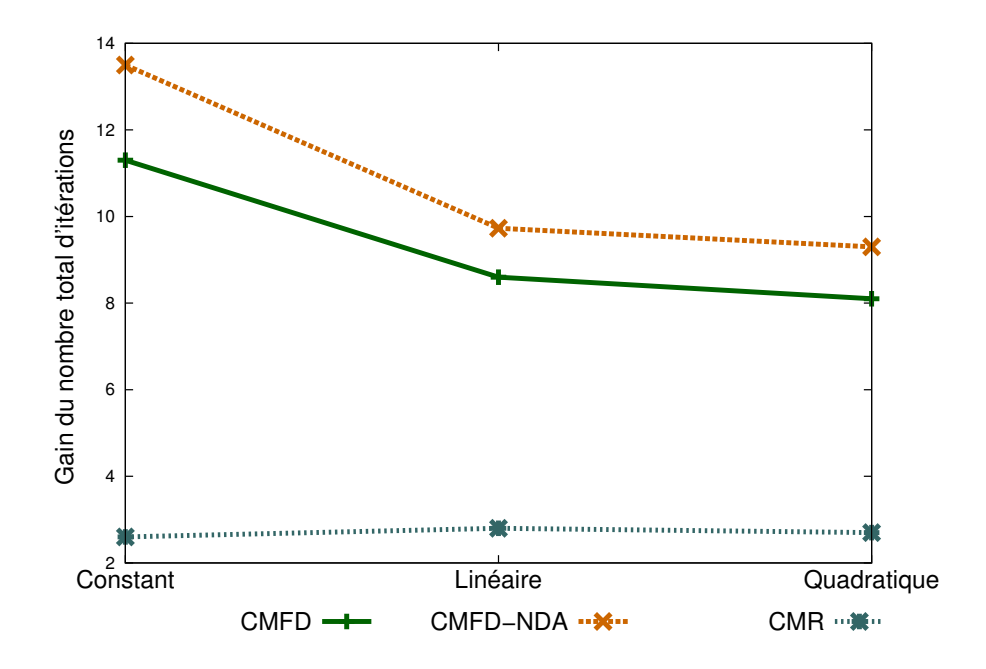

Figure 8.5 : Comparaison des gains d'accélération sur le nombre total d'itérations internes, selon la représentation volumique de la source dans le cas Assemblage UOX C5G7 avec une quadrature  $S_8$ , avec 2890 régions. Les résultats sont obtenus avec le code parallélisé sur 8 cœurs.

<span id="page-147-1"></span>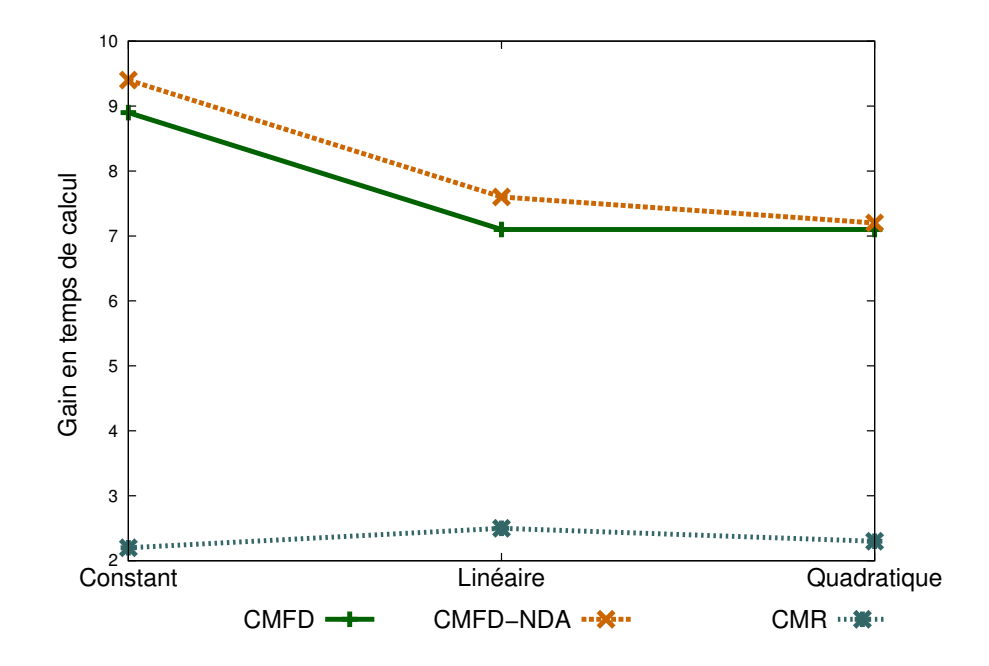

Figure 8.6 : Comparaison des gains d'accélération sur le temps de calcul en seconde, selon la représentation volumique de la source dans le cas Assemblage UOX C5G7 avec une quadrature  $S_8$ , avec 2890 régions. Les résultats sont obtenus avec le code parallélisé sur 8 cœurs.

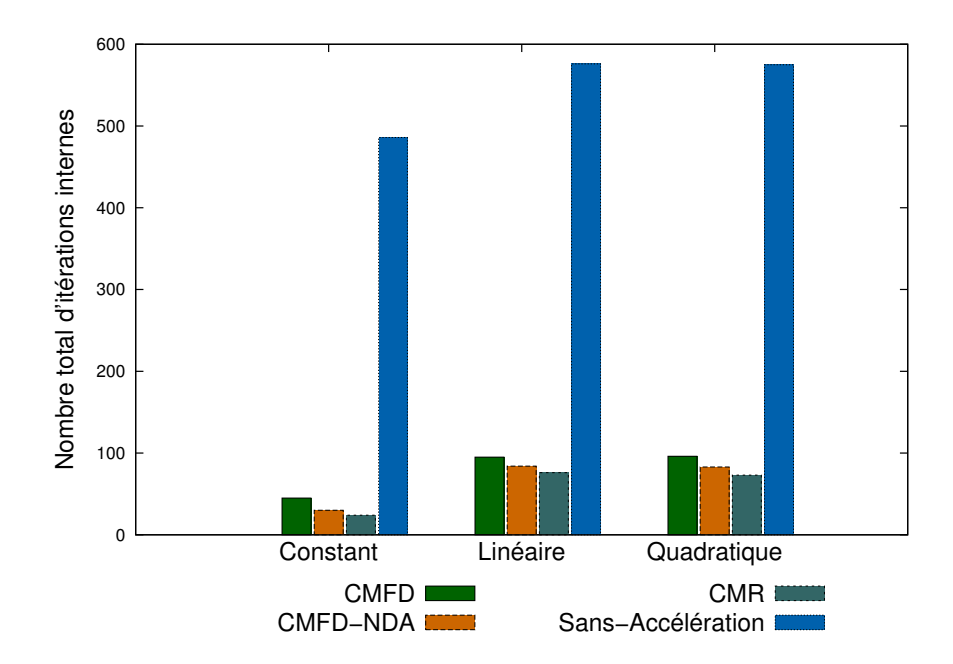

Figure 8.7 : Comparaison des accélérations sur le nombre total d'itérations internes, selon la représentation volumique de la source dans le cas Takeda avec une quadrature  $S_8,$  avec 1000 régions.

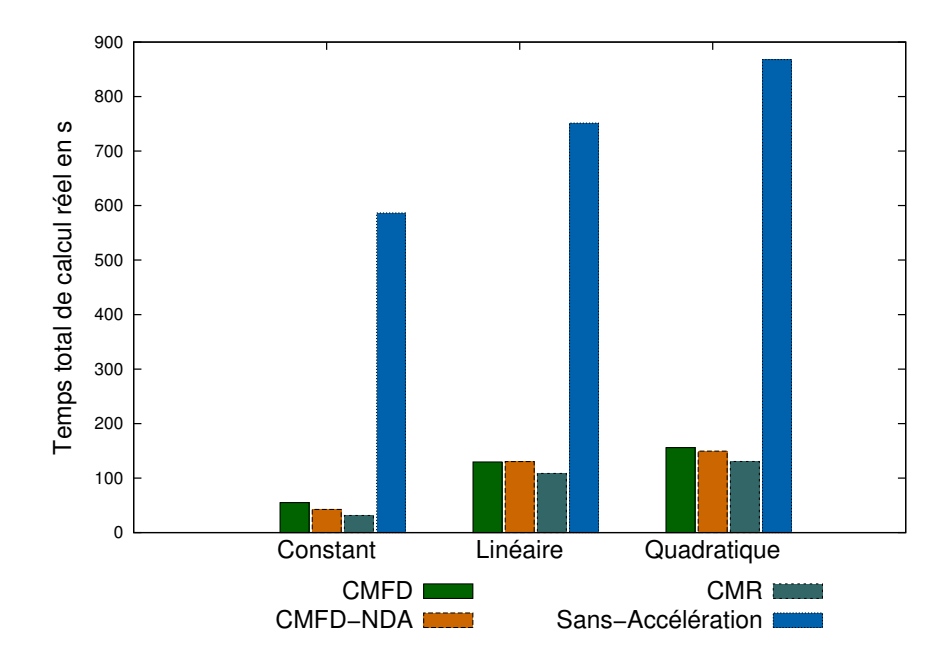

Figure 8.8 : Comparaison des gains d'accélération sur le temps de calcul en seconde, selon la représentation volumique de la source dans le cas Takeda avec une quadrature  $S_8$ , avec 1000 régions. Les résultats sont obtenus avec le code parallélisé sur 8 cœurs.

#### 8.1.1 Benchmark à 172 groupes

Pour montrer l'intérêt de la méthode NDA, un benchmark a été créé avec 172 groupes d'énergie avec une géométrie de type assemblage. Chaque cellule est composée d'un crayon combustible, d'une gaine et d'un modérateur autour. Les caractéristiques typiques d'une cellule d'un REP ont été choisies : une cellule  $1.26\;\mathrm{cm}\times1.26\;\mathrm{cm}\times1.26\;\mathrm{cm}$  composée de deux cylindres concentriques de rayon 0.4744 cm et 0.4127 cm. La géométrie complète est constituée de 17×17×1 cellules. Les résultats sont regroupés dans le tableau [8.1.](#page-149-0) Nous remarquons dans ce cas un gain plus significatif sur le nombre d'itérations internes entre la méthode CMFD et la méthode CMFD-NDA. Cependant, ces calculs mettent en évidence un problème d'optimisation des méthodes d'accélération lorsque nous regardons les temps de calculs.

<span id="page-149-0"></span>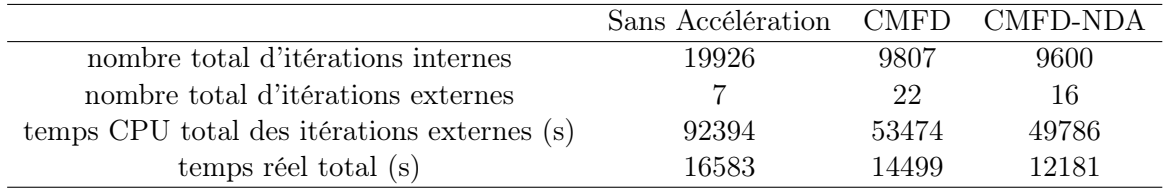

Table 8.1 : Comparaisons entre les différentes accélérations pour un benchmark à 172 groupes d'énergie du type assemblage à 867 régions, avec une quadrature angulaire  $S_8$ et une représentation constante de la source, parallélisé sur 8 cœurs sur les processeurs Intel(R)  $Core(TM)$  i5-2430M CPU @ 2.40GHz.

#### 8.2 Comparaison selon la quadrature angulaire

Pour les résultats qui vont suivre, nous avons fait varier la quadrature angulaire, en d'autres termes nous avons modifié le nombre de directions angulaires. Les différents résultats sont donnés sur les figures [8.9](#page-150-0) (benchmark 3DCell), [8.10](#page-150-1) (benchmark Assemblage) et [8.11](#page-151-0) (benchmark Takeda).

Les résultats montrent aucune différence selon la quadrature angulaire à exception de la méthode CMR qui peut être instable pour des quadratures angulaires grossières.

<span id="page-150-0"></span>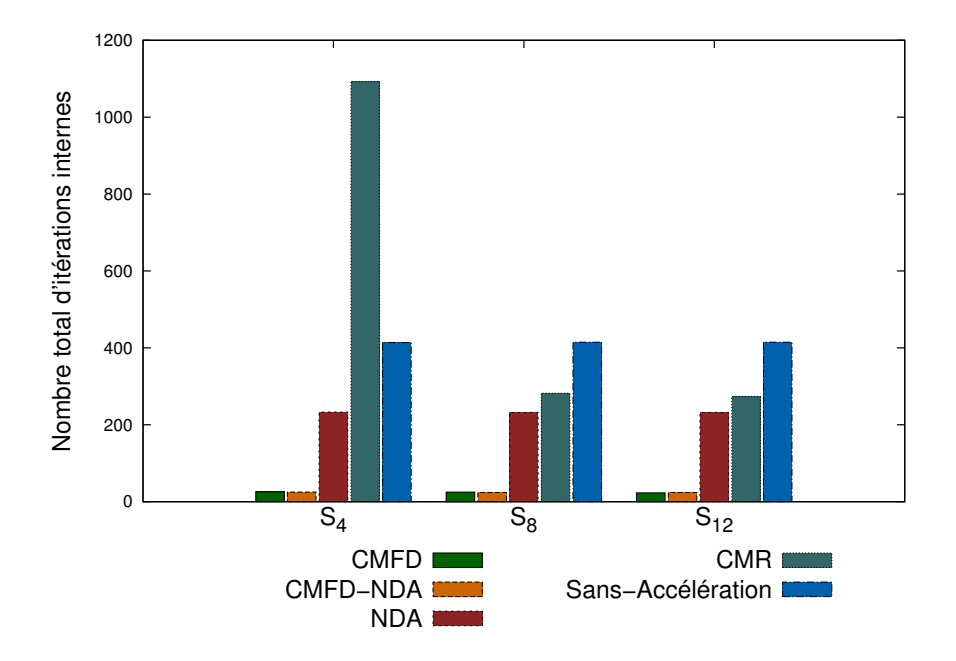

Figure 8.9 : Comparaison des accélérations sur le nombre total d'itérations internes, selon l'ordre de la quadrature angulaire dans le cas 3DCell avec une représentation constante de la source, avec 216 régions.

<span id="page-150-1"></span>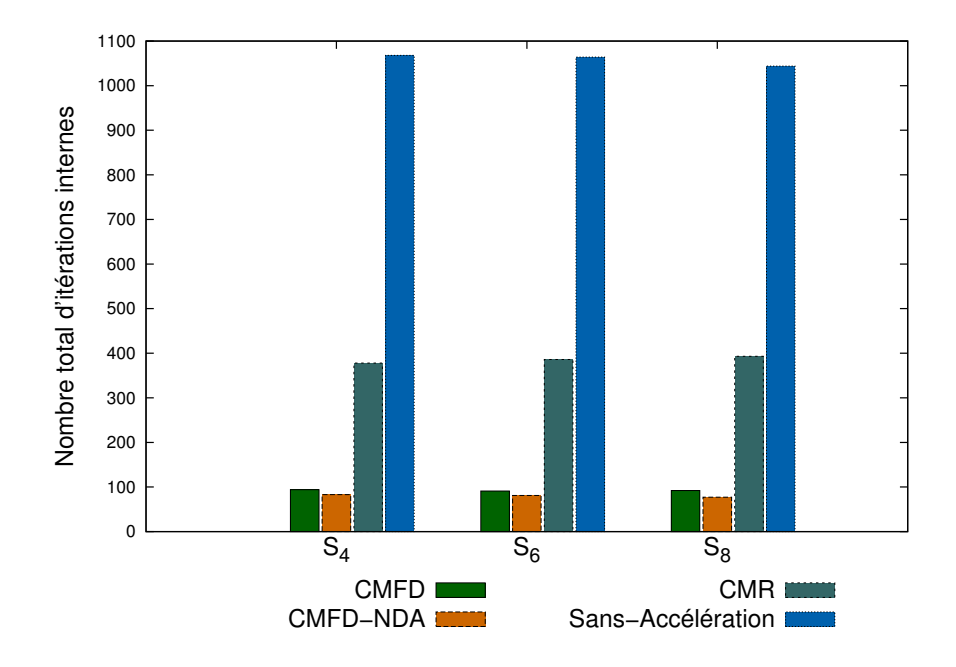

Figure 8.10 : Comparaison des accélérations sur le nombre total d'itérations internes, selon l'ordre de la quadrature angulaire dans le cas Assemblage UOX C5G7 avec une représentation constante de la source, avec 2890 régions.

<span id="page-151-0"></span>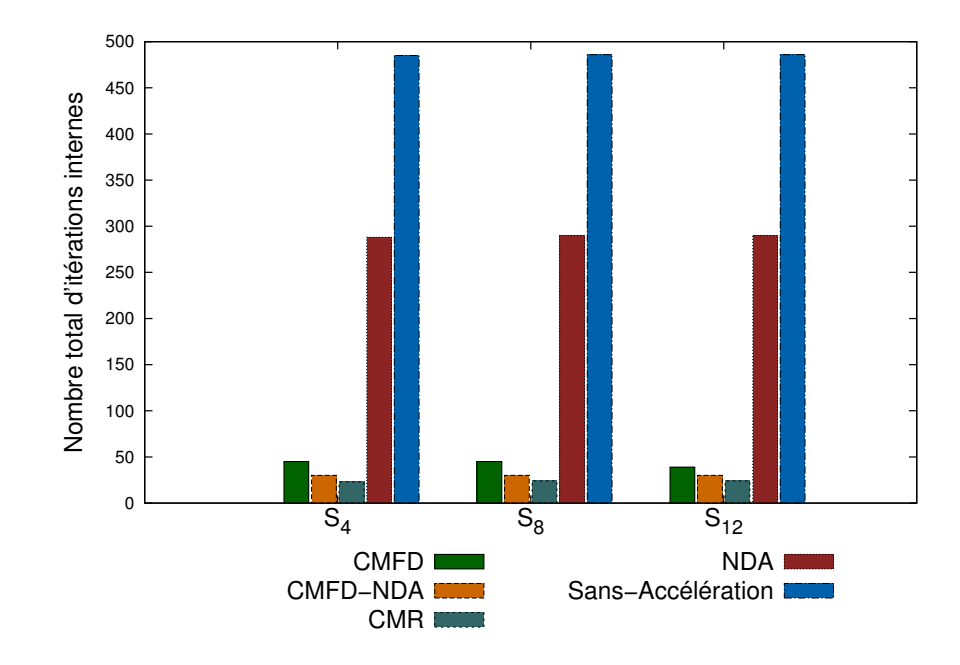

Figure 8.11 : Comparaison des accélérations sur le nombre total d'itérations internes, selon l'ordre de la quadrature angulaire dans le cas Takeda avec une représentation constante de la source, avec 1000 régions.

### 8.3 Comparaison selon la discrétisation spatiale

Dans cette section, nous comparons les résultats selon le nombre de régions de la géométrie, figure [8.12](#page-152-0) (benchmark 3DCell), [8.13](#page-153-0) (benchmark Takeda). Nous remarquons que la méthode CMR est instable dans certains cas lorsque le nombre de régions augmente : cela peut aller de la réduction du gain sur le nombres d'itérations (figure [8.14\)](#page-153-1) ou voir une divergence des itérations (figure [8.12\)](#page-152-0). En ce qui concerne la méthodes CMFD, nous constatons de meilleurs résultats lorsque la discrétisation devient de plus en plus fine pour le benchmark Takeda.

<span id="page-152-0"></span>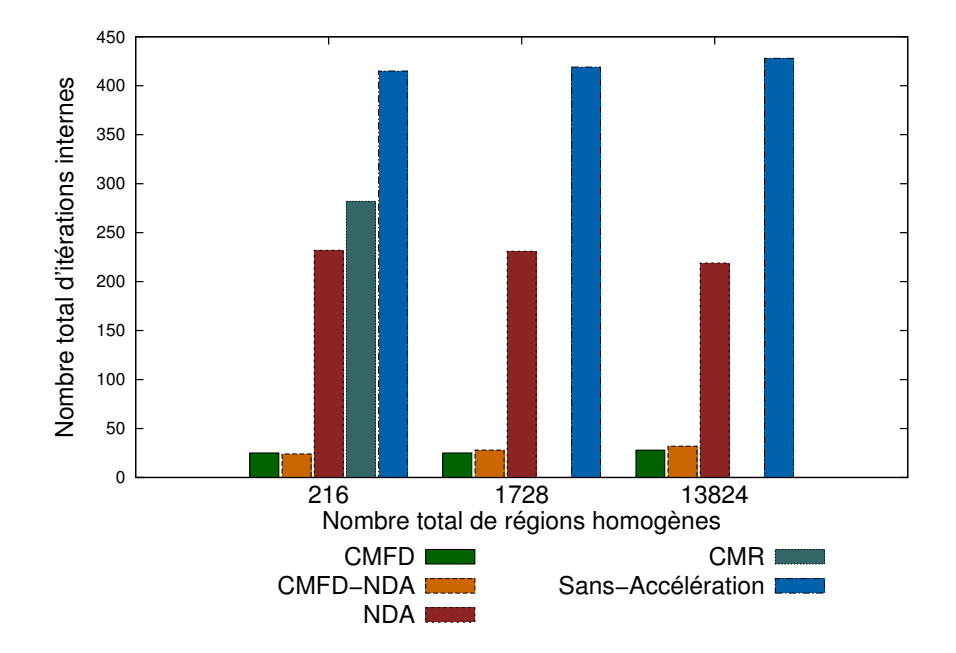

Figure 8.12 : Comparaison des accélérations sur le nombre total d'itérations internes, selon la discrétisation angulaire dans le cas 3DCell avec une représentation constante de la source, avec une quadrature  $S_4$ .

<span id="page-153-0"></span>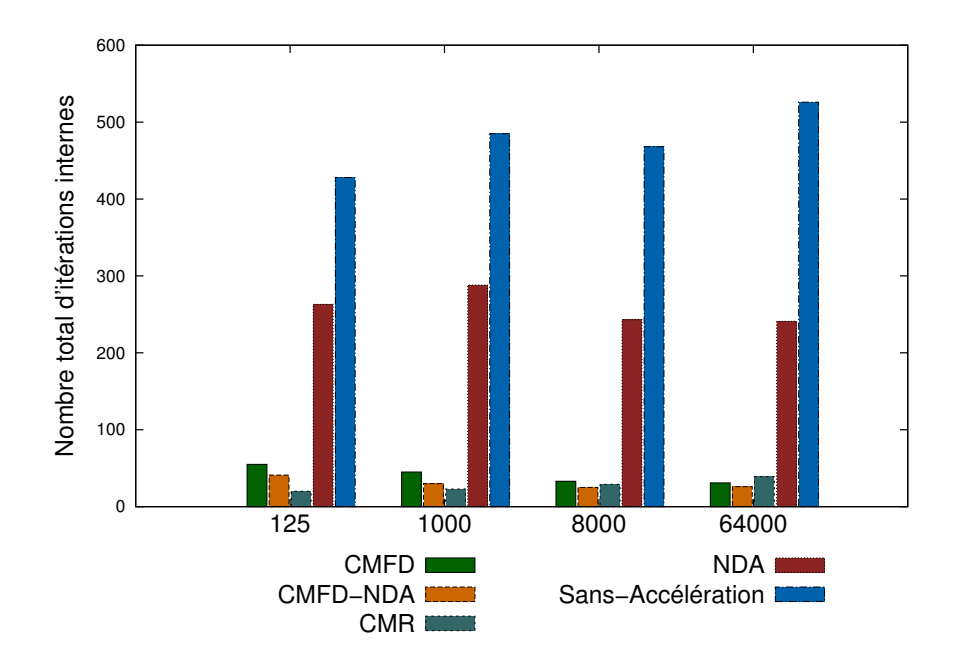

Figure 8.13 : Comparaison des accélérations sur le nombre total d'itérations internes, selon la discrétisation angulaire dans le cas Takeda avec une représentation constante de la source, avec une quadrature  $S_4$ .

<span id="page-153-1"></span>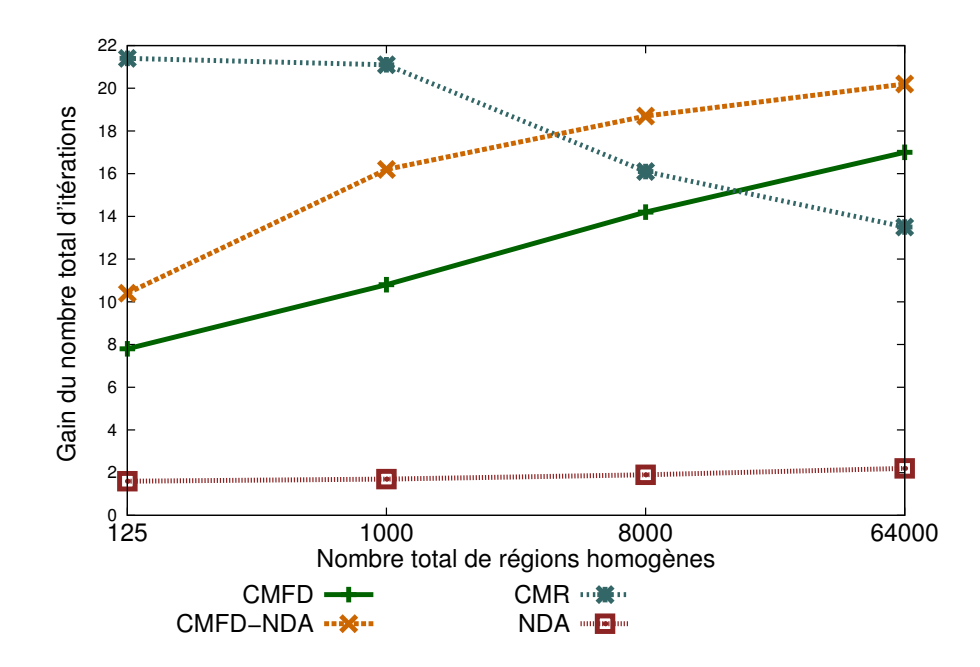

Figure 8.14 : Comparaison des gains d'accélérations sur le nombre total d'itérations internes, selon la discrétisation angulaire dans le cas Takeda avec une représentation constante de la source, avec une quadrature  $S_4$ .

# 8.4 Comparaison selon la variable  $c$  et des sections efficaces

Dans cette section, nous allons modifier les sections efficaces pour faire varier  $c = \frac{\sum_{s=1}^{n} a_s}{\sum_{s=1}^{n} a_s}$  $\Sigma_t$ de 0 à 1. Le cas traité contient  $10\times10\times10$  cellules hétérogènes avec des conditions de vide à la frontière du domaine. La cellule hétérogène est composée d'un cylindre de rayon 0.4 cm avec une source fixe dans un cube de côté 1.25 cm. Pour modifier les sections efficaces, nous avons décidé de fixer les sections efficaces du matériau du cylindre et de faire varier le matériau autour en le rendant plus ou moins diffusif. La formule utilisée est la suivante :

$$
\Sigma_{t,2} = \left( P c_1 + \frac{1 - c_1}{P} \right) \Sigma_{t,1},\tag{8.1}
$$

$$
\Sigma_{s,2} = P c_1 \Sigma_{t,1},\tag{8.2}
$$

$$
c_2 = \frac{Pc_1}{Pc_1 + \frac{1-c_1}{P}},\tag{8.3}
$$

où la numérotation 1 représente le cylindre, 2 le reste.

Les résultats sont donnés sur la figure [8.15.](#page-155-0) Nous remarquons une augmentation conséquente du gain lorsque c tend vers 1. Cependant, il faut signaler que pour c proche de 0 le nombre d'itérations totales n'est pas important et de ce fait la marge de gain est faible. Alors que si c tend vers 1, le nombre d'itérations augmente (nous passons d'une dizaine à une centaine d'itération) et dans ce cas là l'accélération montre tout son intérêt. Nous remarquons les mêmes résultats que précédement, lorsque la méthode CMR est stable elle peut donner de meilleurs résultats que la méthode CMFD. Cette légère différence vient principalement du facteur de stabilité rajouté dans la méthode CMFD. En effet, elle assure une plus grande stabilité mais engendre une lègere dégradation du gain de l'accélération.

<span id="page-155-0"></span>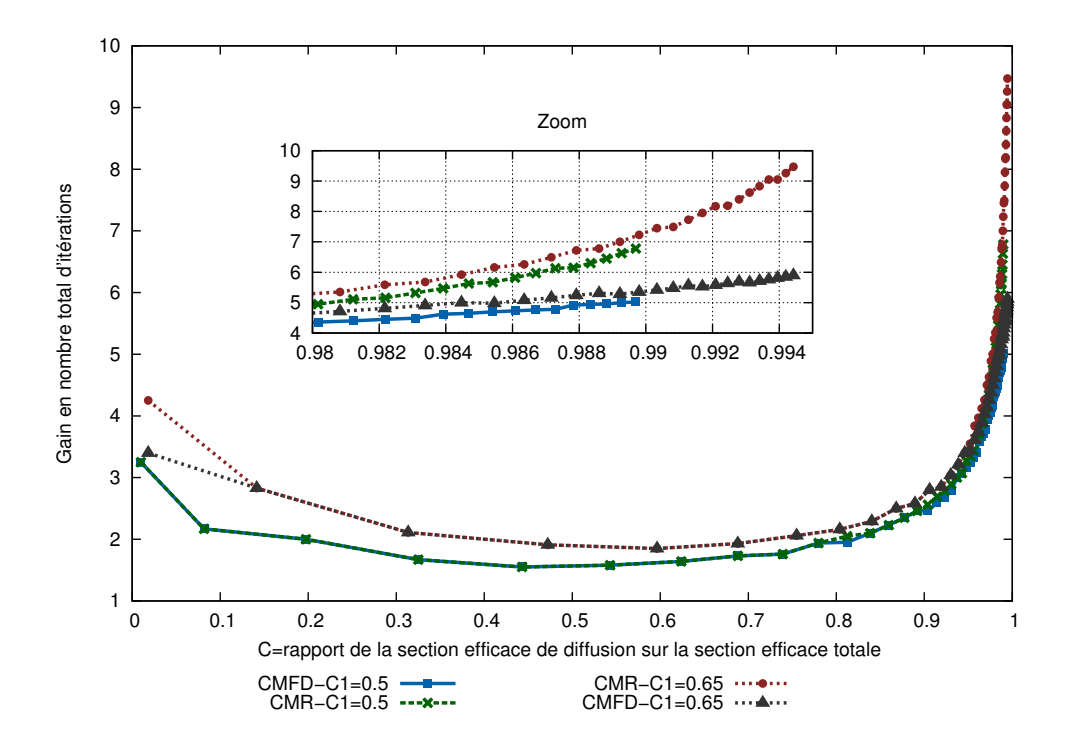

Figure 8.15 : Comparaison des accélérations sur le gain sur le nombre total d'itérations internes, avec une représentation constante, une quadrature  $S_4$  sur un assemblage  $10 \times 10 \times 10$  avec cellule hétérogène avec source fixe. La section totale du cylindre vaut 5cm<sup>−</sup><sup>1</sup> . Le nombre total d'itération sans accélération varie d'environ 10 à 400

#### 8.5 Résultats pour la méthode JFNK

Nous avons décidé de mettre à part les résultats de la méthode JFNK car celle-ci nécessite de nombreuses optimisations pour devenir intéressante. Le but de ces calculs numériques est de tester la faisabilité de ces méthodes sur un cas simple. Nous avons pris le benchmark Takeda avec une quadrature angulaire S<sup>4</sup> à 125 régions avec une représentation constante de la source. La première partie correspond à la méthode JFNK appliquée sur la méthode d'accélération des itérations externes et la deuxième partie donnera un exemple de prémisse du remplacement de la méthode PI par la méthode JFNK.

# 8.5.1 Résultats sur l'accélération des itérations externes par la méthode JFNK

Les résultats pour l'accélération des itérations externes sont regroupés dans le tableau [8.2.](#page-156-0) Nous remarquons des résultats intéressant pour une discrétisation spatiale grossière avec un gain d'une dizaine d'itération. Cependant, elle reste encore plus lente que la méthode CMFD-NDA dû au manque d'optimisation de la résolution GMRES (préconditionnement par exemple). Malheureusement, la méthode devient lente, voir instable, pour une discrétisation détaillée de la géométrie. La stabilisation de la convergence peut être rétablie en augmentant l'espace de Krylov mais ralentie énormément la vitesse de la résolution matricielle [\(7.9\)](#page-136-0). En d'autres termes, cette méthode perd un grand intérêt pour des calculs 3D qui demandent énormément ressource mémoire et devient vite lente dans des cas plus conséquents.

<span id="page-156-0"></span>

| 125 régions                        | Sans Accélération CMFD-NDA CMFD-JFNK |      |       |
|------------------------------------|--------------------------------------|------|-------|
| nombre total d'itérations internes | 597                                  | 144  | 135   |
| temps(s)                           | 41.1                                 | 10.7 | 12.2. |
| 1000 régions                       | Sans Accélération CMFD-NDA CMFD-JFNK |      |       |
| nombre total d'itérations internes | 591                                  |      | 384   |
| temps (s)                          | 168                                  | 27   | 133   |

Table 8.2 : Comparaisons entre les différentes accélérations pour le benchmark Takeda, avec une quadrature angulaire  $S_4$  et une représentation quadratique de la source, parallélisé sur 2 cœurs sur les processeurs Intel(R) Core(TM) i5-2430M CPU @ 2.40GHz.

#### 8.5.2 Résultats sur le remplacement de la méthode PI par la méthode JFNK

La méthode JFNK appliquée à la place de la méthode PI est très proche de la méthode précédente. La différence provient de l'opérateur  $\mathcal F$  et de la variable U sur laquelle elle agit. Dans ce cas là, nous avons pris comme variable la source de fission sur toute la géométrie. Le flux multigroupe aurait pu être pris mais cela engendrerait trop d'inconnues et rendrait la résolution GMRES compliquée. En ce qui concerne l'opérateur, nous avons choisi tout simplement la différence entre la source de fission à l'itération  $n+1$ et celle à l'étape n. D'un point vu mathématique, cela donne avec  $\mathcal F$  la fonctionnelle :

$$
\mathcal{F}(U) = U - F (L - S)^{-1} U,
$$
\n(8.4)

où nous rappelons que les opérateurs L, S et F sont définis dans la section [1.1.](#page-33-0) En fait, une évaluation de  $\mathcal F$  représente une itération externe. L'inconvénient de cette méthode est l'obligation de faire converger les itérations internes pour chaque évaluation de  $\mathcal{F}$ . De plus, le résultat de l'évaluation peut varier et par conséquent la variable d'initialisation qui est la solution de l'évaluation précédente sera loin de la solution. Cela engendre un plus grande nombre d'itérations, voir des instabilités.

Nous n'avons pas réussi à faire converger correctement les différents benchmarks. Durant les itérations GMRES, le calcul du produit de la matrice jacobienne avec un vecteur engendre l'évaluation de l'opérateur avec des sources négatives. Nous avons remarqué aussi une grande sensibilité du paramètre  $\epsilon$  pour l'évaluation du jacobien. Les écarts obtenus peuvent faire éloigner la suite de la solution et par conséquent cela engendre une lenteur de la convergence de la méthode GMRES.

#### Conclusions et Perspectives

L'objet de ce travail de thèse a consisté à réaliser un solveur de l'équation de transport en 3D dans le but de fournir un outil d'amélioration des schémas de calcul actuels. Le choix de la méthode de résolution s'est tourné vers la méthode des caractéristiques et plusieurs techniques ont été développées et étudiées pour pallier les difficultés du passage à une géométrie en 3D. Ces approches peuvent être rassemblées en deux groupes qui sont l'augmentation de la représentation de la source volumique et l'utilisation d'un traçage modulaire.

La première partie concerne la discrétisation spatiale et la représentation de la variable spatiale. Nous avons vu que les codes de transport en 3D peuvent devenir très coûteux en raison du nombre important de régions et par conséquent de segments de trajectoires. Pour réduire ce temps, la solution serait d'augmenter la taille des régions mais cela engendrerait des résultats grossiers avec une représentation classique constante par morceaux du flux. Ainsi, nous avons développé une représentation du flux plus fine pour rattraper la pauvreté de la discrétisation spatiale. Cependant, si nous souhaitons rester cohérent entre le calcul du flux sur la trajectoire et sur la région, nous devrions garder le même développement. Or, pour l'ordre quadratique, cela demanderait trop de temps de calcul pour résoudre l'équation différentielle du transport sur chaque trajectoire. De plus, l'apport sur la représentation quadratique des moments de la source ne se ferait pas ressentir entre une représentation linéaire ou quadratique par trajectoire. Dès lors, nous avons choisi de garder une représentation linéaire sur la trajectoire dans le but de réduire le temps de calcul sans perte d'information lors du passage de la trajectoire à la région.

Les résultats numériques obtenus sur les différents benchmarks confirment nos hypothèses. Effectivement, nous remarquons un meilleur ratio temps de calcul précision pour une représentation quadratique de la source. En montant en ordre les polynômes utilisés pour représenter la source, nous diminuons le nombre de mailles à convergence et ainsi le temps de calcul est réduit. Grâce à cette méthode, nous obtenons une meilleure utilisation de la mémoire et des processeurs.

D'autres améliorations ont été effectuées pour réduire le stockage mémoire. Une méthode de projection des trajectoires sur les conditions limites de la géométrie a été implémentée pour rendre des calculs volumineux abordables. Normalement, pour ne pas perdre d'information entre chaque itération externe nous stockons à la frontière toutes les trajectoires par angle, par groupe et par région. Cependant, ces données peuvent augmenter significativement dans des cas importants et rendre le calcul non réalisable (plus de 100Go de mémoire vive). Pour remédier à cela, une méthode de projection sur la surface de la frontière est réalisée et nous ne stockons plus par trajectoires mais par moments. Cette approche réduit d'un facteur égal environ au nombre moyen de trajectoires intersectant une surface d'un sous-domaine sur la frontière de la géométrie. Ces données stockées sont utilisées seulement pour initialiser les itérations internes et par conséquent nous ne perdons pas en précision mais un peu en nombre d'itérations. Pour réaliser cela nous avons besoin encore d'un tableau de flux angulaires mais cette fois celui-ci est local et ne dépend plus de la variable énergétique. Cette méthode donne des résultats très intéressants sans perte significative en nombre d'itérations et permet surtout de réaliser des calculs comme le C5G7 qui demandait trop de mémoire sans cette amélioration.

La deuxième partie est liée au traceur modulaire. Un traceur complet sur une méthode en 3D est coûteux en stockage mémoire. Ainsi, nous avons utilisé les propriétés de la plupart des réacteurs nucléaires qui ont des redondances géométriques pour améliorer le traceur : cela nous a emmené à réaliser un traceur modulaire. En effet, au lieu de stocker toutes les trajectoires sur toute la géométrie, nous avons stocké seulement les trajectoires par type de sous-domaines possédant les mêmes caractéristiques géométriques. Par exemple, ces différents types de sous-domaines peuvent être des cellules ou des assemblages. Comme le traceur ne dépend pas des matériaux, ces sous-domaines peuvent être composés de différents éléments. Au final, nous gagnons en stockage environ le nombre total de sous-domaines de la géométrie par le nombre de différents types géométriques des sous-domaines. Si nous prenons le cas d'un assemblage 17×17×17 dont les sous-domaines sont des cellules, nous gagnons environ un facteur 4913 en mémoire vive.

Deux méthodes de traçage ont été implémentés et étudiés. La première méthode de traçage développée durant cette thèse est un traceur non-uniforme qui prend en compte les discontinuités dans le sous-domaine. En d'autres termes, cette méthode de traçage est la combinaison d'un traçage uniforme avec des tubes supplémentaires qui sont délimités par les caractéristiques du sous-domaine. Cette méthode de traçage donne une meilleure intégration volumique mais introduit des discontinuités des trajectoires d'un sous-domaine à l'autre. Différentes méthodes ont été testées pour transmettre le flux angulaire : interpolation par les fonctions radiales, interpolation par inverse. Ces méthodes d'interpolation ont comme défaut de ne pas être linéaire ce qui ralentit le calcul et le rend parfois instable. En raison de cela, nous avons développé une nouvelle méthode basée sur la redistribution des poids associés à des trajectoires rentrantes aux trajectoires sortantes. Cette approche est linéaire, elle ne demande pas de correction durant le balayage et donne de meilleurs résultats en temps de calcul et en précision que les méthodes précédentes.

La deuxième méthode de traçage vu donne un traçage périodique, uniforme et continu. Elle se fonde sur la périodicité de la discrétisation spatiale. Cette méthode impose des contraintes sur le maillage mais permet d'avoir des trajectoires continues. Contrairement au traceur précédent, celui-ci a une convergence plus chahutée du flux en fonction du pas de traçage. Pour résumer, ces deux traceurs sont complémentaires : le traceur nonuniforme a une meilleure intégration volumique mais une moins bonne transmission et vice versa pour le traceur continu. Ainsi, il serait intéressant de coupler les deux traceurs : par exemple en réalisant le traceur périodique sur les assemblages et appliquer le traceur non-uniforme sur le réflecteur qui a une géométrie non-structurée. Ces deux traceurs pourraient, par ailleurs, être couplés avec la méthode de redistribution de poids avec peu de modifications.

La dernière partie concerne les différentes méthodes d'accélération des itérations internes et externes. Les méthodes non-linéaires, telles que CMR, CMFD, NDA et JFNK ont été implémentées et testées. La méthode CMFD couplée avec la méthode NDA donne les meilleurs résultats, cependant la méthode JFNK promet un gain intéressant. Comme nous avons pu le voir, le gain en nombre d'itérations chute un peu lorsque nous augmentons l'ordre de la représentation du flux. Il reste des améliorations à réaliser sur ces différentes méthodes car celles-ci sont plus adaptées pour une représentation constante par morceaux du flux. Il serait intéressant de trouver une méthode qui accélère aussi les ordres supérieurs.

La méthode JFNK a été testée aussi en tant que remplaçant de la méthode PI. Nous n'avons pas eu la possibilité d'avoir des résultats stables sur les benchmarks. En effet, la résolution sur la source de fission dans cette approche ne force pas la positivité des valeurs durant les itérations GMRES. Et au final une évaluation itérative de la fonctionnelle ne converge pas avec une source négative. Plus d'études approfondies sur ce sujet peuvent être envisagées pour rendre faisable la résolution du problème à valeur propre directement avec une méthode JFNK.

Le dernier sujet qui n'a pas été étudié en profondeur est la parallélisation de la résolution de l'équation de transport. Nous avons effectué une parallélisation en OpenMP (mémoire partagée) sur le balayage des sous-domaines. Il est possible de paralléliser à plus grande échelle avec une bibliothèque MPI sur le balayage des angles ou des trajectoires sans trop de modifications de l'algorithme. Grâce à cela, nous pouvons envisager de paralléliser sur une centaine de processeurs et, ainsi, réduire le temps de calcul de manière drastique. Il reste, en perspective, à optimiser les différentes implémentations faites durant la thèse.

# Bibliographie

- [1] URL <http://mcnp.lanl.gov>.
- [2] M.Q. Huda, M.M. Rahman, M.A. Imtiaz, and K.C. Nguyen. Design studies of a typical pwr core using advanced computational tools and techniques. Annals of Nuclear Energy, 38:1939–1949, 2011.
- [3] E. Jamelot, J. Dubois, J-J. Lautard, C. Calvin, and A-M. Baudron. High performance 3d neutron transport on petascale and hybrid architectures within apollo3 code. In Proc. Int. Conf. on Mathematics and Computational Methods Applied to *Nuclear Science and Engineering(M&C 2011)*, Rio de Janeiro, RJ, Brazil, May 8-12 2011.
- [4] R. Sanchez, I. Zmijarevic, M. Coste-Delclaux, E. Masiello, S. Santandrea, E. Martinolli, L. Villate, N. Schwartz, and N. Guler. Apollo 2 year 2010. Nuclear Engineering and Technology, 42:474–499, 2010.
- [5] E. E. Lewis and W. F. Miller. Computational Methods of Neutron Transport. John Wiley & Sons Inc, 1993.
- [6] B. Carlson. Solution of the Transport Equation by SN Approximations. Los Alamos National Laboratory, Technical Report LA-1891, 1955.
- [7] E.E Lewis, C.B. Carrico, and G. Palmiotti. Variational nodal formulation for the spherical harmonics equations. Nuclear Science and Engineering, 122:194, 1996.
- [8] URL [http://www3.imperial.ac.uk/earthscienceandengineering/research/](http://www3.imperial.ac.uk/earthscienceandengineering/research/amcg/event) [amcg/event](http://www3.imperial.ac.uk/earthscienceandengineering/research/amcg/event).
- [9] N. Martin, A. Hébert, and G. Marleau. Dragon solutions to the 3d transport benchmark over a range in parameter space. Annals of Nuclear Energy, 37:1107–1114, 20010.
- [10] URL <http://www.ccs.lanl.gov/ccs4/projects.shtml>.
- [11] J-Y. Moller and J-J Lautard. Minaret, a deterministic neutron transport solver for nuclear core applications. In Proc. Int. Conf. on Mathematics and Computational Methods Applied to Nuclear Science and Engineering (M&C 2011), Rio de Janeiro, RJ, Brazil, May 8-12 2011.
- [12] H.G. Joo, J.Y. Cho, Kim, C.C. Lee, and S.Q. Zee. Methods and performance of a three-dimensionsal whole-core transport code de-cart. In Proc. Int. Conf. on the Physics of Fuel Cycles and Advanced Nuclear Systems(PHYSOR 2004), Chicago, IL, USA, April 25-29 2004.
- [13] R. Sanchez and N.J. McCormick. A review of neutron transport approximations. Nuclear Science and Engineering, 80:481–535, 1982.
- [14] Igor Zmijarevic. Résolution de l'équation de transport par des méthodes nodales et des caractéristiques dans les domaines à deux et trois dimensions (French). Université de Provence Aix-Marseille I, 1998.
- [15] E. Masiello, R. Sanchez, and I. Zmijarevic. New numerical solution with the method of short characteristics for 2-d heterogeneous cartesian cells in the apollo2 code: Numerical analysis and tests. Nuclear Science and Engineering, 161:257–278, 2009.
- [16] R. Sanchez, L. Mao, and S. Santandrea. Treatment of Boundary Conditions in Trajectory-Based Deterministic Transport Methods. Nuclear Science and Engineering, 140:23–50, 2002.
- [17] H. J. Koop. Synthetic Method Solution of the Transport Equation. Nuclear Science and Engineering, 17:65, 1963.
- [18] D. A. Knoll and D. E. Keyes. Jacobian-free newton-krylov methods: a survey of approaches and applications. Journal of Computational Physics, 193:357–397, 2004.
- [19] Y. Saad and M.H Schultz. Gmres: a generalized minimal residual algorithm for solving non-symetric linear systems. SIAM J. Sci. Stat. Comput., 7:856, 1986.
- [20] R. E. Macfarlane, D. W. Muir, and D. C. George. NJOY99.0 : Code System for Producing Pointwise and Multigroup Neutron and Photon Cross Section from ENDF/B Data. PSR-480/NJOY99.0, RSICC Peripheral Shielding Routine Collection, Contributed by Los Alamos National Laboratory, 2000.
- [21] M. Coste-Delclaux. Modélisation du phénomène d'autoprotection dans le code de transport multigroupe APOLLO2. Conservatoire national des arts et métiers (France)., 2006.
- [22] P. M. Morse and H. Feshbach. Methods of Theoretical Physics. McGraw-Hill Science/Engineering/Math, 1953.
- [23] J. D. Talman. Special Functions : A Group Theoretical Approach. W. A. Benjamin, New York, 1986.
- [24] W. F. Walters. Use of the chebyshev-legendre quadrature set in discrete-ordinate codes. In Conference: Computational methods in high temperature physics, Los Alamos, NM, USA, 2 February 1987.
- [25] Marvin L. Adams and Edward W. Larsen. Fast iterative methods for discreteordinates particle transport calculations. Progress in Nuclear Energy, 40:3–159, 2002.
- [26] K. Yamaji, H. Matsumoto, D. Sato, K. Kirimura, and T. Takeda. Simple and efficient parallelization method for moc calculation. Journal of Nuclear Science and Technology, 47:90–102, 2010.
- [27] M. J. Halsall. CACTUS, A Characteristics Solution to the Neutron Transport Equations in Complicated Geometries. AEEW-R 1291. Atomic Energy Establishment, Winfrith, Dorchester, Dorset, United Kingdom, 1980.
- [28] K. S. Smith and J. D. Rhodes. Casmo-4 characteristics methods for two-dimensional pwr and bwr core simulations. Transactions of the American Nuclear Society, 83: 294–296, 2000.
- [29] R. Sanchez, J. Mondot, Z. Stankovski, A. Cossic, and I. Zmijarevic. Apollo 2: a useroriented, portable, modular code for multigroup transport assembly calculations. Nuclear Science and Engineering, 100:352–362, 1988.
- [30] G. Marleau, R. Roy, and A. Hébert. A Collision Probability Transport Code for Cell and Supercell Calculations. Report IGE-157, Institut de génie nucléaire, École Polytechnique de Montréal, Montréal, Québec, 1994.
- [31] F. Févotte. Techniques de traçage pour la méthode des caractéristiques appliquée à la résolution de l'équation du transport des neutrons en domaines multi-dimensionnels, Ph.D. Thesis (French). Université Paris-Sud 11, École doctorale : Rayonnements et Environnement, 2008.
- [32] Y. Saad. Iterative Methods for Sparse Linear Systems. Society for Industrial and Applied Mathematics, Philadelphia, PA, USA, 2003.
- [33] E. Masiello, R. Clemente, and S. Santandrea. High-order method of characteristics for 2-d unstructured meshes. In Proc. Int. Conf. on Mathematics and Computational Methods Applied to Nuclear Science and Engineering(M&C 2009), Saratoga Springs, New York, May 3-7 2009.
- [34] T. Takeda and H. Ikeda. 3-d neutron transport benchmarks. Journal of Nuclear Science and Technology, 28:656–669, 1991.
- [35] Benchmark on Deterministic Transport Calculations Without Spatial Homogenization. Nuclear Energy Agency,NEA/NSC/DOC(2003)16, 2003.
- [36] E. Brun, Y. Cobigo, E. Dumonteil, F.-X. Hugot, N. Huot, C. Jouanne, Y.-K. Lee, F. Malvagi, A. Mazzolo, O. Petit, J.-C. Trama, and T. Visonneau. Manuel de l'utilisateur du code Tripoli-4, version 6. CEA/DEN/DM2S/SERMA, Gif-sur-Yvette, France, 2009.
- [37] Zhouyu Liu, Hongchun Wu, Liangzhi Cao, Qichang Chen, and Yunzhao Li. A new three-dimensional method of characteristics for the neutron transport calculation. Annals of Nuclear Energy, 38:447–454, 2011.
- [38] F. Févotte, S. Santandrea, and R. Sanchez. Advanced transverse integration for the method of characteristics. In Joint International Topical Meeting on Mathematics  $\&$  Computation and Supercomputing in Nuclear Applications (M $\&C + SNA$  2007), Monterey, California, April 15-19 2007.
- [39] Jichun Li and C.S. Chen. A simple efficient algorithm for interpolation between different grids in both 2D and 3D. Mathematics and Computers in Simulation, 58: 125–32, 2002.
- [40] S. A. Sarra. Integrated multiquadric radial basis function approximation methods. COMPUTERS & MATHEMATICS WITH APPLICATIONS, 51(8):1283– 1296, 2006.
- [41] D. Shepard. A two-dimensional interpolation function for irregularly-spaced data. In Proceedings of the 1968 ACM National Conference, pages 517–524, 1968.
- [42] A. Yamamoto and M. Tabuchi. Non-equidistant ray tracing for the method of characteristics. In Mathematics and Computation, Supercomputing, Reactor Physics and Nuclear and Biological Applications, LaGrange Park, IL, September 12-15 2005.
- [43] W.L. Filippone, S. Woolf, and R.J. Lavigne. Particle transport calculations with the method of streaming rays. Nuclear Science and Engineering, 77:119, 1981.
- [44] E. W. Larsen. Unconditionally stable diffusion synthetic acceleration methods for the slab geometry discrete-ordinates equations. part 1: Theory. Nuclear Science and Engineering, 82:47, 1982.
- [45] K. Smith. Nodal method storage reduction by nonlinear iteration. Transactions of the American Nuclear Society, 44:265, 1983.
- [46] K. D. Lathrop and F. W. Brinkley. TWOTRAN-II: An Interfaced, Exportable Version of the TWORTRAN Code for Two-Dimensional Transport. LA-4848-MS, Los Alamos Scientific Laboratory, 1973.
- [47] G. R. Cefus and E. W. Larsen. Stability analysis of coarse-mesh rebalance. Nuclear Science and Engineering, 105:31–39, 1990.
- [48] E. Masiello. Analytical stability analysis of coarse-mesh finite difference method. In International Conference on the Physics of Reactors, Casino-Kursaal Conference Center, Interlaken, Switzerland, September 14–19 2008.
- [49] Y. Saad. Numerical Methods for Large Eigenvalue Problems. Halstead Press, New York, 1992.
- [50] H. Park, D.A. Knoll, and C.K. Newman. Nonlinear acceleration of transport criticality problems. In Proc. Int. Conf. on Mathematics and Computational Methods Applied to Nuclear Science and Engineering(M&C 2011), Rio de Janeiro, RJ, Brazil, May 8-12 2011.